#### POLITECHNIKA GDAŃSKA **KANCLERZ** 80-952 GDAŃSK ul. Gabriela Narutowicza 11/12

Gdańsk, dnia 03.07.2006 r.

## **SPECYFIKACJA**

## ISTOTNYCH WARUNKÓW ZAMÓWIENIA

## SIWZ - ZP/124/025/D/06

dotyczy: przetargu nieograniczonego realizowanego w trybie powyżej 60.000 euro ogłoszonego przez

# POLITECHNIKĘ GDAŃSKĄ

Kanclerza

## NA DOSTAWĘ DLA POLITECHNIKI GDAŃSKIEJ W III KWARTALE 2006 ROKU:

A- KOMPUTERÓW STACJONARNYCH I ICH ELEMENTÓW **B- KOMPUTERÓW PRZENOSNYCH I ICH ELEMENTÓW** C- URZĄDZEŃ PERYFERYJNYCH **D- URZADZEŃ SIECIOWYCH** 

Specyfikację zatwierdzam:

**CLERZ** 

Cena specyfikacji:

- pobieranej ze strony internetowej nieodpłatnie
- w formie drukowanej 20 zł

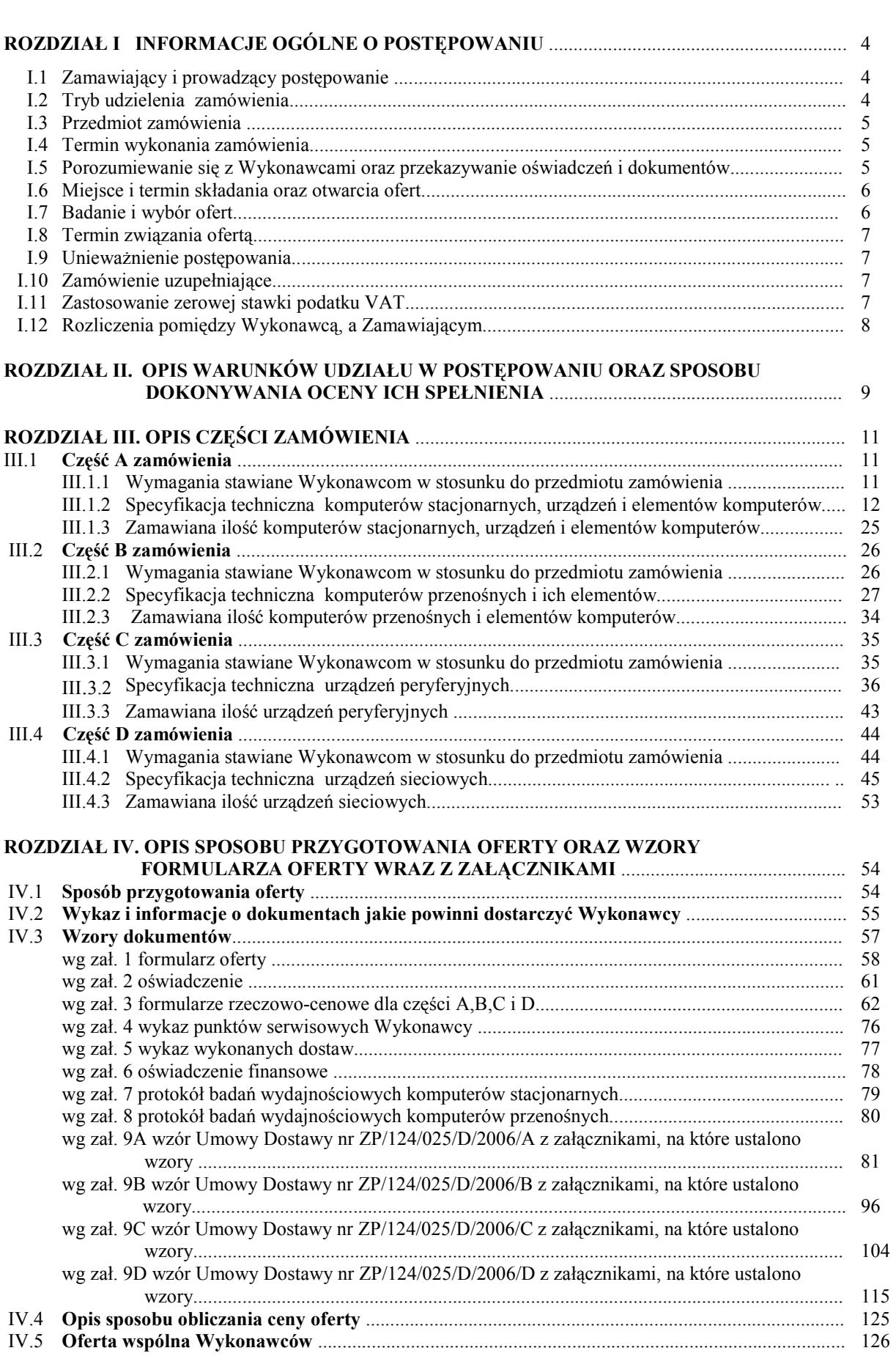

# SPIS TREŚCI

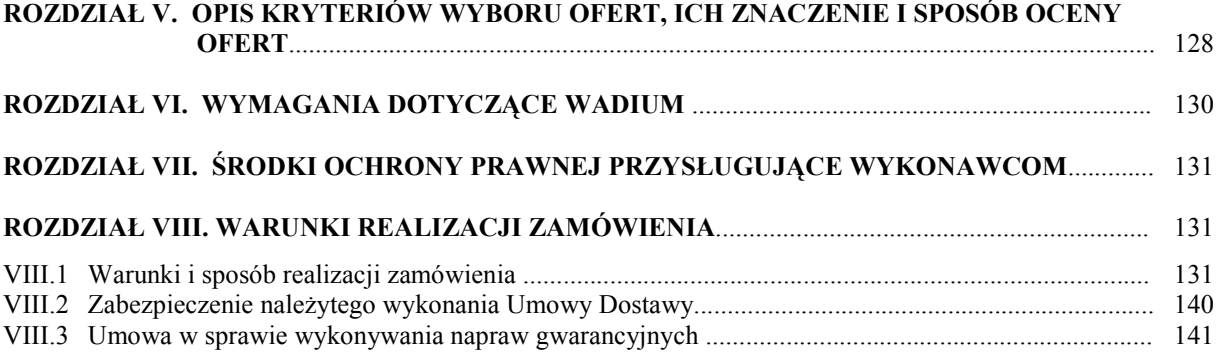

## **SPECYFIKACJA** ISTOTNYCH WARUNKÓW ZAMÓWIENIA (SIWZ – ZP/124/025/D/06) NA DOSTAWĘ KOMPUTERÓW STACJONARNYCH I ICH ELEMENTÓW, KOMPUTERÓW PRZENOŚNYCH I ICH ELEMENTÓW, URZĄDZEŃ PERYFERYJNYCH ORAZ SIECIOWYCH DLA POLITECHNIKI GDAŃSKIEJ W III KWARTALE 2006 ROKU

#### Rozdział I. INFORMACJE OGÓLNE O POSTĘPOWANIU

#### I.1 Zamawiający i prowadzący postępowanie

Zamawiającym jest: Politechnika Gdańska Kanclerz ul. Gabriela Narutowicza 11/12 80-952 Gdańsk – Wrzeszcz tel.: + 48 58 347-12-15 fax.: + 48 58 341-78-45

Postępowanie prowadzi:

Ośrodek Informatyczny Politechniki Gdańskiej ul. Gabriela Narutowicza 11/12 80-952 Gdańsk – Wrzeszcz pok. 273, II piętro w Gmachu Głównym tel.: +48 58 347-14-63, fax.: +48 58 347-14-90 e-mail: oinf@pg.gda.pl

#### I.2 Tryb udzielenia zamówienia

Postępowanie o udzielenie przedmiotowego zamówienia publicznego, realizowane jest w trybie przetargu nieograniczonego powyżej 60.000 euro, na podstawie przepisów Ustawy – Prawo zamówień publicznych z dnia 29 stycznia 2004 r. (Dz.U. z 2004 r. Nr 19, poz. 177 z późniejszymi zmianami) zwanej dalej Ustawą. Zamawiający dopuszcza składanie ofert częściowych w następujących wyodrębnionych częściach na dostawę:

- A komputerów stacjonarnych i ich elementów,
- B komputerów przenośnych i ich elementów,
- $\bullet$   $\blacksquare$   $\blacksquare$  urządzeń peryferyjnych,
- D urządzeń sieciowych.

Zamówienie powinno być realizowane bez udziału podwykonawców za wyjątkiem usług transportowych i serwisowych (art. 36 ust. 5 Ustawy). Zamawiający nie dopuszcza składania ofert:

- wariantowych,
- w formie elektronicznej.

Zgodnie z art. 23 Ustawy Wykonawcy mogą wspólnie ubiegać się o udzielenie niniejszego zamówienia przygotowując ofertę zgodnie z wytycznymi SIWZ.

Nie przewiduje się aukcji elektronicznej ani zawarcia umowy ramowej.

## I.3 Przedmiot zamówienia

Przedmiotem zamówienia jest:

- 1) w części A zamówienia dostawa nowych komputerów stacjonarnych i ich elementów zgodnie z poniższym wyszczególnieniem:
	- 195 szt. jednostek centralnych komputerów PC (CPV 30213000-5)
	- 204 szt. monitorów LCD (CPC 30231250-4)
	- 40 szt. pamięci flash (CPV 30217230-4)
	- 11 szt. pamięci SDRAM i DDR (CPV 30217230-4)
	- 15 szt. dysków twardych (CPV 30233171-0)
	- 10 szt. napędów optycznych (CPV 30233150-7))
	- 52 szt. innych elementów (CPV 30217000-3).

Szczegółową specyfikację techniczną zamawianych urządzeń i elementów przedstawiono w pkt. III.1.2 SIWZ.

2) w części B zamówienia – dostawa nowych komputerów przenośnych i ich elementów zgodnie z poniższym wyszczególnieniem:

45 szt. – komputerów przenośnych (CPV 30213100-6)

107 szt. – akcesoriów (CPV 30217000-3).

Szczegółową specyfikację techniczna zamawianych urządzeń i elementów przedstawiono w pkt III.2.2 SIWZ.

3) w części C zamówienia – dostawa nowych urządzeń peryferyjnych zgodnie z poniższym wyszczególnieniem:

12 szt. – drukarek atramentowych (CPV 30233234-0)

- 46 szt. drukarek laserowych (CPV 30233231-9)
- 2 szt. urządzeń wielofunkcyjnych (CPV 30233234-0)
- 17 szt. skanerów (CPV 30216110-0)

11 szt. – zasilaczy awaryjnych (CPV 30230000-0).

Szczegółową specyfikację techniczna zamawianych urządzeń i elementów przedstawiono w pkt III.3.2 niniejszej SIWZ.

4) w części D zamówienia – dostawa nowych urządzeń sieciowych zgodnie z poniższym wyszczególnieniem: 6 szt. – routerów sieciowych (CPV 32552410-4)

44 szt. – urządzeń sieciowych typu KVM, punkty dostępowe, przełączniki, inne (CPV 32420000-3).

Szczegółową specyfikację techniczna zamawianych urządzeń i elementów przedstawiono w pkt III.4.2 SIWZ.

#### 1.4 Termin wykonania zamówienia

Wymagany maksymalny okres realizacji zamówienia, licząc dni kalendarzowe od daty podpisania Umów Dostawy wynosi odpowiednio dla poszczególnych części zamówienia:

A - do 28 dni, B – do 21 dni, C - do 25 dni, D – do 25 dni.

Warunki realizacji zamówienia przedstawiono w Rozdziale VIII SIWZ.

#### I.5 Porozumiewanie się z Wykonawcami

W niniejszej SIWZ słowem Wykonawca określa się wykonawcę w rozumieniu art. 2 pkt 11 Ustawy.

Zgodnie z art. 27 Ustawy porozumiewanie się pomiędzy Zamawiającym i Wykonawcami oraz przekazywanie oświadczeń, wniosków, zawiadomień oraz informacji będzie realizowane za pomocą faksu,

Na wniosek Wykonawcy przesłany faksem, drogą elektroniczną przesłane zostaną formularze oferty zawarte w SIWZ. Zamawiający każdorazowo będzie żądał niezwłocznego potwierdzenia faktu otrzymania przesyłanych dokumentów i informacji (art. 27 ust. 2 Ustawy).

Do kontaktów z Wykonawcami w sprawach przedmiotowego postępowania Zamawiający upoważnia przedstawicieli Ośrodka Informatycznego Politechniki Gdańskiej:

mgr inż. Tadeusza Radomskiego, e-mail: trad@pg.gda.pl,

mgr inż. Wojciecha Ziółkowskiego, e-mail: herb@pg.gda.pl

Adres korespondencyjny, telefony i faks: jak Ośrodka Informatycznego. Informacje dotyczące:

- treści zapytań do SIWZ i wyjaśnień do nich (art. 38 ust. 2 Ustawy),
- modyfikacji treści SIWZ (art. 38 ust. 4 Ustawy),
- treści wniesionych protestów (ich kopie) dotyczące treści ogłoszenia lub postanowień SIWZ oraz ich rozstrzygnięcia wraz z uzasadnieniami (art. 181 ust. 3 Ustawy)
- wyboru najkorzystniejszej oferty (art. 91 ust. 2 Ustawy)

zamieszczane będą na stronie internetowej, na której udostępniana jest specyfikacja: www.dzp.pg.gda.pl

#### I.6 Miejsce i termin składania oraz otwarcia ofert

Wykonawca zamierzający zrealizować wybrane części zamówienie składa odpowiednio wypełnioną ofertę wraz z załącznikami wynikającymi z zakresu rzeczowego oferty. Sposób kompletowania dokumentów ofertowych przedstawiony został w Rozdziale IV SIWZ.

## Oferty należy składać w siedzibie Zamawiającego pod adresem: Politechnika Gdańska Sekretariat Ośrodka Informatycznego ul. Gabriela Narutowicza 11/12 80-952 Gdańsk – Wrzeszcz Gmach Główny, pokój 273

# do dnia 21 sierpnia 2006 r. do godziny 12<sup>00</sup>

Oferty otrzymane przez Zamawiającego po tym terminie zostaną zwrócone bez otwierania po upływie terminu przewidzianego na wniesienie protestu (art. 84 ust. 2 Ustawy).

O terminie złoŜenia będzie decydował termin dostarczenia oferty do Zamawiającego, a nie termin np. wysłania listem poleconym lub złożenia zlecenia dostarczenia oferty pocztą kurierską. Wykonawca może złożyć tylko jedną ofertę (art. 82 Ustawy) na każdą z wybranych części zamówienia.

### Otwarcie ofert nastąpi na części jawnej posiedzenia Komisji Przetargowej, które odbędzie się

# w dniu 21 sierpnia 2006 roku o godzinie 13<sup>00</sup>

w siedzibie Zamawiającego pod adresem wskazanym do składania ofert.

#### I.7 Badanie i wybór ofert

Otwarcia i oceny oferty dokona Komisja Przetargowa zwana dalej Komisją, powołana przez Kanclerza Politechniki Gdańskiej, działająca w oparciu o regulamin obowiązujący w Politechnice Gdańskiej. W części jawnej posiedzenia Komisji dokonane zostaną następujące czynności:

- zostaną podane kwoty jakie Zamawiający zamierza przeznaczyć na sfinansowanie każdej części zamówienia,
- nastapi otwarcie ofert wg kolejności ich składania, po uprzednim sprawdzeniu stanu zabezpieczenia ofert,
- po otwarciu ofert zostaną podane następujące informacje dotyczące poszczególnych części zamówienia: - nazwy oraz adresy Wykonawców,
	- ceny ofert,
	- oferowane terminy wykonania zamówienia,
	- oferowane okresy gwarancji,
	- warunki płatności.

Wszystkie informacje podane na otwarciu ofert zostaną przekazane niezwłocznie Wykonawcom, którzy nie byli obecni przy otwarciu ofert, na ich wniosek.

W trakcie oceny ofert Komisja na posiedzeniu niejawnym ustali czy poszczególni Wykonawcy spełniają warunki udziału w postępowaniu określone w rozdziale II SIWZ, a następnie oferty Wykonawców niewykluczonych z postępowania poddane zostaną badaniu:

- na zgodność z wymogami formalnymi SIWZ odnośnie przygotowania oferty na poszczególne części zamówienia i kompletności dokumentów dotyczących przedmiotu zamówienia,
- czy przedmiot w oferowanej części zamówienia spełnia wymagania określone w rozdziale III SIWZ,
- czy dla wyznaczonych typów komputerów stacionarnych i przenośnych zostały dołączone protokoły badań wydajnościowych. W przypadkach budzących wątpliwości Komisji co do przedstawionych wyników badań wydajnościowych, Zamawiający sam przeprowadzi testy wybranych komputerów stacjonarnych i przenośnych z oferty Wykonawcy, wykorzystując sterowniki i oprogramowanie testujące takie same jakie Wykonawca wskazał w protokołach. Wykonawca w ciągu maksymalnie 3 dni roboczych, licząc od dnia następnego po otrzymaniu faksem wniosku Zamawiającego, zobowiązany będzie dostarczyć do siedziby Zamawiającego wybrane do testów komputery. W badaniach przeprowadzanych przez Zamawiającego może brać udział upoważniony przedstawiciel Wykonawcy.
- czy prawidłowo zostały wykonane obliczenia ceny oferty na oferowane części zamówienia w formularzu rzeczowo-cenowym i czy właściwie zostały przeniesione do formularza oferty.

Zgodnie z art. 26 ust. 3 Ustawy Zamawiający wezwie Wykonawców, którzy w wyznaczonym terminie nie złożyli dokumentów potwierdzających spełnienie warunków udziału w postępowaniu lub którzy złożyli dokumenty zawierające błędy do uzupełnienia tych dokumentów w określonym terminie, chyba że mimo ich uzupełnienia konieczne byłoby unieważnienie postępowania.

Zamawiający wzywa także, w wyznaczonym przez siebie terminie, do złożenia wyjaśnień dotyczących oświadczeń i dokumentów potwierdzających spełnienie wymagań SIWZ przez oferowane dostawy – art. 26 ust. 4 Ustawy.

W toku badania i oceny ofert Zamawiający może żadać od Wykonawców wyjaśnień odnośnie treści złożonej oferty (art. 87 ust. 1 Ustawy), a także poprawia w tekście oferty oczywiste omyłki pisarskie oraz omyłki rachunkowe w obliczeniu ceny oferty (art. 87 ust. 2 i art. 88 Ustawy). O dokonanych korektach Zamawiający niezwłocznie powiadamia wszystkich Wykonawców, którzy złożyli oferty.

Odrzucenie ofert nastąpi zgodnie z art. 89 Ustawy.

Zamawiający wybiera ofertę najkorzystniejszą, oddzielnie na poszczególne części zamówienia, w oparciu o kryteria oceny opisane w rozdziale V SIWZ oraz w oparciu o zasady określone w art. 91 ust. 4 Ustawy.

Do rozstrzygnięcia postępowania w poszczególnych częściach zamówienia wystarcza jedna, nie podlegająca odrzuceniu, oferta złożona przez Wykonawcę nie podlegającego wykluczeniu.

O dokonanym wyborze Zamawiający powiadomi niezwłocznie wszystkich Wykonawców, którzy ubiegali się o udzielenie zamówienia, podając nazwy i adresy Wykonawców, których oferty wybrano w poszczególnych częściach zamówienia oraz oferowane ceny i warunki gwarancji (art. 92 ust. 1 pkt.1,2 i 3 Ustawy). W terminie nie krótszym niż 7 dni od dnia przekazania zawiadomienia o wyborze, Zamawiający zawrze umowy na realizację poszczególnych części zamówienia (art. 94 ust. 1 Ustawy).

#### I.8 Termin związania ofertą

Wykonawcy są związani ofertą przez okres 60 dni (art. 85 ust. 1, pkt 3 Ustawy). Bieg terminu związania ofertą rozpoczyna się wraz z upływem terminu składania ofert.

W uzasadnionych przypadkach Zamawiający może zwrócić się do Wykonawców o wyrażenie zgody na przedłużenie terminu związania ofertą (art. 85 ust. 2,3 i 4 Ustawy).

#### I.9 Unieważnienie postępowania

Zamawiający unieważnia postępowanie jeżeli wystąpią powody ujęte w art. 93 Ustawy. O unieważnieniu postępowania Zamawiający powiadomi równocześnie wszystkich Wykonawców, zgodnie z art. 93 ust. 3 Ustawy.

W przypadku unieważnienia postępowania z przyczyn leżących po stronie Zamawiającego, Wykonawcom, którzy złożyli oferty nie podlegające odrzuceniu, przysługuje roszczenie o zwrot faktycznie poniesionych uzasadnionych kosztów uczestnictwa w postępowaniu, w szczególności kosztów przygotowania oferty na oferowane części zamówienia – art. 93 ust. 4 Ustawy.

#### I.10 Zamówienia uzupełniające

Zamawiający przewiduje możliwość udzielenia zamówień uzupełniających, o których mowa w art. 67 ust. 1 pkt. 7 Ustawy.

#### I.11 Zastosowanie zerowej stawki podatku VAT

Zgodnie z możliwościami jakie daje obowiązująca Ustawa o podatku od towarów i usług (art. 83 ust. 14 pkt 1 tej Ustawy z dnia 11 marca 2004 roku – Dz. U. Nr 54, poz. 535 z dnia 5 kwietnia 2004 r.) Zamawiający podejmie działania w kierunku zastosowania zerowej stawki podatku VAT do tych urządzeń, które są zgodne z wykazem ujętym w załączniku nr 8 do Ustawy o podatku od towarów i usług.

W tym celu Zamawiający sporządzi stosowne zamówienie(a) kierowane do wybranego(ych) Wykonawcy(ów) oraz po dwa załączniki oddzielnie do każdej Umowy Dostawy na część A C i D:

- załącznik 1 wykaz urządzeń z zerową stawką podatku VAT, do którego Uczelnia zobowiązana jest uzyskać stosowne zaświadczenie Ministerstwa Nauki i Szkolnictwa Wyższego,
- załącznik 2 wykaz urządzeń objętych 22% podatkiem VAT.

Informacje o takim podziale przedmiotu zamówienia są również podane w: rozdziale III SIWZ – w tabeli "zamawiana ilość", rozdziale IV SIWZ – w formularzu rzeczowo-cenowym dla części A, C i D oraz w załącznikach do wzorów Umów Dostaw na części A, C i D.

Na fakturach Wykonawcy powinno znaleźć się wyraźne rozróżnienie przedmiotów dostawy objętych różnymi stawkami podatku VAT. Zamawiający dopuszcza wystawianie oddzielnych faktur z różnymi stawkami podatku VAT składających się na kwotę określoną w Umowie Dostawy na wybraną część zamówienia.

## I.12 Rozliczenia pomiędzy Wykonawcami, a Zamawiającym

Wszystkie rozliczenia finansowe pomiędzy Wykonawcami poszczególnych części zamówienia, a Zamawiającym dokonywane będą w złotych polskich.

## ROZDZIAŁ II. OPIS WARUNKÓW UDZIAŁU W POSTĘPOWANIU ORAZ SPOSOBU DOKONYWANIA OCENY ICH SPEŁNIENIA

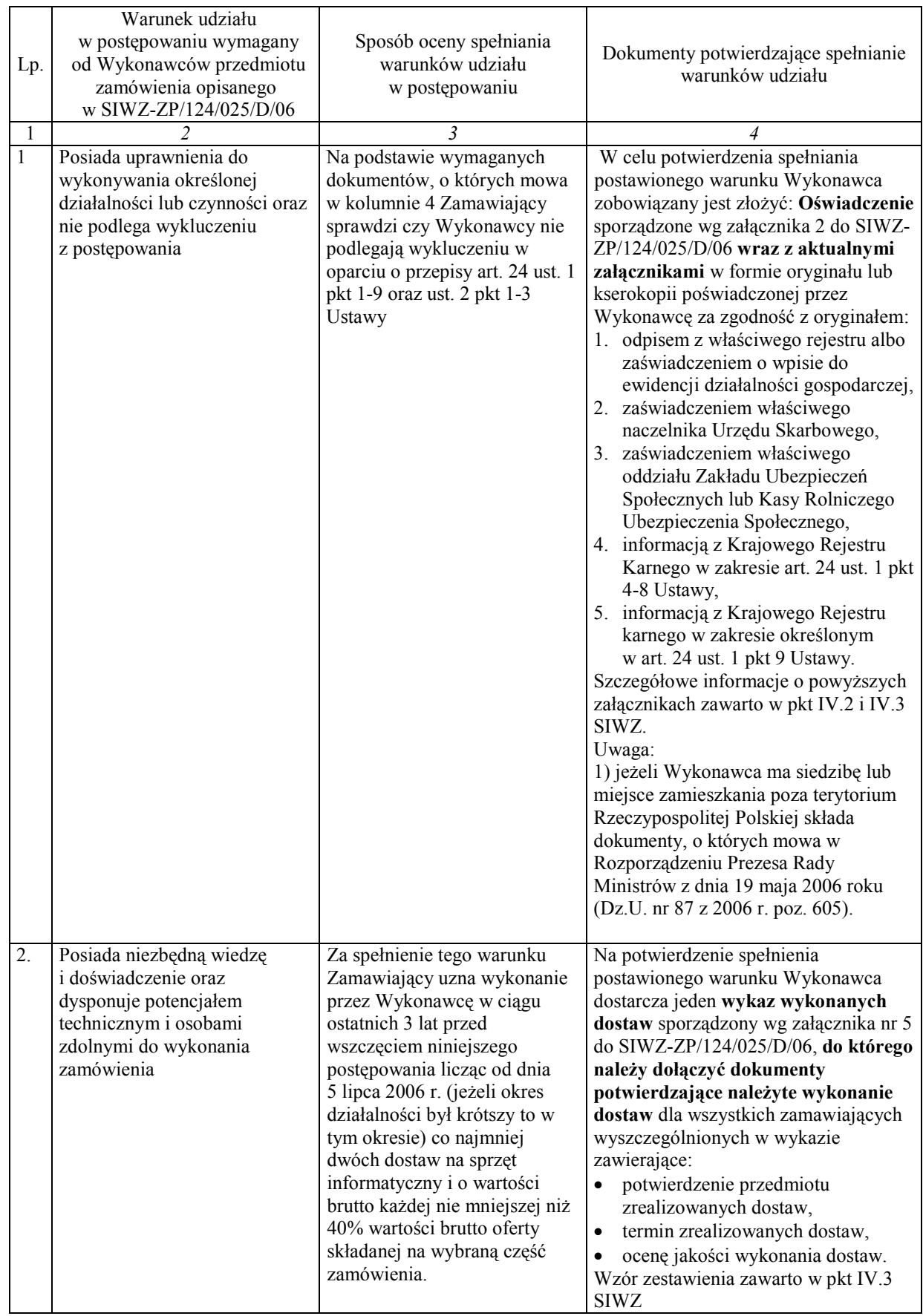

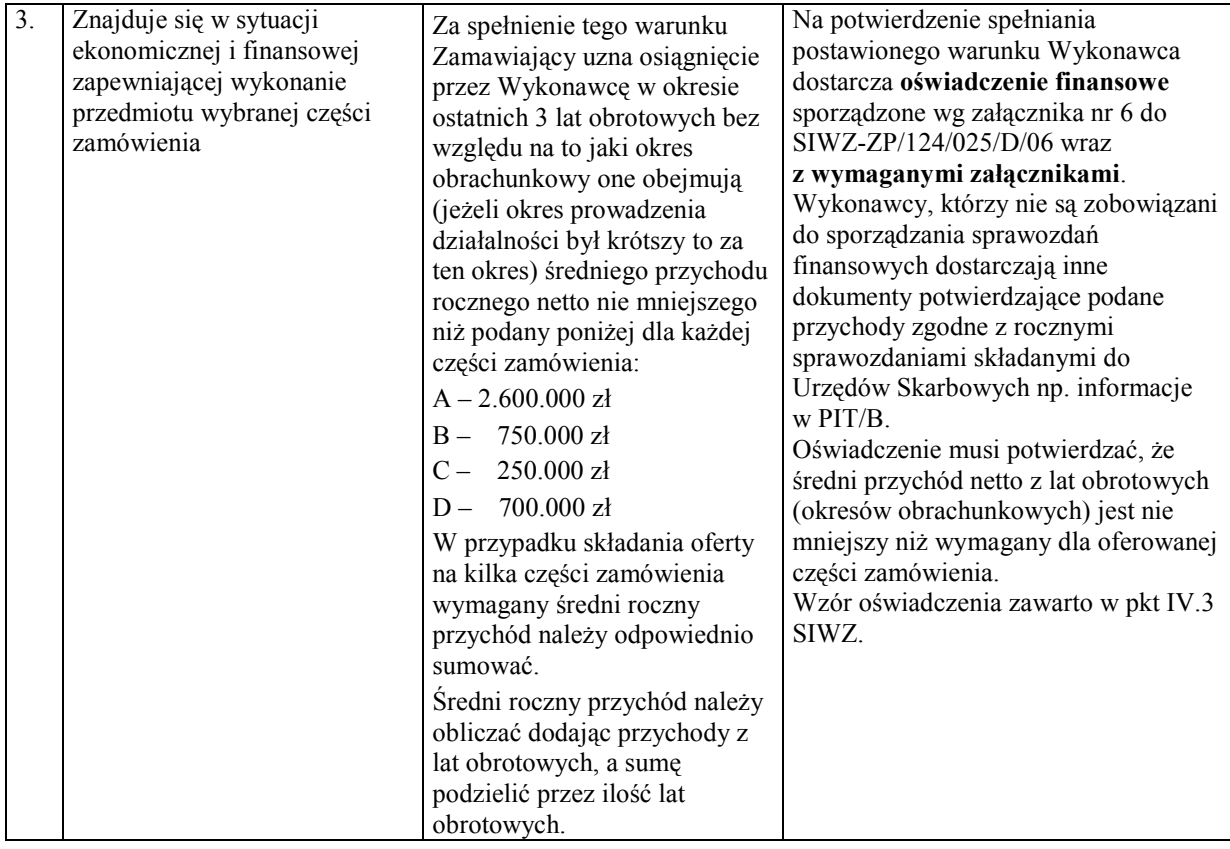

W przypadku składania oferty przez Wykonawców występujących wspólnie (art. 23 Ustawy), każdy z Wykonawców powinien spełniać samodzielnie warunek 1, a warunki 2 i 3 mogą Wykonawcy spełniać wspólnie.

Ocena spełniania przez Wykonawców postawionych warunków w stosunku do oferowanej części zamówienia, dokonywana będzie przez Zamawiającego wg formuły "spełnia – nie spełnia".

Wykonawca, który nie spełnia któregokolwiek z ww. warunków dla oferowanej części zamówienia lub złoży wymagane dokumenty w niewłaściwej formie (np. kopie nie poświadczone przez upoważnionego przedstawiciela Wykonawcy za zgodność z oryginałem) zostaje wykluczony z postępowania w tej części zamówienia, a Jego oferta zgodnie z art. 24 ust. 4 Ustawy zostaje uznana za odrzuconą.

## ROZDZIAŁ III OPIS PRZEDMIOTU ZAMÓWIENIA

## III.1 CZĘŚĆ A ZAMÓWIENIA

#### III.1.1 Wymagania stawiane Wykonawcom w stosunku do przedmiotu zamówienia.

- III.1.1.1 Zamówienie dotyczy dostawy nowych komputerów stacjonarnych i ich elementów spełniających wymagania techniczne opisane w pkt. III.1.2.
- III.1.1.2 Wykonawcy zobowiązani są dołączyć do oferty protokoły z badania wydajności, sporządzone wg załącznika 7 do SIWZ, dla następujących typów komputerów stacjonarnych: A.1-12, A.1-13, A.1-15, A.2-12, A.2-23, A.2-24, A.2-15 i A.3-12.
- III.1.1.3 Komputery zamawiane z systemem operacyjnym powinny być dostarczone z zainstalowanym systemem operacyjnym o numerze licencji przypisanej do danego komputera. Niezależnie od powyŜszego wszystkie zamawiane komputery muszą być sprawdzane wg procedur testowych i jakościowych obowiązujących u Wykonawcy.
- III.1.1.4 Zamawiający będzie oceniał wymagane parametry techniczne oferowanych komputerów, urządzeń i elementów wyłącznie w zakresie tych, które zostały ujęte w specyfikacji technicznej SIWZ. Dla dokonania oceny oferowanych komputerów, urządzeń i elementów Zamawiający wymaga dostarczenia dokumentacji technicznej wszędzie tam, gdzie jest to wskazane literą W w kolumnie "DT" formularza rzeczowo-cenowego. Dokumentacja powinna potwierdzać wszystkie parametry wyszczególnione w specyfikacji technicznej SIWZ – w pkt. III.1.2.
- III.1.1.5 Oferowane komputery stacjonarne, monitory oraz elementy komputerów z zastrzeżeniem pkt. III.1.1.7, muszą być objęte minimum 24 miesięcznym okresem gwarancyjnym w ramach którego:
	- czas przystąpienia do naprawy gwarancyjnej nie może być dłuższy niż 24 godziny licząc w dni robocze od daty i godziny zgłoszenia usterki,
	- czas usuwania awarii nie może być dłuższy niż 72 godziny licząc w dni robocze od daty i godziny przystąpienia do usuwania usterki.
- III.1.1.6 Oferowane monitory LCD klasy II muszą przez okres 90 dni, licząc od daty odbioru, spełniać wymagania normy ISO 13406-2 w zakresie błędów pikseli ustalonych w tej normie dla klasy I, w szczególności błędów typu 1, 2 i 3 oraz błędów klastra typu 1, 2 i 3 (rozdział 3 normy, pkt 3.4.13, tabele 2 i 3).
- III.1.1.7 NiezaleŜnie od wymogów gwarancyjnych zawartych w pkt. III.1.1.5, moduły pamięci RAM zastosowane w oferowanych komputerach lub dostarczane luzem powinny posiadać wieczystą gwarancję.
- III.1.1.8 Dla zapewnienia sprawnej realizacji wymaganych i oferowanych warunków obsługi gwarancyjnej Zamawiający wymaga aby Wykonawca zamówienia dysponował punktem serwisowym na terenie województwa pomorskiego, a wobec braku takiego punktu w przypadku wyboru jego oferty podpisał stosowną umowę z punktem serwisowym z województwa pomorskiego i dostarczył ją Zamawiającemu przed podpisaniem Umowy Dostawy – wykaz i zobowiązanie wg załącznika 4 do SIWZ.
- III.1.1.9 Dostarczane urządzenia bądź urządzenia wchodzące w skład dostarczanych zestawów komputerowych powinny być oznaczone symbolem CE zgodnie z wymogami określonymi w Rozporządzeniu Ministra Gospodarki, Pracy i Polityki Socjalnej z dnia 12 marca 2003 r. (Dz.U. nr 49 poz. 414 z 24 marca 2003r.).

Uwagi:

- 1. Niespełnienie wymagań określonych w pkt. III.1.1.2, III.1.1.4, III.1.1.5, III.1.1.6, III.1.1.7 i III.1.1.8 będzie powodowało odrzucenie oferty.
- 2. Podstawowe warunki gwarancji wymagane od Wykonawcy będą określone w Umowie Dostawy, a szczegółowe zasady realizacji napraw gwarancyjnych w Warunkach Gwarancji dla Politechniki Gdańskiej stanowiących załącznik do Umowy Dostawy.

## III.1.2 Specyfikacja techniczna komputerów stacjonarnych, urządzeń i elementów komputerów

Ze względu na różnorodne przeznaczenie i związane z tym różne ukompletowanie poszczególnych komputerów stacjonarnych specyfikację techniczną ujęto według typów komputerów wykazujących podobne ukompletowanie i oznaczono odpowiednio A.1-xx, A.2-xx i A.3-xx. Zamawiane monitory i elementy komputerów wyróżniono w specyfikacji oznaczeniami np. A.13 gdzie A oznacza część zamówienia, a 13 oznacza numer kolejny w tej części zamówienia. Dla uściślenia opisu przedmiotu zamówienia, komputery stacjonarne i ich elementy oraz monitory oznaczono kodami CPV określonymi we Wspólnym Słowniku Zamówień.

## III.1.2.1 Specyfikacja techniczna komputerów stacjonarnych

#### A.1-xx Opis i konfiguracja komputerów bazujących na procesorze x86 (CPV 30213000-5)

#### Konfiguracja poszczególnych typów:

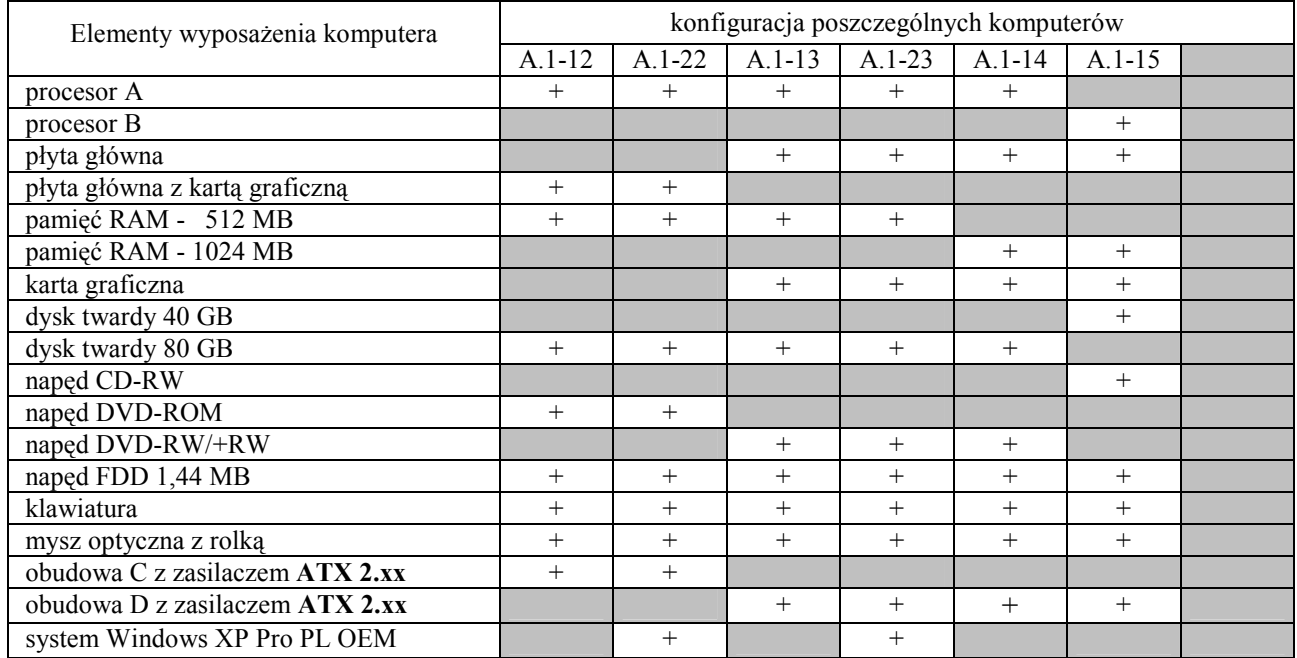

#### Parametry techniczne elementów komputerów A.1-xx

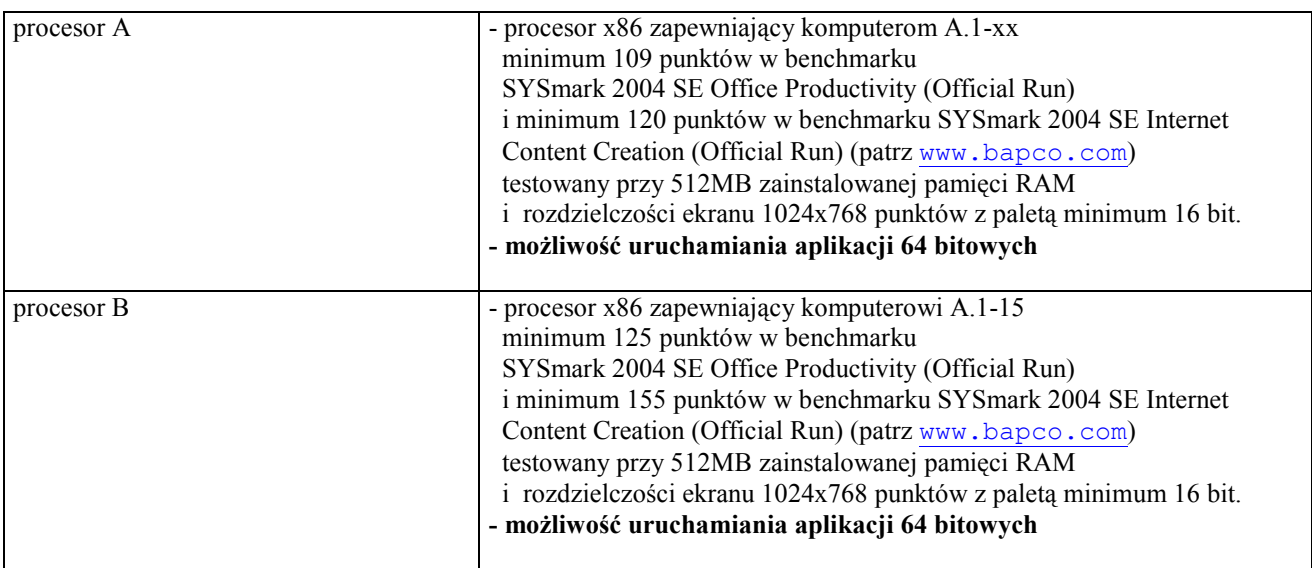

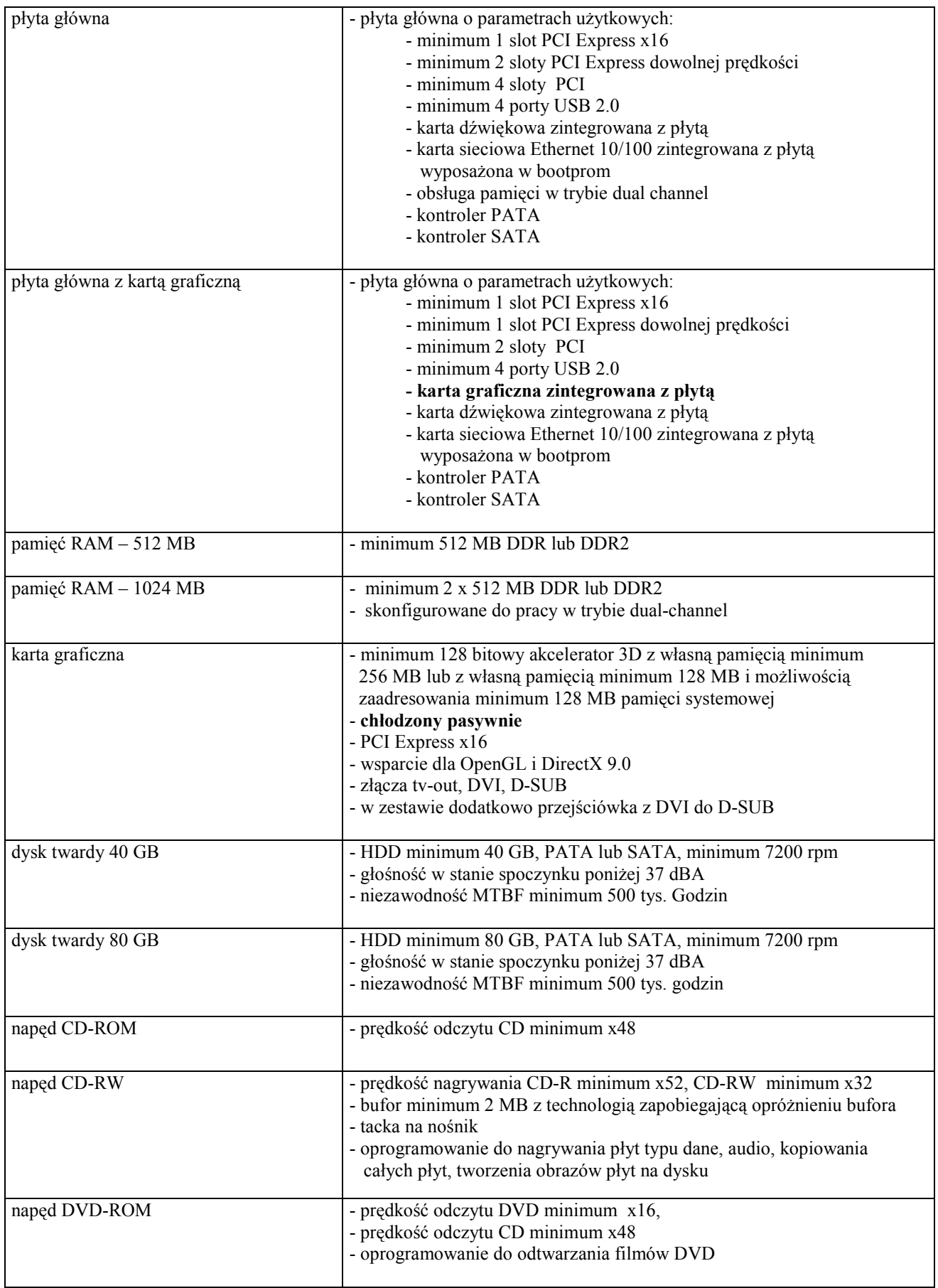

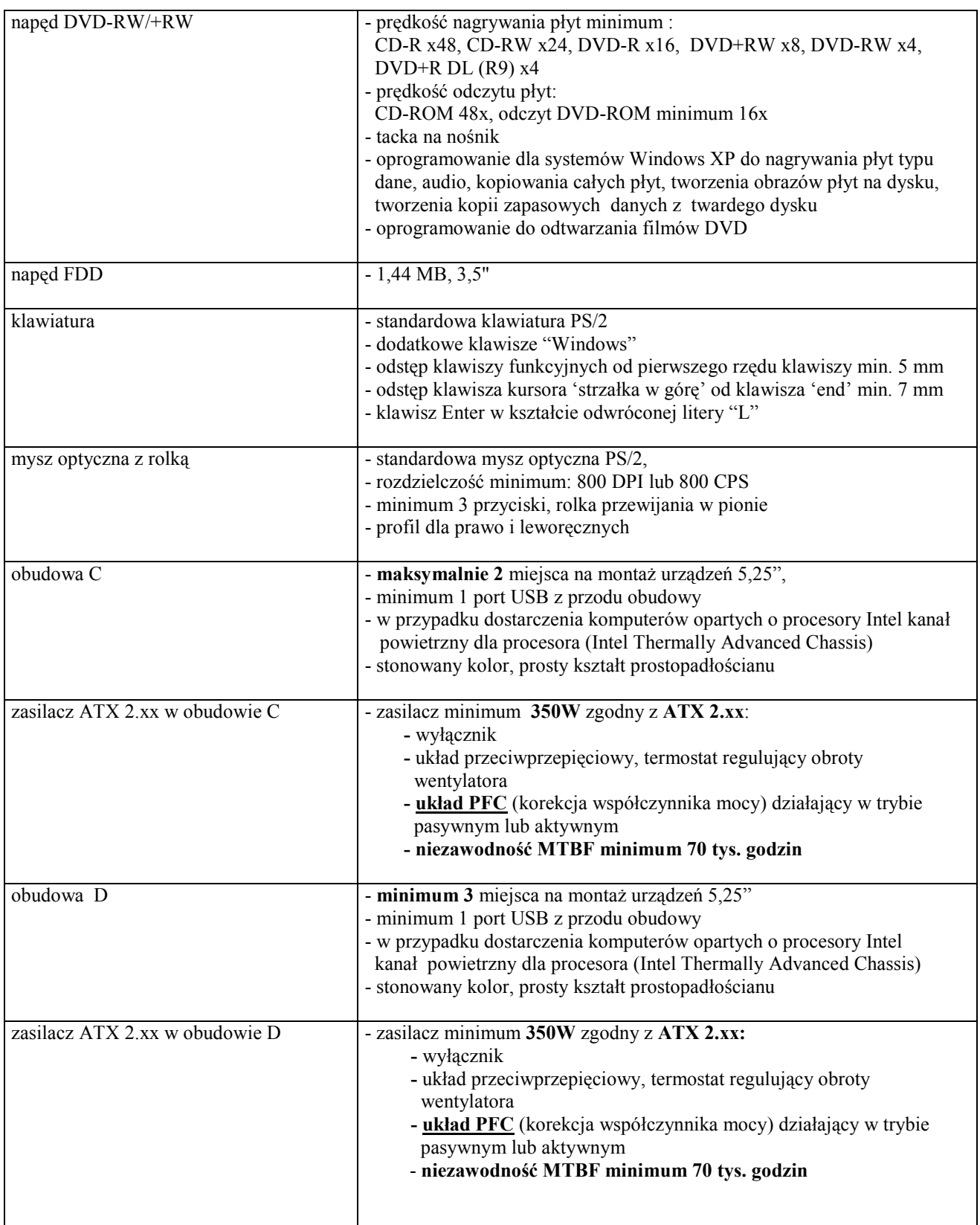

#### A.2-xx Opis i konfiguracja komputerów bazujących na procesorze x86 (CPV 30213000-5)

## Konfiguracja poszczególnych typów:

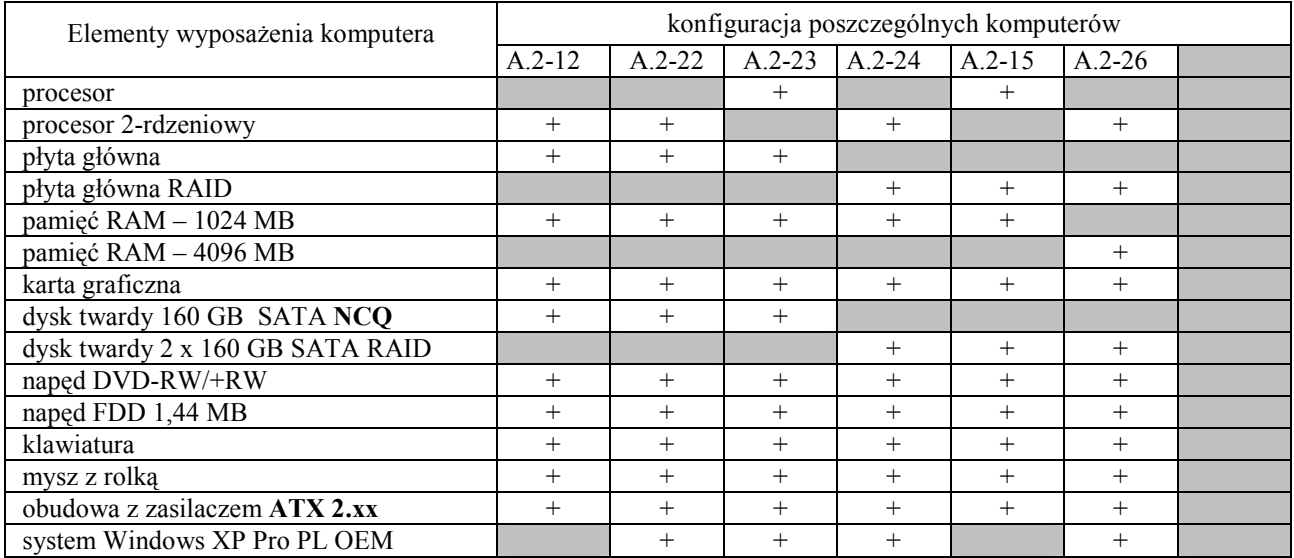

#### Parametry techniczne elementów komputerów A.2-xx

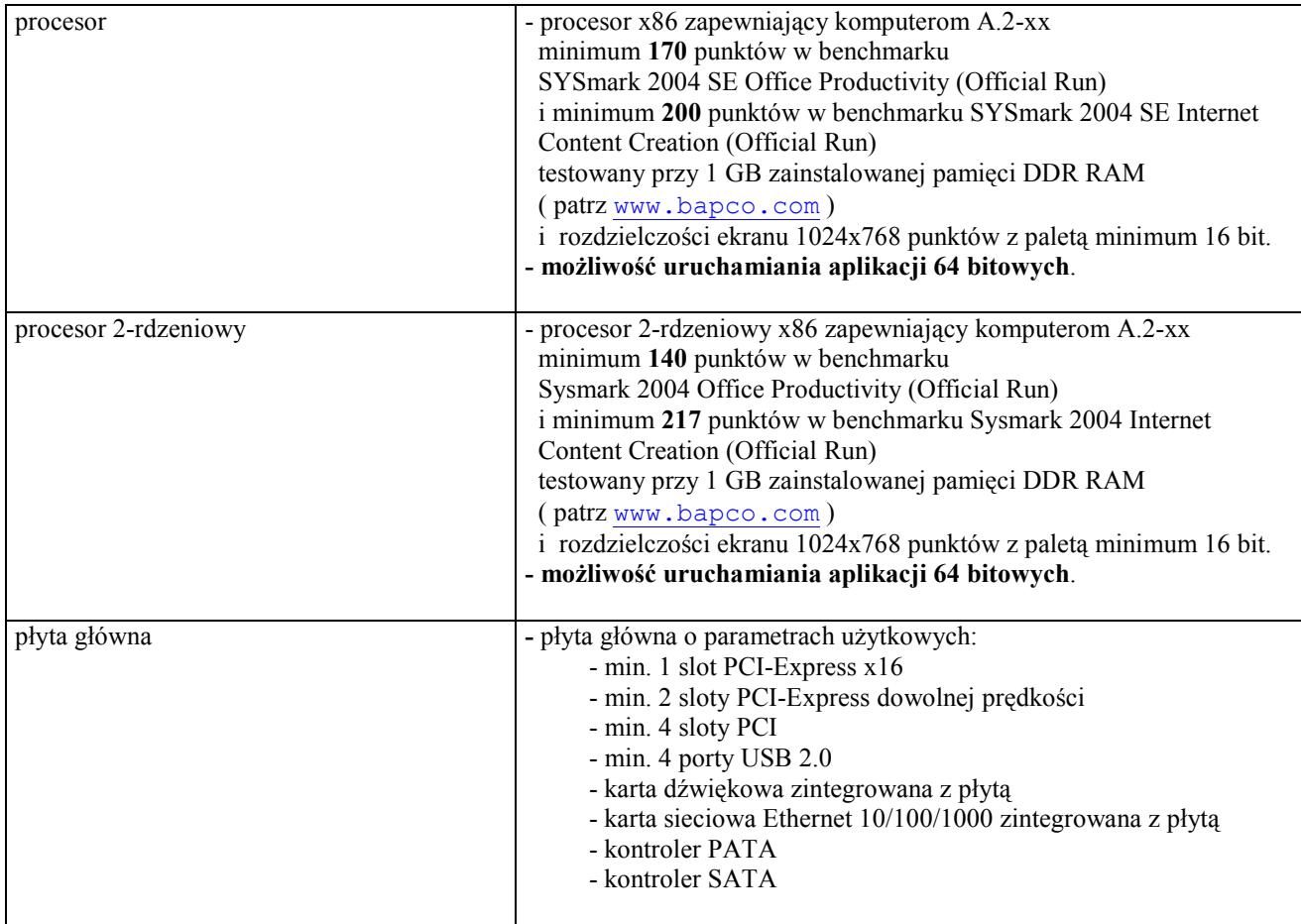

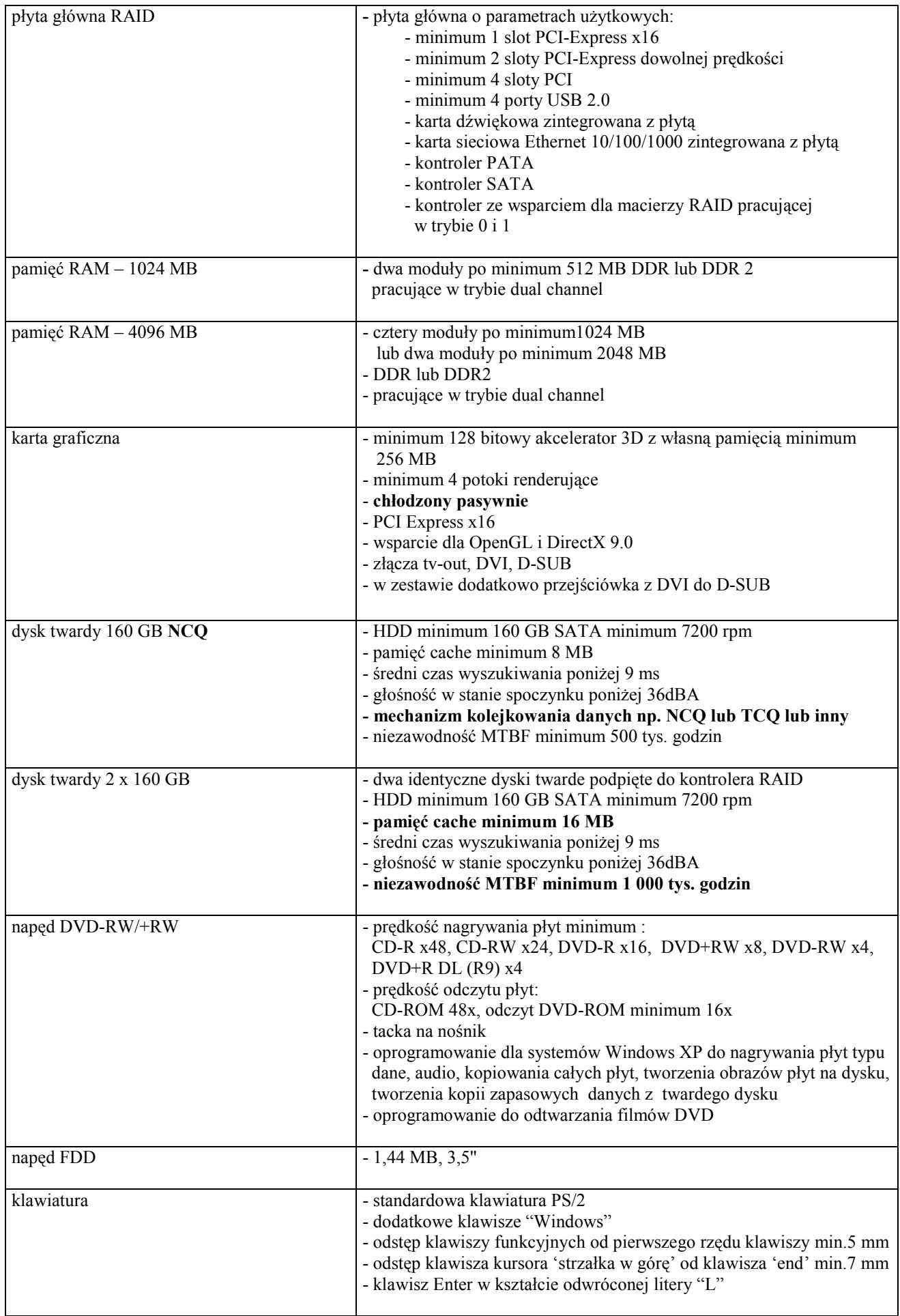

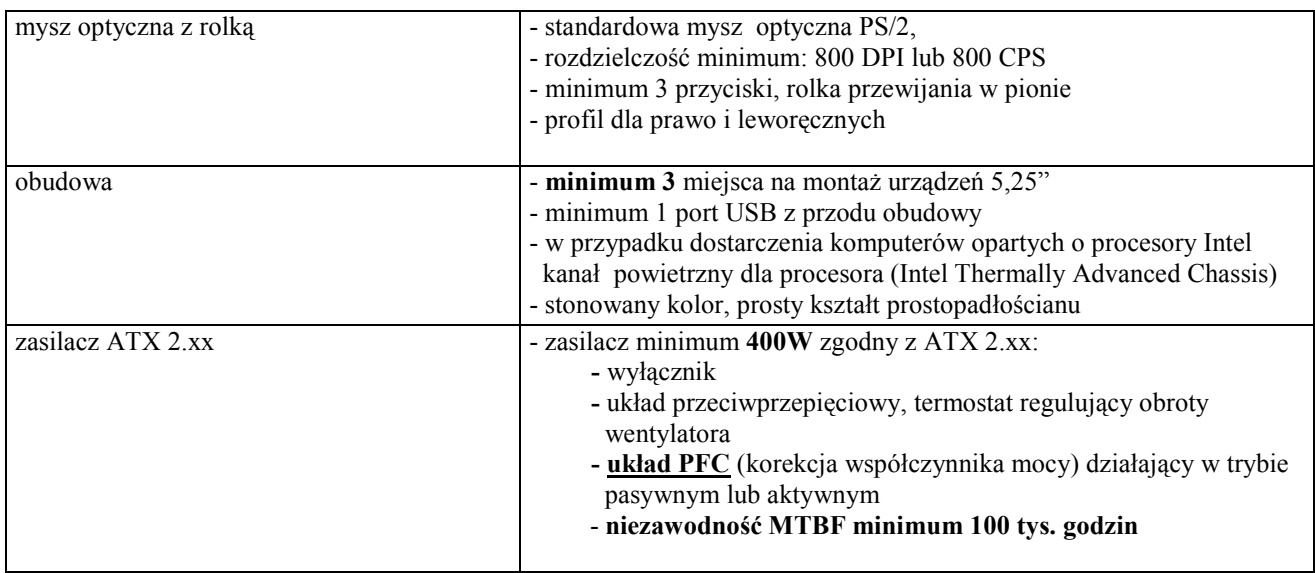

# A.3-xx Opis i konfiguracja zestawów bazujących na procesorze x86

(CPV 30213000-5)

## Konfiguracja poszczególnych typów:

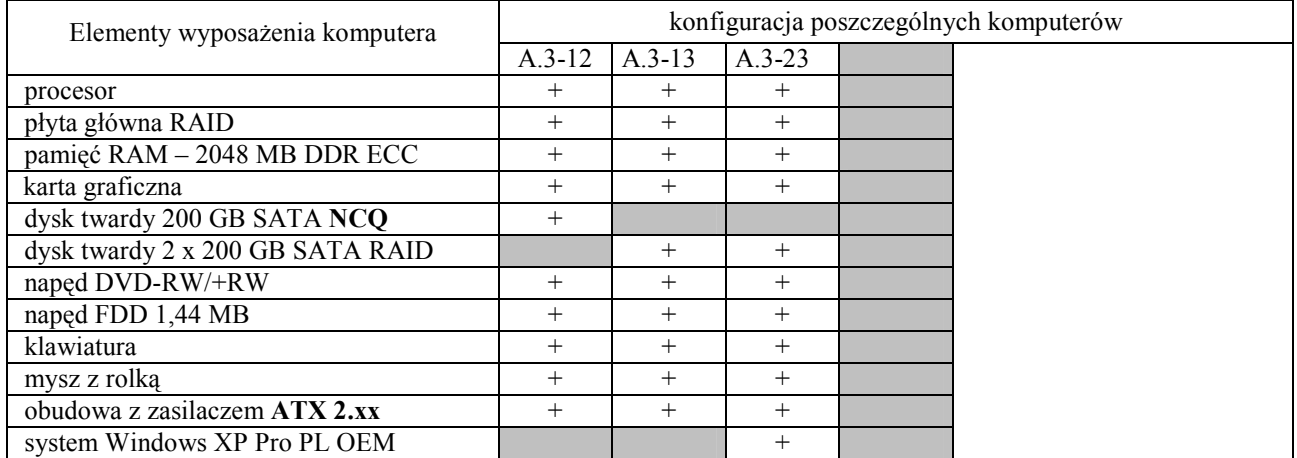

#### Parametry techniczne elementów komputerów A.3-xx

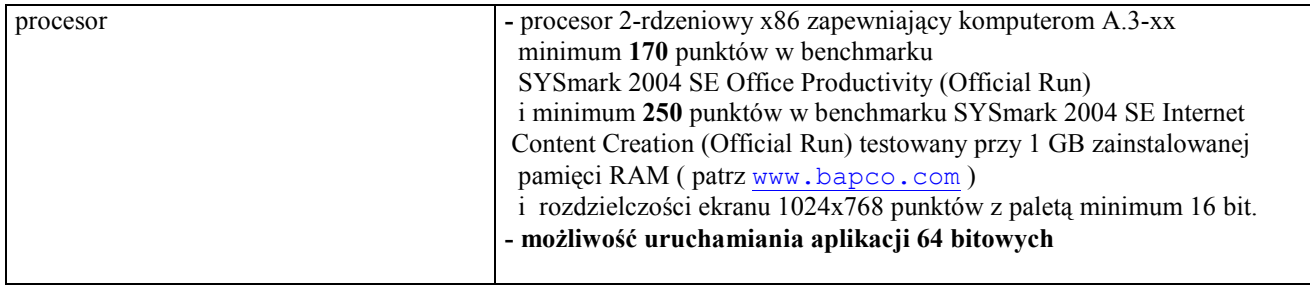

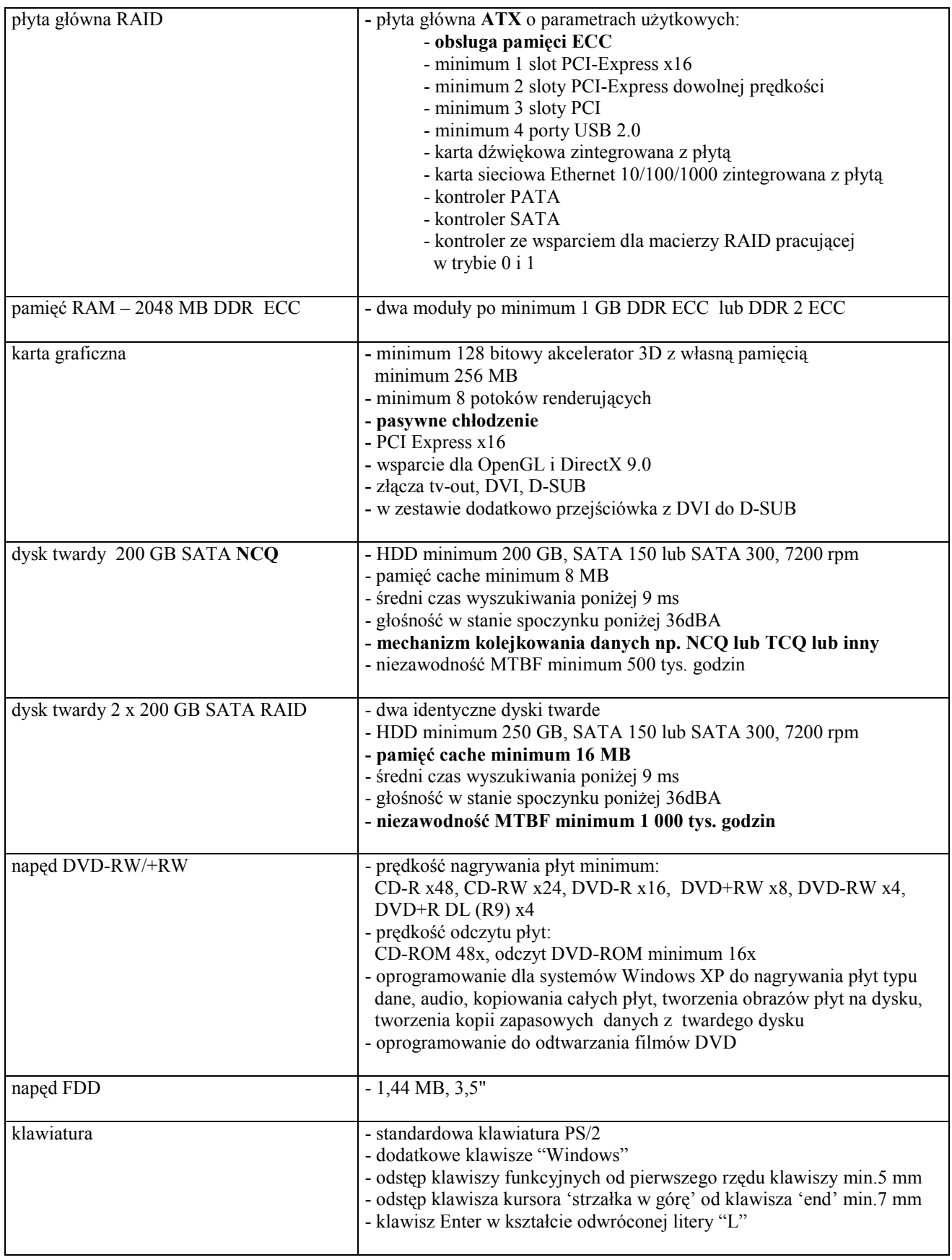

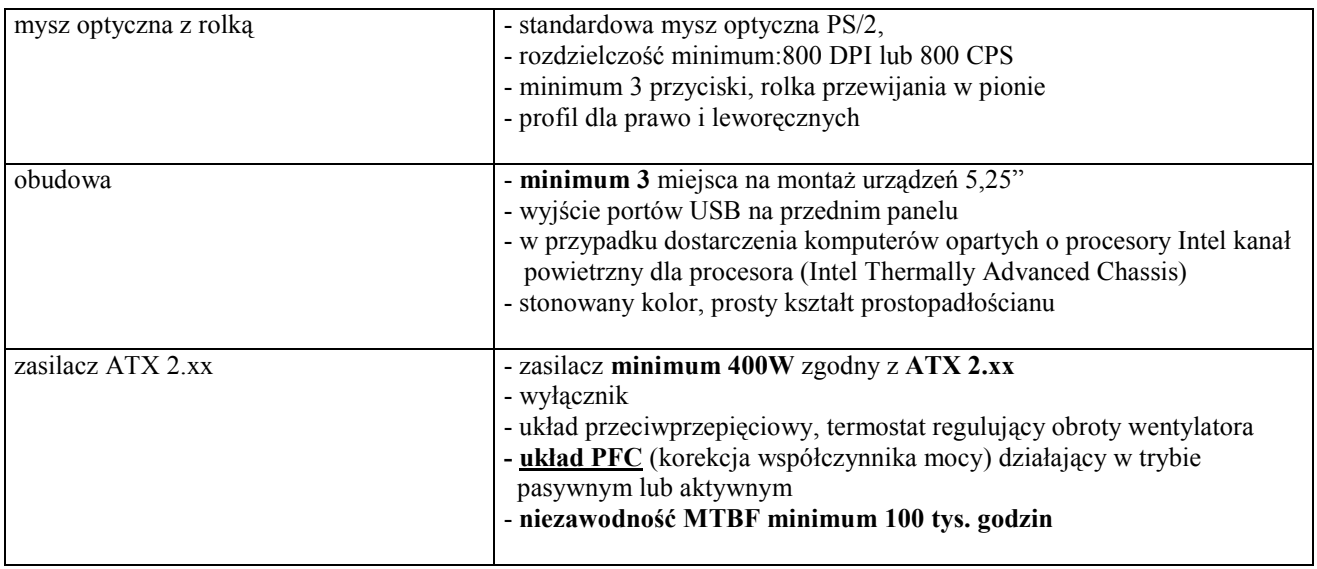

# III.1.2.2 Specyfikacja techniczna urządzeń i elementów komputerów

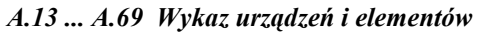

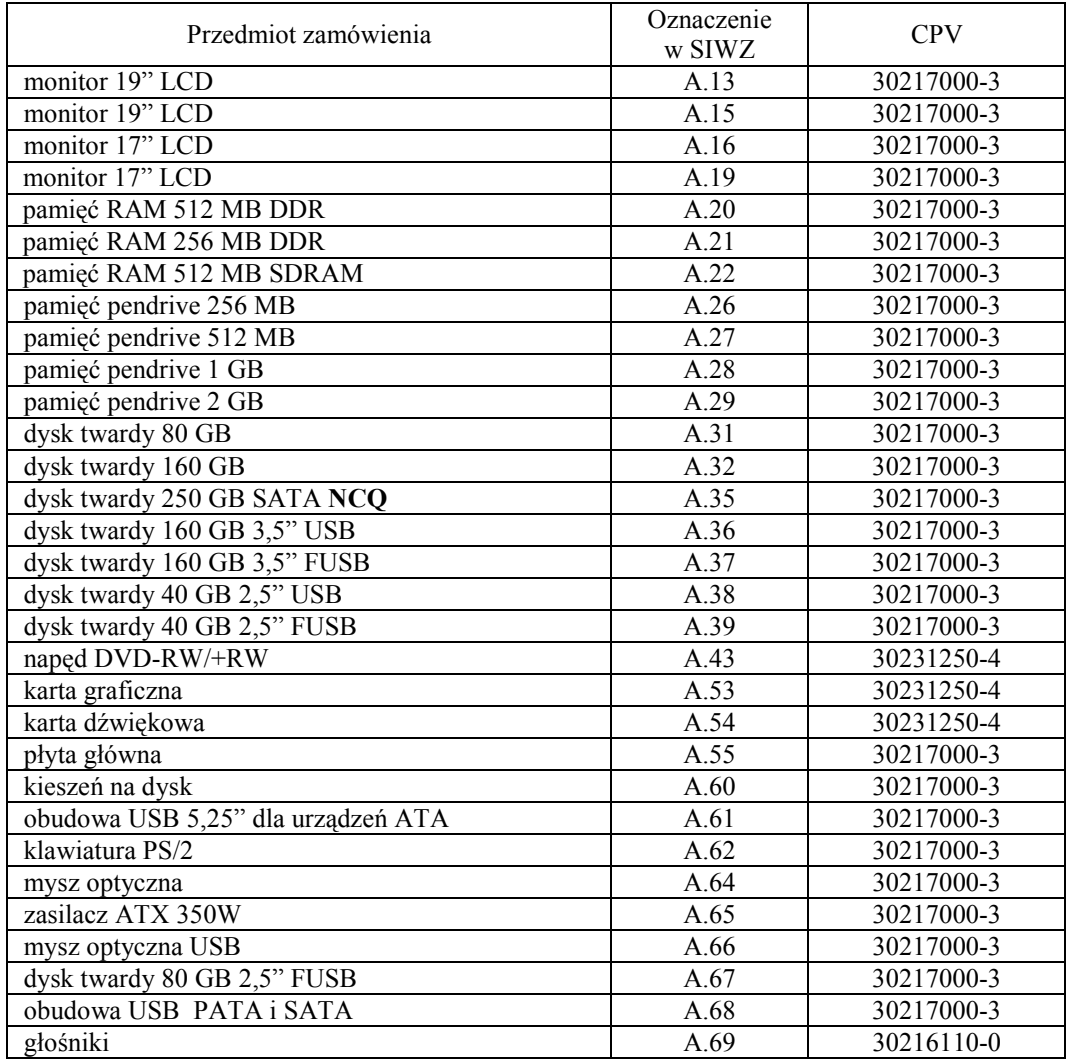

## parametry techniczne elementów komputerów A.13 ... A.69

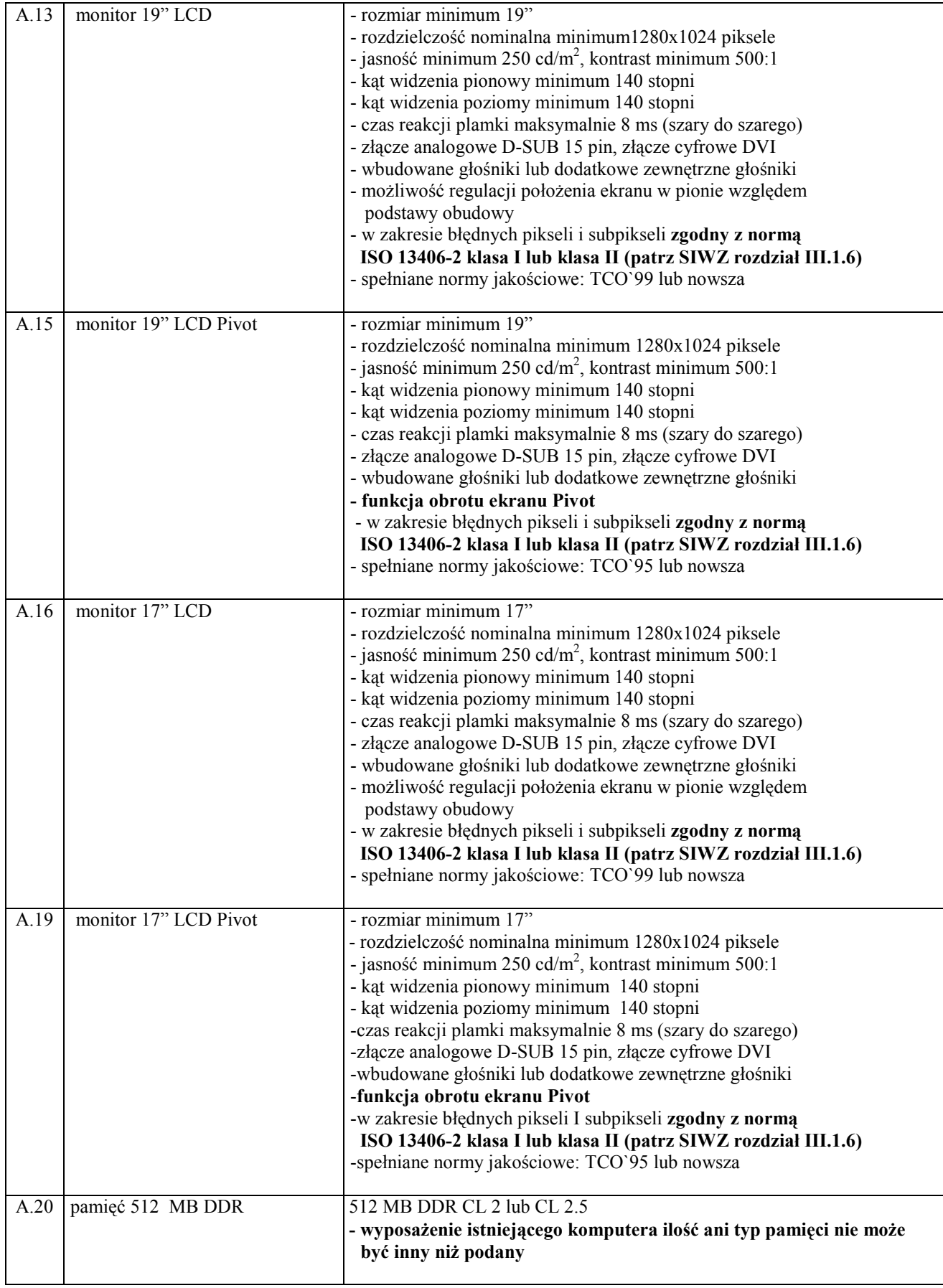

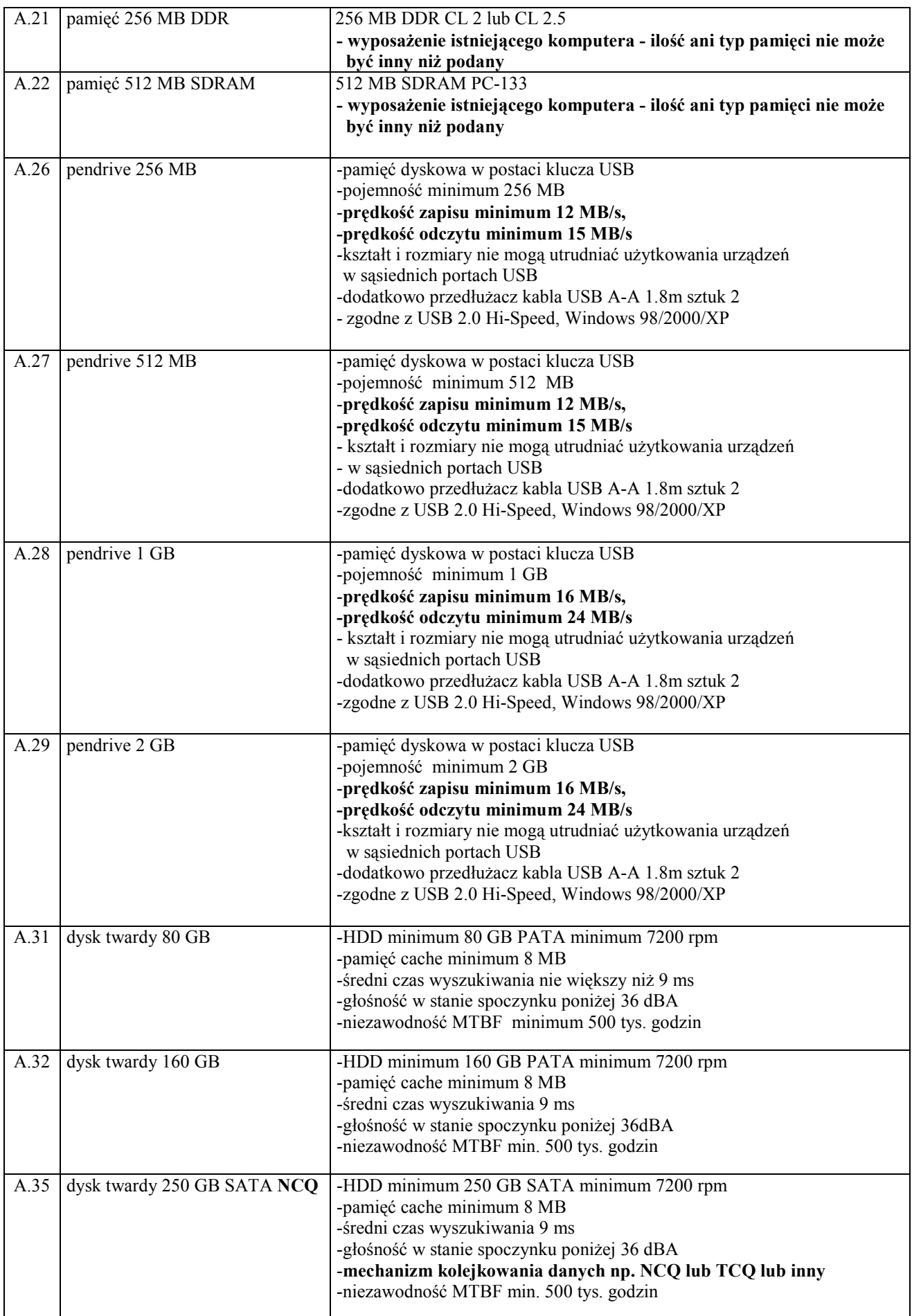

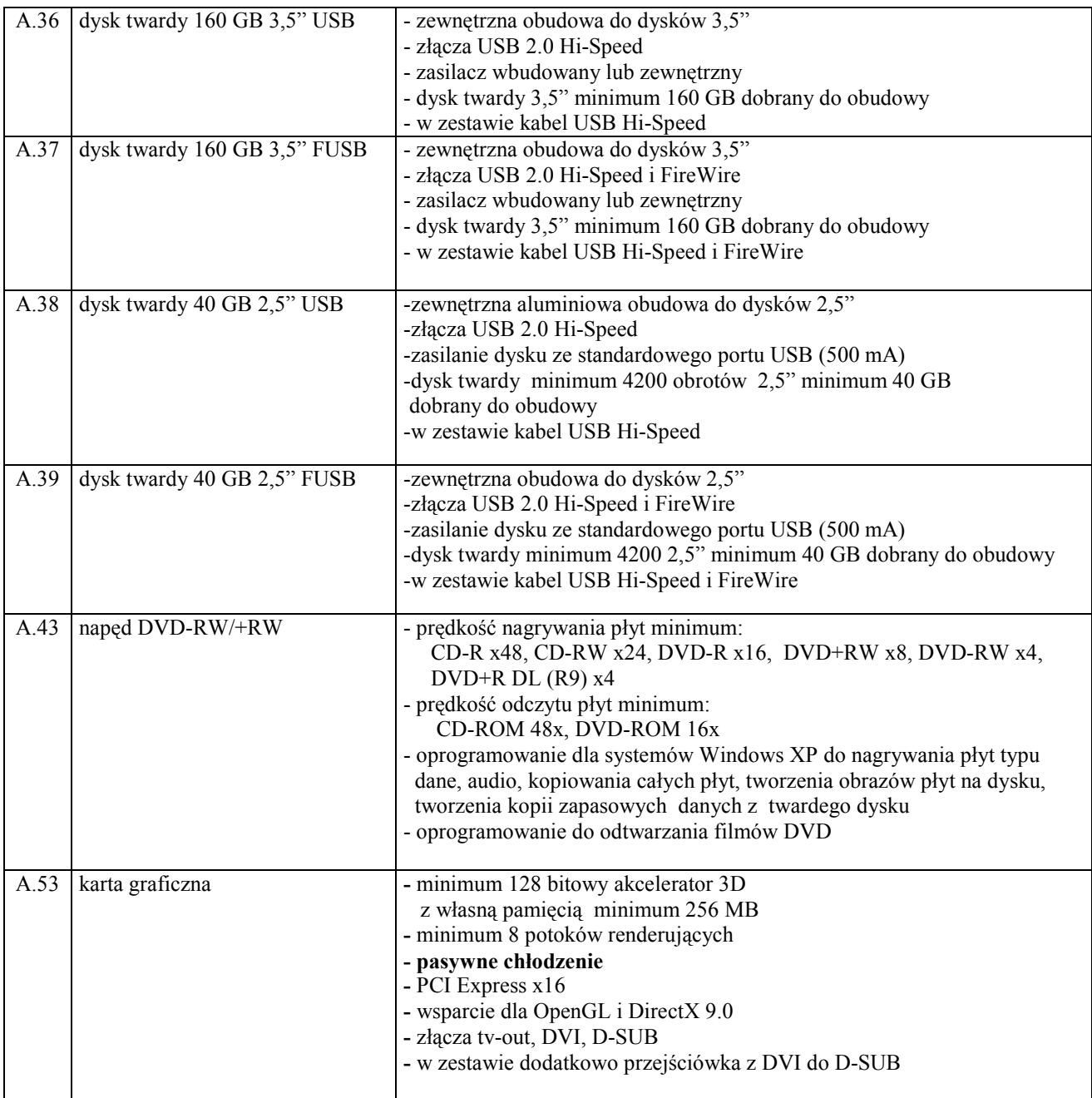

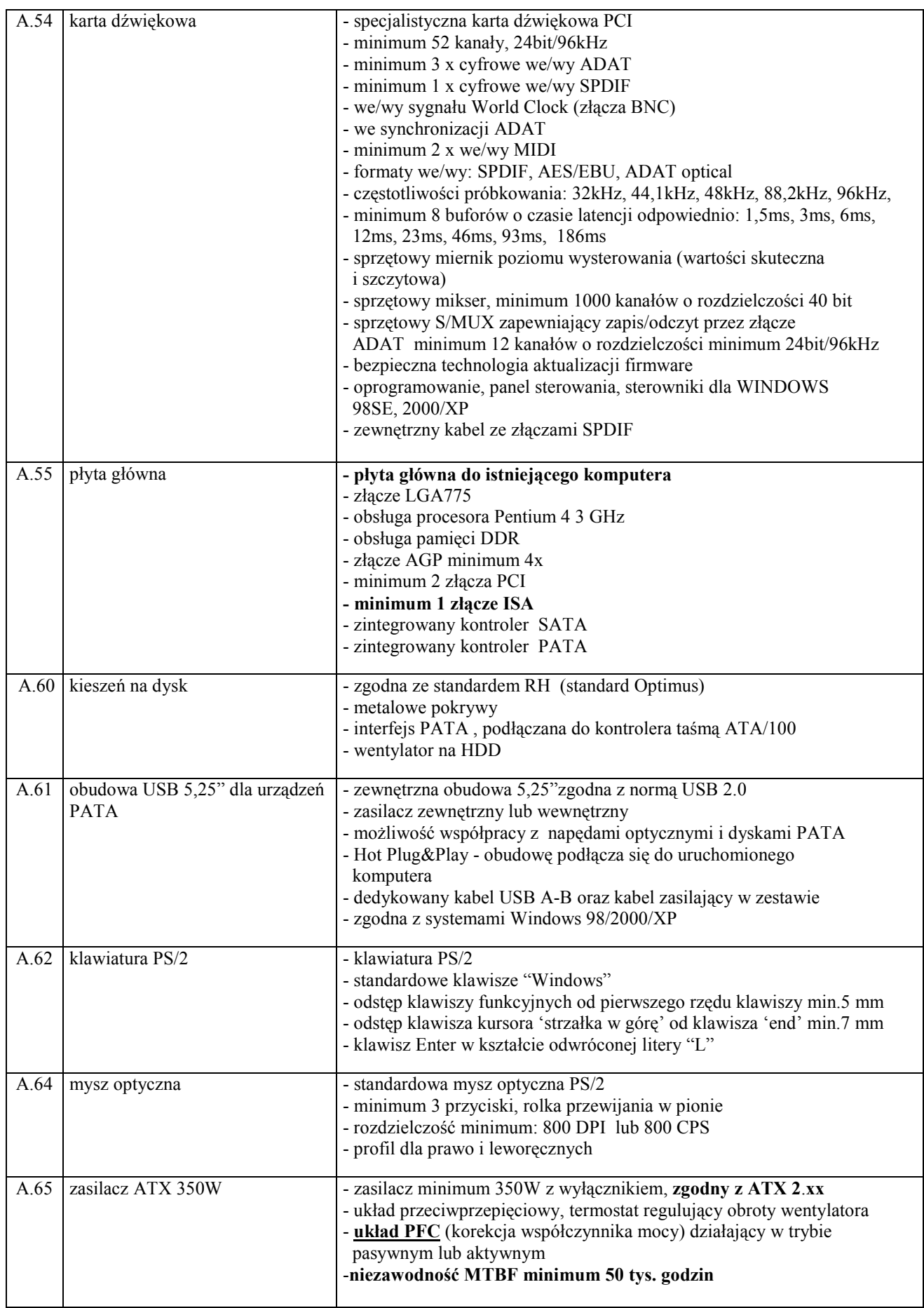

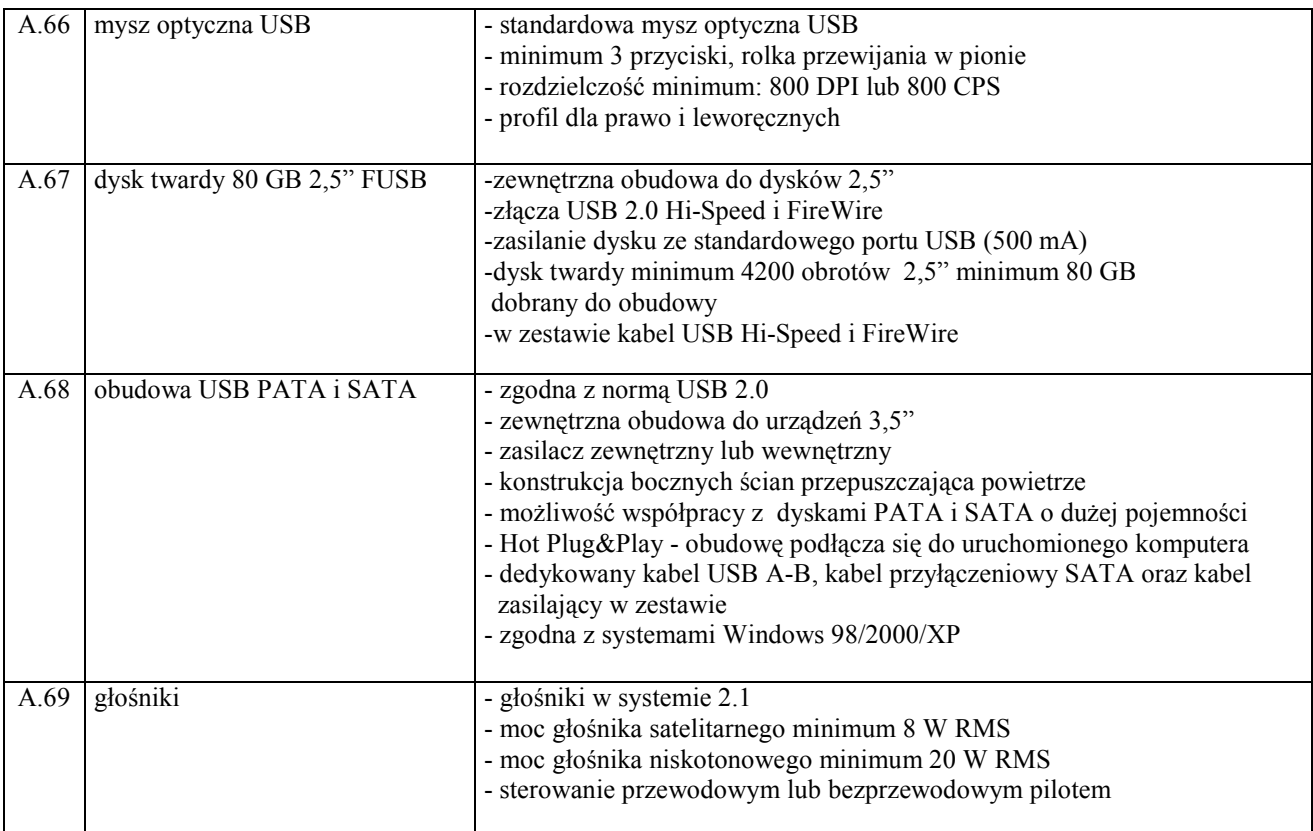

## III.1.3 Zamawiana ilość komputerów stacjonarnych, urządzeń i elementów komputerów

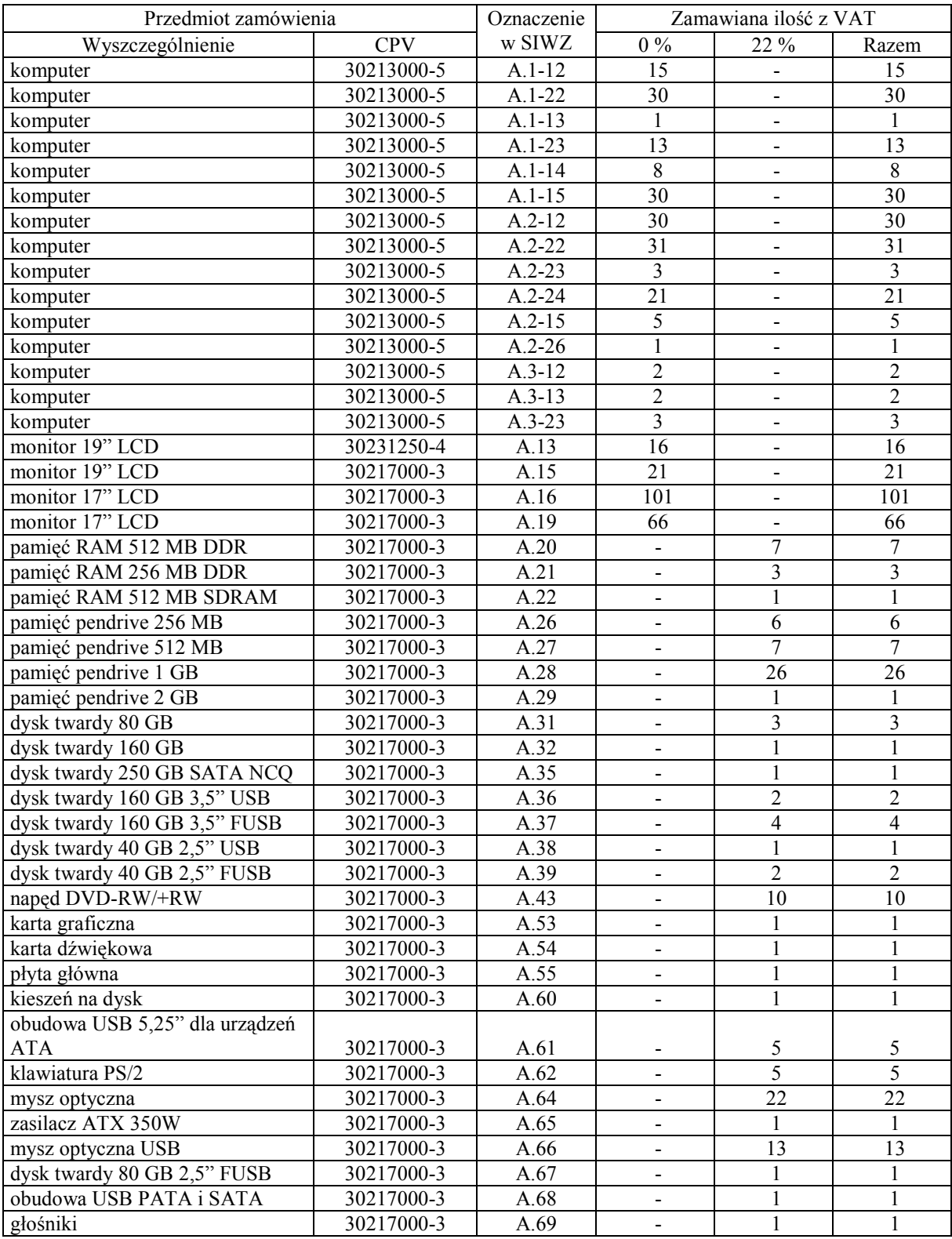

## III.2 CZĘŚĆ B ZAMÓWIENIA

#### III.2.1 Wymagania stawiane Wykonawcom w stosunku do przedmiotu zamówienia dla części B

- III.2.1.1 Zamówienie dotyczy dostawy nowych komputerów przenośnych i ich elementów spełniających wymagania techniczne opisane w pkt. III.2.2.
- III.2.1.2 Wykonawcy zobowiązani są dołączyć do oferty protokoły z badania wydajności, sporządzone wg załącznika 8 do niniejszej SIWZ, dla następujących typów komputerów przenośnych: B-02, B-03, B-04, B-05, B-06, B-07 i B-08.
- III.2.1.3 Zamawiający będzie oceniał wymagane parametry techniczne oferowanych komputerów i ich elementów wyłącznie w zakresie tych, które zostały ujęte w specyfikacji technicznej SIWZ. Dla dokonania oceny oferowanych komputerów i ich elementów Zamawiający wymaga dostarczenia dokumentacji technicznej wszędzie tam, gdzie jest to wskazane literą W w kolumnie "DT" formularza rzeczowo-cenowego. Dokumentacja powinna potwierdzać wszystkie parametry wyszczególnione w specyfikacji technicznej SIWZ -w pkt. III.2.2.
- III.2.1.4 Oferowane komputery przenośne i ich elementy muszą być objęte minimum 24 miesięcznym okresem gwarancyjnym w ramach którego:
	- czas przystąpienia do naprawy gwarancyjnej nie może być dłuższy niż 24 godziny licząc w dni robocze od daty i godziny zgłoszenia usterki,
	- czas usuwania awarii nie może być dłuższy niż 72 godziny licząc w dni robocze od daty i godziny przystąpienia do usuwania usterki.
- III.2.1.5 Matryce LCD w oferowanych komputerach przenośnych muszą przez okres 90 dni, licząc od daty odbioru, spełniać wymagania normy ISO 13406-2 w zakresie błędów pikseli ustalonych w tej normie dla klasy I, w szczególności błędów typu 1, 2 i 3 oraz błędów klastra typu 1, 2 i 3 (rozdział 3 normy, pkt 3.4.13, tabele 2 i 3).
- III.2.1.6 Dla zapewnienia sprawnej realizacji wymaganych i oferowanych warunków obsługi gwarancyjnej Zamawiający wymaga aby Wykonawca części B zamówienia dysponował punktem serwisowym na terenie województwa pomorskiego, a wobec braku takiego punktu w przypadku wyboru jego oferty podpisał stosowną umowę z punktem serwisowym z województwa pomorskiego i dostarczył ją Zamawiającemu przed podpisaniem Umowy Dostawy – wykaz i zobowiązanie wg załącznika nr 4 do SIWZ.
- III.2.1.7 Dostarczone urządzenia powinny być oznaczone symbolem CE zgodnie z wymogami określonymi w Rozporządzeniu Ministra Gospodarki, Pracy i Polityki Socjalnej z dnia 12 marca 2003 r. (Dz.U. nr 49 poz. 414 z 24 marca 2003 r.)

#### Uwagi:

- 1. Niespełnienie wymagań określonych w pkt. III.2.1.2, III.2.1.3, III.2.1.4, III.2.1.5 i III.2.1.6 będzie powodowało odrzucenie oferty dla części B zamówienia.
- 2. Podstawowe warunki gwarancji wymagane od Wykonawcy określone są w § 4 Umowy Dostawy, a szczegółowe zasady realizacji napraw gwarancyjnych w Warunkach Gwarancji dla Politechniki Gdańskiej stanowiących załącznik do Umowy Dostawy na część B zamówienia.

## III.2.2 Specyfikacja techniczna komputerów przenośnych i ich elementów

Zamawiane komputery przenośne i ich elementy wyróżniono w specyfikacji oznaczeniami np. B.02, gdzie B oznacza część niniejszego zamówienia, a 02 oznacza numer urządzenia w tej części zamówienia. Dla uściślenia opisu przedmiotu zamówienia komputery przenośne i ich elementy oznaczono kodami CPV określonymi we Wspólnym Słowniku Zamówień.

## III.2.2.1 Specyfikacja techniczna komputerów przenośnych

## B.02. Komputer przenośny

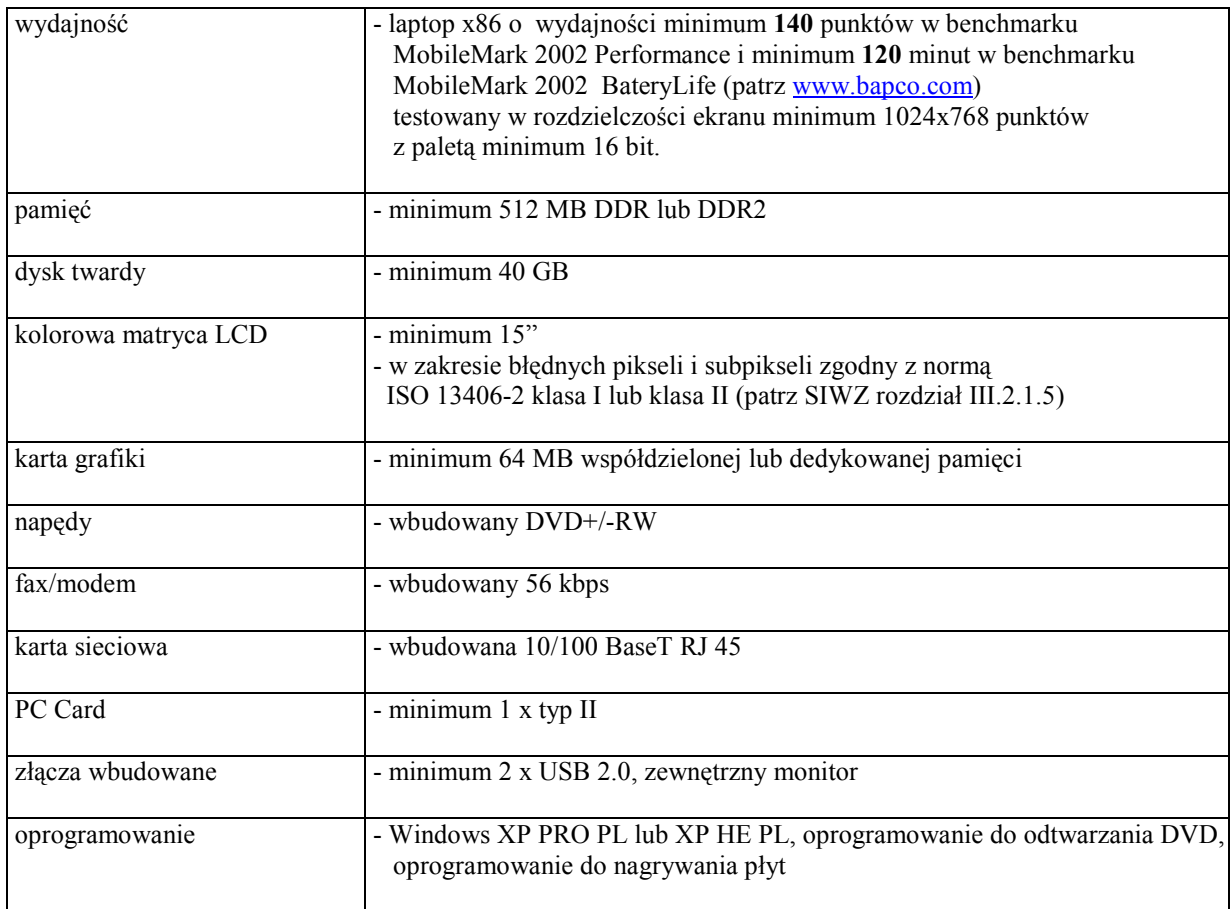

#### B.03. Komputer przenośny

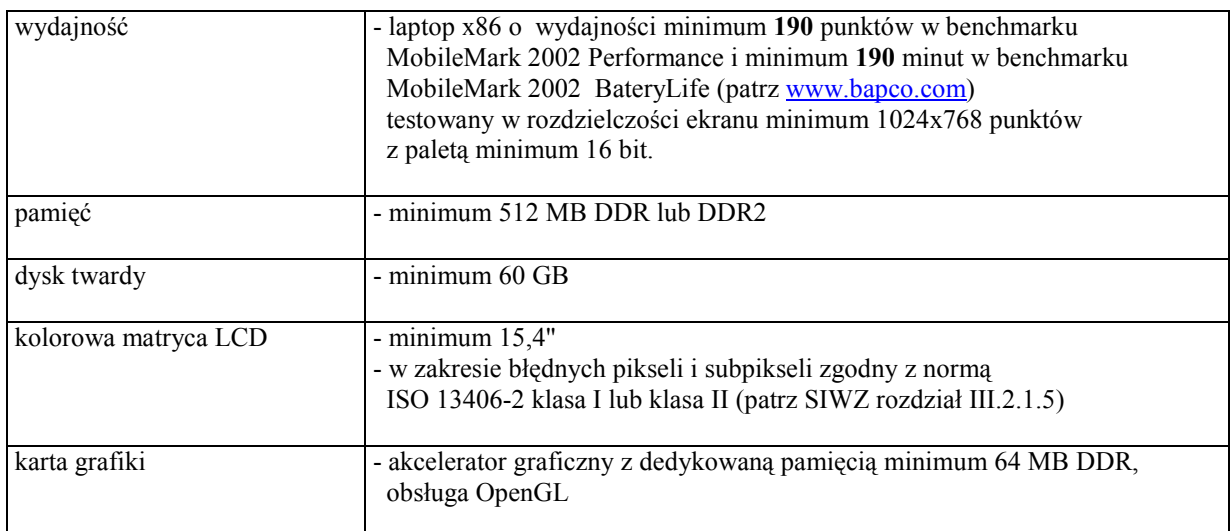

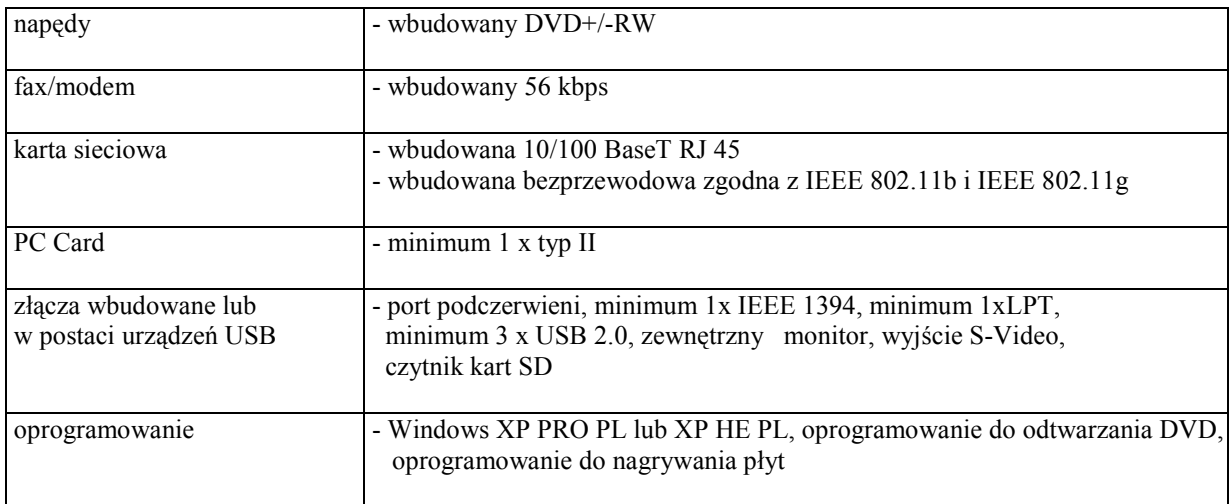

#### B.04. Komputer przenośny

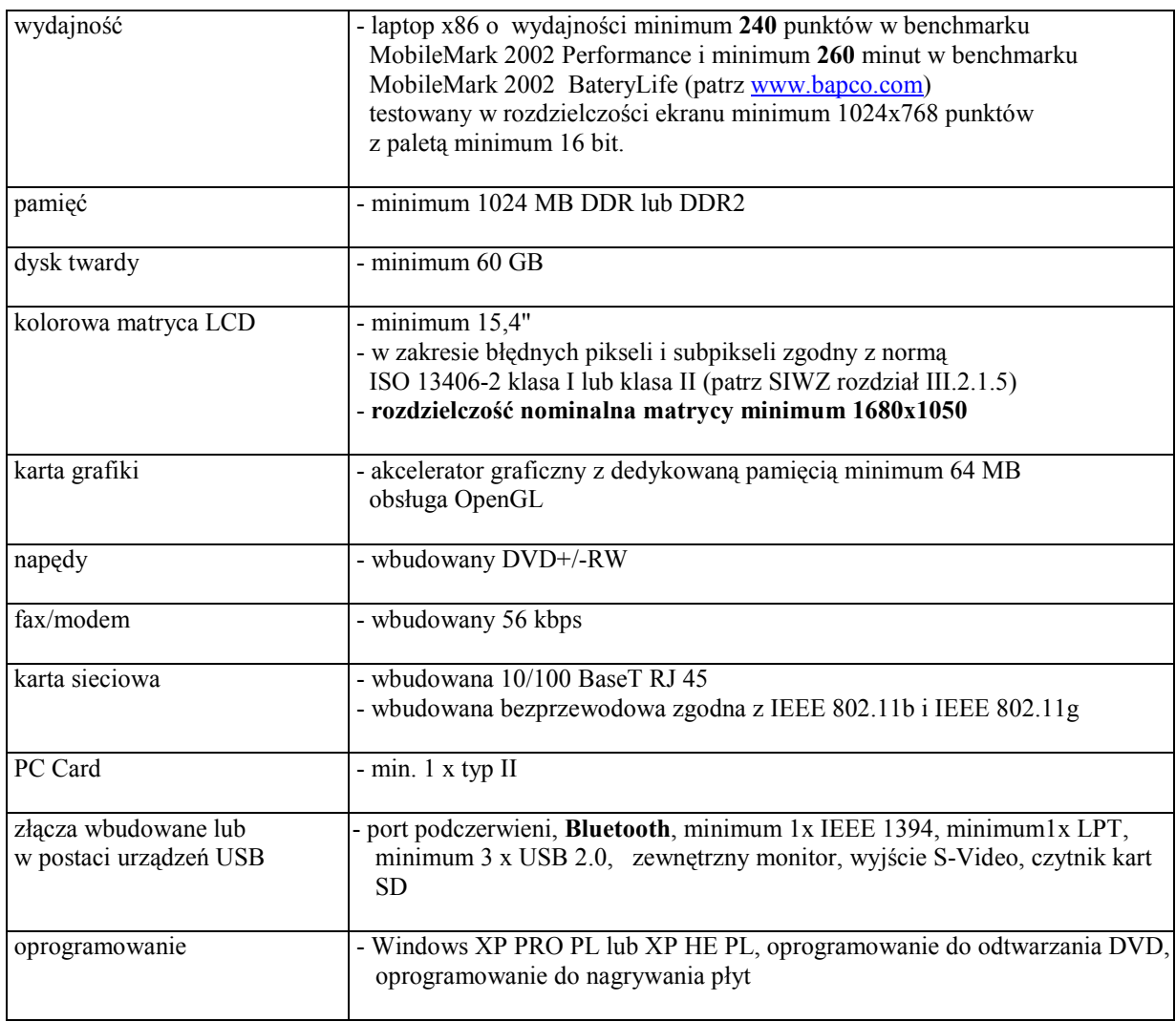

### B.05. Komputer przenośny

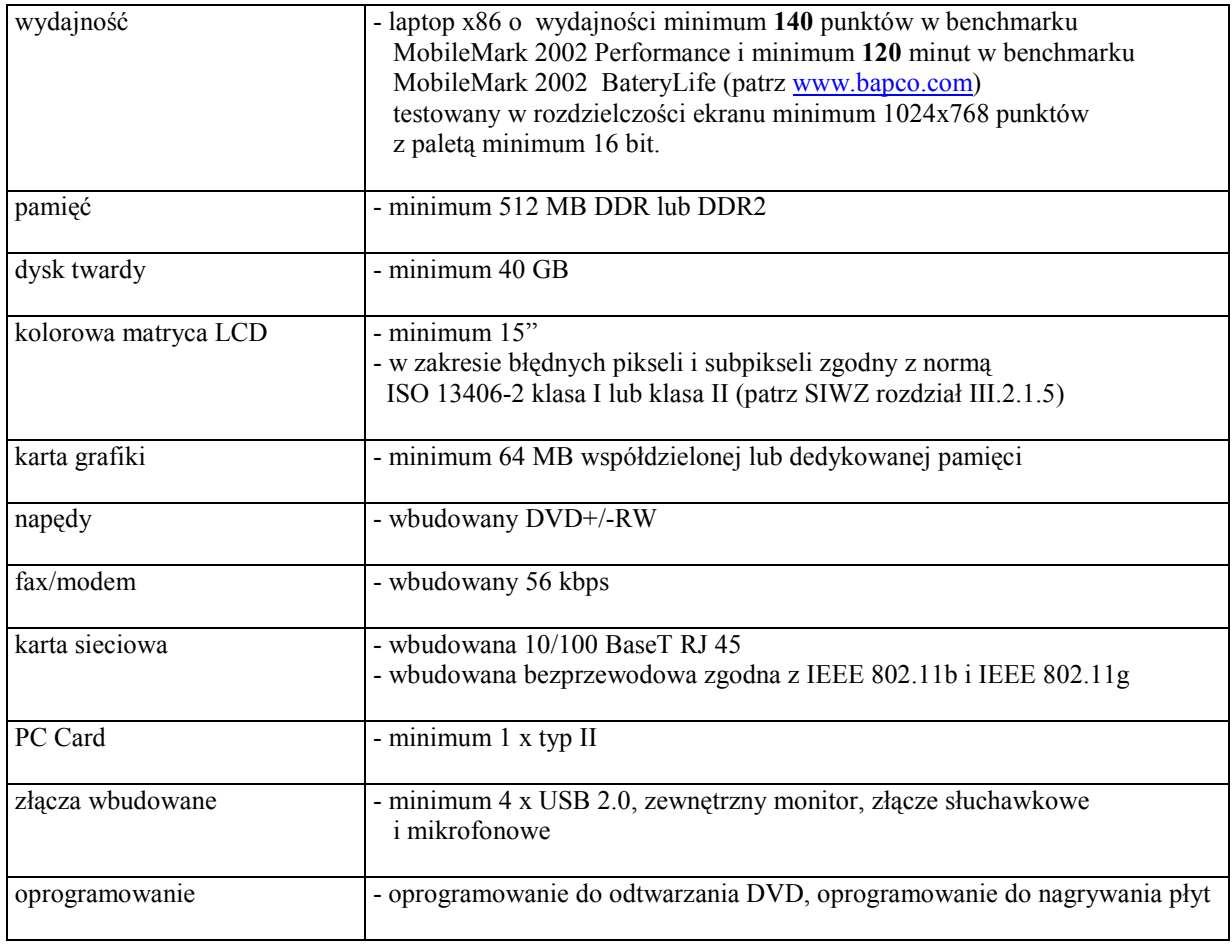

## B.06. Komputer przenośny

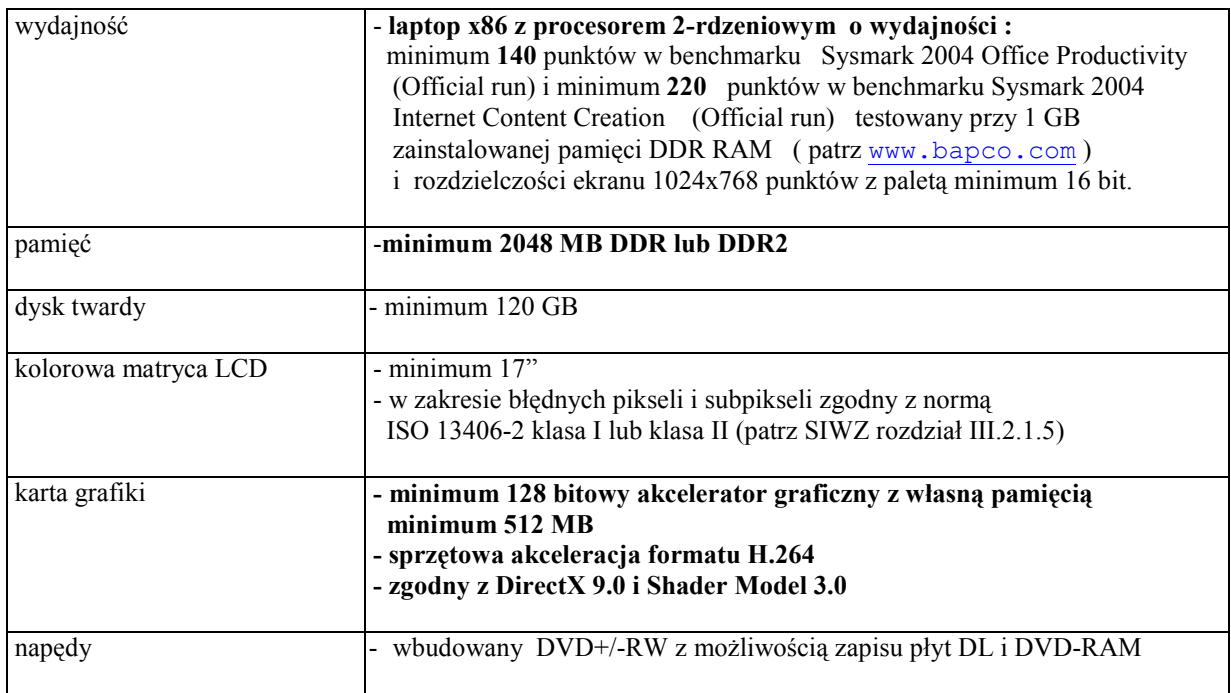

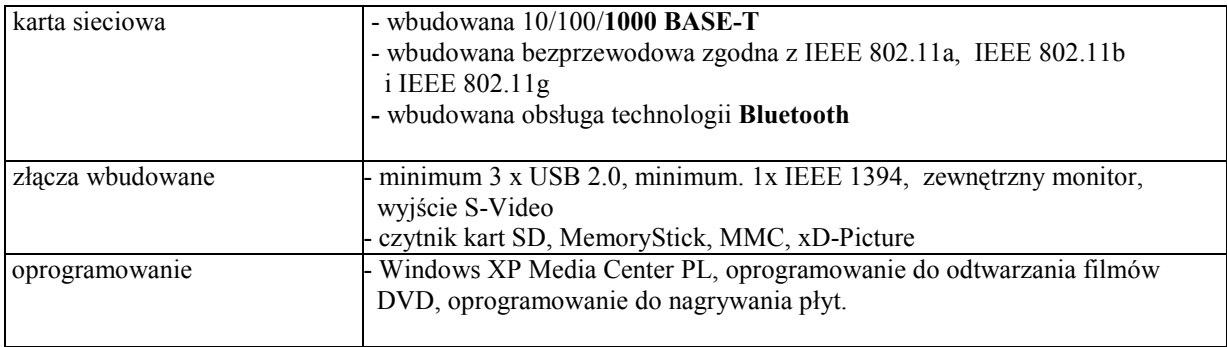

## B.07. Komputer przenośny

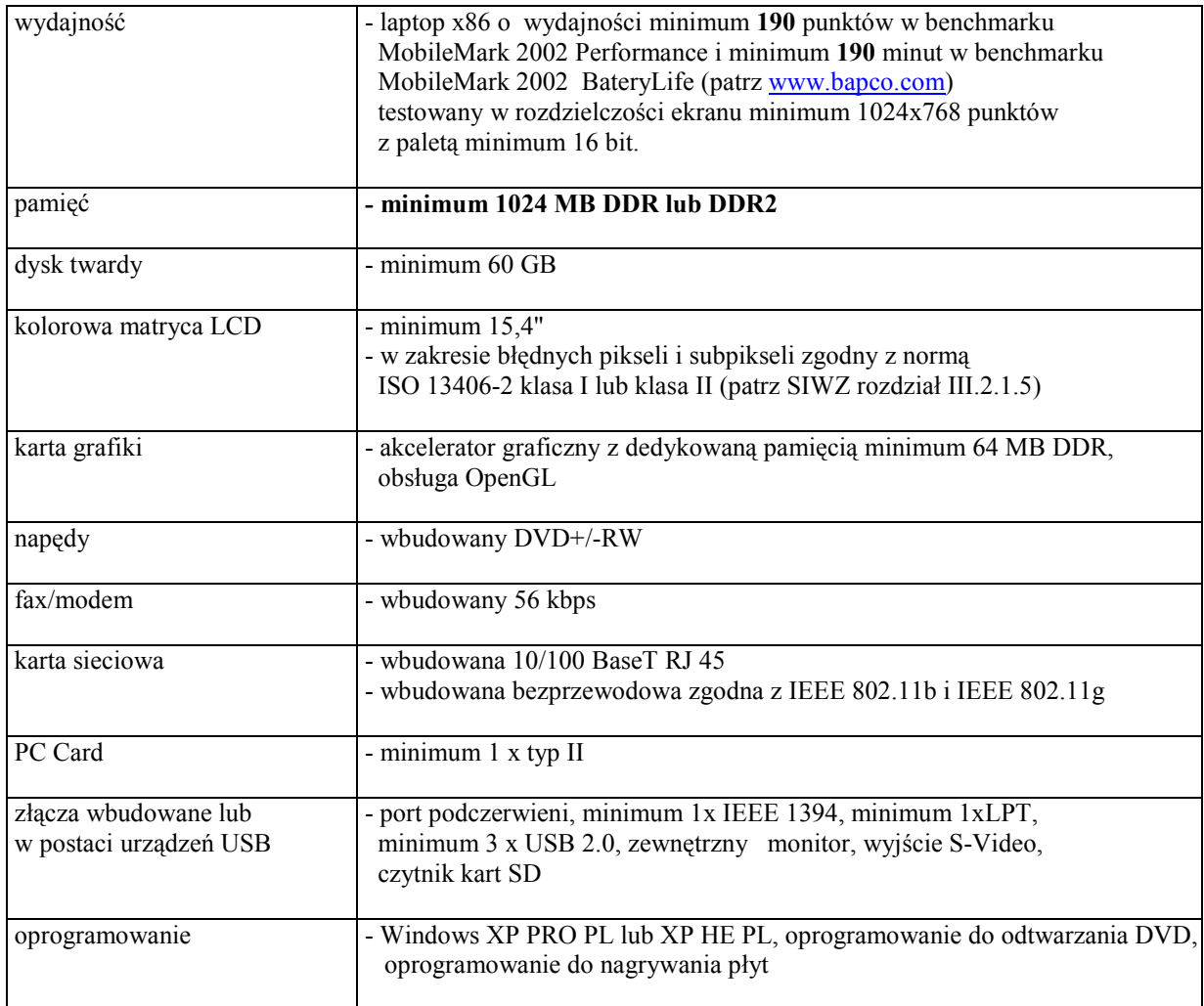

## B.08. Komputer przenośny

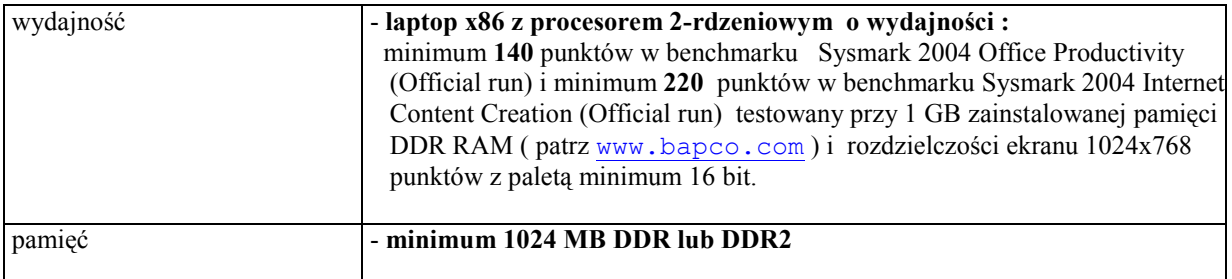

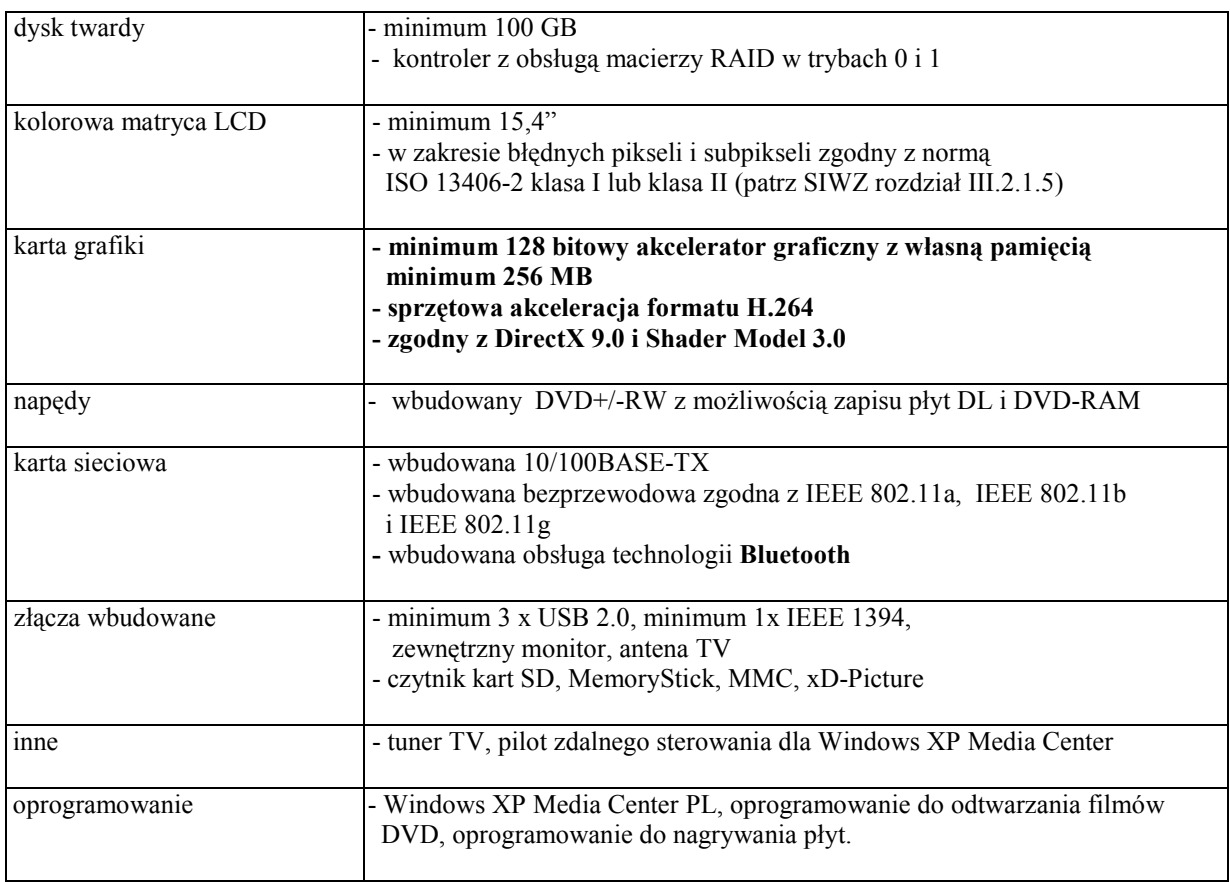

## B.10. Komputer przenośny typu palmtop

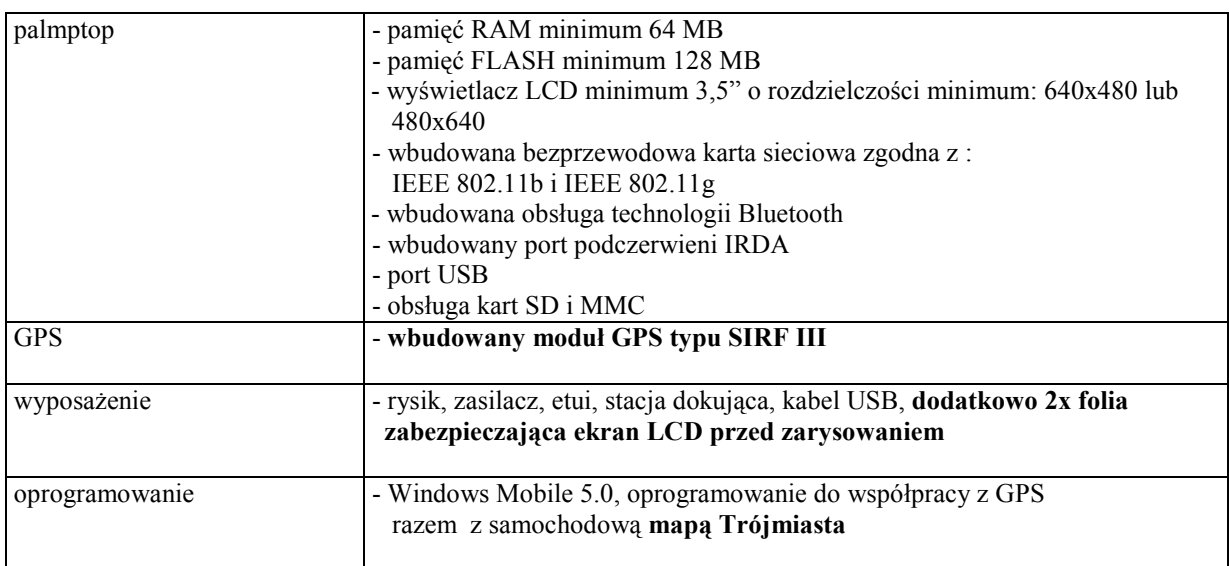

## B.11. Komputer przenośny typu palmtop

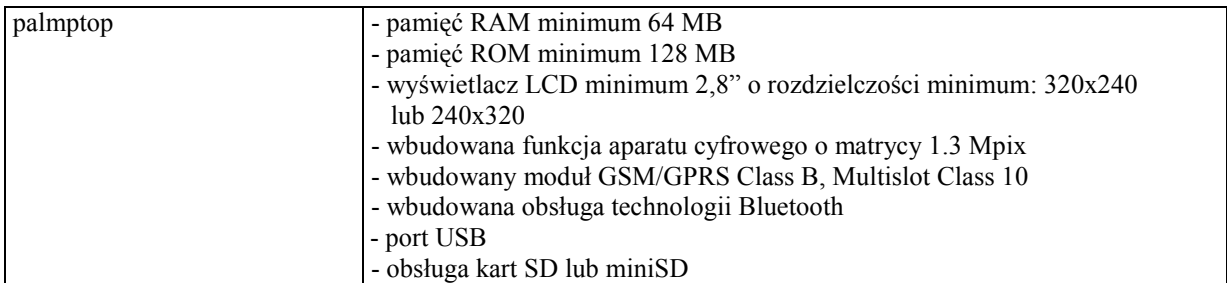

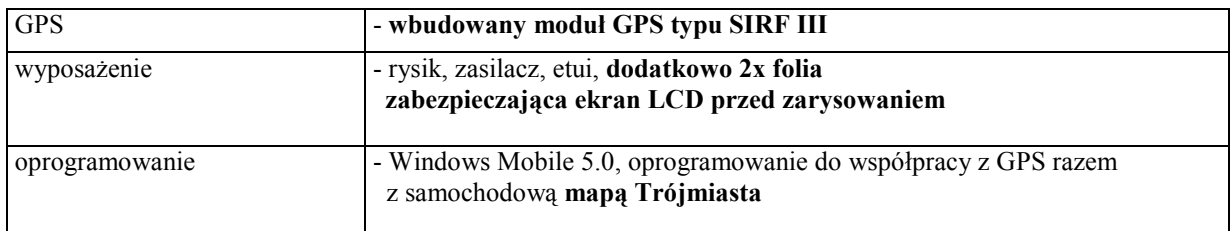

## B.20 ... B.32 Elementy wyposażenia komputerów

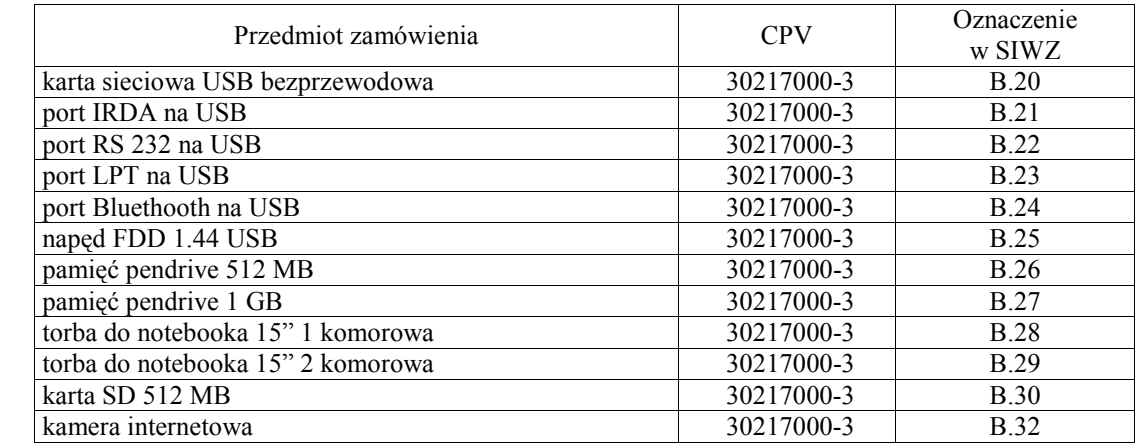

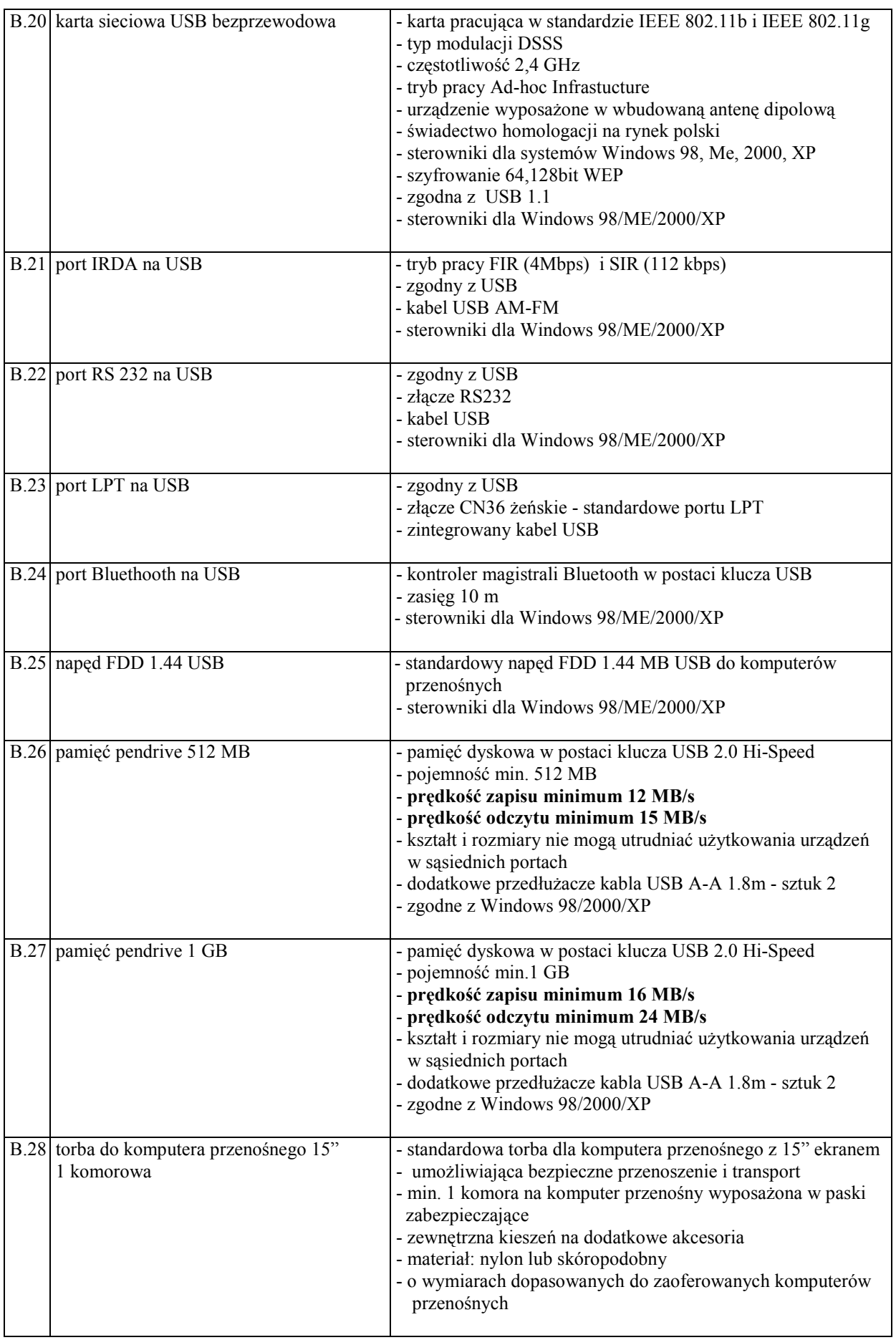

# III.2.2.2 Specyfikacja techniczna elementów komputerów B.20 ... B.32

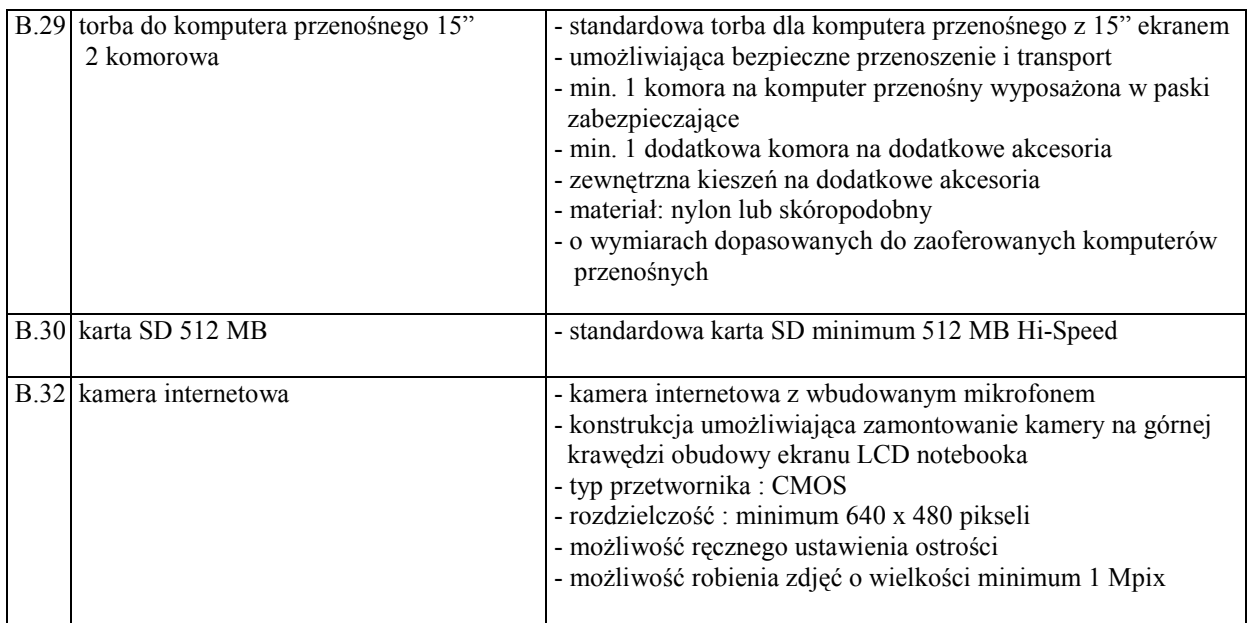

# III.2.3 Zamawiana ilość komputerów przenośnych i ich elementów

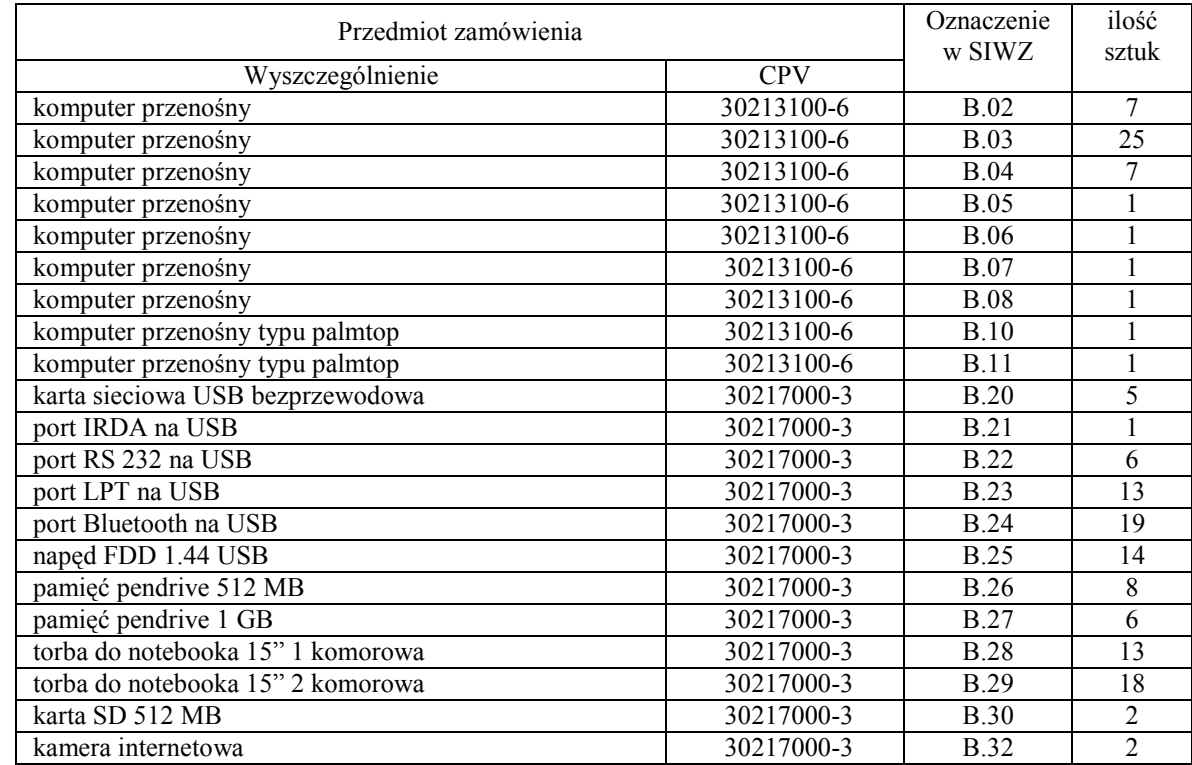

## III.3 CZĘŚĆ C ZAMÓWIENIA

#### III.3.1 Wymagania stawiane Wykonawcom w stosunku do przedmiotu zamówienia

- III.3.1.1 Zamówienie dotyczy dostawy nowych urządzeń peryferyjnych spełniających wymagania techniczne opisane w pkt. III.3.2.
- III.3.1.2 Zamawiający będzie oceniał wymagane parametry techniczne oferowanych urządzeń peryferyjnych wyłącznie w zakresie tych, które zostały ujęte w specyfikacji technicznej SIWZ. Dla dokonania oceny oferowanych urządzeń peryferyjnych Zamawiający wymaga dostarczenia dokumentacji technicznej wszędzie tam, gdzie jest to wskazane litera W w kolumnie "DT" formularza rzeczowo-cenowego. Dokumentacja powinna potwierdzać wszystkie parametry wyszczególnione w specyfikacji technicznej SIWZ – w pkt. III.3.2.
- III.3.1.3 Oferowane urządzenia peryferyjne muszą być objęte minimum 12 miesięcznym okresem gwarancyjnym w ramach którego:
	- czas przystapienia do naprawy gwarancyjnej nie może być dłuższy niż 24 godziny licząc w dni robocze od daty i godziny zgłoszenia usterki,
	- czas usuwania awarii nie może być dłuższy niż 72 godziny licząc w dni robocze od daty i godziny przystąpienia do usuwania usterki.
- III.3.1.4 Dla zapewnienia sprawnej realizacji wymaganych i oferowanych warunków obsługi gwarancyjnej Zamawiający wymaga aby Wykonawca części C zamówienia dysponował punktem serwisowym na terenie województwa pomorskiego, a wobec braku takiego punktu w przypadku wyboru jego oferty podpisał stosowną umowę z punktem serwisowym z województwa pomorskiego i dostarczył ją Zamawiającemu przed podpisaniem Umowy Dostawy – wykaz i zobowiązanie wg załącznika nr 4 do SIWZ.
- III.3.1.5 W przypadku urządzeń objętych przez producentów okresem gwarancyjnym dłuższym niż oferowany przez Wykonawców w niniejszym postępowaniu przetargowym, Wykonawcy zobowiązani są do:
	- dostarczenia kopii dokumentów, potwierdzonych na zgodność z oryginałami, niezbędnych do realizacji napraw gwarancyjnych w autoryzowanych serwisach producentów – kopie te należy dołączać do Kart Gwarancyjnych Wykonawcy,
	- dostarczenia Zamawiającemu oryginałów tych dokumentów po okresie gwarancyjnym udzielonym przez Wykonawcę.
- III.3.1.7 Dostarczone urządzenia powinny być oznaczone symbolem CE zgodnie z wymogami określonymi w Rozporządzeniu Ministra Gospodarki, Pracy i Polityki Socjalnej z dnia 12 marca 2003 r. (Dz.U. nr 49 poz. 414 z 24 marca 2003 r.).

#### Uwagi:

- 1. Niespełnienie wymagań określonych w pkt. III.3.1.2, III.3.1.3 i III.3.1.4 będzie powodowało odrzucenie oferty dla części C zamówienia.
- 2. Podstawowe warunki gwarancji wymagane od Wykonawcy określone są w § 4 Umowy Dostawy, a szczegółowe zasady realizacji napraw gwarancyjnych w Warunkach Gwarancji dla Politechniki Gdańskiej stanowiących załącznik do Umowy Dostawy na część C zamówienia.

## III.3.2 Specyfikacja techniczna urządzeń peryferyjnych

Zamawiane urządzenia peryferyjne wyróżniono w specyfikacji oznaczeniami np. C.01, gdzie C oznacza część niniejszego zamówienia, a 01 oznacza numer urządzenia w tej części zamówienia. Dla uściślenia opisu przedmiotu zamówienia poszczególne urządzenia oznaczono kodami CPV określonymi we Wspólnym Słowniku Zamówień.

### C.01. Drukarka atramentowa formatu A4

(CPV 30233234-0)

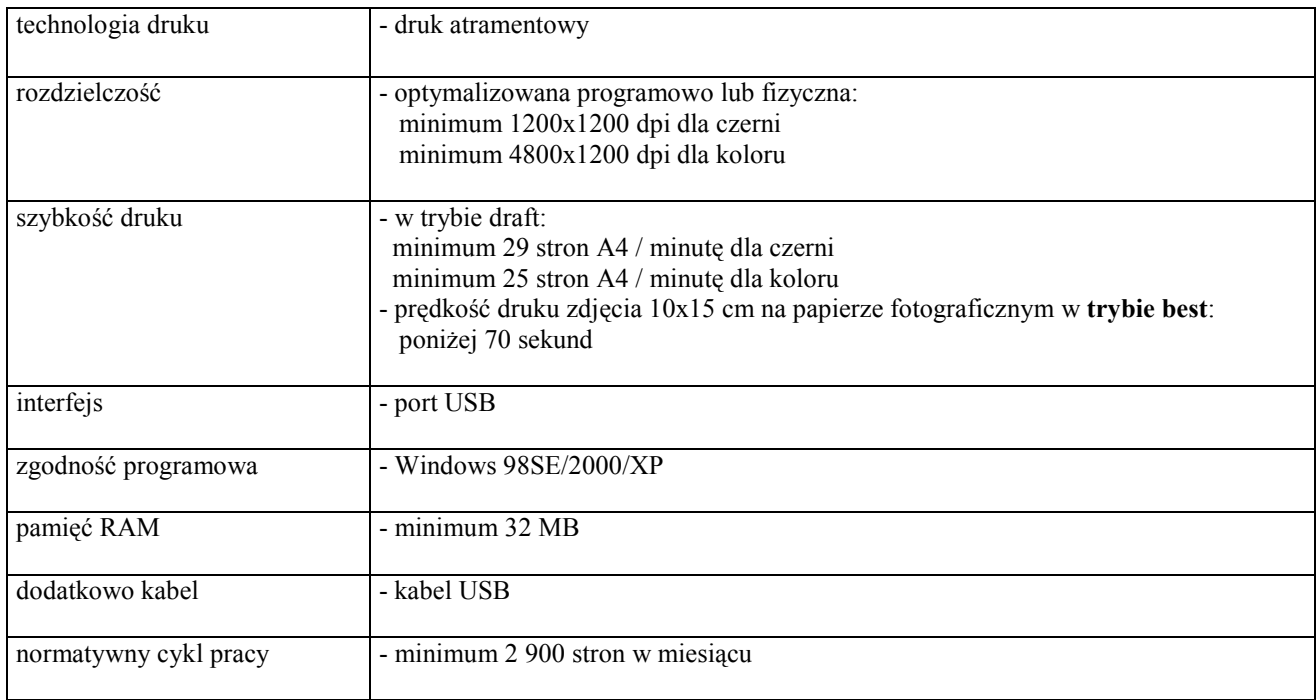

#### C.02. Drukarka atramentowa formatu A3

(CPV 30233234-0)

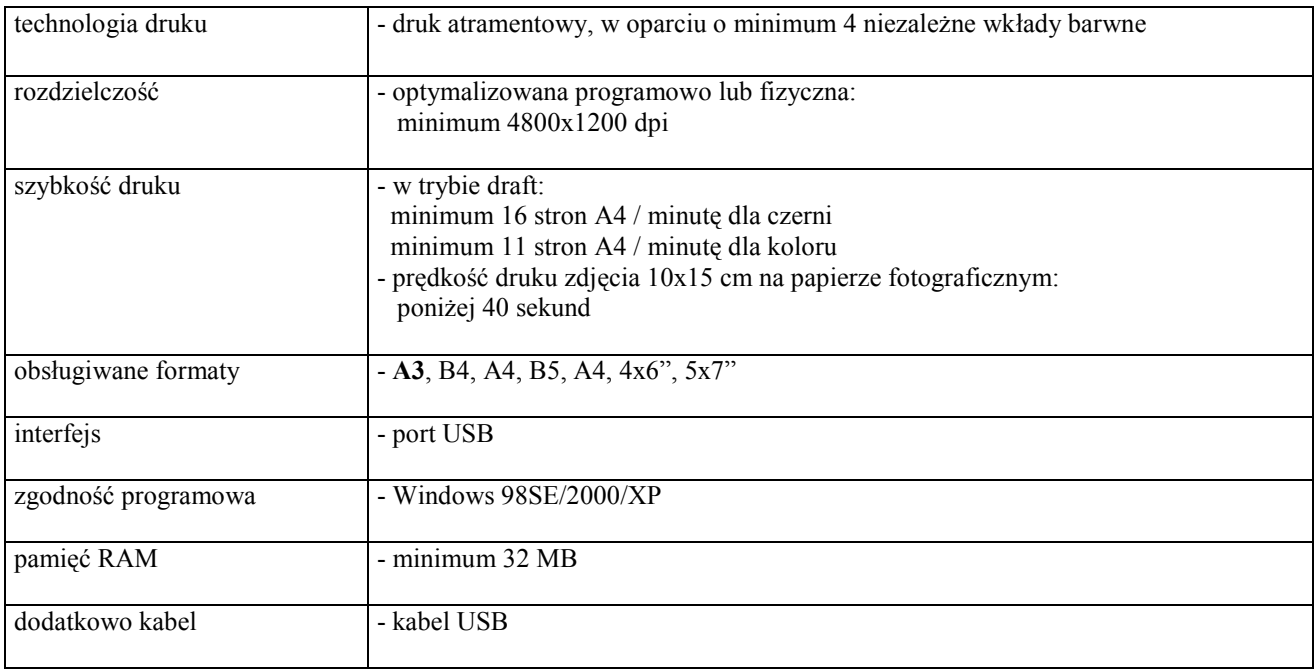
### C.05. Drukarka laserowa formatu A4

(CPV 30233231-9)

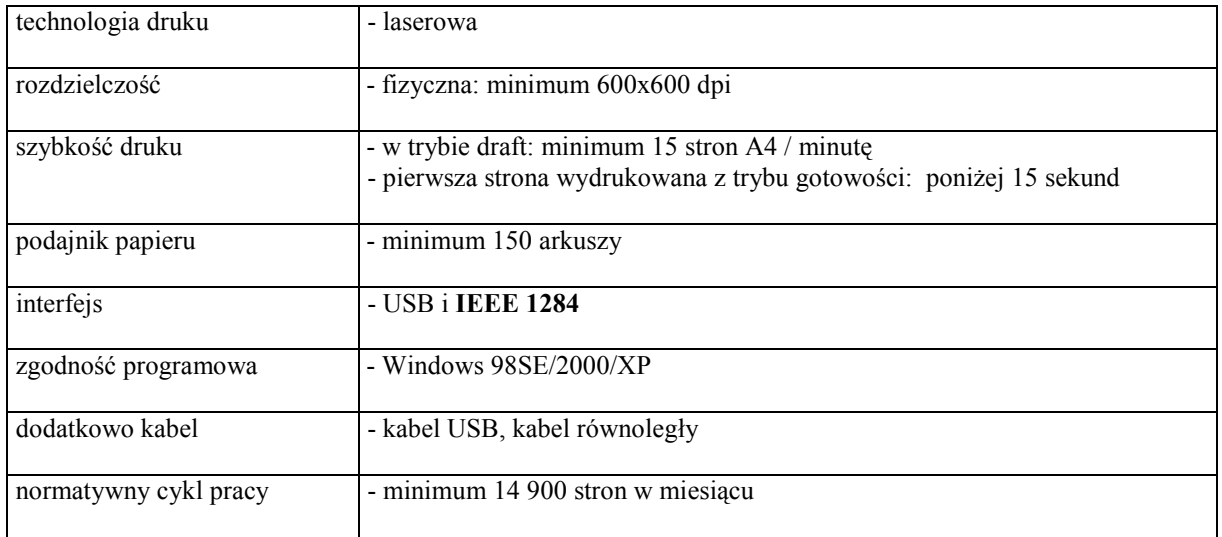

### C.06. Drukarka laserowa formatu A4

(CPV 30233231-9)

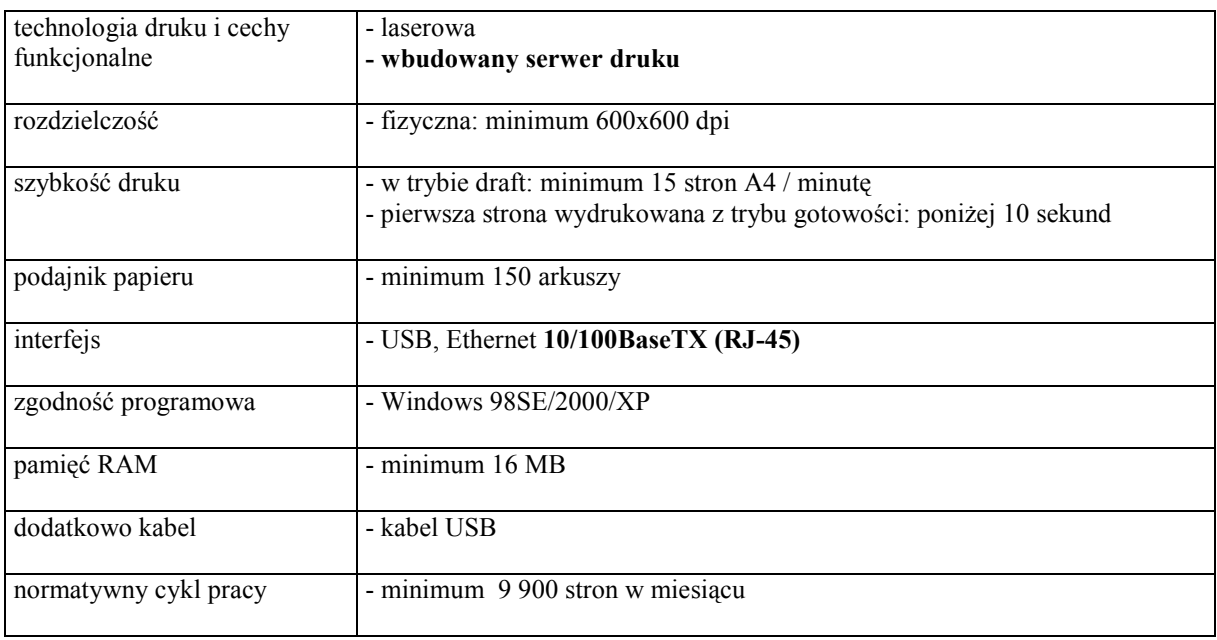

### C.07. Drukarka laserowa formatu A4

(CPV 30233231-9)

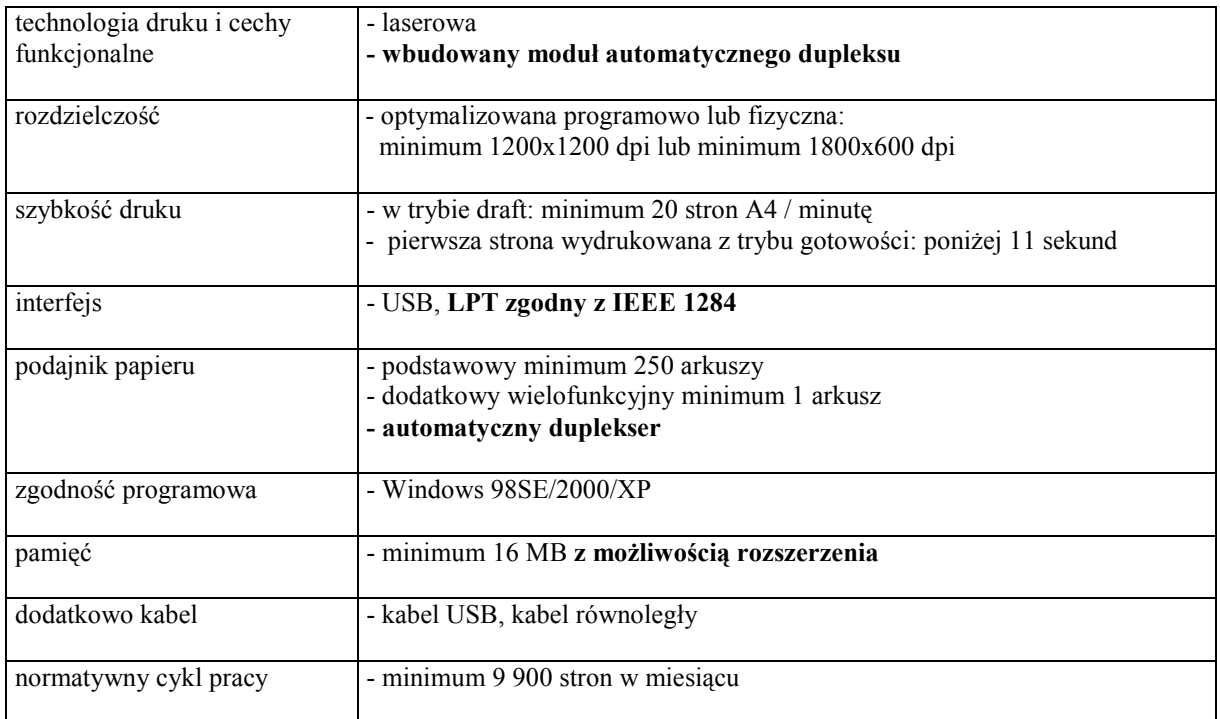

### C.09. Drukarka laserowa formatu A4

(CPV 30233231-9)

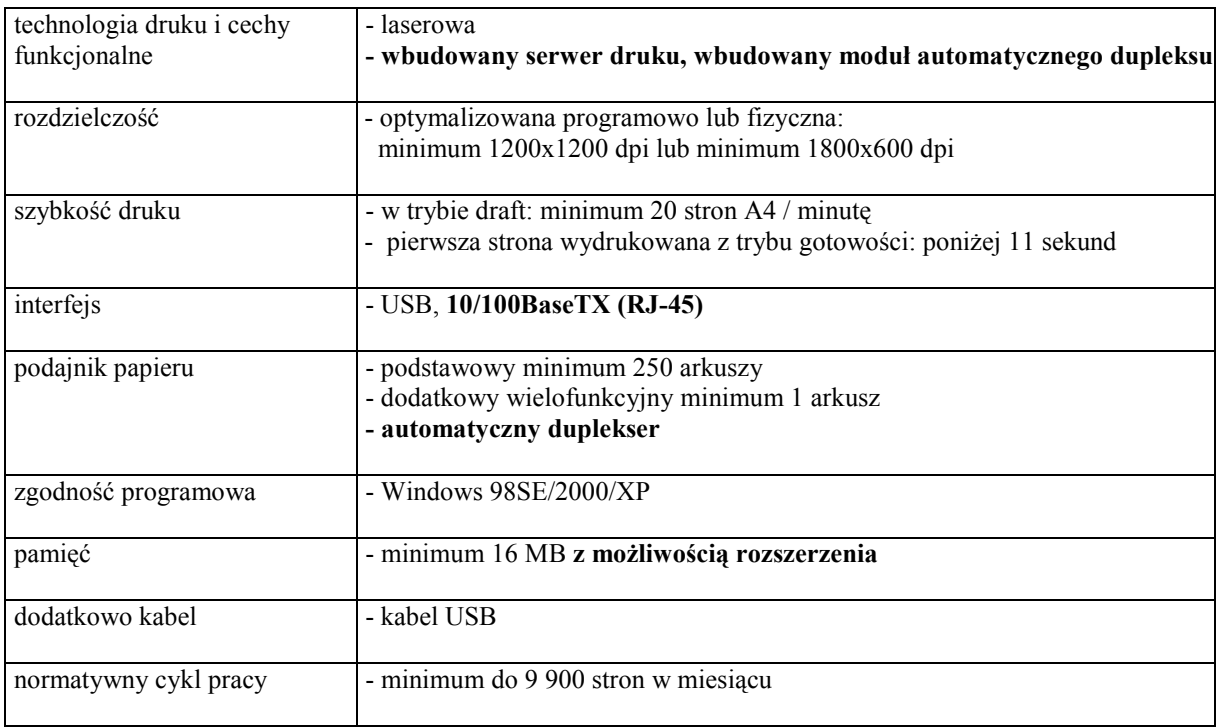

### C.11. Drukarka laserowa formatu A4 kolorowa (CPV 30233231-9)

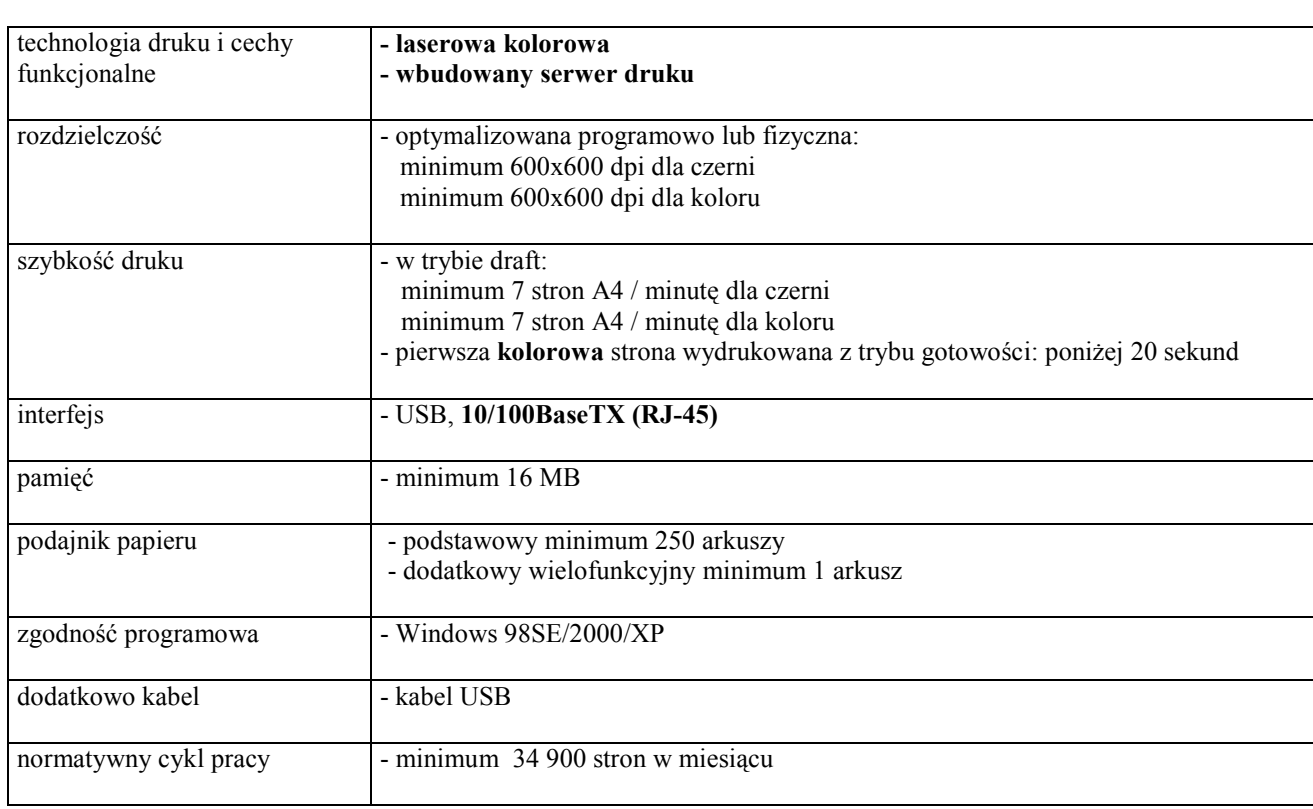

### C.13. Urządzenie wielofunkcyjne

(CPV 30233231-9)

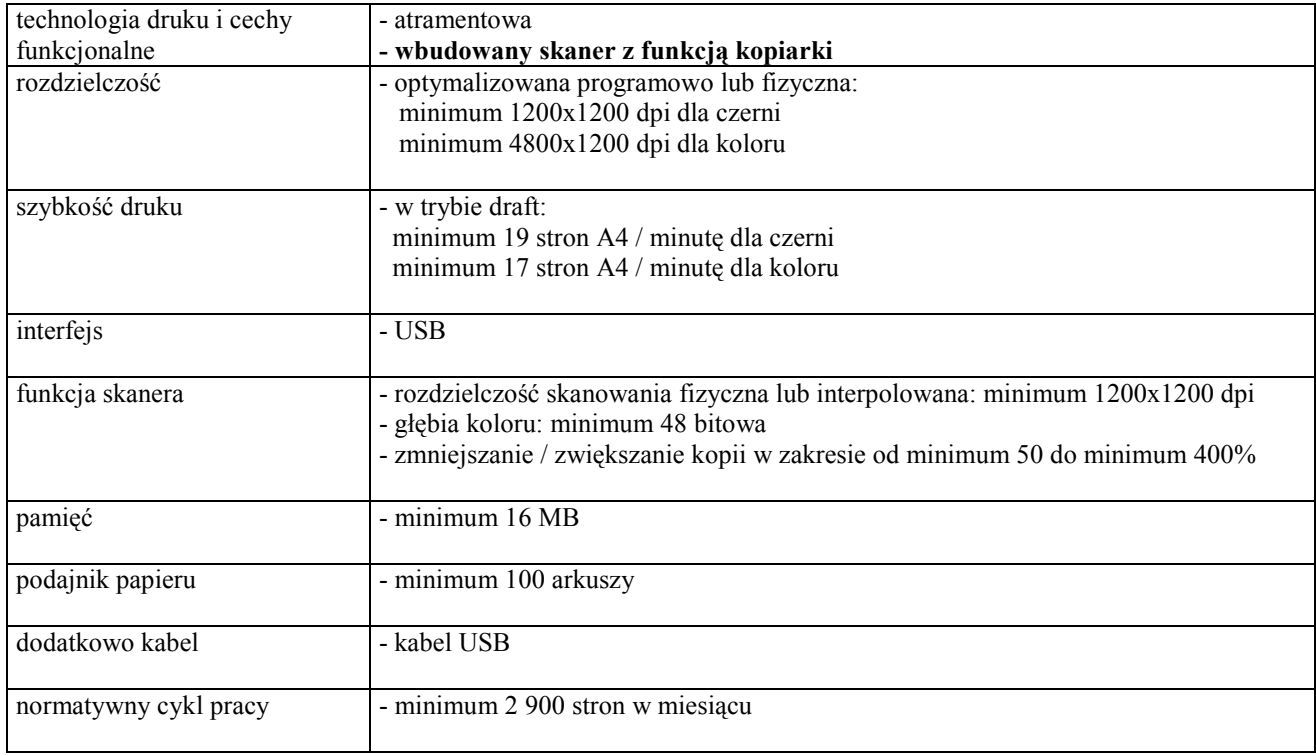

### C.14. Urządzenie wielofunkcyjne

(CPV 30233231-9)

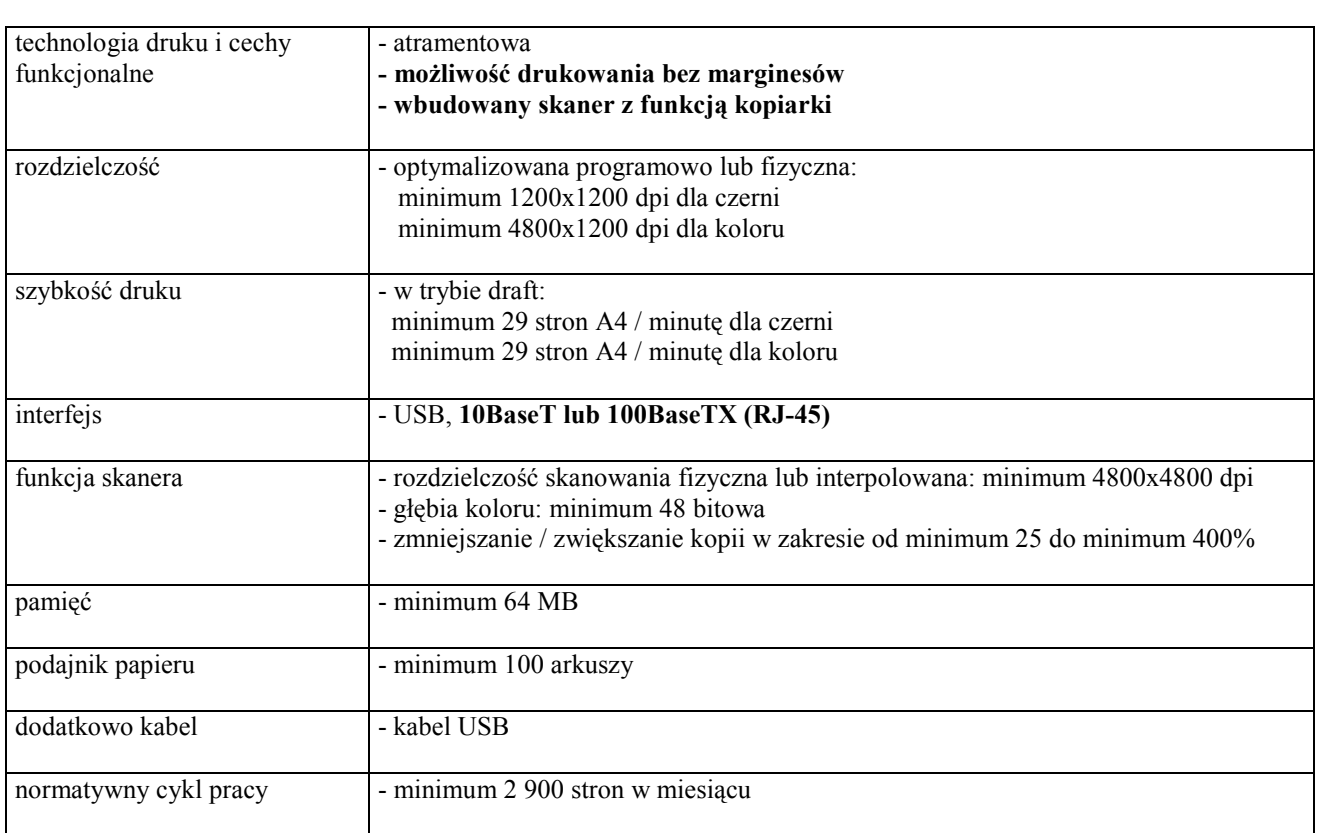

### C.20. Skaner formatu A4

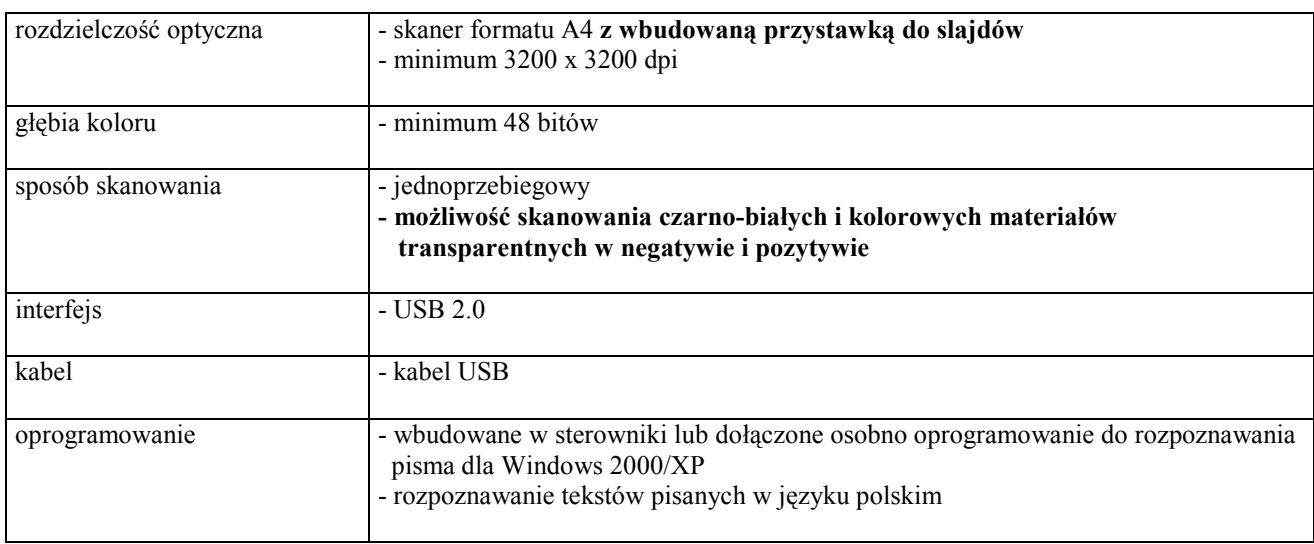

### C.21. Skaner formatu A3

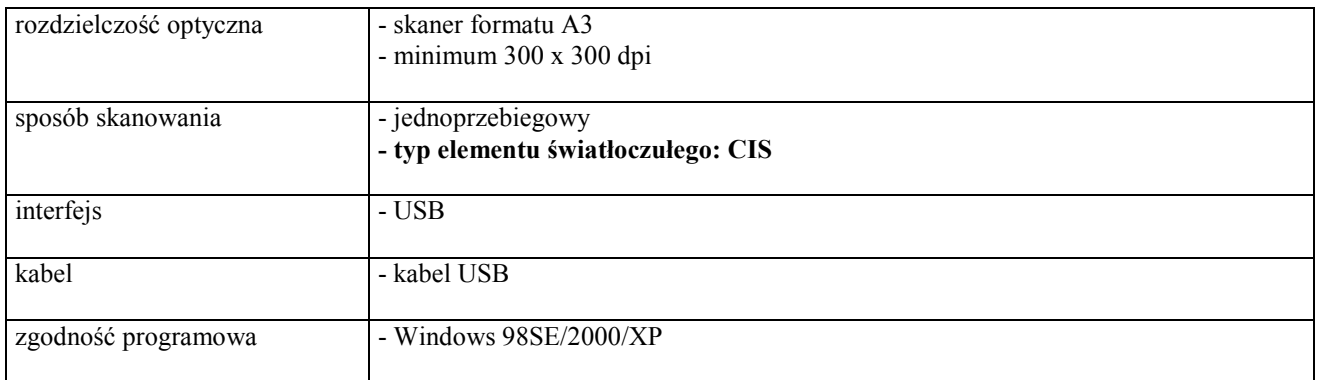

### C.22. Skaner formatu A4

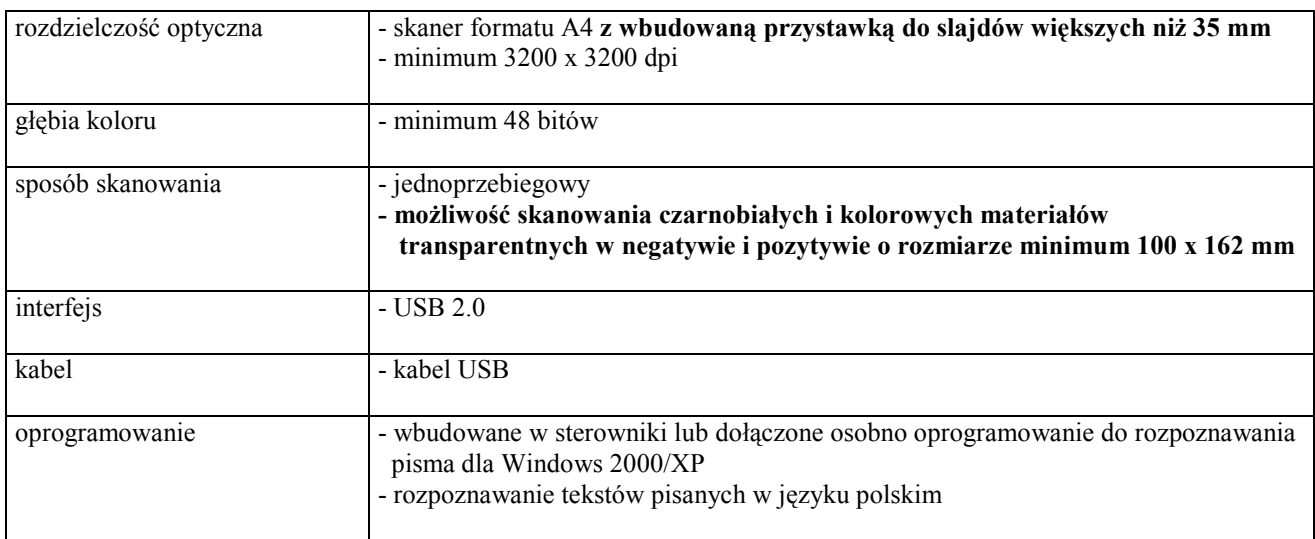

### C.23. skaner kodów kreskowych

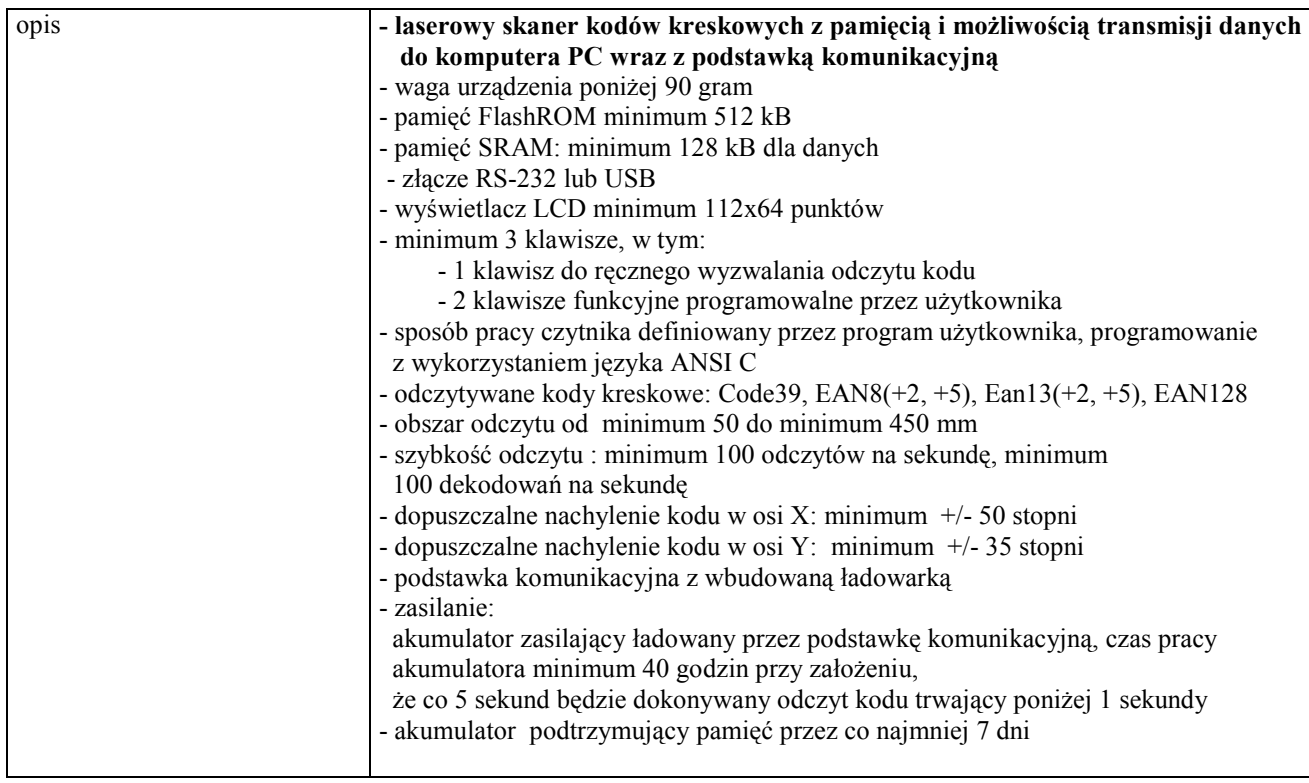

### C.30. Zasilacz awaryjny - UPS o mocy 500 VA

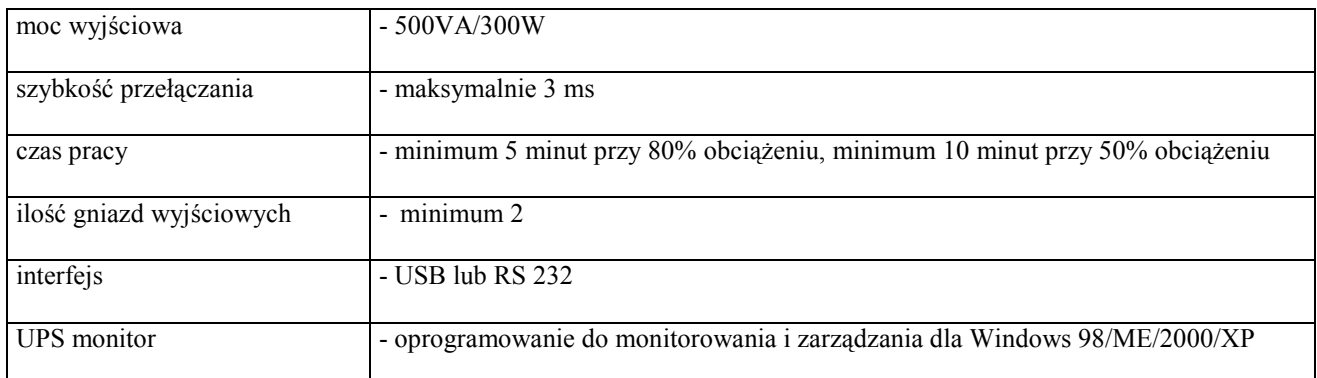

### C.32. Zasilacz awaryjny - UPS o mocy 1200 VA

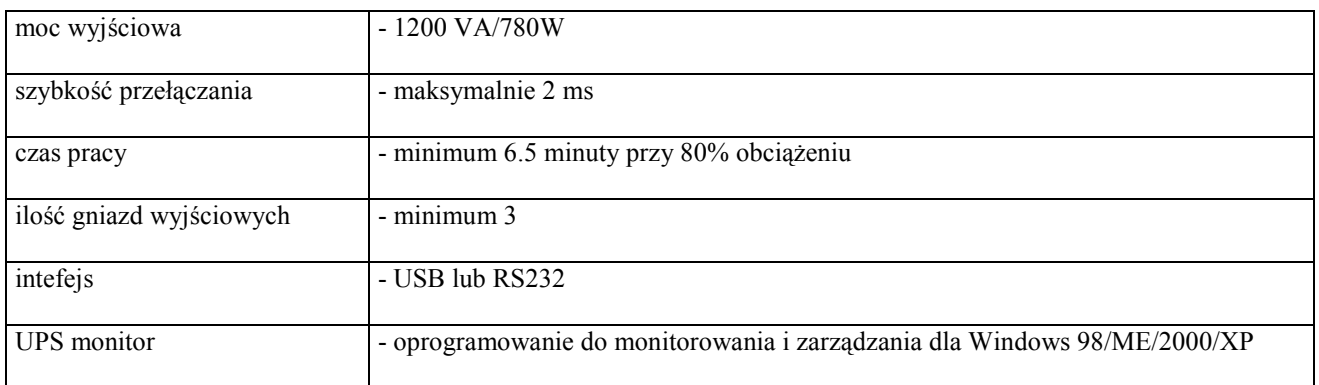

### C.33. Zasilacz awaryjny - UPS o mocy 2000 VA

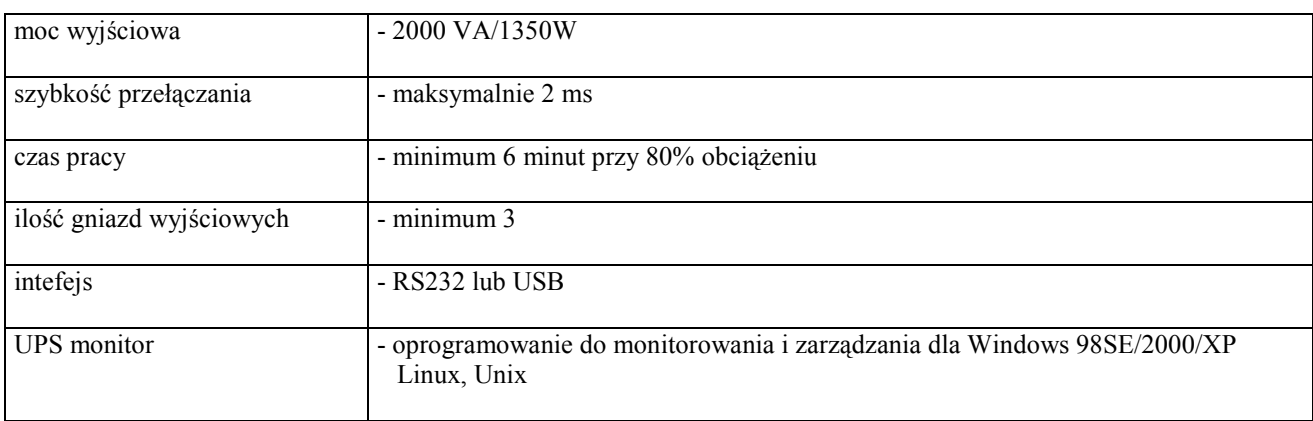

### III.3.3 Zamawiana ilość urządzeń peryferyjnych

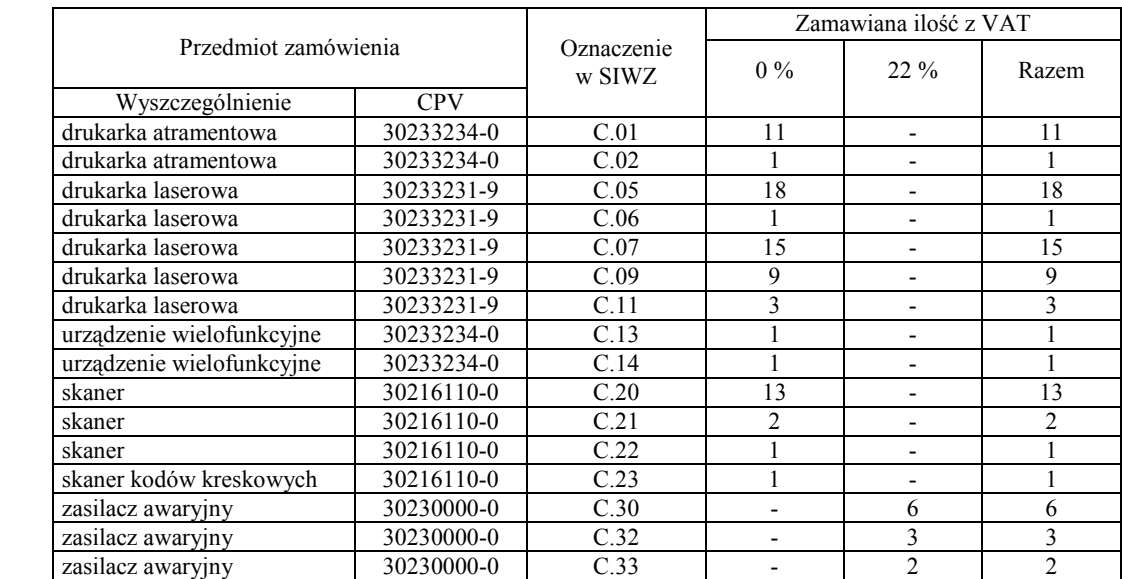

### III.4 CZĘŚĆ D ZAMÓWIENIA

### III.4.1 Wymagania stawiane Wykonawcom w stosunku do przedmiotu zamówienia

- III.4.1.1 Zamówienie dotyczy dostawy nowych urządzeń sieciowych spełniających wymagania techniczne opisane w pkt. III.4.2.
- III.4.1.2 Zamawiający będzie oceniał wymagane parametry techniczne oferowanych urządzeń sieciowych wyłącznie w zakresie tych, które zostały ujęte w specyfikacji technicznej SIWZ. Dla dokonania oceny oferowanych urządzeń sieciowych Zamawiający wymaga dostarczenia dokumentacji technicznej wszędzie tam, gdzie jest to wskazane litera W w kolumnie "DT" formularza rzeczowo-cenowego. Dokumentacja powinna potwierdzać wszystkie parametry wyszczególnione w specyfikacji technicznej SIWZ – w pkt. III.4.2.
- III.4.1.3 Oferowane urządzenia sieciowe muszą być objęte minimum 12 miesięcznym okresem gwarancyjnym w ramach którego:
	- czas przystapienia do naprawy gwarancyjnej nie może być dłuższy niż 24 godziny licząc w dni robocze od daty i godziny zgłoszenia usterki,
	- czas usuwania awarii nie może być dłuższy niż 72 godziny licząc w dni robocze od daty i godziny przystąpienia do usuwania usterki.
- III.4.1.4 Dla zapewnienia sprawnej realizacji wymaganych i oferowanych warunków obsługi gwarancyjnej Zamawiający wymaga aby Wykonawca części D zamówienia dysponował punktem serwisowym na terenie województwa pomorskiego, a wobec braku takiego punktu w przypadku wyboru jego oferty podpisał stosowną umowę z punktem serwisowym z województwa pomorskiego i dostarczył ją Zamawiającemu przed podpisaniem Umowy Dostawy – wykaz i zobowiązanie wg załącznika nr 4 do SIWZ.
- III.4.1.5 W przypadku urządzeń objętych przez producentów okresem gwarancyjnym dłuższym niż oferowany przez Wykonawców w niniejszym postępowaniu przetargowym, Wykonawcy zobowiązani są do:
	- dostarczenia kopii dokumentów, potwierdzonych na zgodność z oryginałami, niezbędnych do realizacji napraw gwarancyjnych w autoryzowanych serwisach producentów – kopie te należy dołączać do Kart Gwarancyjnych Wykonawcy,
	- dostarczenia Zamawiającemu oryginałów tych dokumentów po okresie gwarancyjnym udzielonym przez Wykonawcę.
- III.4.1.7 Dostarczone urządzenia powinny być oznaczone symbolem CE zgodnie z wymogami określonymi w Rozporządzeniu Ministra Gospodarki, Pracy i Polityki Socjalnej z dnia 12 marca 2003 r. (Dz.U. nr 49 poz. 414 z 24 marca 2003 r.).

### Uwagi:

- 1. Niespełnienie wymagań określonych w pkt. III.4.1.2, III.4.1.3 i III.4.1.4 będzie powodowało odrzucenie oferty dla części D zamówienia.
- 2. Podstawowe warunki gwarancji wymagane od Wykonawcy określone są w § 4 Umowy Dostawy, a szczegółowe zasady realizacji napraw gwarancyjnych w Warunkach Gwarancji dla Politechniki Gdańskiej stanowiących załącznik do Umowy Dostawy na część C zamówienia.

### III.4.2 Specyfikacja techniczna urządzeń sieciowych

Zamawiane urządzenia sieciowe wyróżniono w specyfikacji oznaczeniami np. D.01, gdzie D oznacza część niniejszego zamówienia, a 01 oznacza numer urządzenia w tej części zamówienia. Dla uściślenia opisu przedmiotu zamówienia poszczególne urządzenia oznaczono kodami CPV określonymi we Wspólnym Słowniku Zamówień.

### D-01. Switch 16 portowy

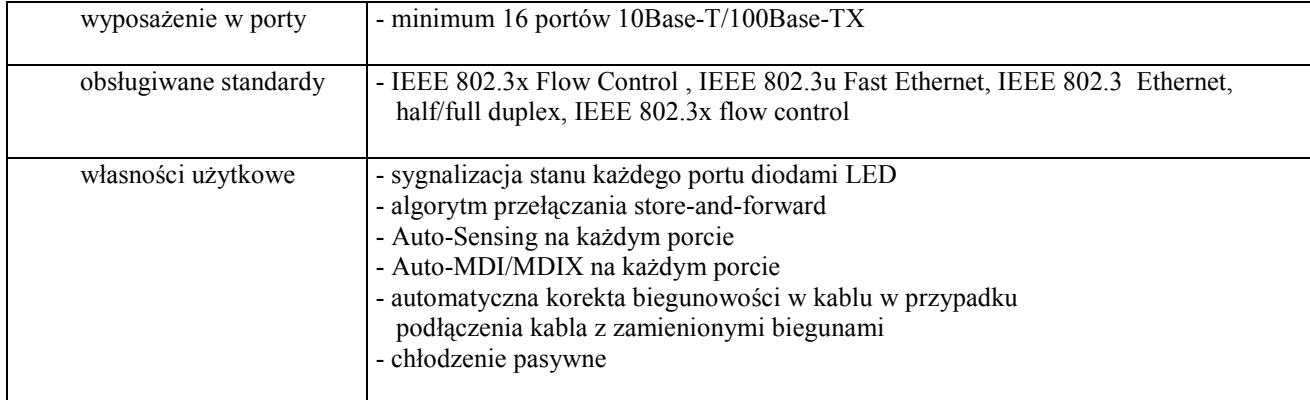

### D-02. Switch 24 portowy

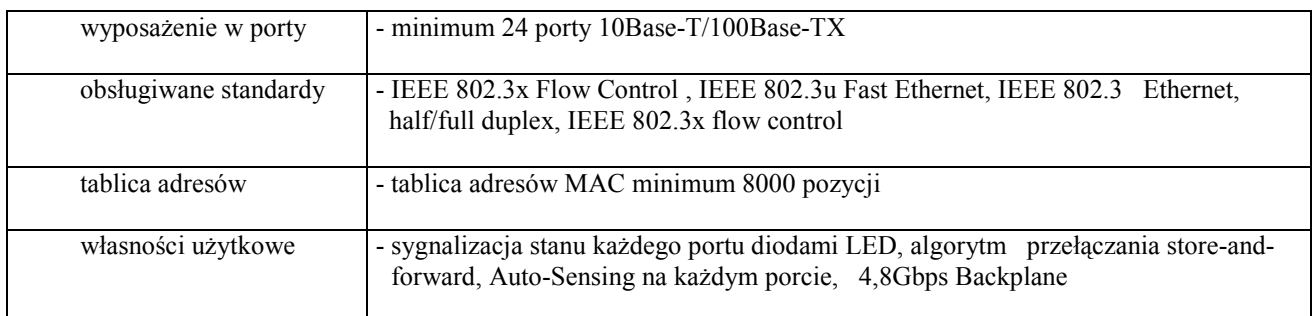

### D-03. Router sieci bezprzewodowej

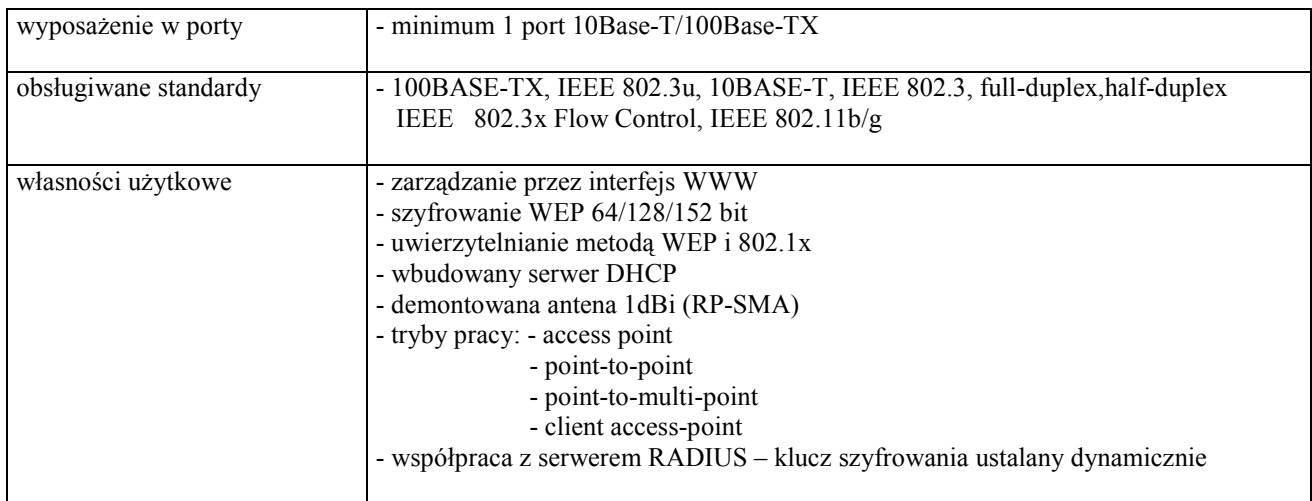

### D-04. Router

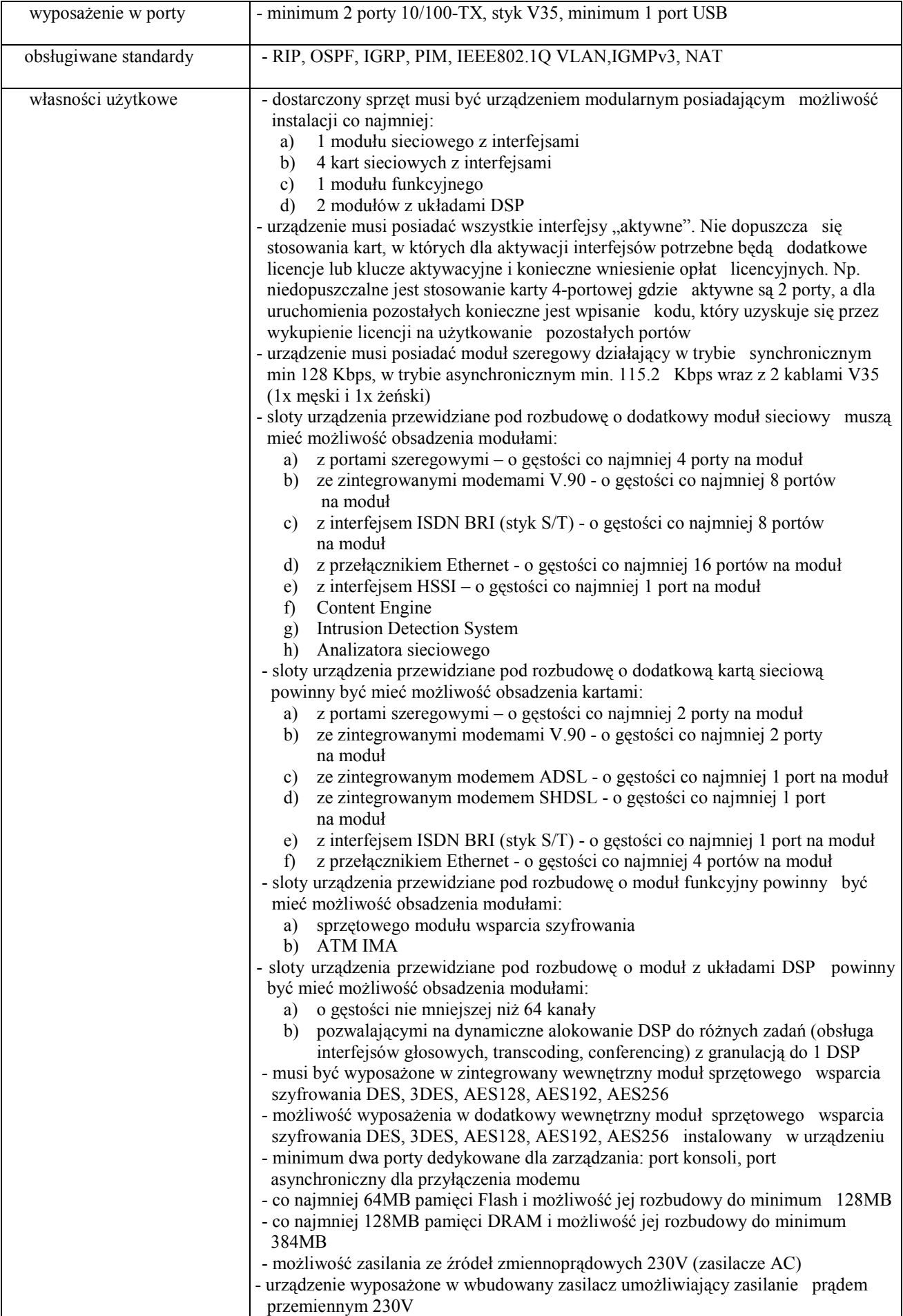

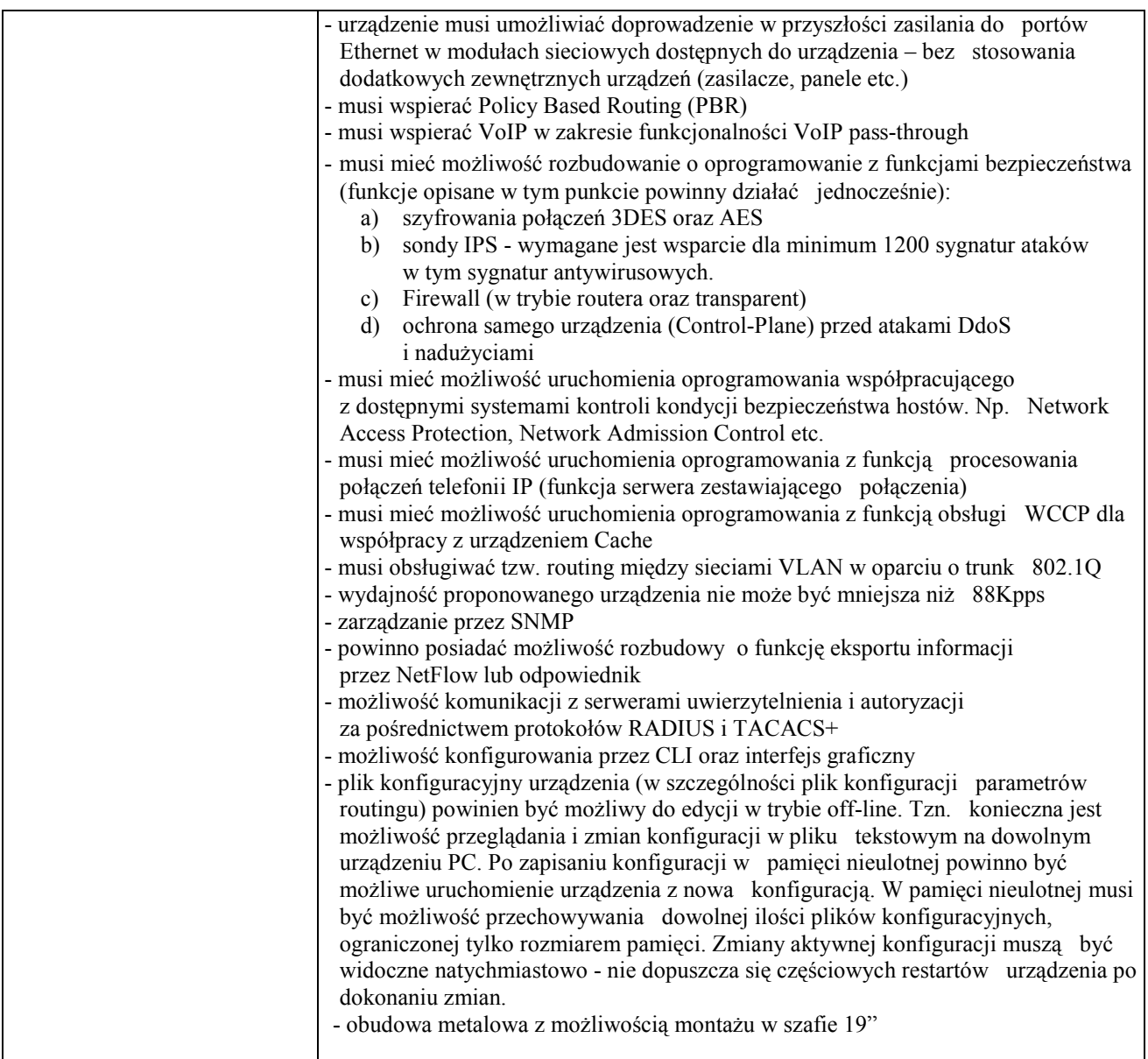

### D-05. Switch 24 portowy

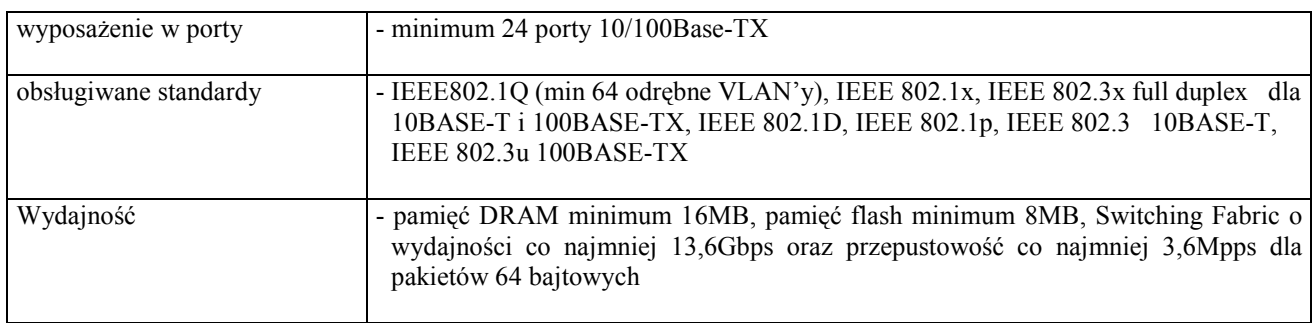

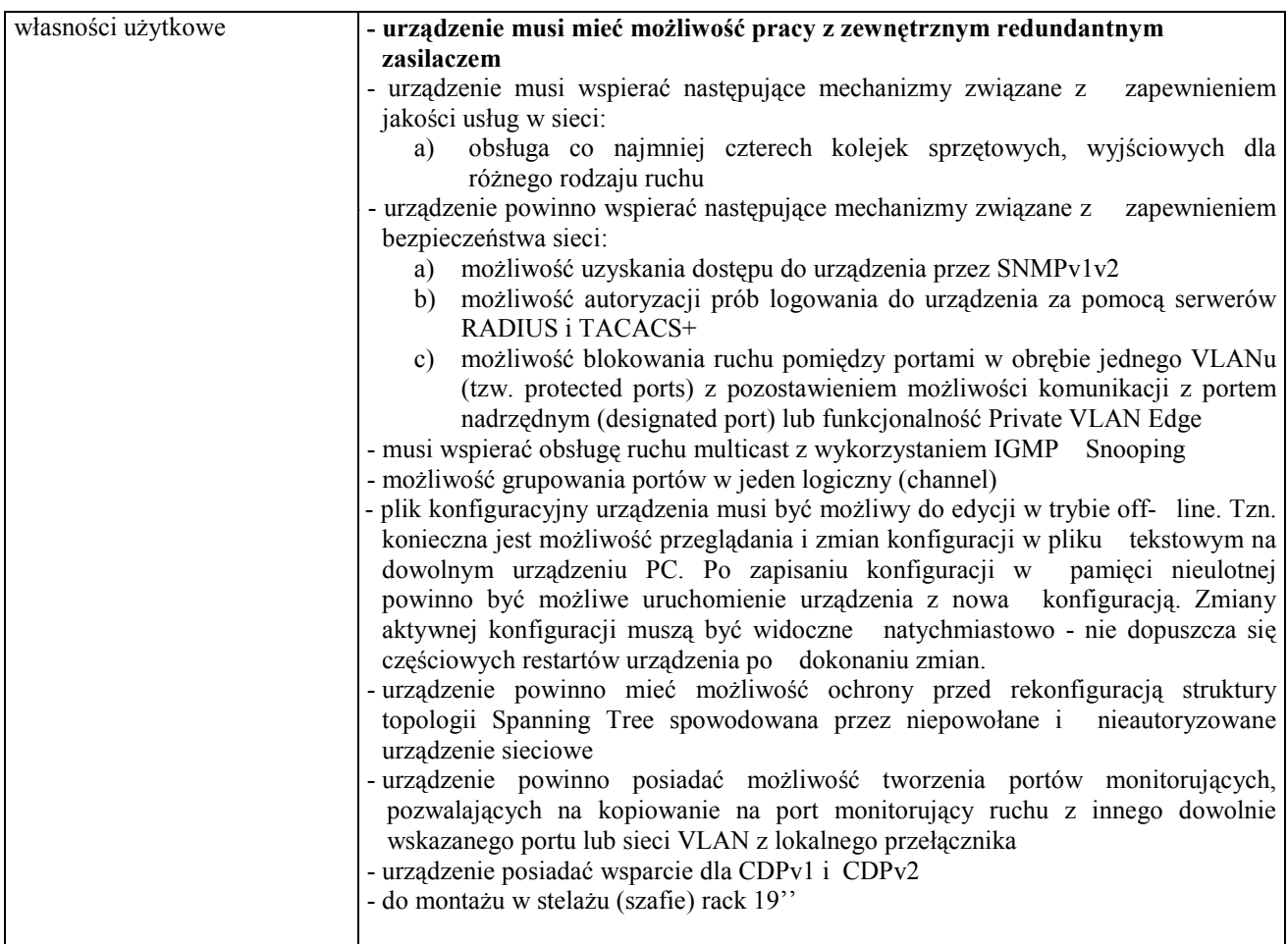

### D-06. Switch 8 portowy

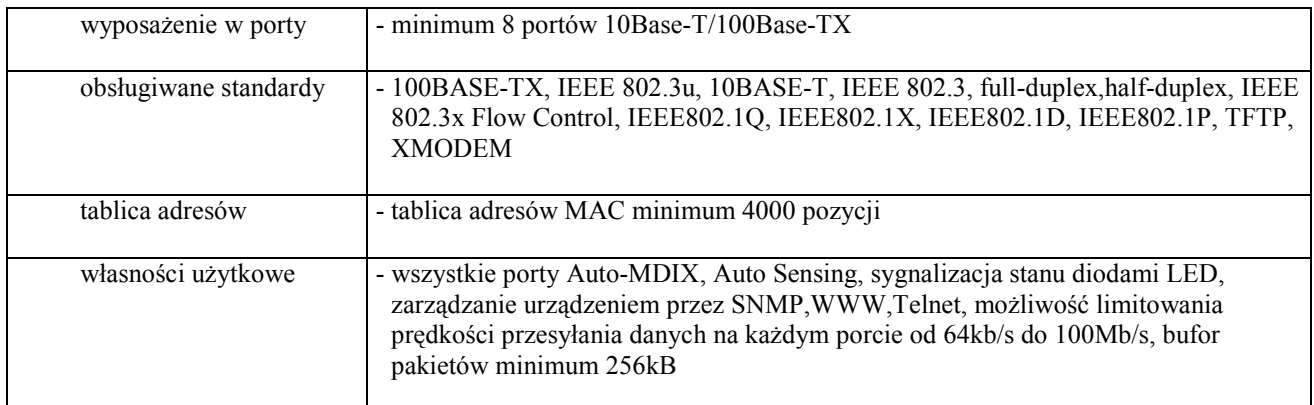

### D-07. Switch 8 portowy

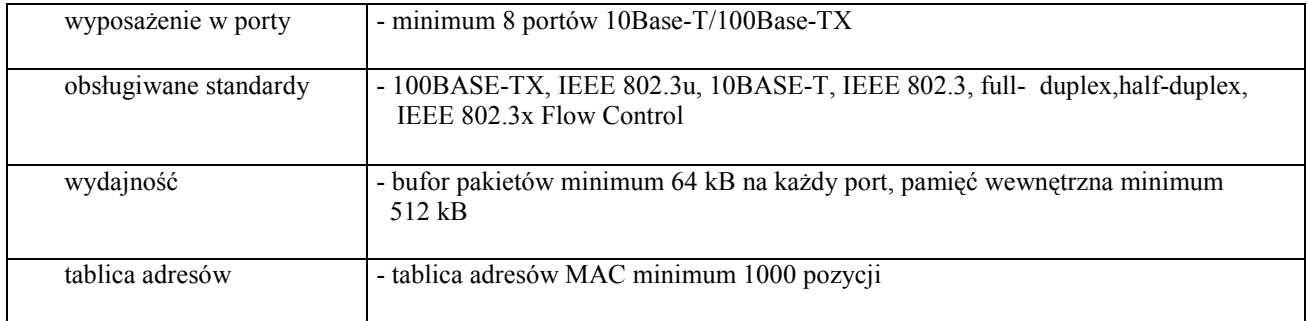

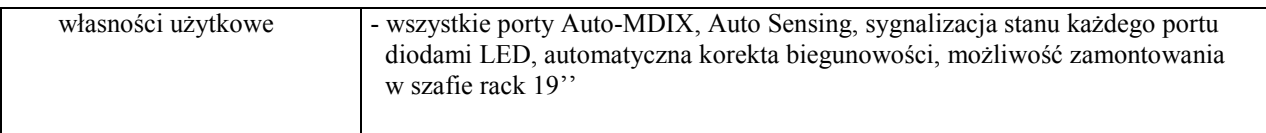

### D-08. Switch KVM 2 portowy

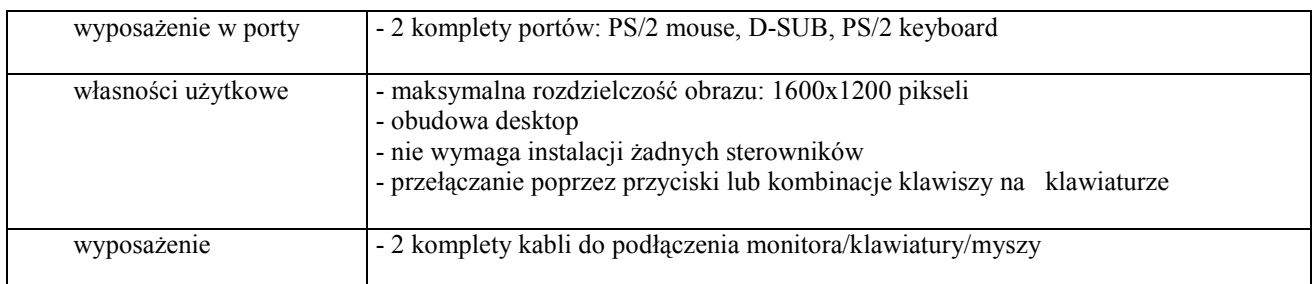

### D-09. Switch KVM 16 portowy

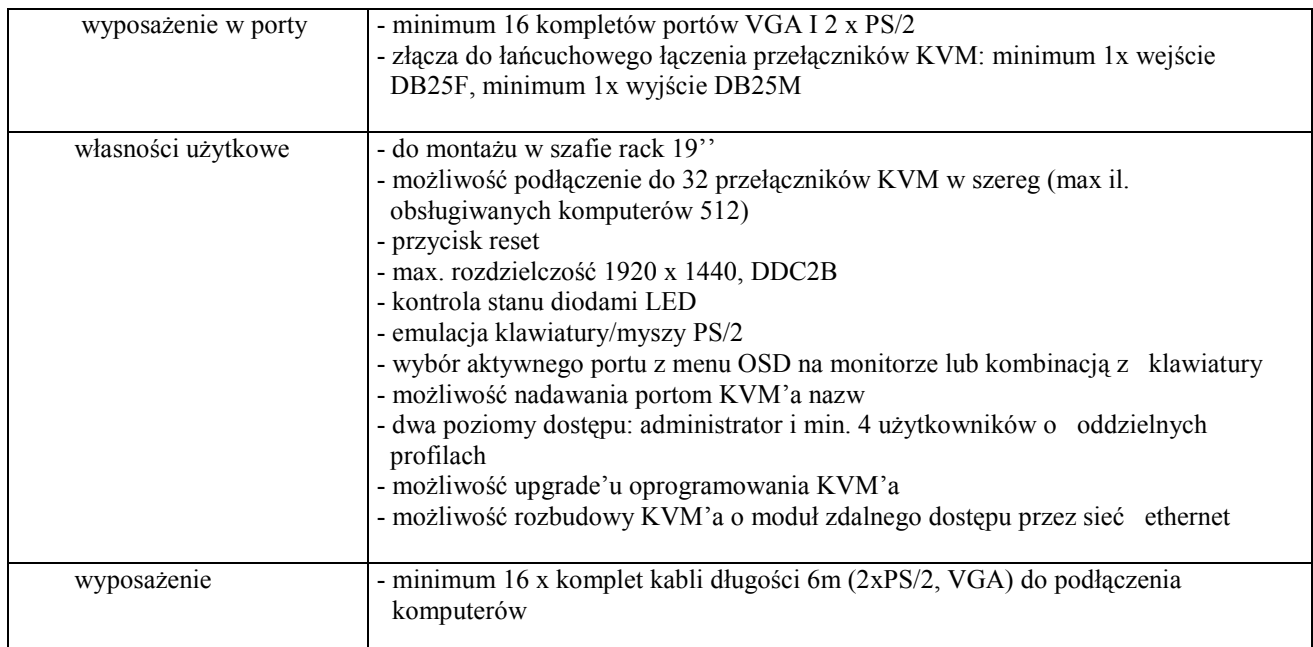

### D-10. Urządzenie do bezprzewodowej transmisji danych

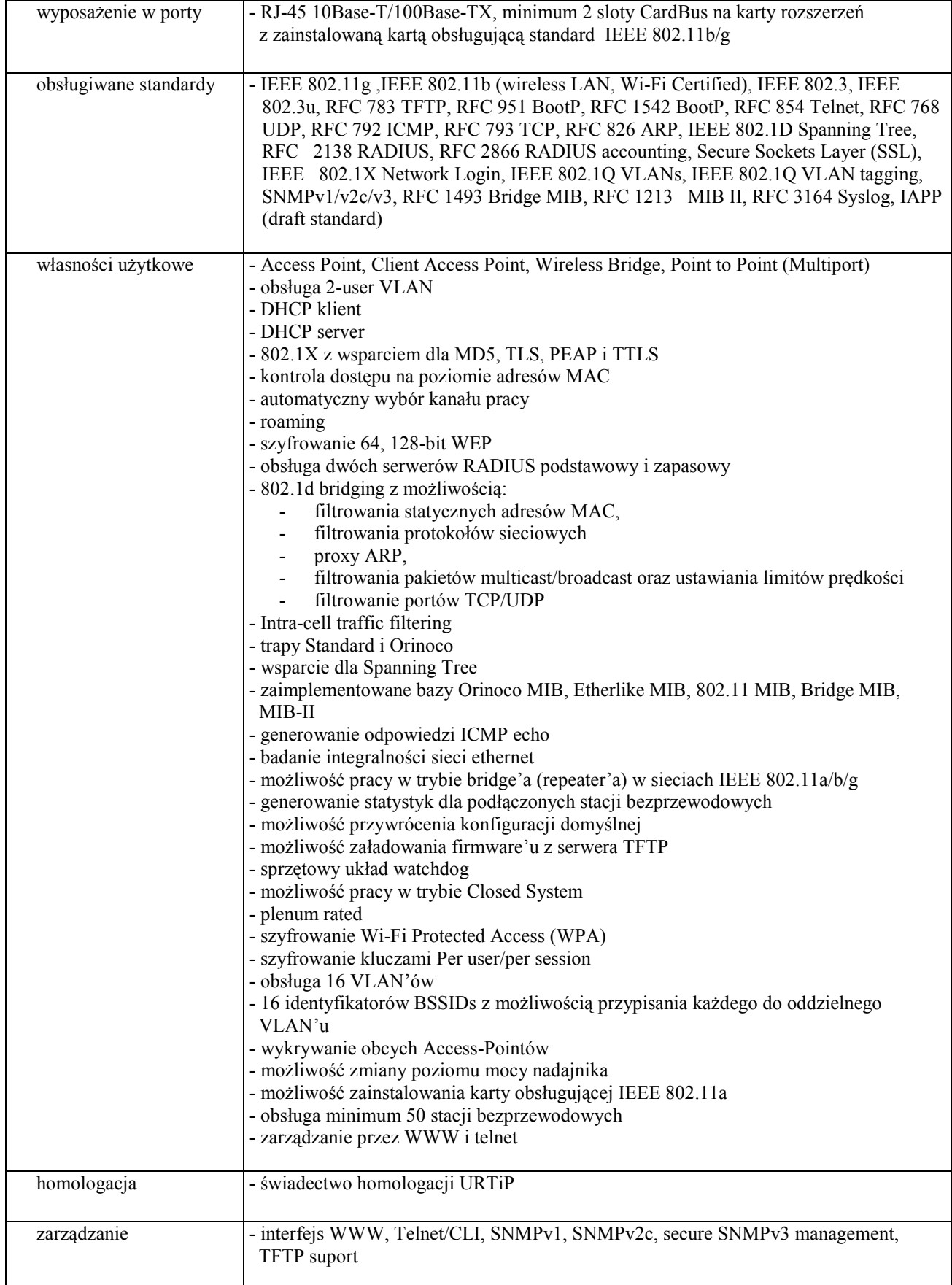

### D-11. Switch 26 portowy

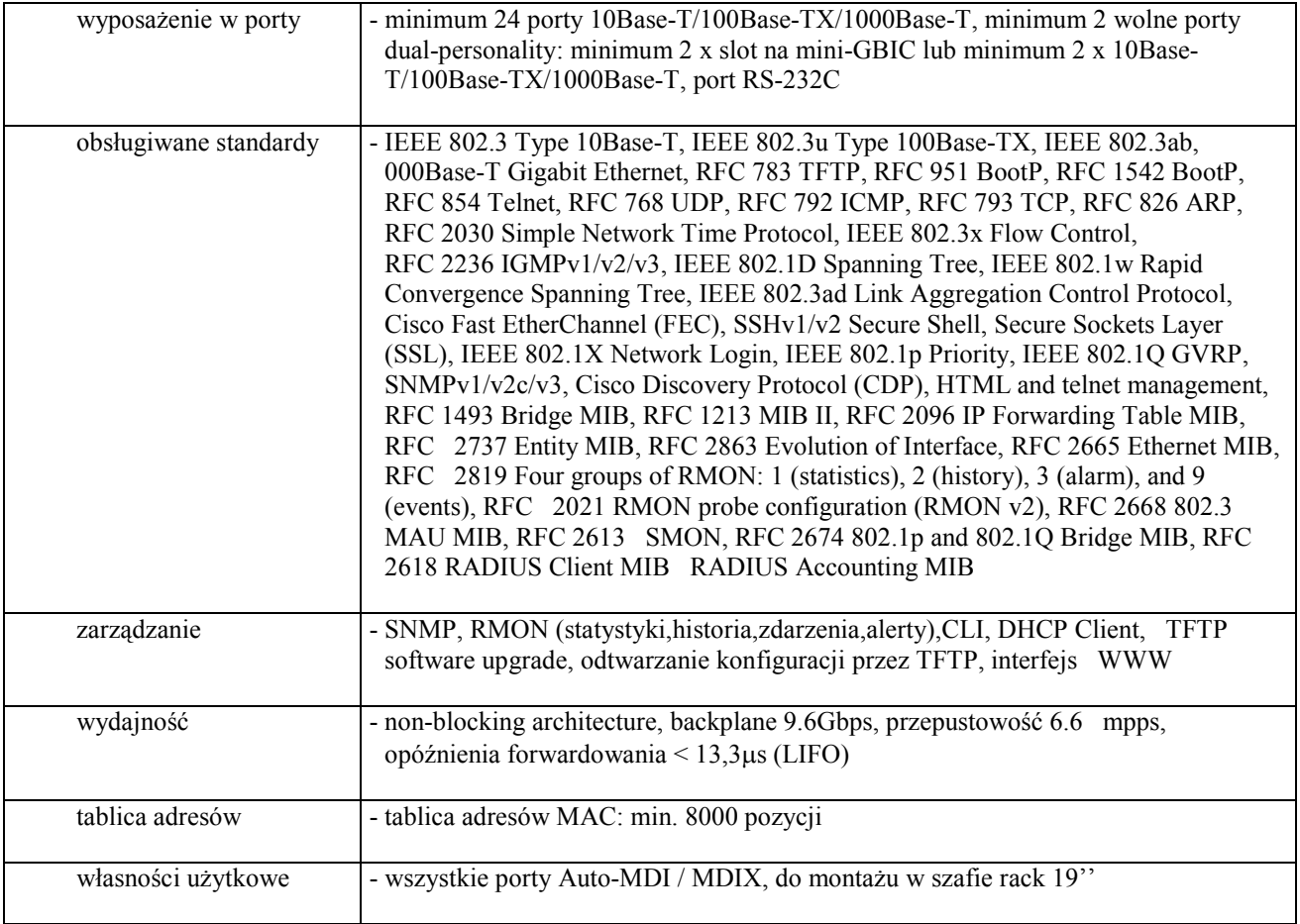

### D-12. Switch 48 portowy

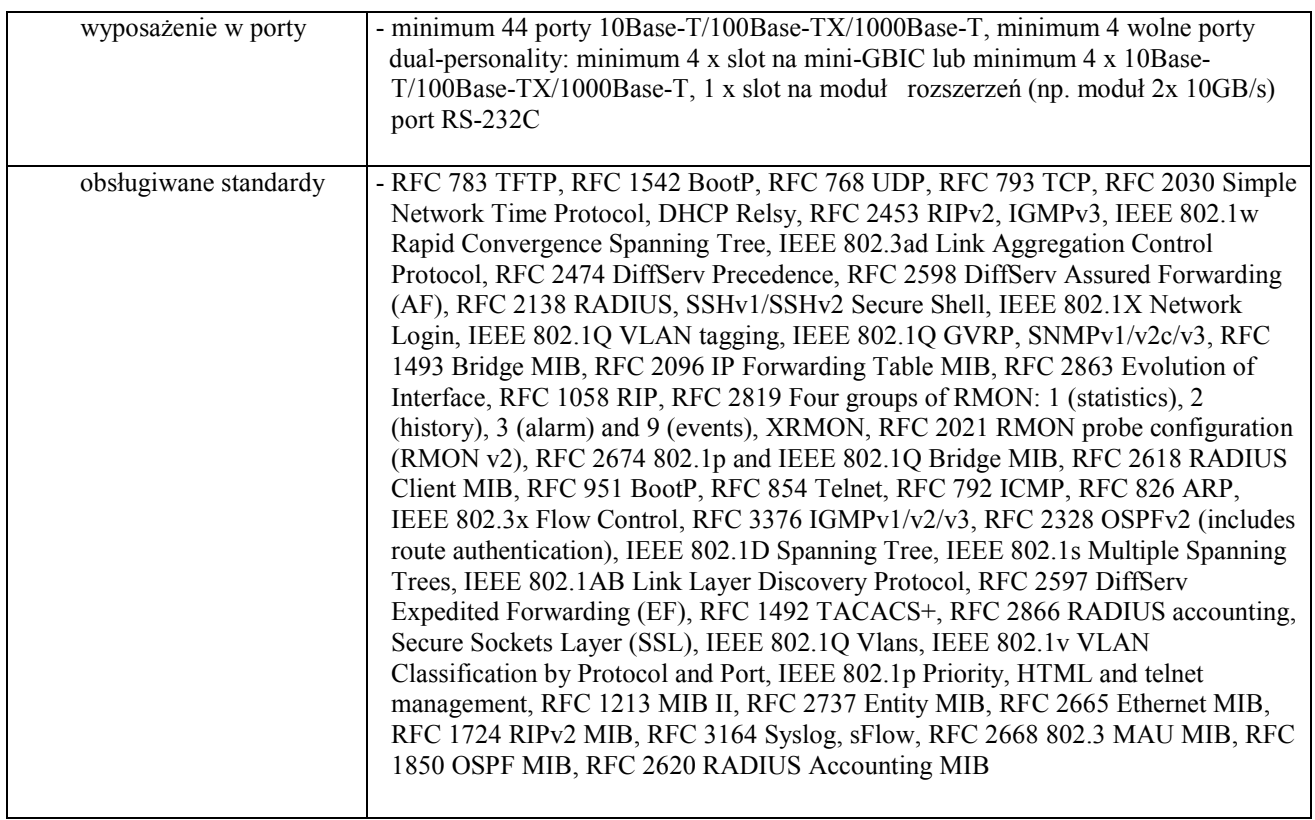

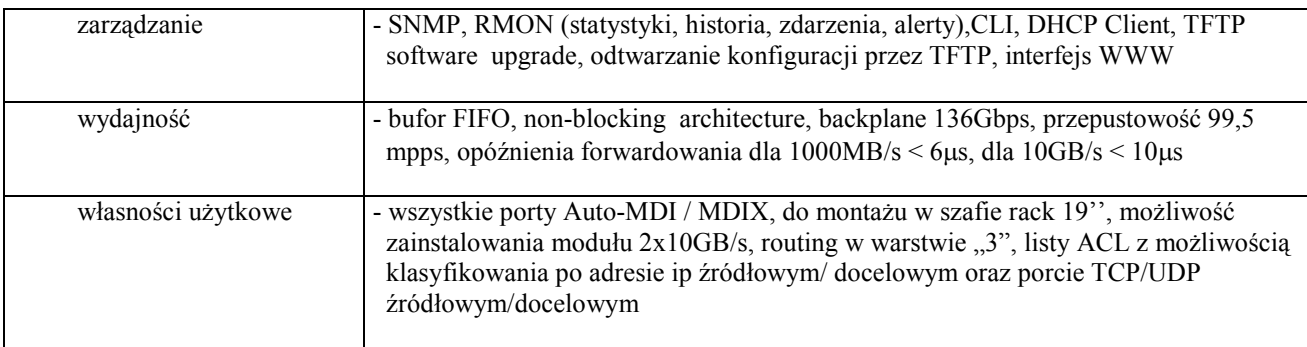

### D.13. transceiver singlemodowy mini-GBIC (SFP) LX-LC

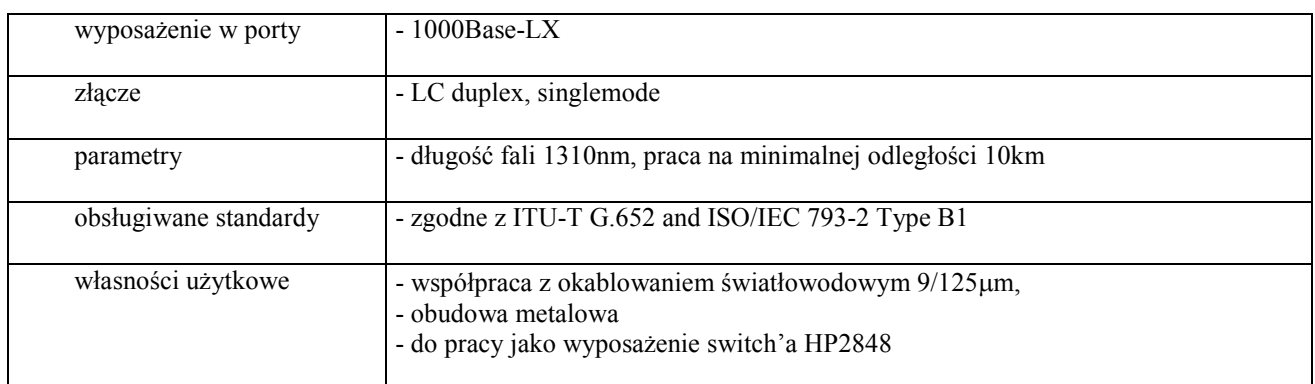

### D-14. moduł switcha HP ProCurve XL 5300xl – HP ProCurve Switch xl 10/100-TX module - J4820B

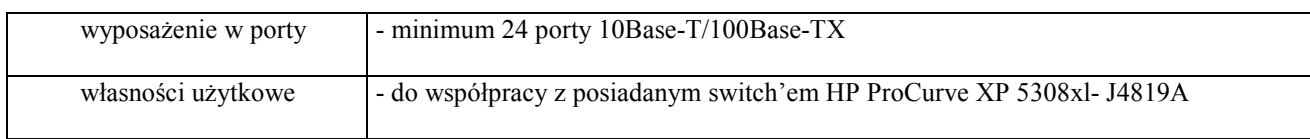

### D.15. transceiver multimodowy mini-GBIC (SFP) SX-LC

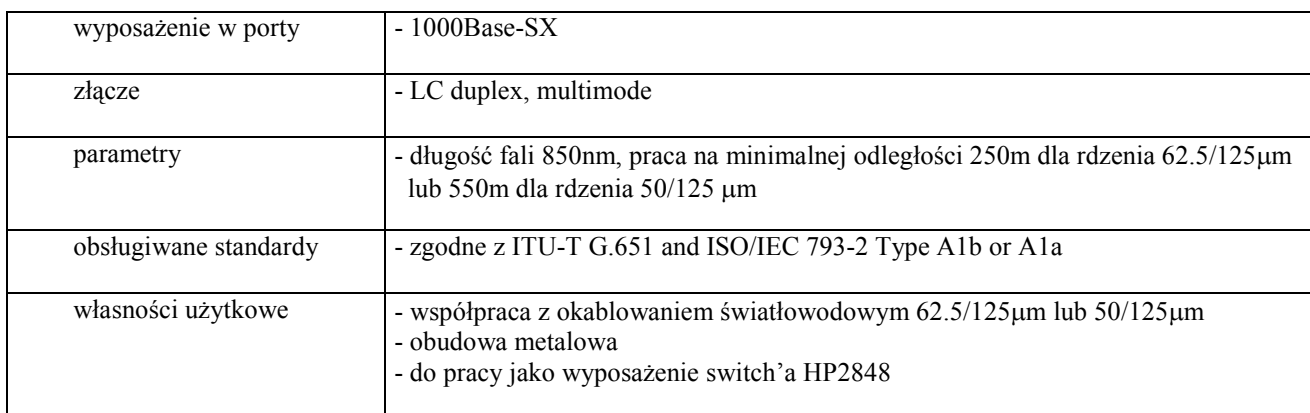

### D.16. transceiver singlemodowy mini-GBIC (SFP) LX-LC

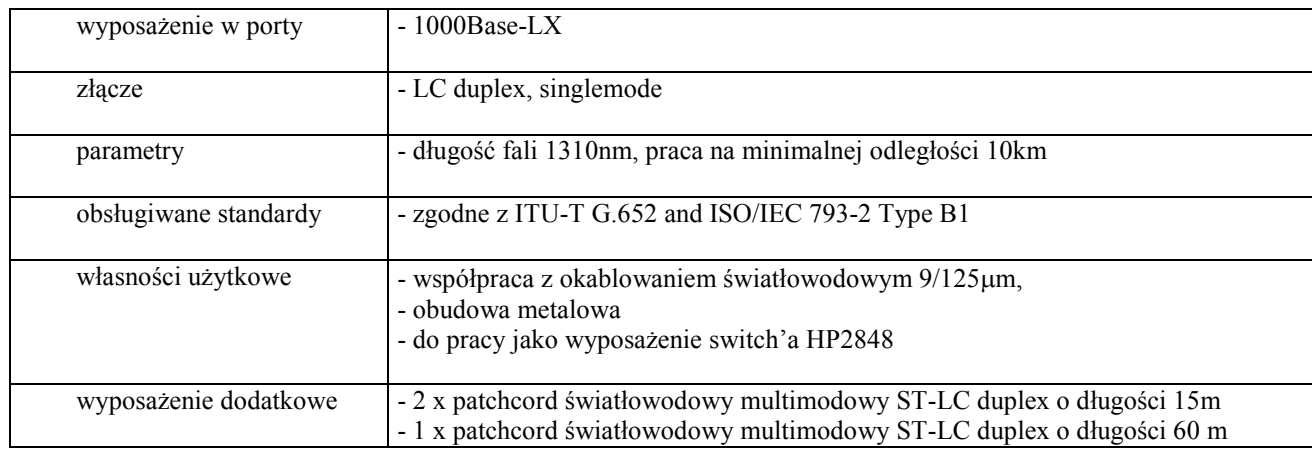

### D.17. komplet transceiver'ów singlemodowych mini-GBIC LX-LC single SFP do transmisji danych jednym włóknem światłowodowym

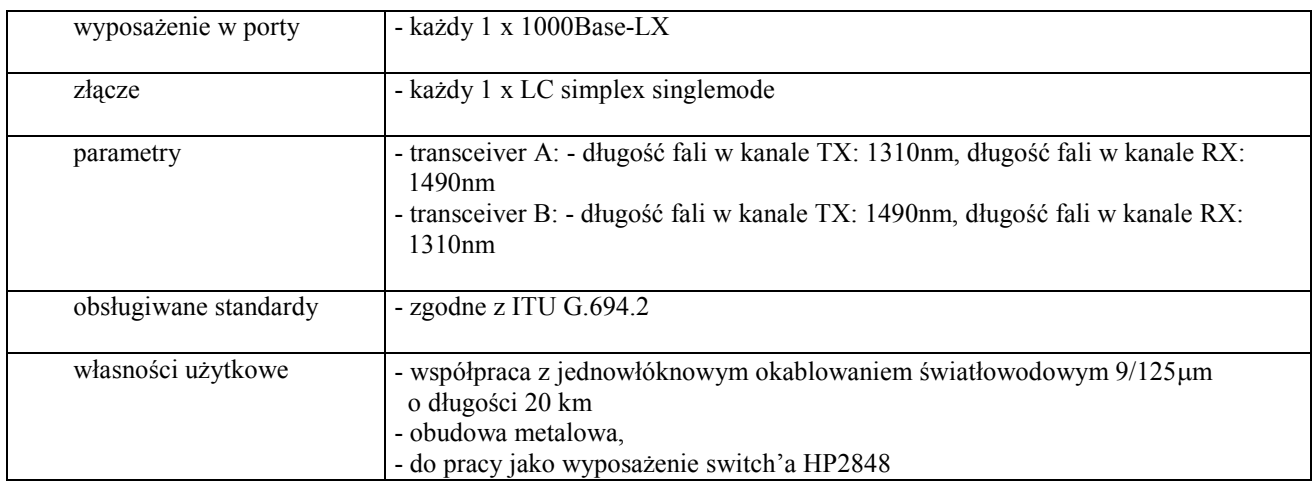

### III.4.3 Zamawiana ilość urządzeń sieciowych

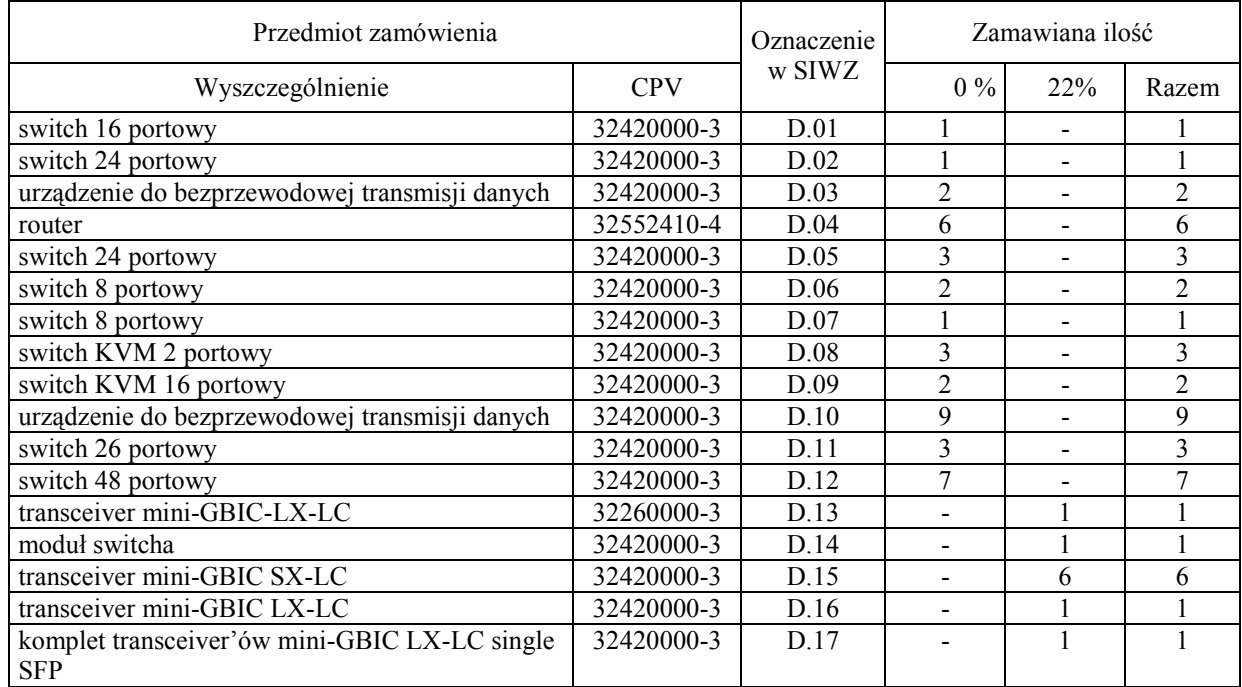

### Rozdział IV. OPIS SPOSOBU PRZYGOTOWANIA OFERTY ORAZ WZORY FORMULARZA OFERTY WRAZ Z ZAŁĄCZNIKAMI

### IV.1 Sposób przygotowania oferty

- IV.1.1 Zgodnie z art. 82 ust. 1 Ustawy Wykonawca może złożyć tylko jedną ofertę na każdą z wybranych części zamówienia. Oferty nie spełniające tego warunku zostaną odrzucone.
- IV.1.2 Oferta opracowana wg zał. 1 do SIWZ-ZP/124/025/D/06 wraz ze stanowiącymi jej integralną część załącznikami – pod rygorem jej odrzucenia – powinna być napisana w języku polskim w sposób trwały (np. na maszynie do pisania, komputerze, długopisem lub nieścieralnym atramentem) oraz podpisana i opieczętowana w wyznaczonych miejscach przez osobę upoważniona do reprezentowania Wykonawcy.

Osobami upoważnionymi są osoby wskazane w Krajowym Rejestrze Sądowym lub innych rejestrach albo w ewidencji działalności gospodarczej. Wykonawcę mogą reprezentować pełnomocnicy dysponujący pisemnym upoważnieniem precyzującym termin ważności oraz zakres czynności w niniejszym postępowaniu oraz imienną pieczątką. Pełnomocnictwo może być składane w formie oryginału lub kopii potwierdzonej za zgodność z oryginałem przez osoby udzielające pełnomocnictwa lub przez notariusza.

IV.1.3 Dokumenty i oświadczenia w językach obcych należy dostarczyć przetłumaczone na język polski przez tłumacza przysięgłego. Wymóg ten nie dotyczy obowiązkowo dostarczanych dokumentacji technicznych potwierdzających spełnienie wymogów opisanych w specyfikacji technicznej SIWZ.

 Przez dokumentację techniczną rozumie się specyfikacje techniczne udostępniane przez producentów wraz ze wskazaniem źródeł pochodzenia przedstawionych informacji.

 Dokumentacja techniczna jest wymagana wszędzie tam, gdzie jest to wskazane literą W w kolumnie "DT" formularza rzeczowo-cenowego. Dokumentacja ta może być dostarczona w języku angielskim.

- IV.1.4 Zaleca się aby wszystkie zapisane i nie podpisane stronice oferty były parafowane przez osobę podpisującą ofertę. Muszą być również parafowane i datowane przez osobę podpisującą ofertę wszystkie poprawki dokonane w niej przez Wykonawcę.
- IV.1.5 Zaleca się aby wszystkie stronice oferty były spięte.
- IV.1.6 Wykonawca zobowiązany jest wypełnić i dostarczyć bez wyjątku, ściśle wg postanowień zawartych w niniejszej specyfikacji istotnych warunków zamówienia, formularz oferty wraz ze stanowiącymi jej integralną część załącznikami (omówionymi i wyszczególnionymi w pkt. IV.2 SIWZ).
- IV.1.7 Złożenie oferty o treści niezgodnej z treścią SIWZ na wybraną część zamówienia spowoduje odrzucenie oferty zgodnie z art. 89 ust. 1 pkt 2 Ustawy.
- IV.1.8 Oferte wraz z załącznikami należy umieścić w zamkniętej kopercie wewnętrznej opatrzonej danymi Wykonawcy pozwalającymi na jej odesłanie bez otwierania w przypadku złożenia oferty po terminie.

Kopertę wewnętrzną należy umieścić w zamkniętej kopercie zewnętrznej zaadresowanej na adres Zamawiającego i opatrzonej napisem:

### DA – PRZETARG NIEOGRANICZONY SPRZĘT INFORMATYCZNY– ZP/124/025/D/06 OFERTA NA CZĘŚCI ZAMÓWIENIA: ...............\*)

- IV.1.9 Oferty składa się zgodnie z informacją zawartą w pkt. I.6 SIWZ.
- IV.1.10 Wykonawca może wprowadzić zmiany do złożonej oferty, składając je tak jak ofertę, ale z dopiskiem "ZMIANA DO OFERTY NR ..." pod warunkiem zachowania wyznaczonego terminu składania ofert. Numer nadawany jest przy składaniu oferty.
- IV.1.11 Wykonawca może wycofać oferte przed terminem składania ofert, składając wniosek na piśmie wraz z dokumentem KRS lub wpisem do ewidencji działalności gospodarczej.

### Uwagi:

 $\overline{a}$ 

1. ad. pkt IV.1.8 – dokumentacia ofertowa od momentu złożenia do otwarcia ofert musi być anonimowa – na kopercie zewnętrznej nie moŜe być Ŝadnych danych dotyczących Wykonawcy.

<sup>\*)</sup> wpisać oferowane części zamówienia A, B, C i (lub) D

### IV.2 Wykaz i informacje o dokumentach jakie powinni dostarczyć wykonawcy

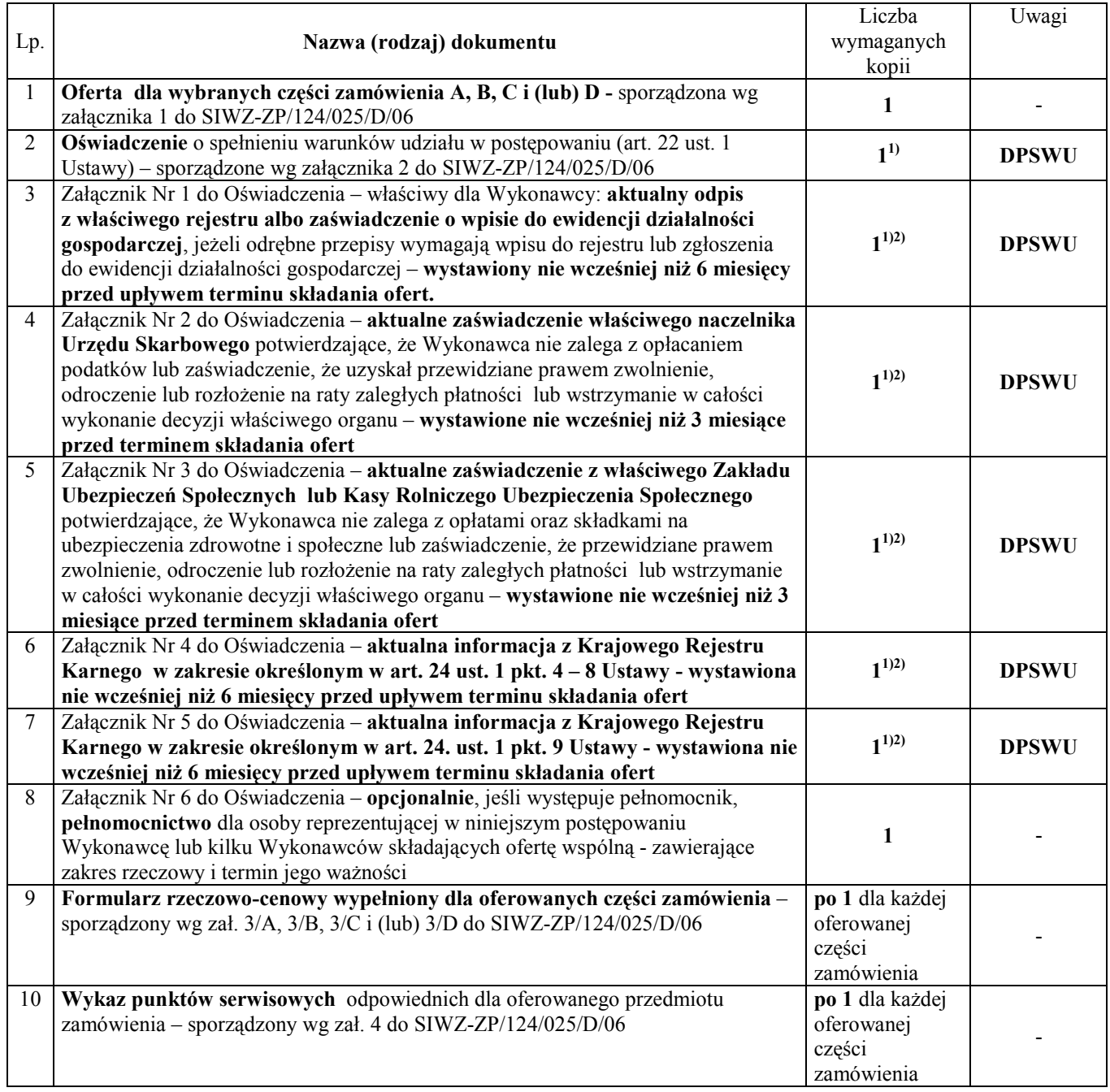

 $\overline{a}$ <sup>1)</sup> w przypadku składania oferty wspólnej dokumenty te składa każdy z Wykonawców

<sup>&</sup>lt;sup>2)</sup> Wykonawca mający swoją siedzibę lub miejsce zamieszkania poza terytorium Rzeczypospolitej Polskiej – zamiast zaznaczonych dokumentów składa dokumenty, o których mowa w Rozporządzeniu Prezesa Rady Ministrów z dnia 19 maja 2006 r. (Dz.U. nr 87 z 2006, poz. 605)

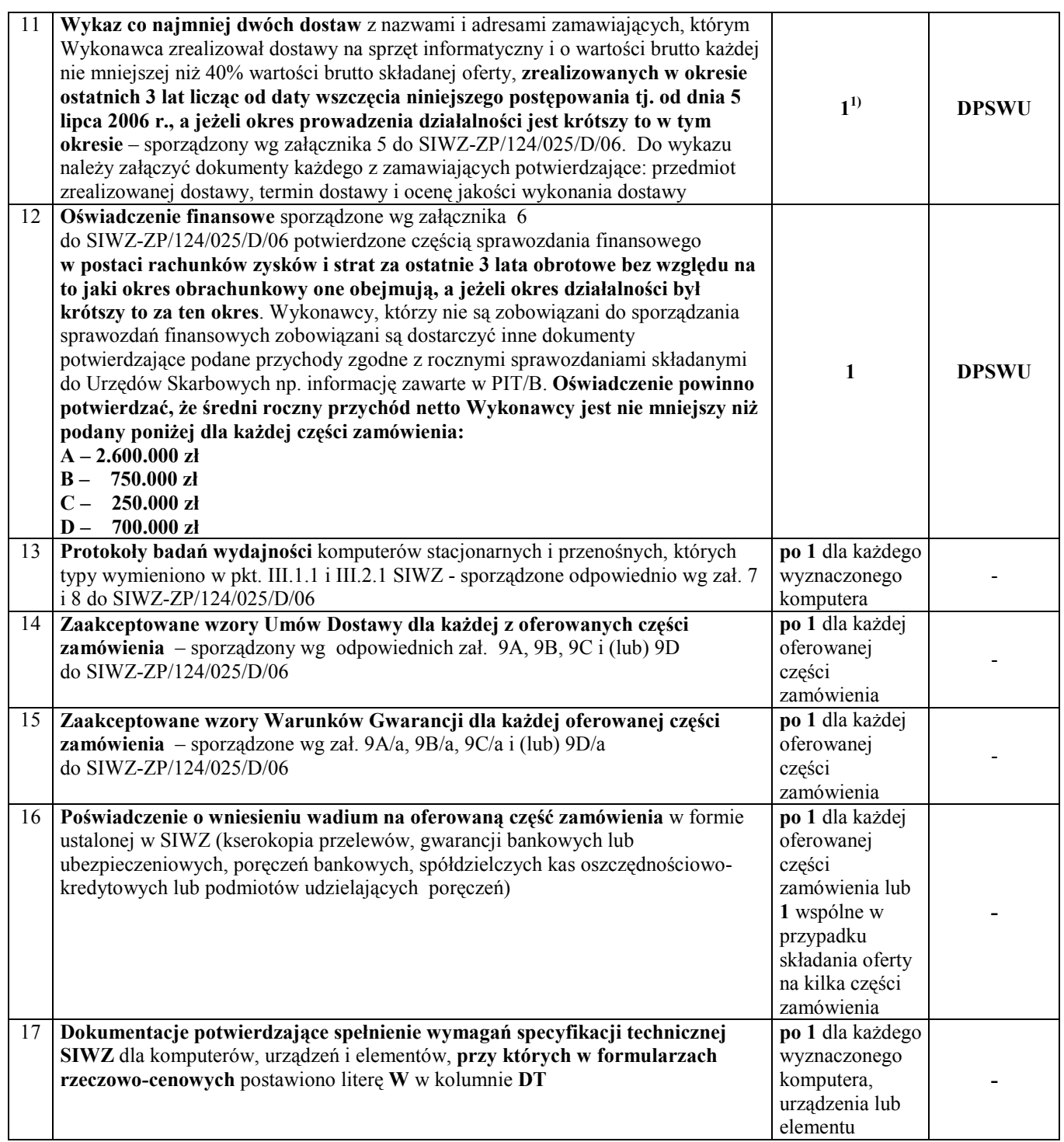

### DPSWU – dokument wymagany na potwierdzenie spełnienia warunków udziału w postępowaniu.

Wzory dokumentów wg załączników od 1 do 9a zamieszczono w pkt. IV.3 SIWZ.

### IV. 3 Wzory dokumentów

### Wykonawcy składają ofertę oraz dokumenty i oświadczenia:

sporządzone wg wzorów przedstawionych w niżej wymienionych załącznikach do SIWZ-ZP/124/025/D/06:

- wg zał.  $1 -$  formularz oferty.
- wg zał. 2 oświadczenie,
- wg zał. 3 formularz rzeczowo-cenowy,
- wg zał. 4 wykaz punktów serwisowych Wykonawcy,
- wg zał. 5 zestawienie zrealizowanych dostaw,
- wg zał.  $6 -$  oświadczenie finansowe,
- wg zał. 7 protokół badania wydajności komputerów stacjonarnych,
- wg zał. 8 protokół badania wydajności komputerów przenośnych
- wg zał. 9 i 9a wzory Umów Dostawy oraz Warunków Gwarancji z załącznikami

oraz dodatkowe dokumenty, na które nie ustalono wzorów:

- załączniki do oświadczenia sporządzanego wg zał. 2,
- dokumentacje potwierdzające spełnienie przez oferowane komputery, urządzenia i elementy wymagań specyfikacji technicznej SIWZ - dostarczane dla wskazanych w formularzach rzeczowo-cenowych literą W urządzeń,
- poświadczenia o wniesieniu wadium (kserokopie: przelewu, gwarancji bankowych, gwarancji ubezpieczeniowych lub poręczeń potwierdzone za zgodność z oryginałami) na oferowane części zamówienia w postaci zależnej od formy wniesienia wadium,
- dokumenty składane przez Wykonawców mających swoją siedzibę lub miejsce zamieszkania poza terytorium Rzeczypospolitej Polskiej, o których mowa w Rozporządzeniu Prezesa Rady Ministrów z dnia 19 maja 2006 roku (Dz. U. nr 87 z 2006 r. poz. 605).

Uwaga: wzory Umów Dostawy mogą być dostosowywane do właściwości Wykonawców ubiegających się wspólnie o udzielenie zamówienia.

### FORMULARZ OFERTY - Załącznik 1 do SIWZ-ZP/124/025/D/06

### **OFERTA**

WYKONAWCA (pieczęć) ZAMAWIAJĄCY

POLITECHNIKA GDAŃSKA **KANCLERZ** ul. GABRIELA NARUTOWICZA 11/12 80-952 GDAŃSK – WRZESZCZ

My niŜej podpisani.....................................................................................................................................................

działając w imieniu i na rzecz (pełna nazwa Wykonawcy) ........................................................................................ w odpowiedzi na ogłoszenie o przetargu nieograniczonym (ZP/124/025/D/06) na dostawę komputerów stacjonarnych i ich elementów, komputerów przenośnych i ich elementów, urządzeń peryferyjnych oraz sieciowych dla Politechniki Gdańskiej w III kwartale 2006 roku składamy niniejszą ofertę.

1. Oferujemy realizację zamówienia w częściach (należy wypełnić tylko oferowane):

 $A$  – zgodnie z formularzem rzeczowo-cenowym wg zał.  $3/A$ 

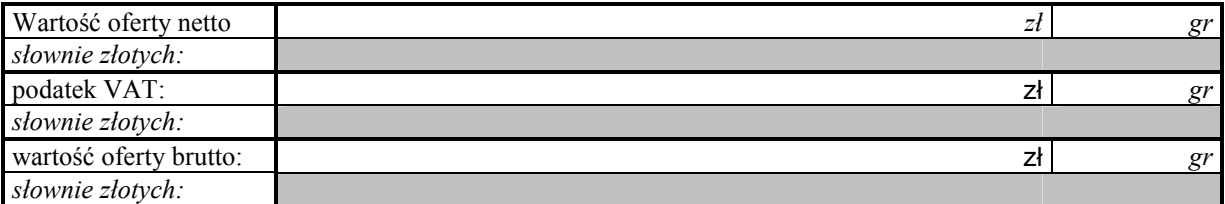

 $\bf{B}$  – zgodnie z formularzem rzeczowo-cenowym wg zał. 3/B

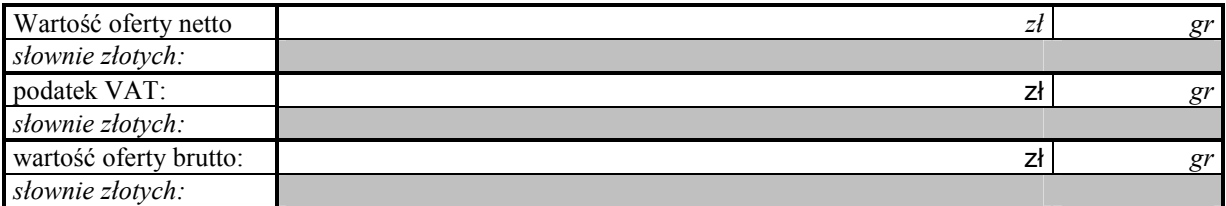

 $C$  – zgodnie z formularzem rzeczowo-cenowym wg zał. 3/C

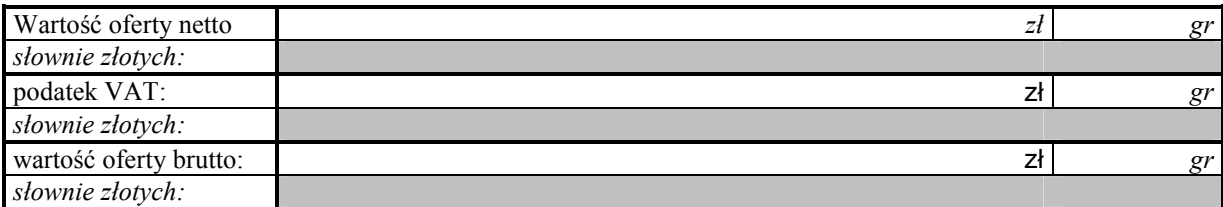

 $D$  – zgodnie z formularzem rzeczowo-cenowym wg zał.  $3/D$ 

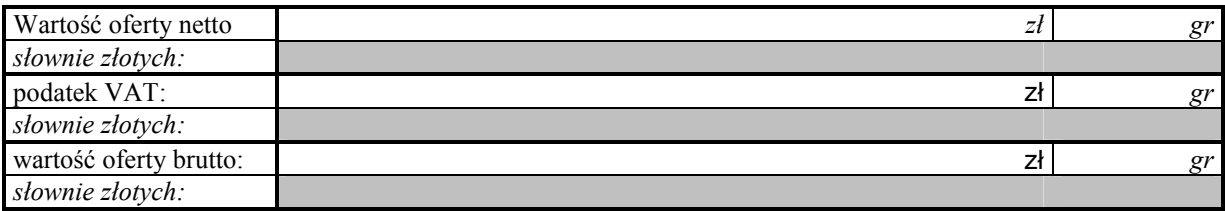

- 2. Oświadczamy, że zapoznaliśmy się ze "Specyfikacją Istotnych Warunków Zamówienia na dostawę komputerów stacjonarnych i ich elementów, komputerów przenośnych i ich elementów, urządzeń peryferyjnych oraz sieciowych dla Politechniki Gdańskiej w III kwartale 2006 roku" udostępnioną przez Zamawiającego i nie wnosimy do niej żadnych zastrzeżeń.
- 3. UwaŜamy się za związanych niniejszą ofertą przez okres 60 dni licząc od upływu terminu składania ofert.
- 4. W razie wybrania naszej oferty na konkretną część zamówienia zobowiązujemy się do podpisania Umowy Dostawy wraz z załącznikami do niej na warunkach zawartych w SIWZ oraz w miejscu i terminie określonym przez Zamawiającego – o treści wg odpowiednich wzorów zawartych w załączniku 9 do SIWZ-ZP/124/025/D/06.
- 5. Oferujemy:
	- dostawę przedmiotu zamówienia w okresie nie przekraczającym dla części A 1)  $\bf{R}$  $\vert$ <sup>1)</sup>, C  $\Box$ <sup>1)</sup> i (lub) D <sup>1)</sup> dni, licząc dni kalendarzowe od daty podpisania umowy,
	- 24 godzinny czas przystąpienia do naprawy gwarancyjnej liczony w dni robocze od daty i godziny zgłoszenia usterki,
	- udzielenie dla części A  $^{1)}$ , B  $\boxed{ }$   $^{1)}$ , C  $\Box$ <sup>1)</sup> i (lub) D 1) , miesięcznego okresu gwarancji,
	- dokonywanie napraw gwarancyjnych w czasie nie przekraczającym dla części A 1) ,  $\bf{B}$ 1) , C <sup>1)</sup> i (lub)  $D \boxed{\qquad}$ <sup>1)</sup>, godziny, licząc w dni robocze od daty i godziny od chwili przystąpienia do usuwania awarii,
- 6. Akceptujemy warunki płatności przelewem na wskazany przez nas rachunek w ciągu 14 dni od daty otrzymania faktury.
- 7. Deklarujemy wniesienie zabezpieczenia należytego wykonania umów w wysokości 4% ceny brutto każdej oferty z zaokrągleniem wyliczonych kwot do pełnych setek złotych.
- 8. Oświadczamy, że wadium na oferowane części zamówienia w kwotach: A  $^{1)}$ , **B** 1) , C 1) , D 1) wnieśliśmy w dniu ................... w formie(ach) .............................. .
- 9. Oświadczamy, że zamówienie zrealizujemy bez udziału podwykonawców, za wyjątkiem usług transportowych i serwisowych.
- 10. Załącznikami do niniejszej oferty stanowiącymi jej integralną część są:
- 1) oświadczenie sporządzone wg zał. 2 do SIWZ-ZP/124/025/D/06 wraz z załączonymi  $\Box$ <sup>2)</sup>dokumentami,
- 2) formularze rzeczowo-cenowe dla oferowanych części zamówienia sporządzone wg zał. 3/A, 3/B, 3/C i (lub) 3/D do SIWZ-ZP/124/025/D/06,
- 3) wykaz punktów serwisowych odpowiednich dla każdej oferowanej części zamówienia, sporządzony wg zał. 4 do SIWZ-ZP/124/025/D/06,
- 4) wykaz wykonanych dostaw sprzętu informatycznego sporządzony wg zał. 5 do SIWZ-ZP/124/025/D/06 wraz z dokumentami potwierdzającymi, że wyszczególnione dostawy zostały wykonane należycie – jeden wspólny dla wszystkich części zamówienia,
- 5) oświadczenie finansowe sporządzone wg zał. 6 do SIWZ-ZP/124/025/D/06 wraz z wymaganymi załącznikami – jedno dla wszystkich oferowanych części zamówienia,
- 6) protokoły badań wydajności komputerów: A  $\boxed{\phantom{00000000}}^{3}$ , B  $\boxed{\phantom{00000000}}^{3}$
- 7) dokumentacje potwierdzające spełnianie wymagań specyfikacji technicznej SIWZ przez oferowane urządzenia wskazane literą W w formularzach rzeczowo-cenowych,
- 8) poświadczenia o wniesieniu wadium w zależności od formy jego wniesienia dla oferowanej części zamówienia (kserokopie: przelewów, gwarancji bankowych, gwarancji ubezpieczeniowych, poręczeń bankowych, spółdzielczych kas oszczędnościowo-kredytowych lub podmiotów udzielających poręczeń),
- 9) zaakceptowane wzory: Umów Dostawy oraz Warunków Gwarancji dla oferowanych części zamówienia.

Ofertę niniejszą składamy na 4) zapisanych stronach.

 $\overline{a}$ 

<sup>&</sup>lt;sup>1)</sup> wpisać oferowane wartości lub w przypadku wadium kwoty w złotych dla wybranych części zamówienia

<sup>2)</sup> wpisać z iloma (min. 4, maks. 5 dla jednego Wykonawcy, a wielokrotność tych ilości w przypadku składania oferty wspólnej, pełnomocnictwo w przypadku składania oferty wspólnej może być tylko wspólne)

<sup>3)</sup> wpisać ilość egzemplarzy protokołów

<sup>4)</sup> ) wpisać ilość stron zapisanych

Dnia: \_\_\_\_\_\_\_\_\_\_\_\_\_\_\_\_\_\_\_\_

Adres Wykonawcy: \_\_\_\_\_\_\_\_\_\_\_\_\_\_\_\_\_\_\_\_\_\_\_\_\_\_

\_\_\_\_\_\_\_\_\_\_\_\_\_\_\_\_\_\_\_\_\_\_\_\_\_\_\_\_\_\_\_\_\_\_\_\_\_\_\_\_\_\_ \_\_\_\_\_\_\_\_\_\_\_\_\_\_\_\_\_\_\_\_\_\_\_\_\_\_\_\_\_\_\_\_\_\_\_\_\_

tel: \_\_\_\_\_\_\_\_\_\_\_\_\_\_\_\_ fax: \_\_\_\_\_\_\_\_\_\_\_\_\_\_\_\_\_\_ (podpis i pieczęć upowaŜnionego

e-mail: \_\_\_\_\_\_\_\_\_\_\_\_\_\_\_\_\_\_\_\_\_\_\_\_\_\_\_\_\_\_\_\_\_\_ Nr konta bankowego, na które dokonywany będzie zwrot wadium:

przedstawiciela Wykonawcy)

### OŚWIADCZENIE1)

o spełnianiu warunków udziału w postępowaniu (art. 22 ust. 1 Ustawy – Prawo zamówień publicznych)

Składając ofertę w postępowaniu o zamówienie publiczne prowadzone w trybie przetargu nieograniczonego powyżej 60.000 EURO na dostawę komputerów stacjonarnych i ich elementów, komputerów przenośnych i ich elementów, urządzeń peryferyjnych oraz sieciowych dla Politechniki Gdańskiej w III kwartale 2006 roku oświadczamy, że:

1. posiadamy uprawnienia niezbędne do wykonania działalności lub czynności określonych w specyfikacji istotnych warunków zamówienia,

- 2. posiadamy niezbędną wiedzę i doświadczenie oraz dysponujemy potencjałem technicznym i osobami zdolnymi do wykonania zamówienia,
- 3. znajdujemy się w sytuacji ekonomicznej i finansowej zapewniającej wykonanie zamówienia,
- 4. nie podlegamy wykluczeniu z postępowania o udzielenie zamówienia na podstawie art. 24 Ustawy Prawo zamówień publicznych.

 $\overline{\phantom{a}}$  , and the contribution of the contribution of the contribution of the contribution of the contribution of the contribution of the contribution of the contribution of the contribution of the contribution of the

(miejscowość, data) (miejscowość, data) (podpis i pieczęć upoważnionego przedstawiciela Wykonawcy)

Załączniki do Oświadczenia:

 $\overline{a}$ 

- Nr 1 odpis z właściwego rejestru albo zaświadczenie o wpisie do ewidencji działalności gospodarczej
- Nr 2 zaświadczenie z Urzędu Skarbowego
- Nr 3 zaświadczenie z odpowiedniego Zakładu Ubezpieczeń (ZUS lub KRUS)
- Nr 4 informacja z Krajowego Rejestru Karnego w zakresie określonym w art. 24 ust. 1 pkt. 4-8 Ustawy
- Nr 5 informacja z Krajowego Rejestru Karnego w zakresie określonym w art. 24 ust. 1 pkt. 9 Ustawy
- Nr 6 opcjonalnie pełnomocnictwo dla osoby reprezentującej indywidualnego Wykonawcę lub kilku Wykonawców składających ofertę wspólną w niniejszym postępowaniu.
- Uwaga: Wykonawca mający swoją siedzibę lub miejsce zamieszkania poza terytorium Rzeczypospolitej Polskiej zobowiązany jest wyszczególnić dokumenty, które załącza do oświadczenia.

<sup>&</sup>lt;sup>1)</sup> oświadczenie jest dokumentem wspólnym dla oferowanych części zamówienia

FORMULARZ RZECZOWO-CENOWY NA DOSTAWĘ KOMPUTERÓW STACJONARNYCH 11CH ELEMENTÓW NA POTRZEBY POLITECHNIKI GDAŃSKIEJ W III KWARTALE 2006 ROKU FORMULARZ RZECZOWO-CENOWY NA DOSTAWĘ KOMPUTERÓW STACJONARNYCH I ICH ELEMENTÓW NA POTRZEBY POLITECHNIKI GDAŃSKIEJ W III KWARTALE 2006 ROKU

### DOSTAWA KOMPUTERÓW STACJONARNYCH W/G SPECYFIKACJI TECHNICZNEJ Z ROZDZ. III.1.2.1 - SIWZ-ZP/124/025/D/06 DOSTAWA KOMPUTERÓW STACJONARNYCH W/G SPECYFIKACJI TECHNICZNEJ Z ROZDZ. III.1.2.1 - SIWZ-ZP/124/025/D/06

### T. 1

A.1-xx Konfiguracja komputerów bazujących na procesorze x86 A.1-xx Konfiguracja komputerów bazujących na procesorze x86

|                                                                |           |            |                     |           |          | OFERTA |                                                        |          |          |          |  |
|----------------------------------------------------------------|-----------|------------|---------------------|-----------|----------|--------|--------------------------------------------------------|----------|----------|----------|--|
| Elementy wyposażenia komputerów                                | Producent | Oznaczenie | $\overline{\Gamma}$ |           |          |        | Konfiguracja i cena poszczególnych zestawów komputerów |          |          |          |  |
|                                                                | elementu  | Producenta |                     | $\approx$ | $A.1-12$ | A.1-22 | $A.1-13$                                               | $A.1-23$ | $A.1-14$ | $A.1-15$ |  |
| procesor A                                                     |           |            |                     |           |          |        |                                                        |          |          |          |  |
| procesor B                                                     |           |            |                     |           |          |        |                                                        |          |          |          |  |
| płyta główna                                                   |           |            | ⋗                   |           |          |        |                                                        |          |          |          |  |
| płyta główna z kartą graficzną                                 |           |            | ⋗                   |           |          |        |                                                        |          |          |          |  |
| pamięć RAM 512 MB                                              |           |            |                     |           |          |        |                                                        |          |          |          |  |
| pamięć RAM 1024 MB                                             |           |            |                     |           |          |        |                                                        |          |          |          |  |
| karta graficzna                                                |           |            | ⋗                   |           |          |        |                                                        |          |          |          |  |
| dysk twardy 40 GB                                              |           |            |                     |           |          |        |                                                        |          |          |          |  |
| dysk twardy 80 GB                                              |           |            |                     |           |          |        |                                                        |          |          |          |  |
| napęd CD-RW                                                    |           |            |                     |           |          |        |                                                        |          |          |          |  |
| napęd DVD-ROM                                                  |           |            |                     |           |          |        |                                                        |          |          |          |  |
| napęd DVD-RW/+RW                                               |           |            |                     |           |          |        |                                                        |          |          |          |  |
| naped FDD 1,44 MB                                              |           |            |                     |           |          |        |                                                        |          |          |          |  |
| klawiatura                                                     |           |            | ⋗                   |           |          |        |                                                        |          |          |          |  |
| mysz optyczna z rolką                                          |           |            | ⋗                   |           |          |        |                                                        |          |          |          |  |
| obudowa C                                                      |           |            | ⋗                   |           |          |        |                                                        |          |          |          |  |
| zasilacz w obudowie C                                          |           |            | ⋗                   |           |          |        |                                                        |          |          |          |  |
| obudowa D                                                      |           |            | ⋗                   |           |          |        |                                                        |          |          |          |  |
| zasilacz w obudowie Dv                                         |           |            | ⋗                   |           |          |        |                                                        |          |          |          |  |
| system Windows XP Pro PL OEM                                   | Microsoft |            |                     |           |          |        |                                                        |          |          |          |  |
| Cena jednostkowa netto [zł]                                    |           |            |                     |           |          |        |                                                        |          |          |          |  |
| Uwaga: należy wypełnić wszystkie niezacienione pola formularza |           |            |                     |           |          |        |                                                        |          |          |          |  |

<sup>&</sup>lt;sup>1</sup> DT – dokumentacja techniczna, symbol "W" oznacza konieczność dostarczenia dokumentacji technicznej producenta elementu / urządzenia<br><sup>2</sup> P – potwierdzenie, stawiając symbol "x" wykonawca potwierdza dostarczenie wymagane 1 DT – dokumentacja techniczna, symbol "W" oznacza konieczność dostarczenia dokumentacji technicznej producenta elementu / urządzenia  $2 P$  – potwierdzenie, stawiając symbol "x" wykonawca potwierdza dostarczenie wymaganej dokumentacji

FORMULARZ RZECZOWO-CENOWY NA DOSTAWĘ KOMPUTERÓW STACJONARNYCH 11CH ELEMENTÓW NA POTRZEBY POLITECHNIKI GDAŃSKIEJ W III KWARTALE 2006 ROKU FORMULARZ RZECZOWO-CENOWY NA DOSTAWĘ KOMPUTERÓW STACJONARNYCH I ICH ELEMENTÓW NA POTRZEBY POLITECHNIKI GDAŃSKIEJ W III KWARTALE 2006 ROKU

### DOSTAWA KOMPUTERÓW STACJONARNYCH W/G SPECYFIKACJI TECHNICZNEJ Z ROZDZ. III.1.2.1 - SIWZ-ZP/124/025/D/06 DOSTAWA KOMPUTERÓW STACJONARNYCH W/G SPECYFIKACJI TECHNICZNEJ Z ROZDZ. III.1.2.1 - SIWZ-ZP/124/025/D/06

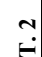

A.2-xx Konfiguracja komputerów bazujących na procesorze x86 A.2-xx Konfiguracja komputerów bazujących na procesorze x86

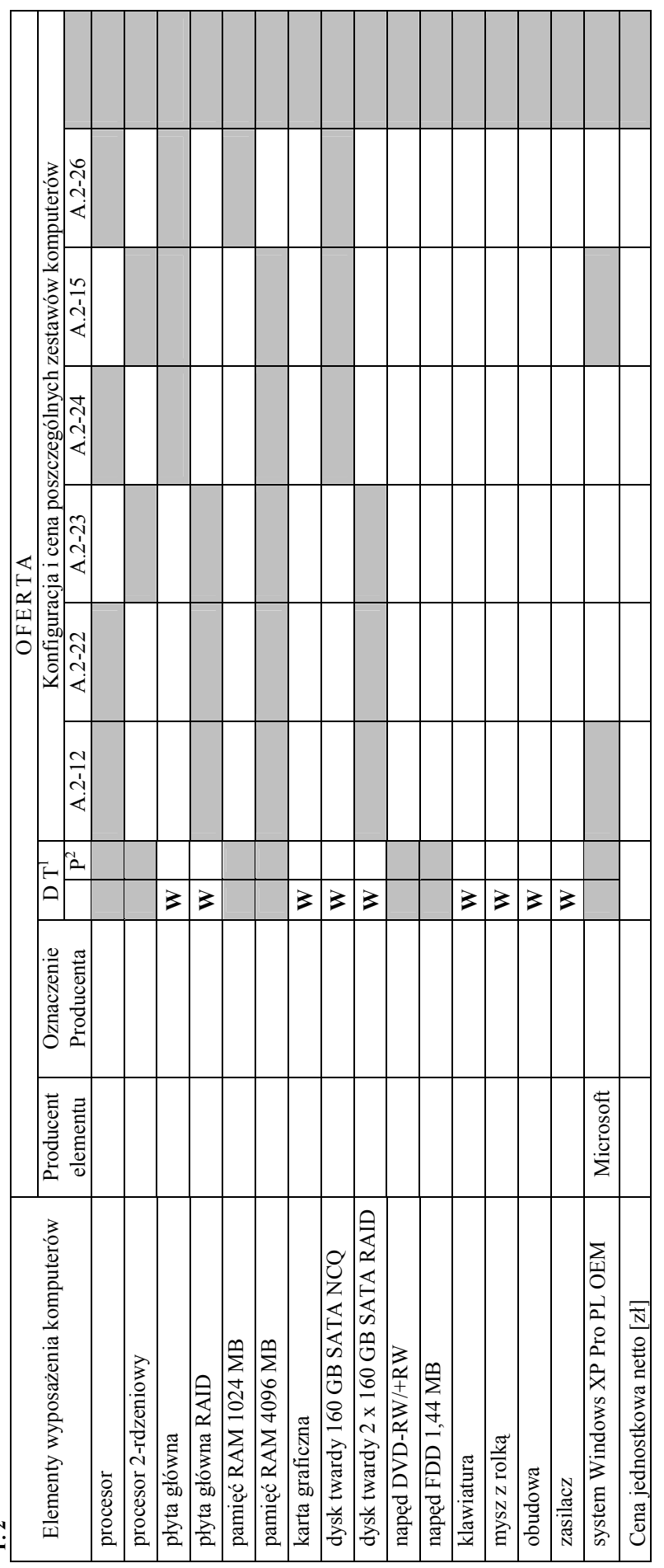

Uwaga: należy wypełnić wszystkie niezacienione pola formularza Uwaga: należy wypełnić wszystkie niezacienione pola formularza

<sup>&</sup>lt;sup>1</sup> DT – dokumentacja techniczna, symbol "W" oznacza konieczność dostarczenia dokumentacji technicznej producenta elementu / urządzenia <sup>2</sup> P – potwierdzenie, stawiając symbol "x" wykonawca potwierdza dostarczenie wymagan 1 DT – dokumentacja techniczna, symbol "W" oznacza konieczność dostarczenia dokumentacji technicznej producenta elementu / urządzenia

 $2 P$  – potwierdzenie, stawiając symbol "x" wykonawca potwierdza dostarczenie wymaganej dokumentacji

FORMULARZ RZECZOWO-CENOWY NA DOSTAWĘ KOMPUTERÓW STACJONARNYCH I ICH ELEMENTÓW NA POTRZEBY POLITECHNIKI GDAŃSKIEJ W III KWARTALE 2006 ROKU FORMULARZ RZECZOWO-CENOWY NA DOSTAWĘ KOMPUTERÓW STACJONARNYCH I ICH ELEMENTÓW NA POTRZEBY POLITECHNIKI GDAŃSKIEJ W III KWARTALE 2006 ROKU

### DOSTAWA KOMPUTERÓW STACJONARNYCH W/G SPECYFIKACJI TECHNICZNEJ Z ROZDZ. III.1.2.1 - SIWZ-ZP/124/025/D/06 :J Z ROZDZ. III.1.2.1 - SIWZ-ZP/124/025/D/06

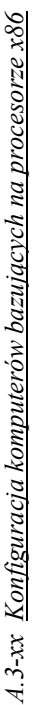

a poszczególnych zestawów komputerów

 $3-23$ 

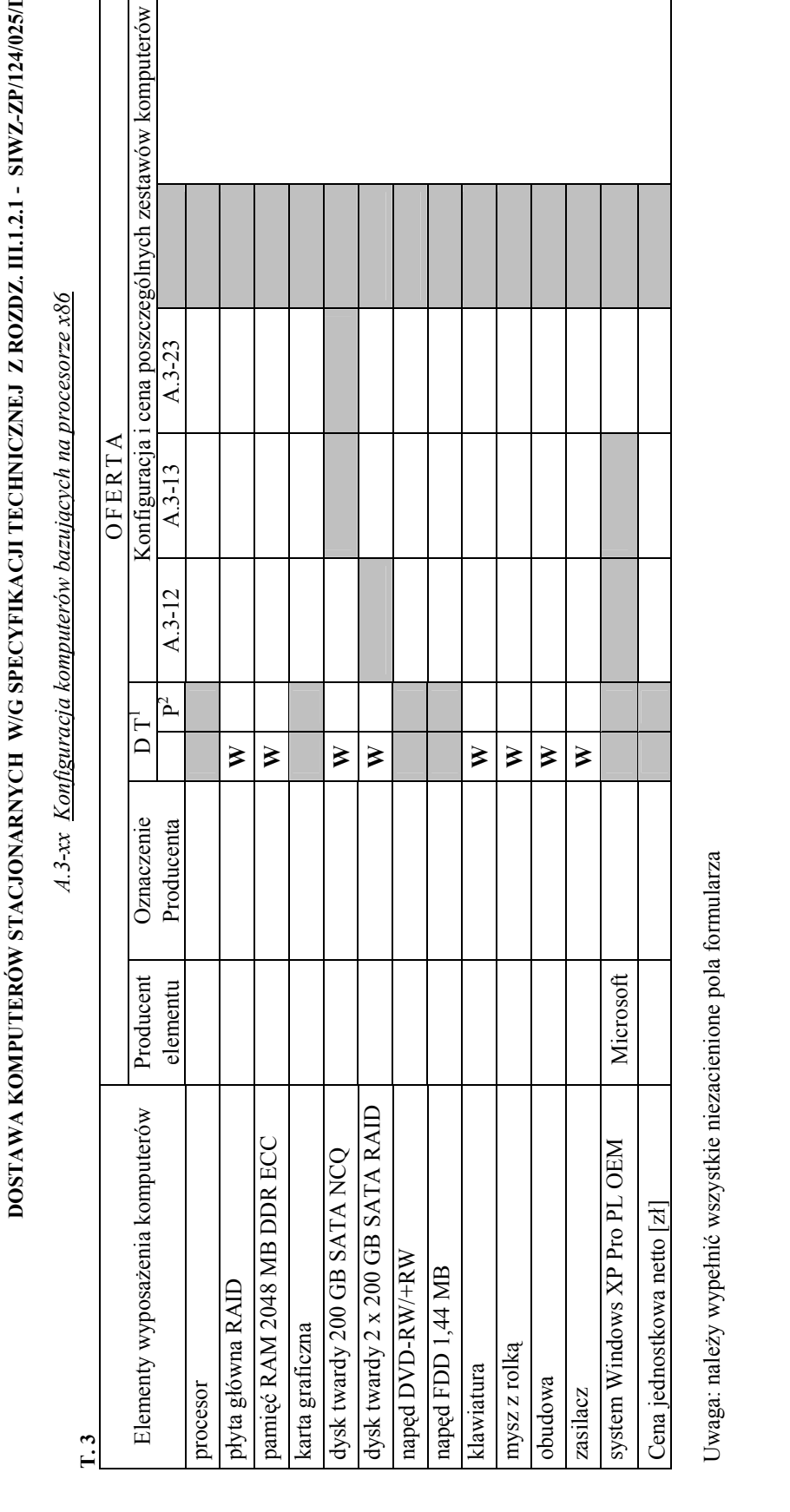

<sup>&</sup>lt;sup>1</sup> DT – dokumentacja techniczna, symbol "W" oznacza konieczność dostarczenia dokumentacji technicznej producenta elementu / urządzenia<br><sup>2</sup> P – potwierdzenie, stawiając symbol "x" wykonawca potwierdza dostarczenie wymagane 1 DT – dokumentacja techniczna, symbol "W" oznacza konieczność dostarczenia dokumentacji technicznej producenta elementu / urządzenia

 $2 P$  – potwierdzenie, stawiając symbol "x" wykonawca potwierdza dostarczenie wymaganej dokumentacji

FORMULARZ RZECZOWO-CENOWY NA DOSTAWĘ KOMPUTERÓW STACJONARNYCH 11CH ELEMENTÓW NA POTRZEBY POLITECHNIKI GDAŃSKIEJ W III KWARTALE 2006 ROKU FORMULARZ RZECZOWO-CENOWY NA DOSTAWĘ KOMPUTERÓW STACJONARNYCH I ICH ELEMENTÓW NA POTRZEBY POLITECHNIKI GDAŃSKIEJ W III KWARTALE 2006 ROKU

### DOSTAWA ELEMENTÓW KOMPUTERÓW STACJONARNYCH W/G SPECYFIKACJI TECHNICZNEJ Z ROZDZ. III.1.2.2 - SIWZ-ZP/124/025/D/06<br>A.11-A.71 Elementy wydosczenia komputerów DOSTAWA ELEMENTÓW KOMPUTERÓW STACJONARNYCH W/G SPECYFIKACJI TECHNICZNEJ Z ROZDZ. III.1.2.2 - SIWZ-ZP/124/025/D/06  $A.11- A.71$  Elementy wyposażenia komputerów

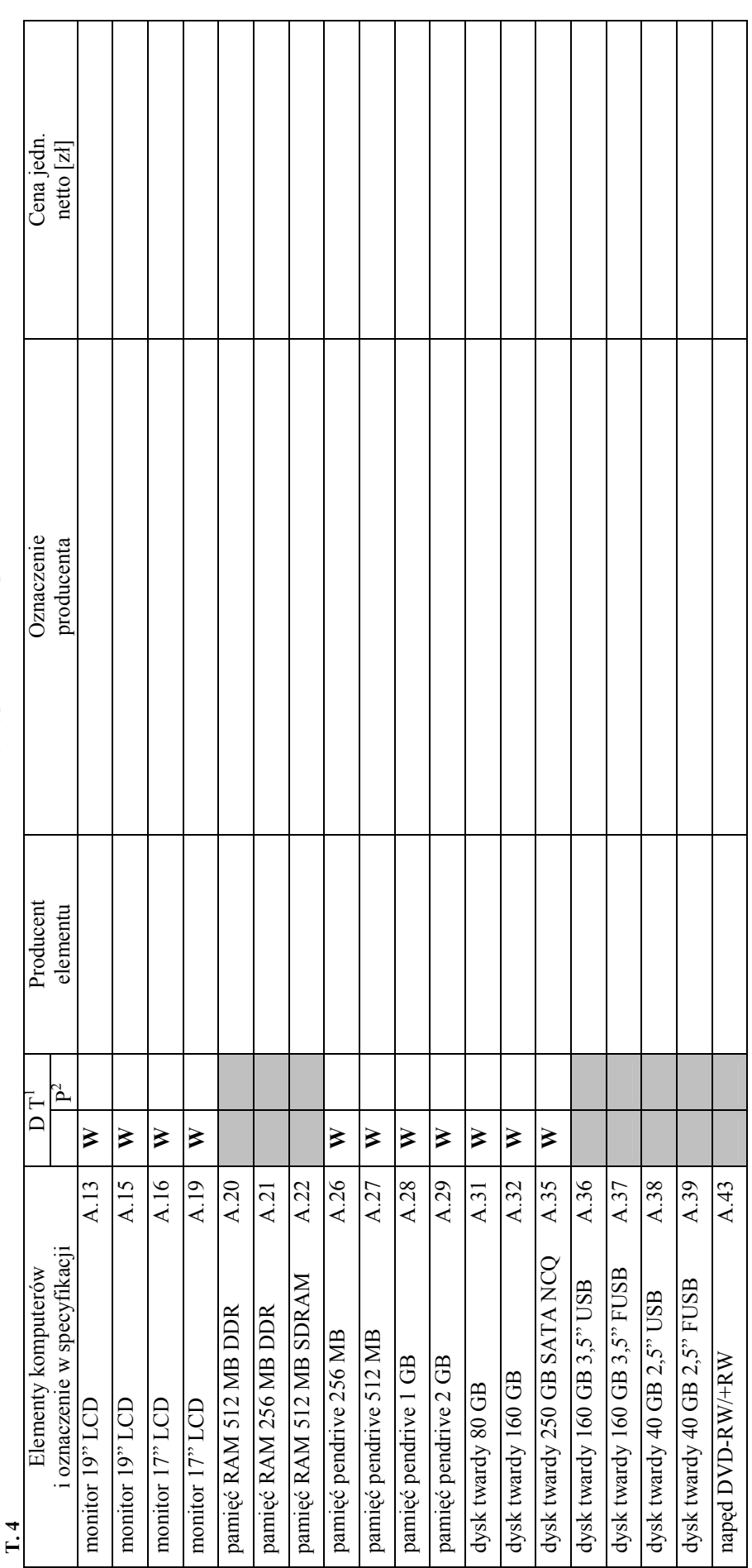

<sup>&</sup>lt;sup>1</sup> DT – dokumentacja techniczna, symbol "W" oznacza konieczność dostarczenia dokumentacji technicznej producenta elementu / urządzenia<br><sup>2</sup> P – potwierdzenie, stawiając symbol "x" wykonawca potwierdza dostarczenie wymagane 1 DT – dokumentacja techniczna, symbol "W" oznacza konieczność dostarczenia dokumentacji technicznej producenta elementu / urządzenia  $2 P$  – potwierdzenie, stawiając symbol "x" wykonawca potwierdza dostarczenie wymaganej dokumentacji

FORMULARZ RZECZOWO-CENOWY NA DOSTAWĘ KOMPUTERÓW STACJONARNYCH 11CH ELEMENTÓW NA POTRZEBY POLITECHNIKI GDAŃSKIEJ W III KWARTALE 2006 ROKU FORMULARZ RZECZOWO-CENOWY NA DOSTAWĘ KOMPUTERÓW STACJONARNYCH I ICH ELEMENTÓW NA POTRZEBY POLITECHNIKI GDAŃSKIEJ W III KWARTALE 2006 ROKU

### DOSTAWA ELEMENTÓW KOMPUTERÓW STACJONARNYCH W/G SPECYFIKACJI TECHNICZNEJ Z ROZDZ. III.1.2.2 - SIWZ-ZP/124/025/D/06 DOSTAWA ELEMENTÓW KOMPUTERÓW STACJONARNYCH W/G SPECYFIKACJI TECHNICZNEJ Z ROZDZ. III.1.2.2 - SIWZ-ZP/124/025/D/06

cd T. 4

A.11-A.71 Elementy wyposażenia komputerów A.11– A.71 Elementy wyposażenia komputerów

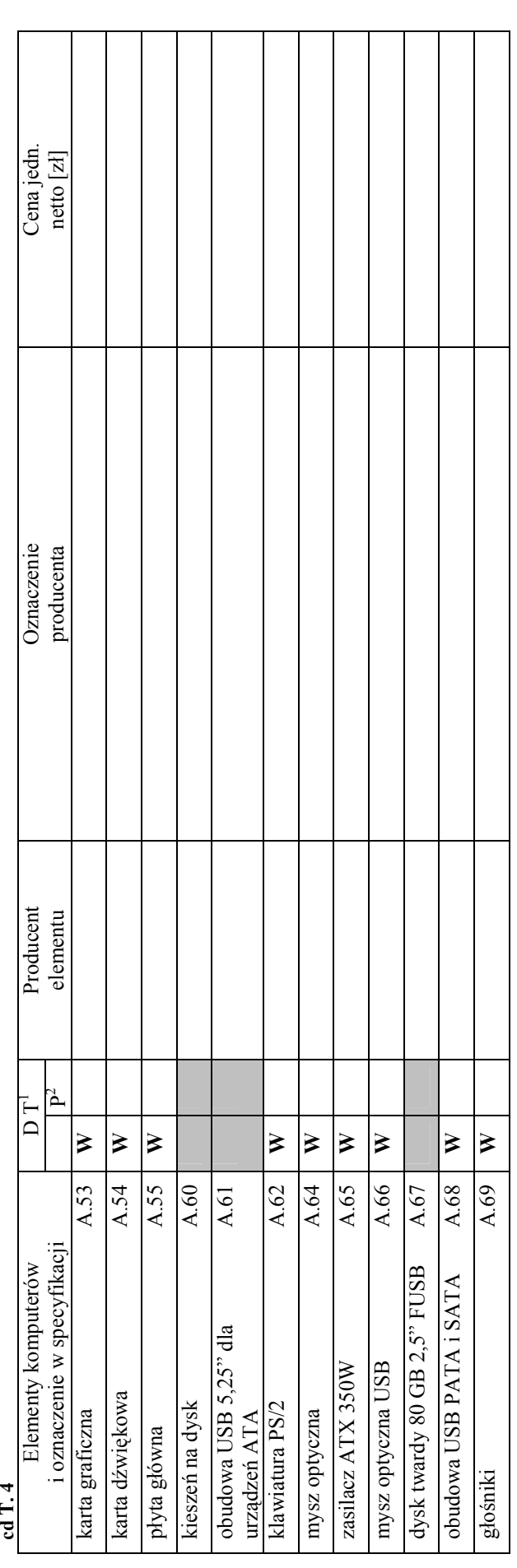

<sup>&</sup>lt;sup>1</sup> DT – dokumentacja techniczna, symbol "W" oznacza konieczność dostarczenia dokumentacji technicznej producenta elementu / urządzenia<br><sup>2</sup> P – potwierdzenie, stawiając symbol "x" wykonawca potwierdza dostarczenie wymagane 1 DT – dokumentacja techniczna, symbol "W" oznacza konieczność dostarczenia dokumentacji technicznej producenta elementu / urządzenia  $2 P$  – potwierdzenie, stawiając symbol "x" wykonawca potwierdza dostarczenie wymaganej dokumentacji

FORMULARZ RZECZOWO-CENOWY NA DOSTAWĘ KOMPUTERÓW STACJONARNYCH I ICH ELEMENTÓW NA POTRZEBY POLITECHNIKI GDAŃSKIEJ W III KWARTALE 2006 ROKU FORMULARZ RZECZOWO-CENOWY NA DOSTAWĘ KOMPUTERÓW STACJONARNYCH I ICH ELEMENTÓW NA POTRZEBY POLITECHNIKI GDAŃSKIEJ W III KWARTALE 2006 ROKU

# ZESTAWIENIE ŁĄCZNE DOSTAWY KOMPUTERÓW STACJONARNYCH I ICH ELEMENTÓW W/G SPECYFIKACJI TECHNICZNEJ Z ROZDZ. III.1.2 - SIWZ-ZP/124/025/D/06 ZESTAWIENIE ŁĄCZNE DOSTAWY KOMPUTERÓW STACJONARNYCH I ICH ELEMENTÓW W/G SPECYFIKACJI TECHNICZNEJ Z ROZDZ. III.1.2 - SIWZ-ZP/124/025/D/06

T. 5

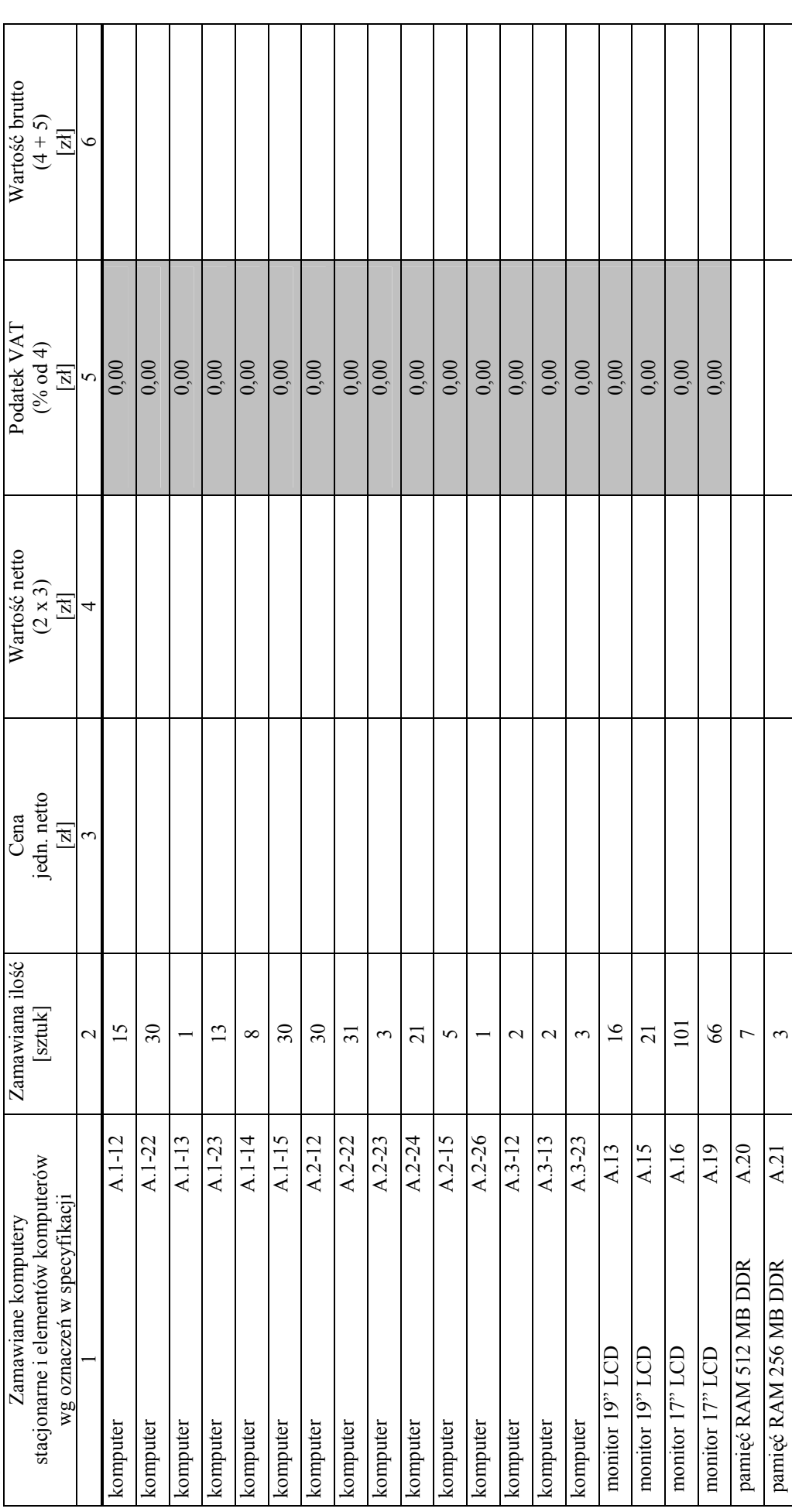

ZESTAWIENIE ŁĄCZNE DOSTAWY KOMPUTERÓW STACJONARNYCH I ICH ELEMENTÓW W/G SPECYFIKACJI TECHNICZNEJ Z ROZDZ. III.1.2 - SIWZ-ZP/124/025/D/06 FORMULARZ RZECZOWO-CENOWY NA DOSTAWĘ KOMPUTERÓW STACJONARNYCH 11CH ELEMENTÓW NA POTRZEBY POLITECHNIKI GDAŃSKIEJ W III KWARTALE 2006 ROKU FORMULARZ RZECZOWO-CENOWY NA DOSTAWĘ KOMPUTERÓW STACJONARNYCH I ICH ELEMENTÓW NA POTRZEBY POLITECHNIKI GDAŃSKIEJ W III KWARTALE 2006 ROKU

ZESTAWIENIE ŁĄCZNE DOSTAWY KOMPUTERÓW STACJONARNYCH I ICH ELEMENTÓW W/G SPECYFIKACJI TECHNICZNEJ Z ROZDZ. III.1.2 - SIWZ-ZP/124/025/D/06

### $c$ d. T. 5

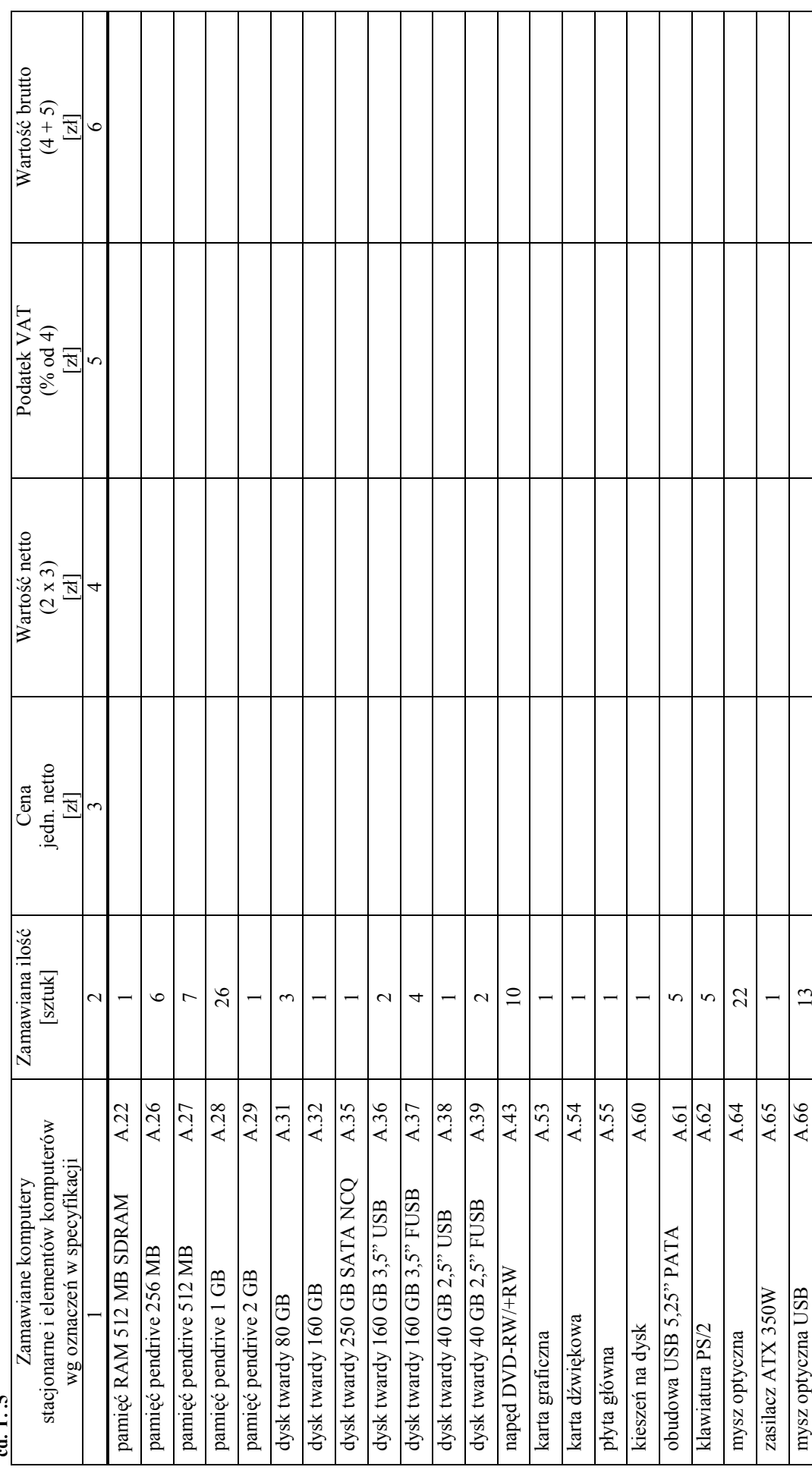

ZESTAWIENIE ŁĄCZNE DOSTAWY KOMPUTERÓW STACJONARNYCH I ICH ELEMENTÓW W/G SPECYFIKACJI TECHNICZNEJ Z ROZDZ. III.1.2 - SIWZ-ZP/124/025/D/06 ZESTAWIENIE ŁĄCZNE DOSTAWY KOMPUTERÓW STACJONARNYCH I ICH ELEMENTÓW W/G SPECYFIKACJI TECHNICZNEJ Z ROZDZ. III.1.2 - SIWZ-ZP/124/025/D/06 FORMULARZ RZECZOWO-CENOWY NA DOSTAWĘ KOMPUTERÓW STACJONARNYCH 11CH ELEMENTÓW NA POTRZEBY POLITECHNIKI GDAŃSKIEJ W III KWARTALE 2006 ROKU FORMULARZ RZECZOWO-CENOWY NA DOSTAWĘ KOMPUTERÓW STACJONARNYCH I ICH ELEMENTÓW NA POTRZEBY POLITECHNIKI GDAŃSKIEJ W III KWARTALE 2006 ROKU

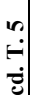

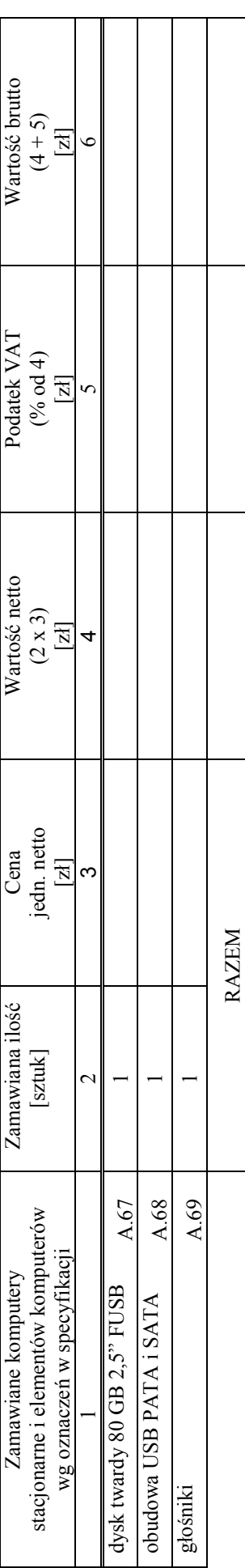

Zobowiązania Wykonawcy: Zobowiązania Wykonawcy: 1. Dostarczone pamięci RAM, zastosowane w zestawach komputerowych i dostarczone luzem, posiadają wieczystą gwarancję. 1. Dostarczone pamięci RAM, zastosowane w zestawach komputerowych i dostarczone luzem, posiadają wieczystą gwarancję.

2. Monitory LCD dostarczone w klasie II w przypadku gdy w ciągu pierwszych 90 dni, licząc od daty odbioru, nie spełnią wymogów normy ISO 13406-2 w zakresie błędów pikseli 2. Monitory LCD dostarczone w klasie II w przypadku gdy w ciągu pierwszych 90 dni, licząc od daty odbioru, nie spełnią wymogów normy ISO 13406-2 w zakresie błędów pikseli przewidzianych w tej normie dla klasy I – podlegają wymianie w ciągu 14 dni licząc od dnia zgłoszenia usterki przez przedstawiciela Zamawiającego. przewidzianych w tej normie dla klasy I - podlegają wymianie w ciągu 14 dni licząc od dnia zgłoszenia usterki przez przedstawiciela Zamawiającego.

(miejscowość, data)

................................................ ........................................................... (podpis i pieczęć upoważnionego (miejscowość, data) (podpis i pieczęć upoważnionego (podpis i pieczęć upoważnionego przedstawiciela Wykonawcy przedstawiciela Wykonawcy

Załącznik nr 3/B do SIWZ-ZP/124/025/D/06 - str. 1 Pieczęć firmowa Wykonawcy Załącznik nr 3/B do SIWZ-ZP/124/025/D/06 - str. 1

C Z Ę Ś Ć B

FORMULARZ RZECZOWO-CENOWY NA DOSTAWĘ KOMPUTERÓW PRZENOŚNYCH I ICH ELEMENTÓW NA POTRZEBY POLITECHNIKI GDAŃSKIEJ W III KWARTALE 2006 ROKU FORMULARZ RZECZOWO-CENOWY NA DOSTAWĘ KOMPUTERÓW PRZENOŚNYCH I ICH ELEMENTÓW NA POTRZEBY POLITECHNIKI GDAŃSKIEJ W III KWARTALE 2006 ROKU

ZESTAWIENIE ŁĄCZNE DOSTAWY KOMPUTERÓW PRZENOŚNYCH I ICH ELEMENTÓW W/G SPECYFIKACJI TECHNICZNEJ Z ROZDZ. III.2.2 - SIWZ-ZP/124/025/D/06 ZESTAWIENIE ŁĄCZNE DOSTAWY KOMPUTERÓW PRZENOŚNYCH I ICH ELEMENTÓW W/G SPECYFIKACJI TECHNICZNEJ Z ROZDZ. III.2.2 - SIWZ-ZP/124/025/D/06

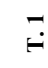

|                      |            |                         | Wartość<br>brutto<br>(6+7)<br>$\begin{bmatrix} 24 \\ 8 \end{bmatrix}$    |                   |                    |                    |                    |                    |                    |                    |                    |                    |                    |                    |                  |                    |                 |                       |                    |                        |                      |
|----------------------|------------|-------------------------|--------------------------------------------------------------------------|-------------------|--------------------|--------------------|--------------------|--------------------|--------------------|--------------------|--------------------|--------------------|--------------------|--------------------|------------------|--------------------|-----------------|-----------------------|--------------------|------------------------|----------------------|
|                      |            |                         | Podatek<br>VAT<br>(22% od 6)<br>$\frac{[z]}{z}$                          |                   |                    |                    |                    |                    |                    |                    |                    |                    |                    |                    |                  |                    |                 |                       |                    |                        |                      |
|                      |            |                         | Wartość<br>netto<br>(2 x 5)<br>$\begin{bmatrix} 21 \\ -24 \end{bmatrix}$ |                   |                    |                    |                    |                    |                    |                    |                    |                    |                    |                    |                  |                    |                 |                       |                    |                        |                      |
| OFERTA               |            |                         | $\frac{L}{Cena}$<br>jedn. netto<br>[zł]                                  | $\sigma$          |                    |                    |                    |                    |                    |                    |                    |                    |                    |                    |                  |                    |                 |                       |                    |                        |                      |
|                      | Producent  |                         |                                                                          | 4                 |                    |                    |                    |                    |                    |                    |                    |                    |                    |                    |                  |                    |                 |                       |                    |                        |                      |
|                      | Typ/symbol | urządzenia              |                                                                          | 3                 |                    |                    |                    |                    |                    |                    |                    |                    |                    |                    |                  |                    |                 |                       |                    |                        |                      |
|                      |            |                         |                                                                          | $\mathbf{P}^2$    |                    |                    |                    |                    |                    |                    |                    |                    |                    |                    |                  |                    |                 |                       |                    |                        |                      |
|                      |            |                         | $\overline{D}$                                                           |                   | ⋗                  | ⋗                  | ⋗                  | ⋗                  | ⋗                  | ⋗                  | ⋗                  | ⋗                  | ⋗                  | ⋗                  |                  |                    |                 |                       |                    | ⋗                      | ⋗                    |
| Zam.                 | ilość      | sztuk                   |                                                                          | $\mathbf{\Omega}$ | $\overline{ }$     | 25                 | L                  |                    |                    |                    |                    |                    |                    | 5                  |                  | $\circ$            | $\overline{13}$ | 19                    | $\overline{1}$     | $\infty$               | $\circ$              |
|                      |            |                         |                                                                          |                   | <b>B.02</b>        | <b>B.03</b>        | <b>B.04</b>        | <b>B.05</b>        | <b>B.06</b>        | <b>B.07</b>        | <b>B.08</b>        | B.10               | B.11               | <b>B.20</b>        | <b>B.21</b>      | <b>B.22</b>        | <b>B.23</b>     | <b>B.24</b>           | <b>B.25</b>        | <b>B.26</b>            | <b>B.27</b>          |
| Przedmiot zamówienia |            | oraz oznaczenie wg SIWZ |                                                                          |                   | komputer przenośny | komputer przenośny | komputer przenośny | komputer przenośny | komputer przenośny | komputer przenośny | komputer przenośny | komputer przenośny | komputer przenośny | karta sieciowa USB | port IRDA na USB | port RS 232 na USB | port LPT na USB | port Bluetooth na USB | naped FDD 1.44 USB | pamięć pendrive 512 MB | pamięć pendrive 1 GB |

<sup>&</sup>lt;sup>1</sup> DT – dokumentacja techniczna, symbol "W" oznacza konieczność dostarczenia dokumentacji technicznej producenta elementu / urządzenia<br><sup>2</sup> P – potwierdzenie, stawiając symbol "x" wykonawca potwierdza dostarczenie wymagane 1 DT – dokumentacja techniczna, symbol "W" oznacza konieczność dostarczenia dokumentacji technicznej producenta elementu / urządzenia

 $2 P$  – potwierdzenie, stawiając symbol "x" wykonawca potwierdza dostarczenie wymaganej dokumentacji

Załącznik nr 3/B do SIWZ-ZP/124/025/D/06- str. 2 pieczęć firmowa Wykonawcy Załącznik nr 3/B do SIWZ-ZP/124/025/D/06- str. 2

C Z Ę Ś Ć B

FORMULARZ RZECZOWO-CENOWY NA DOSTAWĘ KOMPUTERÓW PRZENOŚNYCH I ICH ELEMENTÓW NA POTRZEBY POLITECHNIKI GDAŃSKIEJ W III KWARTALE 2006 ROKU FORMULARZ RZECZOWO-CENOWY NA DOSTAWĘ KOMPUTERÓW PRZENOŚNYCH I ICH ELEMENTÓW NA POTRZEBY POLITECHNIKI GDAŃSKIEJ W III KWARTALE 2006 ROKU ZESTAWIENIE ŁĄCZNE DOSTAWY KOMPUTERÓW PRZENOŚNYCH I ICH ELEMENTÓW W/G SPECYFIKACJI TECHNICZNEJ Z ROZDZ. III.2.2 - SIWZ-ZP/124/025/D/06

ZESTAWIENIE ŁĄCZNE DOSTAWY KOMPUTERÓW PRZENOŚNYCH I ICH ELEMENTÓW W/G SPECYFIKACJI TECHNICZNEJ Z ROZDZ. III.2.2 - SIWZ-ZP/124/025/D/06

cd. T. 1

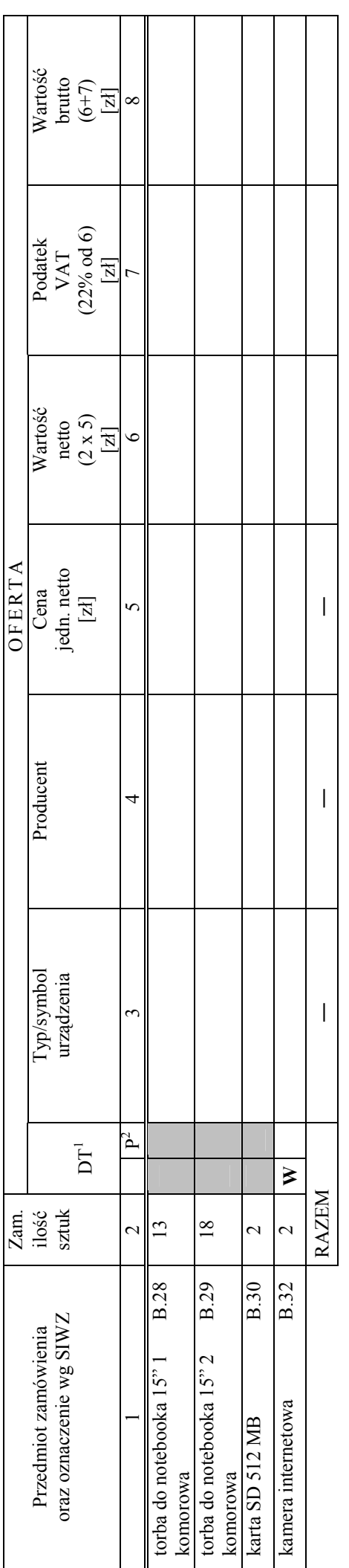

Zobowiązanie Wykonawcy: Zobowiązanie Wykonawcy: 1. Komputery przenośne dostarczone z matrycami LCD w klasie II w przypadku gdy w ciągu pierwszych 90 dni, licząc od daty odbioru, ich matryce nie spełnią wymogów normy ISO<br>13406-2 w zakresie błędów pikseli przewidzianych w 1. Komputery przenośne dostarczone z matrycami LCD w klasie II w przypadku gdy w ciągu pierwszych 90 dni, licząc od daty odbioru, ich matryce nie spełnią wymogów normy ISO 13406-2 w zakresie błędów pikseli przewidzianych w tej normie dla klasy I – podlegają wymianie w ciągu 14 dni, licząc od dnia zgłoszenia usterki przez przedstawiciela Zamawiającego.

................................................ ........................................................... (miejscowość, data)

podpis i pieczęć upoważnionego ( miejscowość, data) (podpis i pieczęć upowaŜnionego przedstawiciela Wykonawcy) przedstawiciela Wykonawcy)

C Z Ę Ś Ć C

FORMULARZ RZECZOWO-CENOWY NA DOSTAWĘ URZĄDZEŃ PERYFERYJNYCH NA POTRZEBY POLITECHNIKI GDAŃSKIEJ W III KWARTALE 2006 ROKU FORMULARZ RZECZOWO-CENOWY NA DOSTAWĘ URZĄDZEŃ PERYFERYJNYCH NA POTRZEBY POLITECHNIKI GDAŃSKIEJ W III KWARTALE 2006 ROKU

## ZESTAWIENIE ŁĄCZNE DOSTAWY URZĄDZEŃ PERYFERYJNYCH W/G SPECYFIKACJI TECHNICZNEJ Z ROZDZ. III.3.2 - SIWZ-ZP/124/025/D/06 ZESTAWIENIE ŁĄCZNE DOSTAWY URZĄDZEŃ PERYFERYJNYCH W/G SPECYFIKACJI TECHNICZNEJ Z ROZDZ. III.3.2 - SIWZ-ZP/124/025/D/06

T. 1

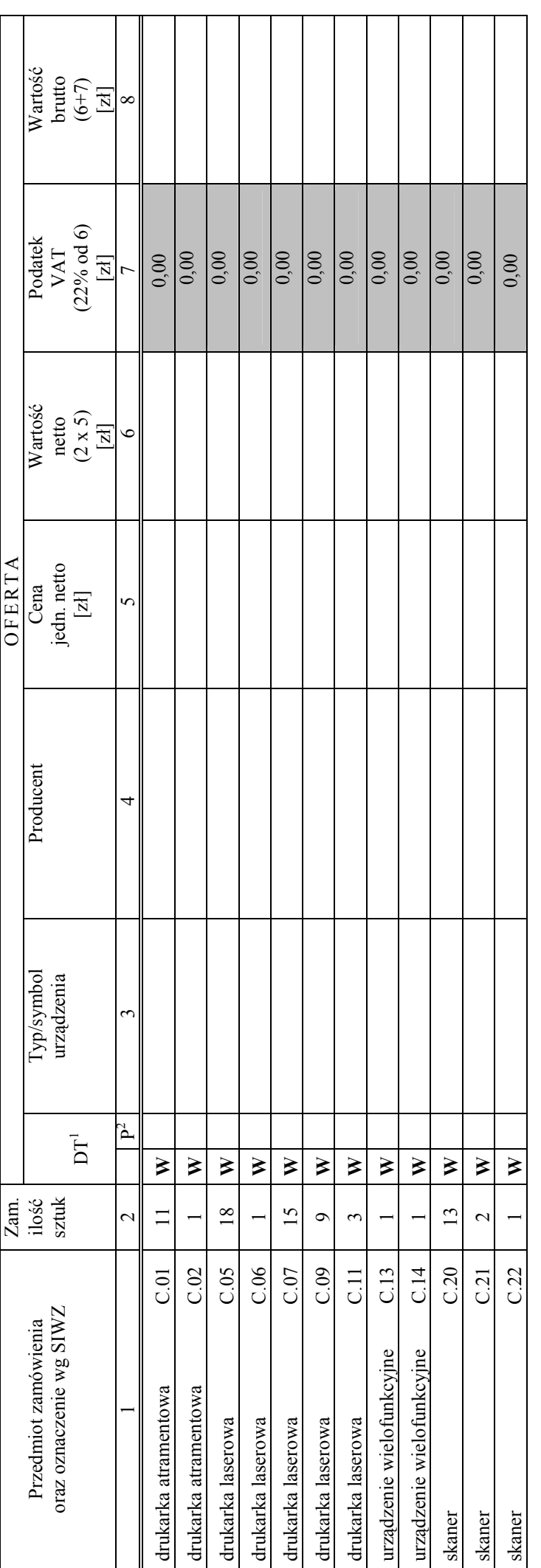

<sup>&</sup>lt;sup>1</sup> DT – dokumentacja techniczna, symbol "W" oznacza konieczność dostarczenia dokumentacji technicznej producenta elementu / urządzenia<br><sup>2</sup> P – potwierdzenie, stawiając symbol "x" wykonawca potwierdza dostarczenie wymagane 1 DT – dokumentacja techniczna, symbol "W" oznacza konieczność dostarczenia dokumentacji technicznej producenta elementu / urządzenia  $2 P$  – potwierdzenie, stawiając symbol "x" wykonawca potwierdza dostarczenie wymaganej dokumentacji
pieczęć firmowa Wykonawcy

Załącznik nr 3/C do SIWZ-ZP/124/025/D/06 - str. 2 pieczęć firmowa Wykonawcy Załącznik nr 3/C do SIWZ-ZP/124/025/D/06 - str. 2

C Z Ę Ś Ć C

FORMULARZ RZECZOWO-CENOWY NA DOSTAWĘ URZĄDZEŃ PERYFERYJNYCH NA POTRZEBY POLITECHNIKI GDAŃSKIEJ W III KWARTALE 2006 ROKU FORMULARZ RZECZOWO-CENOWY NA DOSTAWĘ URZĄDZEŃ PERYFERYJNYCH NA POTRZEBY POLITECHNIKI GDAŃSKIEJ W III KWARTALE 2006 ROKU

# ZESTAWIENIE ŁĄCZNE DOSTAWY URZĄDZEŃ PERYFERYJNYCH W/G SPECYFIKACJI TECHNICZNEJ Z ROZDZ. III.3.2 - SIWZ-ZP/124/025/D/06 ZESTAWIENIE ŁĄCZNE DOSTAWY URZĄDZEŃ PERYFERYJNYCH W/G SPECYFIKACJI TECHNICZNEJ Z ROZDZ. III.3.2 - SIWZ-ZP/124/025/D/06

cd. T. 1

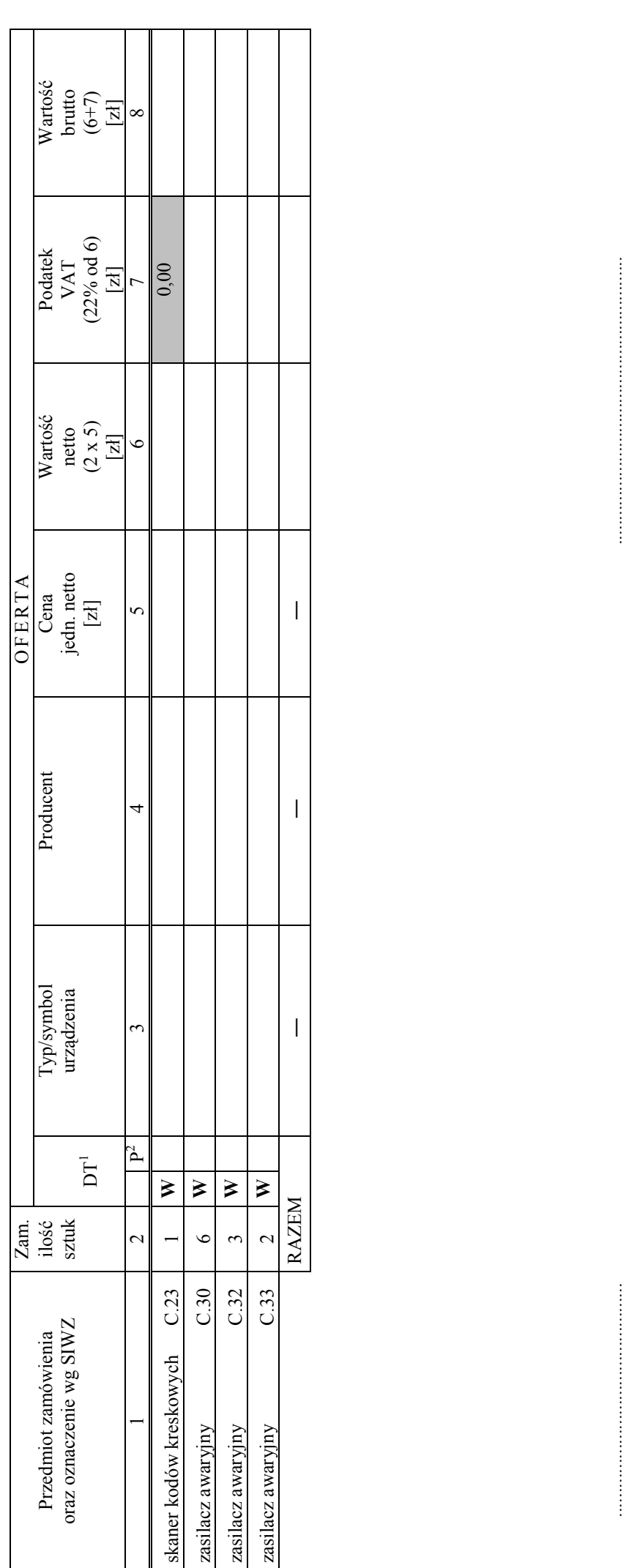

 ( miejscowość, data) (podpis i pieczęć upowaŜnionego przedstawiciela Wykonawcy)

pieczęć firmowa Wykonawcy

 pieczęć firmowa Wykonawcy Załącznik nr 3/D do SIWZ-ZP/124/025/D/06 - str.1 Załącznik nr 3/D do SIWZ-ZP/124/025/D/06 - str.1

C Z Ę Ś Ć D

FORMULARZ RZECZOWO-CENOWY NA DOSTAWĘ URZĄDZEŃ SIECIOWYCH NA POTRZEBY POLITECHNIKI GDAŃSKIEJ W III KWARTALE 2006 ROKU FORMULARZ RZECZOWO-CENOWY NA DOSTAWĘ URZĄDZEŃ SIECIOWYCH NA POTRZEBY POLITECHNIKI GDAŃSKIEJ W III KWARTALE 2006 ROKU

# ZESTAWIENIE ŁĄCZNE DOSTAWY URZĄDZEŃ SIECIOWYCH W/G SPECYFIKACJI TECHNICZNEJ Z ROZDZ. 111.4.2 - SIWZ-ZP/124/025/D/06 ZESTAWIENIE ŁĄCZNE DOSTAWY URZĄDZEŃ SIECIOWYCH W/G SPECYFIKACJI TECHNICZNEJ Z ROZDZ. III.4.2 - SIWZ-ZP/124/025/D/06

T. 1

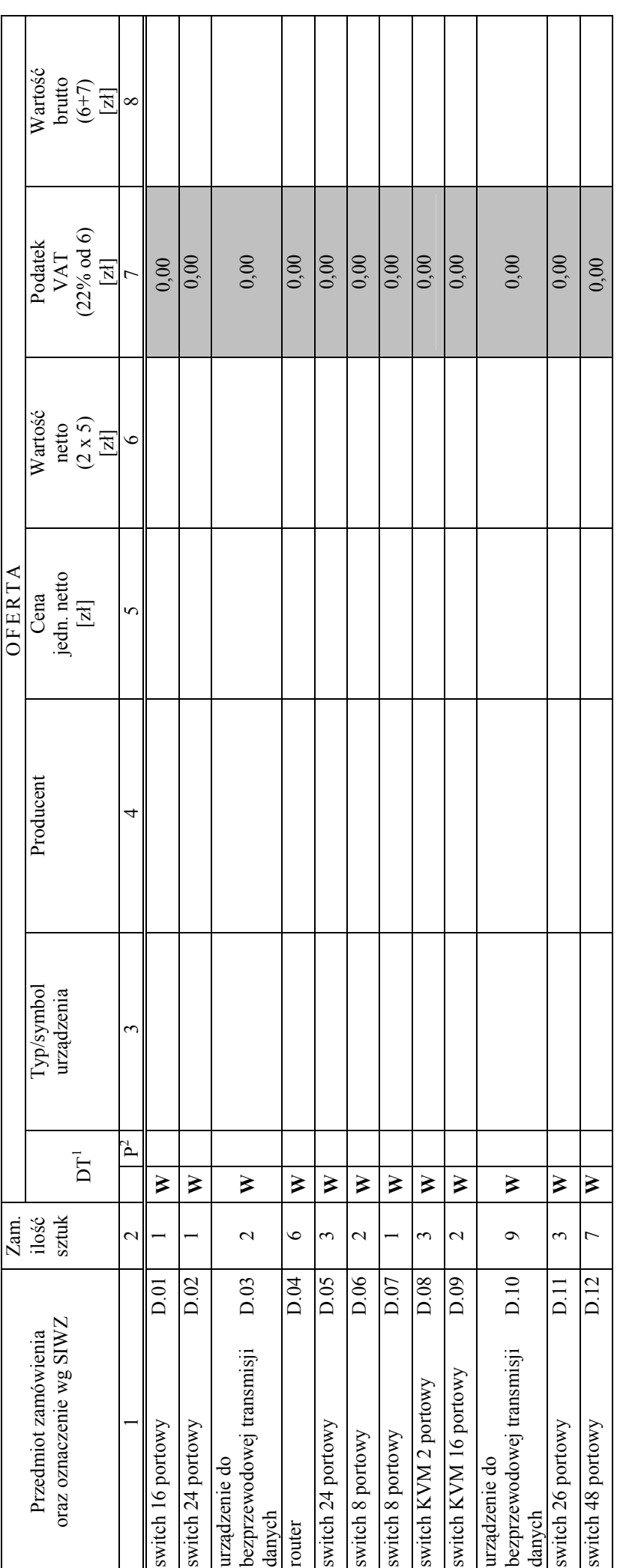

<sup>&</sup>lt;sup>1</sup> DT – dokumentacja techniczna, symbol "W" oznacza konieczność dostarczenia dokumentacji technicznej producenta elementu / urządzenia<br><sup>2</sup> P – potwierdzenie, stawiając symbol "x" wykonawca potwierdza dostarczenie wymagane 1 DT – dokumentacja techniczna, symbol "W" oznacza konieczność dostarczenia dokumentacji technicznej producenta elementu / urządzenia  $2 P$  – potwierdzenie, stawiając symbol "x" wykonawca potwierdza dostarczenie wymaganej dokumentacji

pieczęć firmowa Wykonawcy

Załącznik nr 3/D do SIWZ-ZP/124/025/D/06 - str. 2 pieczęć firmowa Wykonawcy Załącznik nr 3/D do SIWZ-ZP/124/025/D/06 - str. 2

C Z Ę Ś Ć D

FORMULARZ RZECZOWO-CENOWY NA DOSTAWĘ URZĄDZEŃ SIECIOWYCH NA POTRZEBY POLITECHNIKI GDAŃSKIEJ W III KWARTALE 2006 ROKU FORMULARZ RZECZOWO-CENOWY NA DOSTAWĘ URZĄDZEŃ SIECIOWYCH NA POTRZEBY POLITECHNIKI GDAŃSKIEJ W III KWARTALE 2006 ROKU

# ZESTAWIENIE ŁĄCZNE DOSTAWY URZĄDZEŃ SIECIOWYCH W/G SPECYFIKACJI TECHNICZNEJ Z ROZDZ. III.4.2 - SIWZ-ZP/124/025/D/06 ZESTAWIENIE ŁĄCZNE DOSTAWY URZĄDZEŃ SIECIOWYCH W/G SPECYFIKACJI TECHNICZNEJ Z ROZDZ. III.4.2 - SIWZ-ZP/124/025/D/06

cd. T. 1

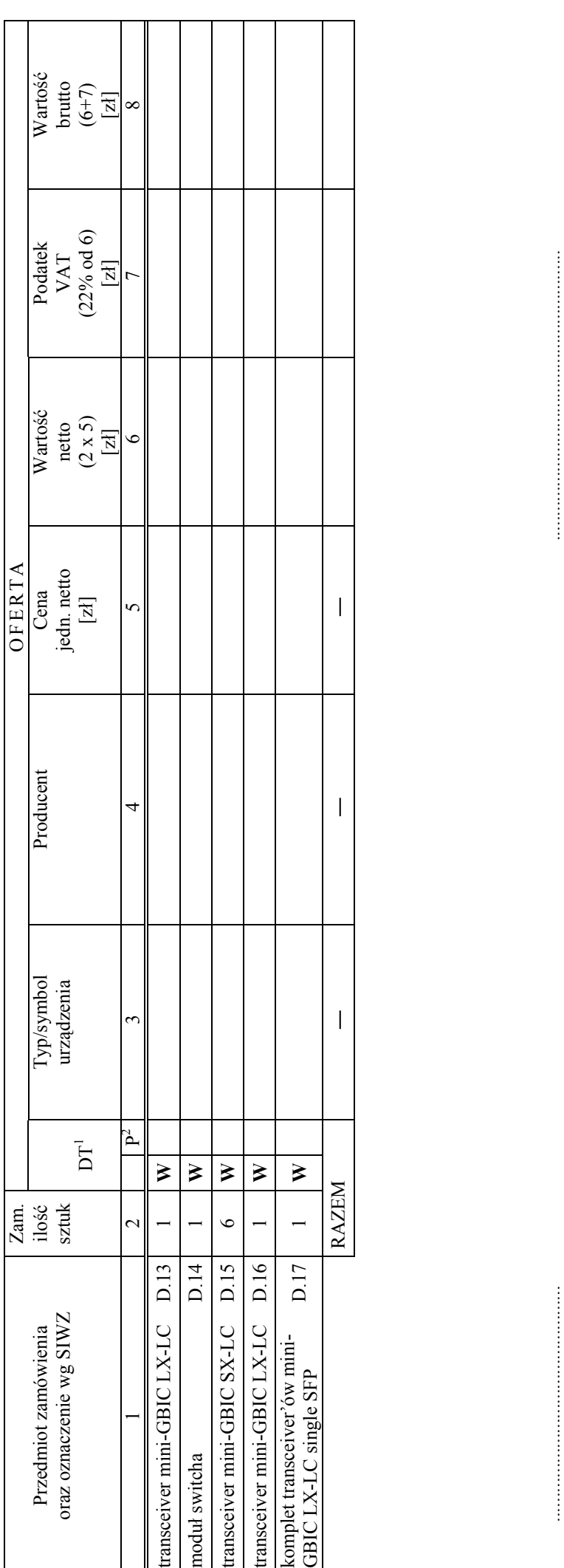

(miejscowość, data)

 ( miejscowość, data) (podpis i pieczęć upowaŜnionego przedstawiciela Wykonawcy) przedstawiciela Wykonawcy)

<sup>&</sup>lt;sup>1</sup> DT – dokumentacja techniczna, symbol "W" oznacza konieczność dostarczenia dokumentacji technicznej producenta elementu / urządzenia<br><sup>2</sup> P – potwierdzenie, stawiając symbol "x" wykonawca potwierdza dostarczenie wymagane 1 DT – dokumentacja techniczna, symbol "W" oznacza konieczność dostarczenia dokumentacji technicznej producenta elementu / urządzenia  $2 P$  – potwierdzenie, stawiając symbol "x" wykonawca potwierdza dostarczenie wymaganej dokumentacji

### WYKAZ PUNKTÓW SERWISOWYCH WYKONAWCY, KTÓRE BĘDĄ REALIZOWAŁY ZOBOWIĄZANIA GWARANCYJNE w części \*) opisanego w SIWZ-ZP/124/025/D/06:

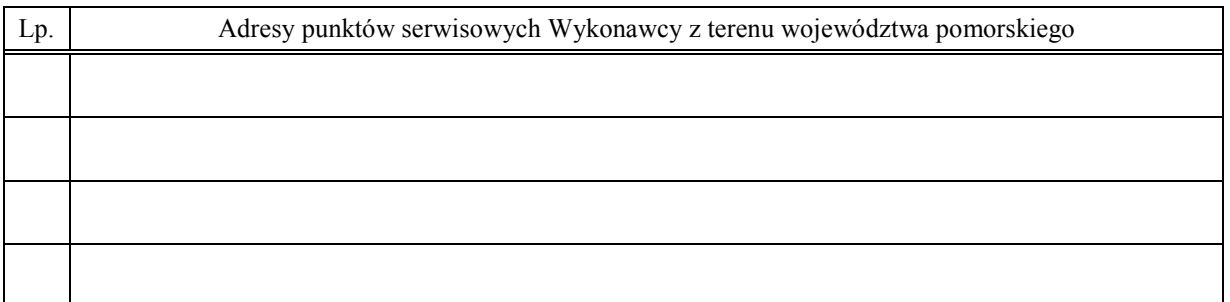

 $\frac{1}{2}$  , the contribution of  $\frac{1}{2}$  , the contribution of  $\frac{1}{2}$  , the contribution of  $\frac{1}{2}$ 

(miejscowość, data) (podpis i pieczęć upoważnionego przedstawiciela Wykonawcy)

ZOBOWIĄZANIE (dotyczy Wykonawców nie dysponujących własnymi punktami serwisowymi na terenie województwa pomorskiego)

Wobec braku własnego punktu serwisowego na terenie województwa pomorskiego, w przypadku wybrania naszej oferty, zobowiązuję się podpisać umowę z firmą serwisową z terenu województwa pomorskiego, która realizowała będzie naprawy gwarancyjne zgodnie z Umową ZP/124/025/D/2006/ \*) oraz Warunkami Gwarancyjnymi dla Politechniki Gdańskiej odpowiednimi dla oferowanej części zamówienia.

Umowa z firmą serwisową ważna na okres udzielonej gwarancji będzie zawierać wszystkie warunki realizacji napraw gwarancyjnych zgodne z ww. Warunkami Gwarancji. Umowę taką dostarczę do Ośrodka Informatycznego Politechniki Gdańskiej na jeden dzień przed terminem wyznaczonym na podpisanie Umowy Dostawy ZP124/025/D/2006/ \*) .

 $\mathcal{L}_\mathcal{L}$  , and the contribution of the contribution of the contribution of the contribution of the contribution of the contribution of the contribution of the contribution of the contribution of the contribution of (miejscowość, data) (podpis i pieczęć upoważnionego przedstawiciela Wykonawcy)

 $\overline{a}$ \*) wpisać odpowiednio A, B, C i (lub) D do wykazu sporządzanego oddzielnie dla poszczególnych oferowanych części zamówienia

# WYKAZ WYKONANYCH DOSTAW1)

### zrealizowanych w okresie ostatnich 3 lat przed wszczęciem niniejszego postępowania tzn. licząc od dnia 05.07.2006 r.

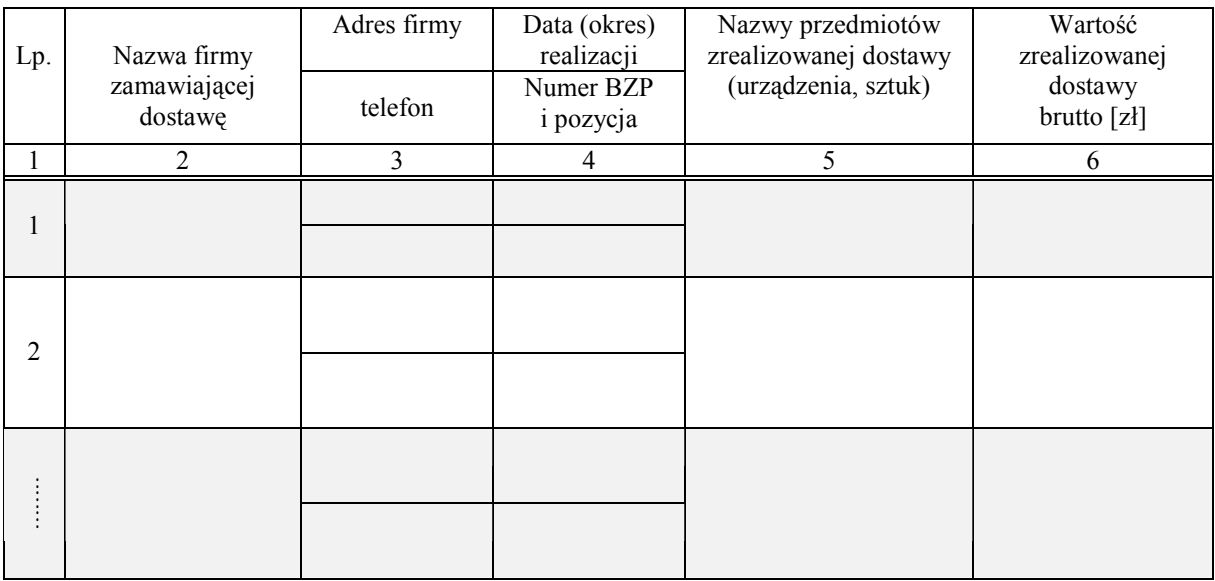

Uwagi:

- 1. aby zestawienie spełniało wymagania Zamawiającego należy podać co najmniej dwie dostawy sprzętu informatycznego, z których każda musi być o wartości nie mniejszej niż 40% wartości składanej oferty brutto.
- 2. należy wypełnić wszystkie kolumny zestawienia,
	- w kolumnie 4 oprócz daty (okresu) realizacji należy podać numer Biuletynu Zamówień Publicznych i pozycję pod którą ogłoszono wyniki postępowania – jeżeli ogłoszenie było publikowane,
	- w kolumnie 6 należy podać tylko wartości dotyczące dostaw wyszczególnionego w kolumnie 5 przedmiotu zamówienia,

### Załączniki:

1. Dokumenty wystawione przez wszystkich wyszczególnionych w kol. 2 tabeli zamawiających dostawy potwierdzające: przedmiot dostawy, termin wykonania dostawy oraz należyte wykonanie dostawy.

 $\mathcal{L}_\mathcal{L}$  , and the contribution of the contribution of the contribution of the contribution of the contribution of the contribution of the contribution of the contribution of the contribution of the contribution of

 $\overline{a}$ 

(miejscowość, data) (podpis i pieczęć upoważnionego przedstawiciela Wykonawcy)

<sup>&</sup>lt;sup>1)</sup> oświadczenie wspólne dla oferowanych części zamówienia

# OŚWIADCZENIE FINANSOWE<sup>1)</sup>

w związku z postępowaniem wg SIWZ-ZP/124/025/D/06

Składając ofertę w postępowaniu o udzielenie zamówienia publicznego oświadczam, że przychody netto naszej firmy przedstawiają się następująco:

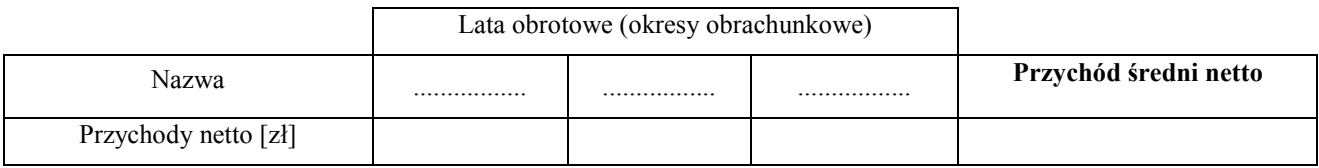

Na potwierdzenie powyższych danych, do niniejszego oświadczenia załączamy rachunki zysków i strat za 3 ostatnie lata (okresy) obrotowe (okresy obrachunkowe), a jeżeli okres działalności był krótszy to za ten okres.

Jeżeli Wykonawca nie był zobowiązany do sporządzania rachunków zysków i strat, to zobowiązany jest dostarczyć inny dokument potwierdzający podane przychody zgodne z rocznymi sprawozdaniami składanymi do Urzędu Skarbowego np. informacje zawarte w PIT/B.

### Uwaga:

- 1) brak załączonego rachunku zysków i strat za konkretny rok obrotowy (okres obrachunkowy) lub opcjonalnie innej informacji potwierdzającej podane przychody będzie uznawane za niekompletność całego oświadczenia wg załącznika nr 6, a to spowoduje wykluczenie Wykonawcy.
- 2) średni roczny przychód netto należy obliczać dodając przychody z lat obrotowych (okresów obrachunkowych), a sumę podzielić przez ilość lat obrotowych (okresów obrachunkowych).

 $\overline{\phantom{a}}$  , and the contribution of the contribution of the contribution of the contribution of the contribution of the contribution of the contribution of the contribution of the contribution of the contribution of the

Załączniki (wymienić dostarczane rachunki zysków i strat lub opcjonalnie inne dokumenty):

- 1. ...............................................................
- 2. ...............................................................
- 3. ...............................................................

 $\overline{a}$ 

(miejscowość, data) (podpis i pieczęć upoważnionego przedstawiciela Wykonawcy)

<sup>&</sup>lt;sup>1)</sup> oświadczenie wspólne dla oferowanych części zamówienia

# PROTOKÓŁ Z BADANIA WYDAJNOŚĆI KOMPUTERÓW STACJONARNYCH

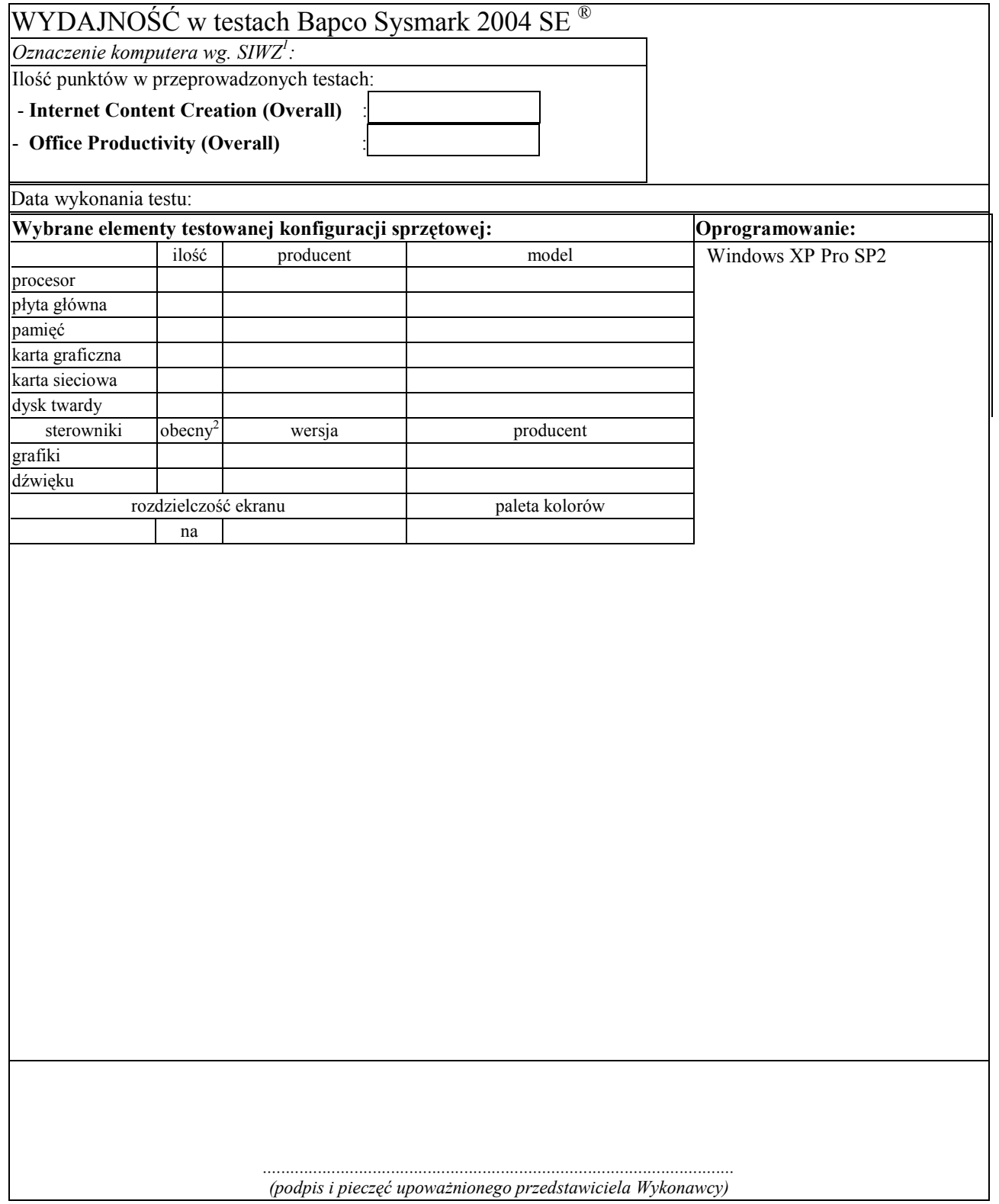

 1 wpisać oznaczenie testowanego komputera z listy : A.1-12, A.1-13, A.1-15, A.2-12, A.2-23, A.2-24, A.2-15,

A.3-12<br><sup>2</sup> wpisać TAK/NIE, jeśli TAK to wypełnić kolumny "wersja" i "producent"

# PROTOKÓŁ Z BADANIA WYDAJNOŚĆI KOMPUTERÓW PRZENOŚNYCH

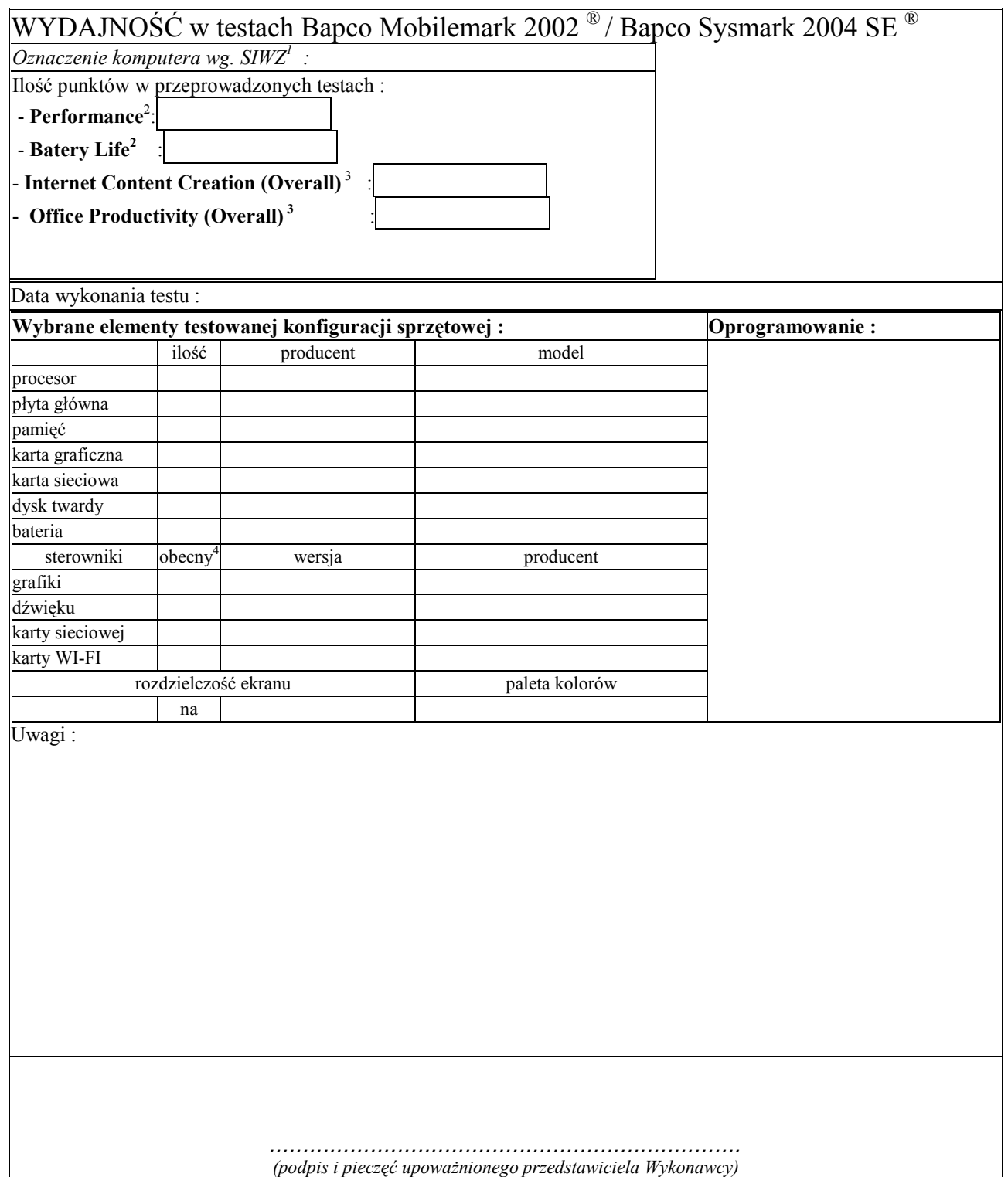

<sup>&</sup>lt;sup>1</sup> wpisać oznaczenie testowanego komputera z listy<br>
<sup>2</sup> dotyczy tylko: B.02, B.03, B.04, B.05, B.07<br>
<sup>4</sup> wpisać TAK/NIE, jeśli TAK to wypełnić kolumny "wersja" i "producent"

# UMOWA DOSTAWY nr ZP/124/025/D/2006/A

zawarta zgodnie z przepisami Ustawy – Prawo zamówień publicznych (Dz. U. Nr 19 poz. 177 z 2004 r. z późniejszymi zmianami)

w dniu ................................. w Gdańsku pomiędzy:

### POLITECHNIKĄ GDAŃSKĄ

z siedzibą w Gdańsku, ul. Gabriela Narutowicza 11/12, REGON: 000001620 NIP: 584-020-35-93 reprezentowaną przez:

1. mgr Ewę Mazur – Kanclerza PG<br>2. Zofie Kułaga – Kwestora Poli - Kwestora Politechniki Gdańskiej zwaną dalej ZAMAWIAJĄCYM

a firmą

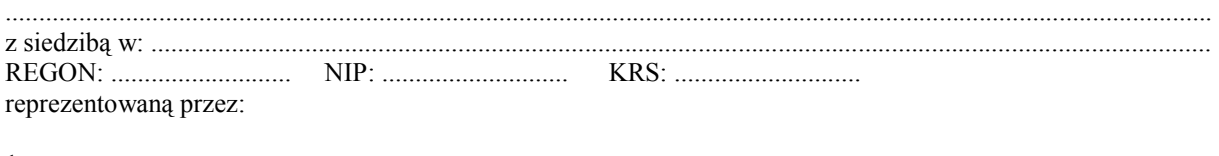

1. .............................................................................................................................................................................. 2. ..............................................................................................................................................................................

zwaną dalej WYKONAWCĄ,

który wyłoniony został w postępowaniu o udzielenie zamówienia publicznego w trybie przetargu nieograniczonego realizowanego wg SIWZ-ZP/124/025/D/06.

### § 1 Przedmiot umowy

Przedmiotem umowy jest dostawa komputerów stacjonarnych i ich elementów zgodnie ze "Specyfikacja istotnych warunków zamówienia..." oraz ofertą WYKONAWCY z dnia ............................ stanowiącymi załączniki nr 1 i 2 do niniejszej Umowy i będącymi jej integralną częścią.

§ 2 Wartość umowy i warunki płatności

- 1. Za dostawę przedmiotu niniejszej Umowy ZAMAWIAJĄCY zobowiązany jest zapłacić wynagrodzenie w wysokości:
	- netto ......................................... zł (słownie: ..........................................................................................................) - podatek VAT ........................... zł (słownie: ..........................................................................................................)
	- brutto.........................................zł (słownie: ..........................................................................................................)

zgodnie z ofertą złożoną w przeprowadzonym przetargu wg SIWZ-ZP/124/025/D/06.

2. Podstawą zapłaty będzie faktura przedłożona przez DOSTAWCĘ po dokonaniu protokolarnego odbioru całości przedmiotu Umowy bez zastrzeżeń w miejscach wyznaczonych w wykazach kompletacyjnych.

- 3. Zapłata zostanie dokonana przelewem w ciągu 14 dni od daty otrzymania faktury na rachunek WYKONAWCY: ........................................................................................................................................................................................
- 4. WYKONAWCA wnosi zabezpieczenie naleŜytego wykonania dostawy w ............................. o wartości odpowiadającej kwocie ........................ zł, (słownie: ......................................................... zł), które podlega zwrotowi na zasadach określonych w art. 151 Ustawy oraz opisanych w pkt. VIII.2 SIWZ-ZP/124/025/D/06, a mianowicie w ciągu 30 dni od daty zrealizowania dostawy.
- 5. Z dniem zrealizowania dostawy Wykonawca zobowiązany jest do wniesienia nowego zabezpieczenia ważnego w okresie udzielonej gwarancji w wysokości stanowiącej 30% kwoty zabezpieczenia wykonania dostawy, podanej w § 2 ust. 5 niniejszej Umowy.

### § 3 Warunki wykonania dostawy

- 1. WYKONAWCA zobowiązuje się do realizacji przedmiotu Umowy, zgodnie z kryteriami i parametrami technicznymi przedstawionymi w ofercie stanowiącej podstawę wyboru wykonawcy, w terminie (podać datę): ..................................... .
- 2. Komputery stacjonarne i ich elementy oraz dokumentacja objęte przedmiotem Umowy zostaną dostarczone przez WYKONAWCĘ na adres: Politechnika Gdańska, ul. Gabriela Narutowicza 11/12, 80-952 Gdańsk w miejsca wskazane przez upoważnionego przedstawiciela Uczelni. Koszty przewozu, opakowania i ubezpieczenia na czas przewozu i złoŜenia w miejscu wskazanym przez Zamawiającego ponosi WYKONAWCA. Dokładny termin i godzina dostawy powinny być uzgodnione z ZAMAWIAJĄCYM.
- 3. ZAMAWIAJĄCY zobowiązuje się do przygotowania stosownych wykazów kompletacyjnych i miejsc składowania urządzeń objętych dostawą w ramach niniejszej Umowy najpóźniej na 5 dni przed terminem wyznaczonym na dostawę sprzętu.
- 4. Wszelkie instrukcje niezbędne do normalnego wykorzystania dostarczonego przedmiotu Umowy przez użytkowników u ZAMAWIAJĄCEGO, zamieszczane obok urządzeń lub w nich, powinny być sporządzane w języku polskim.
- 5. Termin dostawy uznaje się za dotrzymany, jeżeli przed upływem ustalonego w niniejszej Umowie terminu WYKONAWCA dostarczył przedmiot Umowy bez wad i braków do wszystkich wyznaczonych miejsc na terenie Politechniki Gdańskiej.

### § 4 Warunki gwarancji

- 1. WYKONAWCA udziela ............. miesięcznej gwarancji liczonej od daty podpisania protokołu zdawczoodbiorczego.
- 2. W ramach gwarancji, o której mowa w ust. 1 WYKONAWCA zobowiązuje się w szczególności do:
	- przystąpienia do naprawy gwarancyjnej w czasie nie dłuższym niż 24 godziny od chwili zgłoszenia awarii, licząc w dni robocze,
	- dokonania naprawy gwarancyjnej w czasie nie dłuższym niż ......... godziny od chwili przystąpienia do usuwania awarii, licząc w dni robocze,
	- do wymiany monitorów LCD dostarczonych w klasie II w przypadku gdy w ciągu pierwszych 90 dni, licząc od daty odbioru, nie spełniają wymogów normy ISO 13406-2 w zakresie błędów pikseli przewidzianych w tej normie dla klasy I – wymiana następuje w ciągu 14 dni licząc od dnia zgłoszenia usterki,
	- wymiany urządzeń wykazujących wady fizyczne na nowe tego samego typu i o tych samych parametrach technicznych w przypadkach:
		- nie wykonania naprawy w ciągu 14 dni licząc od pierwszego dnia przystąpienia do naprawy licząc w dni robocze (w okresie tym użytkowane jest urządzenie zastępcze dostarczane w pierwszym dniu przystąpienia do naprawy),
		- gdy po trzech naprawach gwarancyjnych urządzenie nadal będzie wykazywało wady fizyczne uniemożliwiające jego eksploatację zgodnie z przeznaczeniem.
- 3. WYKONAWCA ma obowiązek dołączyć do każdego towaru objętego niniejszą Umową stosowne dokumenty techniczne i karty gwarancyjne. Karty gwarancyjne powinny zawierać załączone do niniejszej Umowy i zaakceptowane przez Wykonawcę "Warunki gwarancji dla Politechniki Gdańskiej na sprzęt informatyczny dostarczony wg Umowy Nr ZP/124/025/D/2006" wraz z wymaganymi załącznikami.
- 4. ZAMAWIAJĄCEMU przysługują uprawnienia wynikające z dokumentu gwarancyjnego niezależnie od uprawnień z tytułu rękojmi.

# § 5

### Siła wyższa

- 1. Jako siły wyższe uznane zostają: klęski żywiołowe, huragan, powódź, katastrofy transportowe, pożar, eksplozje, wojna, strajk i inne nadzwyczajne wydarzenia, których zaistnienie leży poza zasięgiem i kontrolą układających się Stron.
- 2. Jeżeli umawiające się Strony nie mają możliwości wywiązania się z uzgodnionych terminów z powodu siły wyższej, to zachowują one prawo do wnioskowania o przesunięcie terminów wykonywania prac o czas trwania wydarzenia i o czas usunięcia jego skutków.
- 3. Strony są zobowiązane do powiadomienia się nawzajem w formie pisemnej w ciągu 3 dni, o wystąpieniu i zakończeniu zdarzenia określonego jako "siła wyższa", wraz z odpowiednimi dowodami i wnioskami.
- 4. W przypadku, gdy siła wyższa spowoduje przesunięcie terminu wykonania o więcej niż 10 dni, a między Stronami brak jest w umowie innego szczegółowego postanowienia regulującego, to ta Strona, której prace zostały utrudnione lub opóźnione przez wystąpienie siły wyższej u partnera umownego, ma prawo odstąpić od umowy.

### § 6 Kary umowne

- 1. WYKONAWCA jest zobowiązany wykonać czynności będące przedmiotem umowy z należytą starannością, a także chronić interesy ZAMAWIAJĄCEGO w zakresie powierzonych sobie czynności.
- 2. ZAMAWIAJĄCY jest uprawniony do naliczania WYKONAWCY kary umownej:
	- za zwłokę w realizacji przedmiotu Umowy w wysokości 0,1% wartości brutto nie zrealizowanej części przedmiotu Umowy za każdy dzień zwłoki liczonej od terminu określonego w  $\S$  3 ust. 1;
	- za zwłokę w usuwaniu awarii lub w dostarczeniu urządzeń bez wad, w wysokości 0,1% wartości brutto przedmiotu zgłoszonego jako awaryjny, za każde rozpoczęte 24 godziny zwłoki liczone od godzin zakończenia okresu oczekiwania na usunięcie wady lub wymiany urządzenia ustalonej zgodnie z § 4 ust. 2.
- 3. W przypadku niewykonania przedmiotu Umowy w terminie 14 dni od upływu terminu ustalonego w Umowie, ZAMAWIAJĄCY może odstąpić od Umowy bez wyznaczania dodatkowego terminu. WYKONAWCA w tym przypadku zapłaci ZAMAWIAJĄCEMU karę umowną w wysokości 10% wartości brutto przedmiotu umowy.
- 4. WYKONAWCA jest uprawniony do naliczania ZAMAWIAJĄCEMU kary umownej za zwłokę w odbiorze przedmiotu Umowy w wysokości 0,1% wartości brutto przedmiotu Umowy, za każdy dzień zwłoki liczonej od dnia wyznaczonego do odbioru zgodnie z § 3 ust. 1.
- 5. Każda ze stron niniejszej Umowy może dochodzić odszkodowania za rzeczywistą szkodę, jeżeli przewyższa ona wysokość kar umownych ustalonych w § 6 ust. 2, 3 i 4, z zastrzeżeniem postanowień wynikających z art. 145 Ustawy- Prawo zamówień publicznych .

### § 7 Pozostałe warunki wykonania dostawy

- 1. WYKONAWCA przejmuje na siebie wszelką odpowiedzialność z tytułu roszczeń, z jakimi osoby trzecie mogłyby wystąpić przeciwko ZAMAWIAJACEMU z tytułu korzystania z należących do osób trzecich praw na dobrach niematerialnych, a w szczególności praw autorskich, patentów, wzorów użytkowych lub znaków towarowych, w odniesieniu do przedmiotu Umowy.
- 2. W sprawach związanych z wykonaniem niniejszej Umowy, do kontaktów z WYKONAWCĄ, ZAMAWIAJĄCY wyznacza: Tadeusza Radomskiego i Wojciecha Ziółkowskiego tel.: (48 58) 347-14-63, fax: (48 58) 347-14-90, a WYKONAWCA wyznacza: .................................................. tel: ......................... O kaŜdej zmianie wyznaczonych osób ZAMAWIAJĄCY i WYKONAWCA niezwłocznie powiadomią się wzajemnie. Szkody powstałe w wyniku niedopełnienia tego obowiązku obciążają stronę zobowiązaną.
- 3. WYKONAWCA nie może wykonywać swego zobowiązania za pomocą takich osób trzecich, które na podstawie art. 24 Ustawy są wykluczone z ubiegania się o udzielenie zamówienia publicznego. Zawinione naruszenie ww. postanowień stanowi podstawę odstąpienia od Umowy przez ZAMAWIAJĄCEGO.
- 4. Odbioru przedmiotu Umowy dokonają upoważnieni przez ZAMAWIAJĄCEGO przedstawiciele Uczelni spisując wraz z przedstawicielami WYKONAWCY stosowne protokoły zdawczo-odbiorcze podpisywane przez obie strony.
- 5. Jeżeli przy odbiorze przedmiotu Umowy strony stwierdzą wady bądź braki, WYKONAWCA zobowiązany jest do nieodpłatnego ich usunięcia w terminie uzgodnionym protokolarnie przez obie strony. W takim przypadku, terminem odbioru całości przedmiotu umowy o którym mowa w § 2 ust. 3 Umowy, upoważniającym Wykonawcę do wystawienia faktury jest dzień uzupełnienia braków i usunięcia wad.
- 6. ZAMAWIAJĄCY przystąpi do odbioru przedmiotu Umowy w terminie do 3 dni roboczych od daty zgłoszenia przez WYKONAWCĘ gotowości do jej przekazania.

### § 8 Postanowienia końcowe

- 6. Żadna ze stron nie może żądać zmiany umowy, chyba że zachodzą okoliczności, o których mowa w art. 144 ust. 1 Ustawy – Prawo zamówień publicznych.
- 7. Zmiana niniejszej Umowy wymaga formy pisemnej pod rygorem nieważności.
- 8. W razie sporu wynikłego z niniejszej Umowy ZAMAWIAJĄCY, przed wystąpieniem do sądu, obowiązany jest wyczerpać drogę postępowania reklamacyjnego.
- 9. W sprawach nieuregulowanych w niniejszej Umowie stosuje się przepisy Kodeksu Cywilnego z zastrzeżeniem przepisów art. 139 – 151 Ustawy – Prawo zamówień publicznych.
- 10. W sprawach spornych właściwym będzie Sąd w Gdańsku.
- 11. Umowę sporządzono w 2 jednobrzmiących egzemplarzach po 1 dla: Wykonawcy i Zamawiającego.

Załączniki do Umowy:

- 1. "Specyfikacja istotnych warunków zamówienia na dostawę komputerów stacjonarnych i ich elementów, komputerów przenośnych i ich elementów, urządzeń peryferyjnych oraz sieciowych dla Politechniki Gdańskiej w III kwartale 2006 roku - SIWZ-ZP/124/025/D/06".
- 2. Oferta WYKONAWCY z dnia .....................................
- 3. Warunki gwarancji dla Politechniki Gdańskiej na sprzęt informatyczny dostarczony wg Umowy Nr ZP/124/025/D/2006/A z załącznikami 1, 2 i 3.
- 4. Wykaz i wartość zestawów komputerów stacjonarnych i monitorów objętych 0% stawką podatku VAT.
- 5. Wykaz i wartość elementów komputerów stacjonarnych objętych 22% stawką podatku VAT.
- 6. Umowa z serwisem opcjonalnie.
- 7. Umowa Konsorcjum lub spółki cywilnej opcjonalnie dla oferty wspólnej.

ZAMAWIAJĄCY WYKONAWCA

- 1. 1.
- 

 $2.$ 

Akceptacja przez Wykonawcę treści wzoru umowy

\_\_\_\_\_\_\_\_\_\_\_\_\_\_\_\_\_\_\_\_\_\_\_\_\_\_\_\_\_\_ (podpis i pieczęć upoważnionego przedstawiciela Wykonawcy)

# WARUNKI GWARANCJI DLA POLITECHNIKI GDAŃSKIEJ NA SPRZĘT INFORMATYCZNY DOSTARCZONY wg UMOWY NR ZP/124/025/D/2006/A

Firma: .............................................................................................................................................................. z siedzibą .............................................................................................................................................................. zwana dalej Gwarantem, udziela Politechnice Gdańskiej zwanej dalej Użytkownikiem ............ miesięcznej gwarancji na dostarczony w ramach ww. Umowy:

.................................................................................................................................... nr seryjny: ............................. (nazwa i typ urządzenia/producent)

okres gwarancji rozpoczyna się z dniem: ...................................................

1. W arunki ogólne.

- 1.1 Gwarant zapewnia użytkownikowi, że dostarczony produkt jest wolny od wad montażowych i materiałowych, które mogłyby pogarszać lub zakłócać poprawne działanie produktu w stosunku do parametrów określonych w ofercie lub/i w opisach technicznych urządzeń.
- 1.2 Gwarancja nie obejmuje materiałów eksploatacyjnych.
- 1.3 Gwarancja zostaje przedłużona o okres dokonywania naprawy.
- 1.4 Gwarancja jest ważna z dowodem zakupu ww. urządzenia.
- 1.5 Jeżeli Gwarant uznaje za konieczne dokonywanie cyklicznych bezpłatnych przeglądów w okresie udzielonej gwarancji to zobowiązany jest do wyznaczania terminów takich przeglądów i odnotować je w karcie gwarancyjnej.

### 2. Zobowiązania gwarancyjne.

- 2.1 Gwarant zobowiązuje się do:
	- przystąpienia do naprawy gwarancyjnej w ciągu 24 godzin od godziny zgłoszenia, licząc w dni robocze,
	- dokonania naprawy gwarancyjnej w ciągu ............. godzin od godziny przystąpienia do naprawy, licząc w dni robocze,
	- do wymiany monitorów LCD dostarczonych w klasie II w przypadku gdy w ciągu pierwszych 90 dni, licząc od daty odbioru, nie spełniają wymogów normy ISO 13406-2 w zakresie błędów pikseli przewidzianych w tej normie dla klasy I – wymiana następuje w ciągu 14 dni licząc od dnia zgłoszenia usterki.
- 2.2 Jeżeli termin dokonania naprawy określony w pkt. 2.1 nie może być dotrzymany ze względu na niezależne od Gwaranta opóźnienie w dostawie części zamiennych - uzasadnienie na piśmie, użytkownik otrzyma urządzenie zastępcze na okres 14 dni dostarczane w dniu przystąpienia do naprawy licząc dni robocze.
- 2.3 Jeżeli naprawa gwarancyjna nie zostanie wykonana w okresie użytkowania urządzenia zastępczego zgodnie z pkt. 2.2, Gwarant wymieni urządzenie na inne tego samego typu i o tych samych parametrach technicznych.
- 2.4 Niezależnie od postanowień pkt. 2.3. Użytkownikowi przysługuje prawo do wymiany urządzenia na nowy, jeżeli w okresie gwarancji dokonane zostaną trzy naprawy gwarancyjne, a urządzenie nadal będzie wykazywało wady fizyczne uniemożliwiające eksploatację zgodnie z jego przeznaczeniem.
- 2.5 Wymieniony wadliwy sprzęt staje się własnością Gwaranta.
- 2.6 W wypadku wymiany urządzenia na nowe gwarancja biegnie od początku.
- 3. Naprawy gwarancyjne.

3.1 Naprawy gwarancyjne będą dokonywane w firmowym serwisie Gwaranta

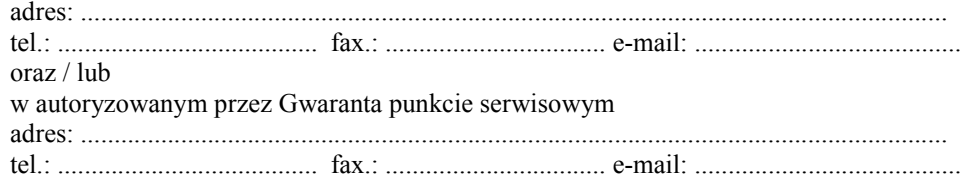

- 3.2 Potrzebę dokonania naprawy gwarancyjnej zgłasza do wyznaczonego w pkt. 3.1 serwisu przedstawiciel jednostki organizacyjnej Użytkownika.
- 3.3 Zgłoszenie dokonywane jest telefonicznie lub faksem np. na załączonym formularzu zgłoszeniowym.
- 3.4 Przedstawiciel Gwaranta lub wyznaczonego punktu serwisowego ocenia na miejscu u Użytkownika możliwości dokonania naprawy na miejscu czy też w punkcie serwisowym.
- 3.5 W przypadku potrzeby dokonania naprawy w punkcie serwisowym, przedstawiciel Gwaranta lub wyznaczonego punktu serwisowego transportuje urządzenie do punktu serwisowego, a po naprawie dostarcza je do Użytkownika.
- 3.6 Koszty transportu oraz ryzyka utraty lub zniszczenia urządzenia w związku z dokonywaniem naprawy gwarancyjnej ponosi Gwarant.
- 3.7 Wszystkie naprawy w okresie gwarancyjnym odnotowywane są w tabeli przebiegu napraw.
- 4. Ograniczenie zakresu zobowiązań gwarancyjnych.
- 4.1 Gwarant nie ponosi odpowiedzialności za uszkodzenia powstałe w wyniku:
- samowolnego dokonywania przez Użytkownika napraw, przeróbek i zmian konstrukcyjnych,
- podłączenia urządzenia do niesprawnej sieci elektrycznej lub do niesprawnych urządzeń współpracujących,
- zdarzeń losowych spowodowanych np. pożarami, powodziami, uderzeniami pioruna oraz innymi nieprzewidzianymi wypadkami,
- $\bullet$  naturalnego zużycia części i podzespołów,
- stosowania nieodpowiednich materiałów eksploatacyjnych,
- eksploatacji nieautoryzowanego oprogramowania, błędów w oprogramowaniu, wirusów.

### 5. Utrata gwarancji.

- 5.1 Utrata gwarancji następuje w przypadku:
	- zerwania plomb gwarancyjnych przez osoby nieupoważnione przez Gwaranta,
	- nieczytelnych, zmienionych lub usuniętych numerów seryjnych podanych w tej karcie lub w załączniku kompletacyjnym w przypadku komputerów stacjonarnych i ich elementów będących przedmiotem dostawy,
	- zniszczenia lub zagubienia karty gwarancyjnej, o ile nie ma innych dokumentów potwierdzających gwarancję (np. umowa, faktura).

### 6. W yłączenie odpowiedzialności.

6.1 Odpowiedzialność Gwaranta wobec Użytkownika ograniczona jest do wysokości ceny brutto zapłaconej Gwarantowi za urządzenia i / lub elementy będące przedmiotem niniejszych warunków gwarancyjnych i nie obejmuje szkód z tytułu utraty danych spowodowanych wadliwym działaniem sprzętu lub jego uszkodzeniem.

........................................................... podpis i pieczęć upoważnionego przedstawiciela Gwaranta (Wykonawcy)

Do niniejszych warunków gwarancji jako integralną część należy dołączyć:

- 1. tabelę przebiegu napraw, sporządzoną według załączonego wzoru,
- 2. ukompletowanie komputera objętego Warunkami Gwarancyjnymi wynikającymi z Umowy Dostawy Nr ZP/124/025/D/2006/A.
- 3. wzór formularza zgłoszeniowego naprawy gwarancyjnej.

Uwaga:

Wykonawca (Gwarant) wraz z dostawą dostarcza wypełnione niniejsze Warunki Gwarancyjne. Dotyczy to wszystkich wykropkowanych pól (za wyjątkiem pkt. 3.2 w treści Warunków) Warunków.

> Akceptuję powyższe warunki gwarancji i zamieszczę je w karcie gwarancyjnej dla Politechniki Gdańskiej

.............................................................................................................. (podpis i pieczęć upoważnionego przedstawiciela Wykonawcy)

...................................... (pieczęć Wykonawcy)

### TABELA PRZEBIEGU NAPRAW URZĄDZENIA ................................................................................................ O NUMERZE SERYJNYM ....................................................................................................................................... OBJĘTEGO WARUNKAMI GWARANCYJNYMI DATA POCZĄTKU OKRESU GWARANCYJNEGO ............................................................................................ OKRES GWARANCJI ........................ miesięcy

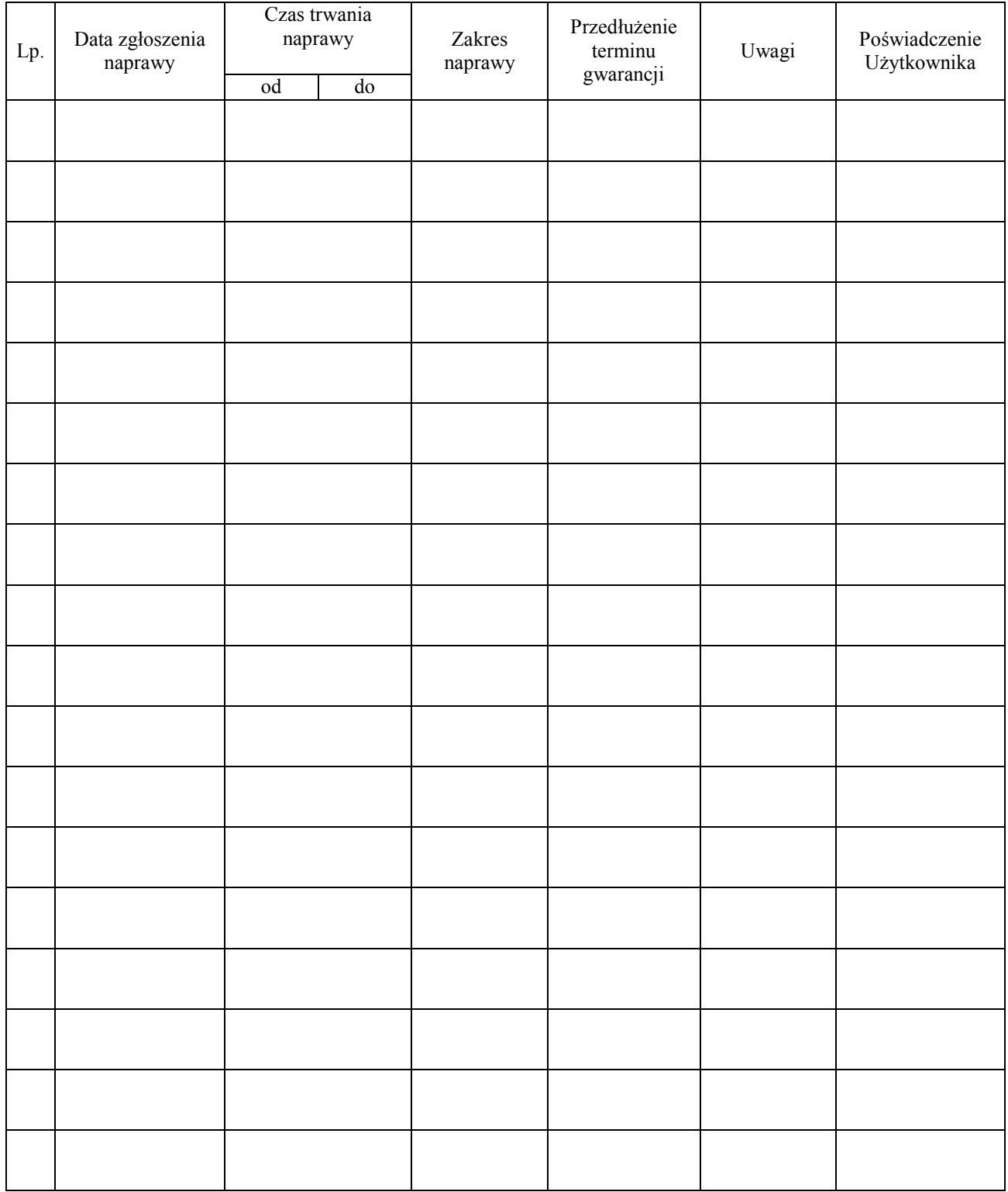

### UKOMPLETOWANIE KOMPUTERA OBJĘTEGO WARUNKAMI GWARANCYJNYMI

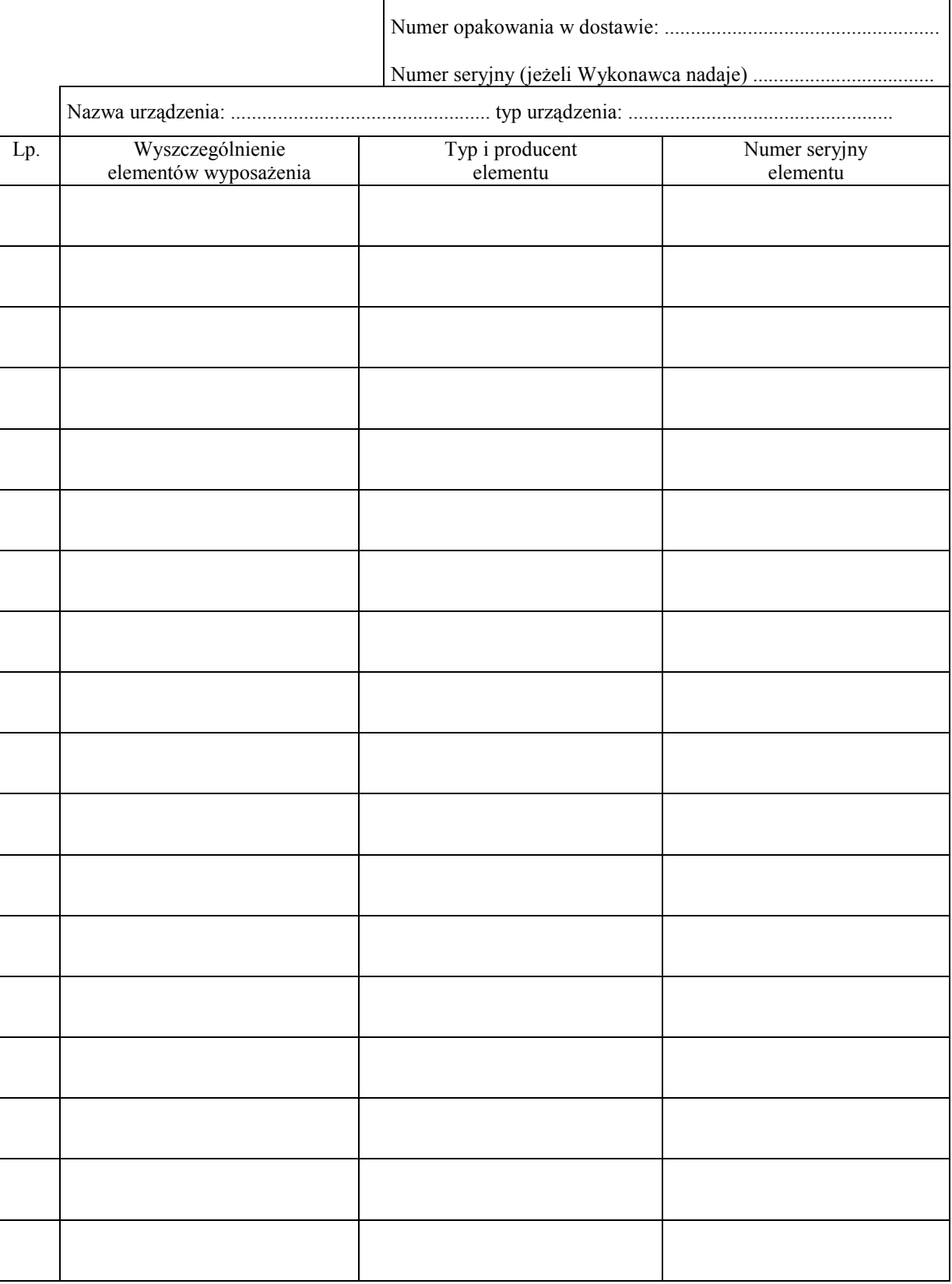

...................................................... (nazwa i adres Gwaranta)

> Załącznik 3 do Warunków Gwarancji dla Politechniki Gdańskiej realizowanych wg Umowy Dostawy ZP/124/025/D/2006/A

> > Gdańsk \_\_.\_\_.200\_

# ZGŁOSZENIE NAPRAWY GWARANCYJNEJ

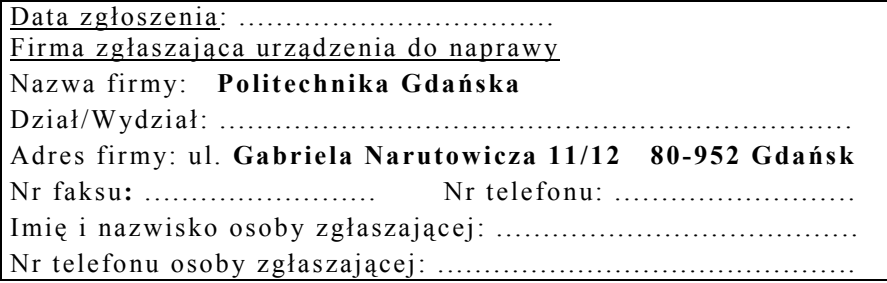

Urządzenie zgłaszane do naprawy: Nr fabryczny/inwentarzowy:

Objawy uszkodzenia w/w urządzeń:

nr plomby: nr umowy/zamó wienia z dnia

..........................

 $(ieželi jest)$ 

ZP/124/025/D/2006/A

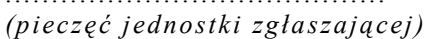

......................................... ................................... podpis zgłaszającego

Uwagi Gwaranta :....................................................................................................... ................................................................................................................................. ................................................................................................................................. .................................................................................................................................

Potwierdzenie przyjęcia Potwierdzenie odbioru z naprawy do naprawy przez Gwaranta : i wpisu do tabeli przebiegu napraw:

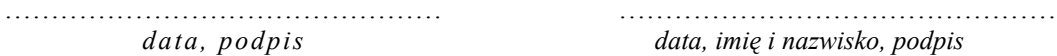

data, imię i nazwisko, podpis

Załącznik nr 4 do Umowy nr ZP/124/025/D/2006/A Załącznik nr 4 do Umowy nr ZP/124/025/D/2006/A  $\overline{\bullet}$ 

 $\overline{\phantom{0}}$ 

T

 $\overline{\circ}$  $\overline{\mathsf{T}}$  $\overline{\circ}$ T  $\overline{\bullet}$ T  $\overline{\bullet}$ 

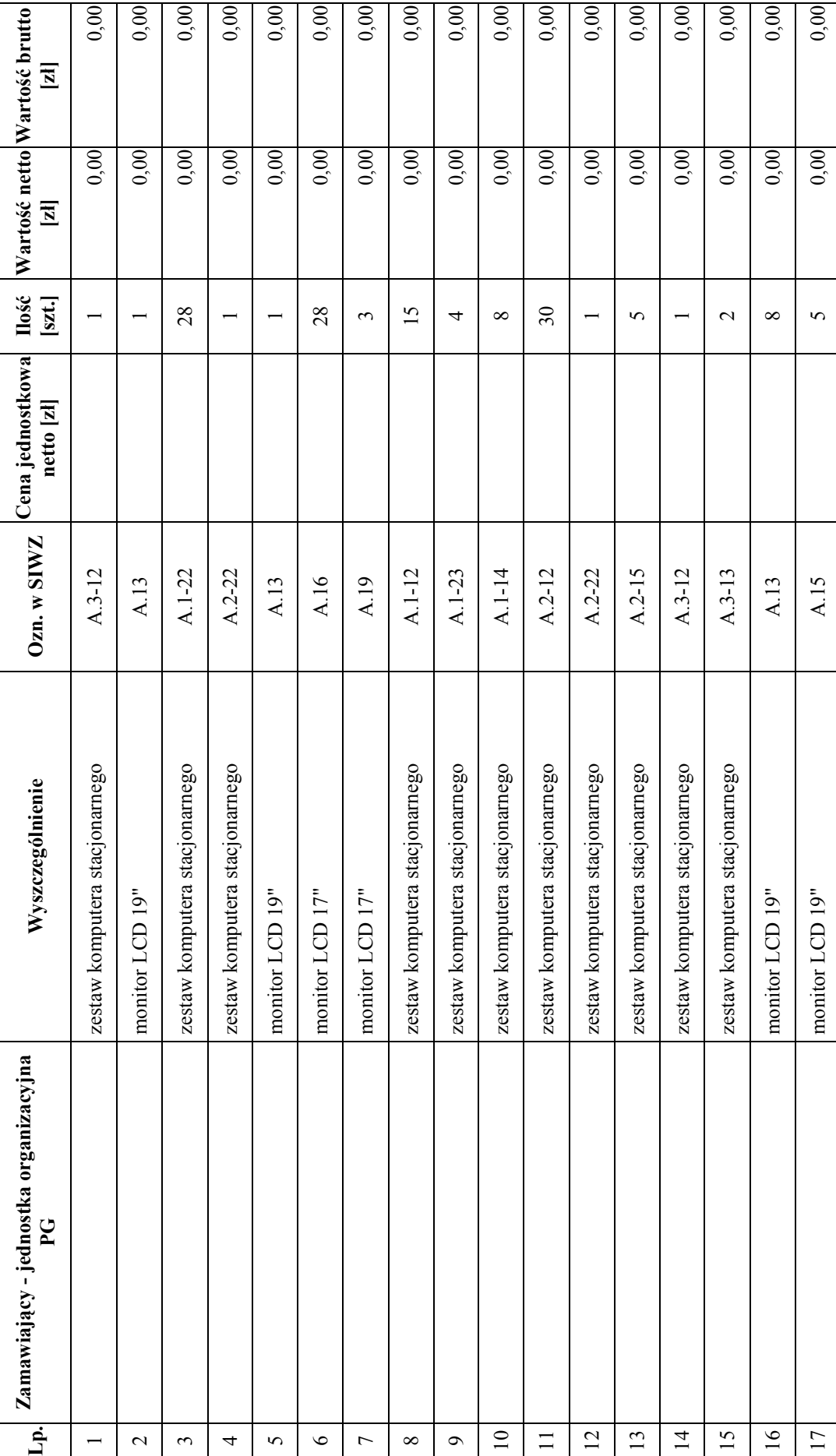

 $\overline{\circ}$ ┱  $\overline{\bullet}$ 

┱

 $\overline{\circ}$ 

Т

 $\overline{\circ}$ 

т

 $\overline{\phantom{0}}$ 

T

 $\overline{\phantom{0}}$ 

T

 $\overline{\bullet}$ 

Τ

 $\overline{\mathsf{T}}$ 

T  $\overline{\phantom{a}}$ 

# WYKAZ I WARTOŚĆ ZESTAWÓW KOMPUTERÓW STACJONARNYCH I MONITORÓW<br>OBJĘTYCH "ZEROWĄ" STAWKĄ PODATKU VAT WYKAZ I WARTOŚĆ ZESTAWÓW KOMPUTERÓW STACJONARNYCH I MONITORÓW OBJĘTYCH "ZEROWĄ" STAWKĄ PODATKU VAT

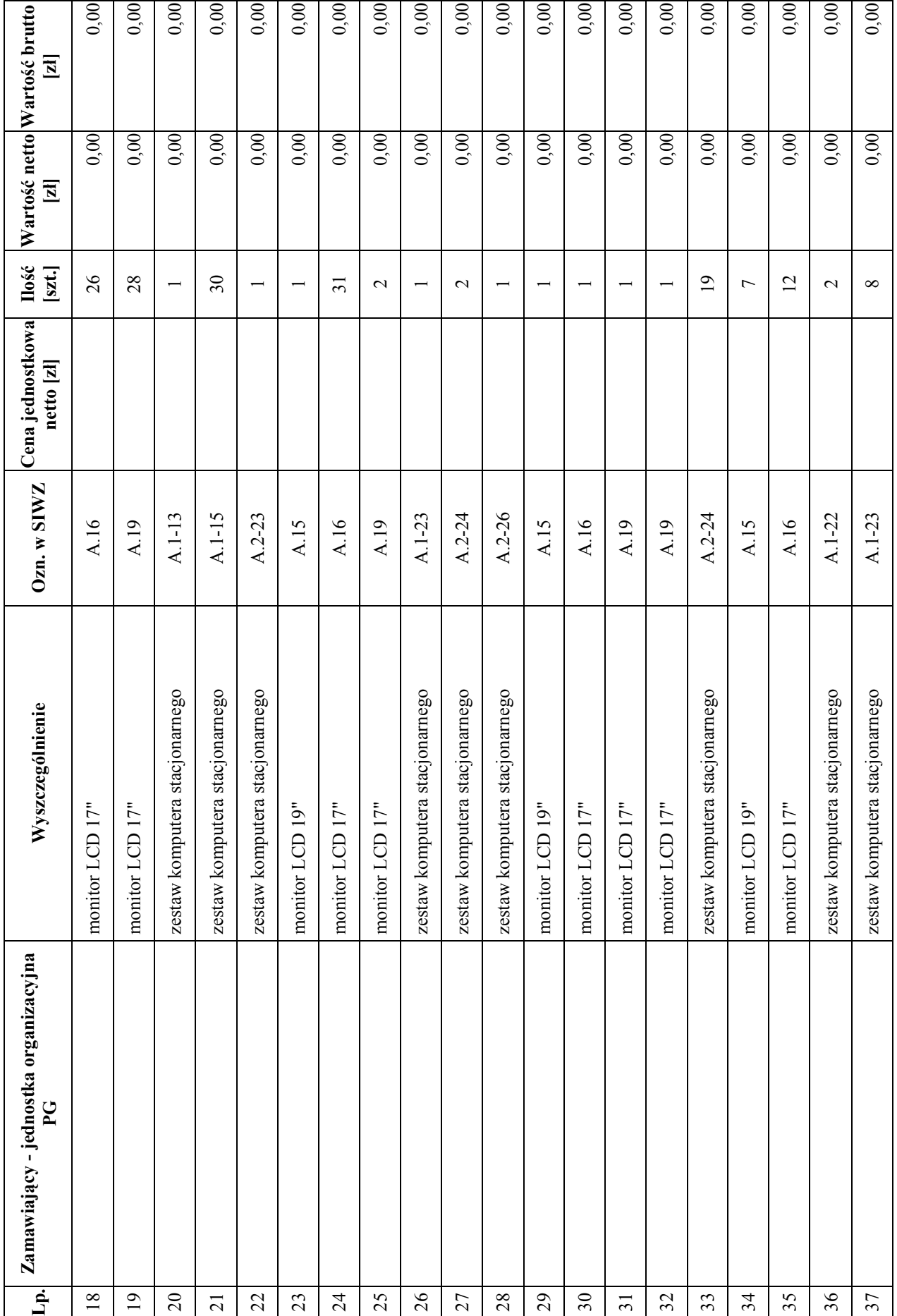

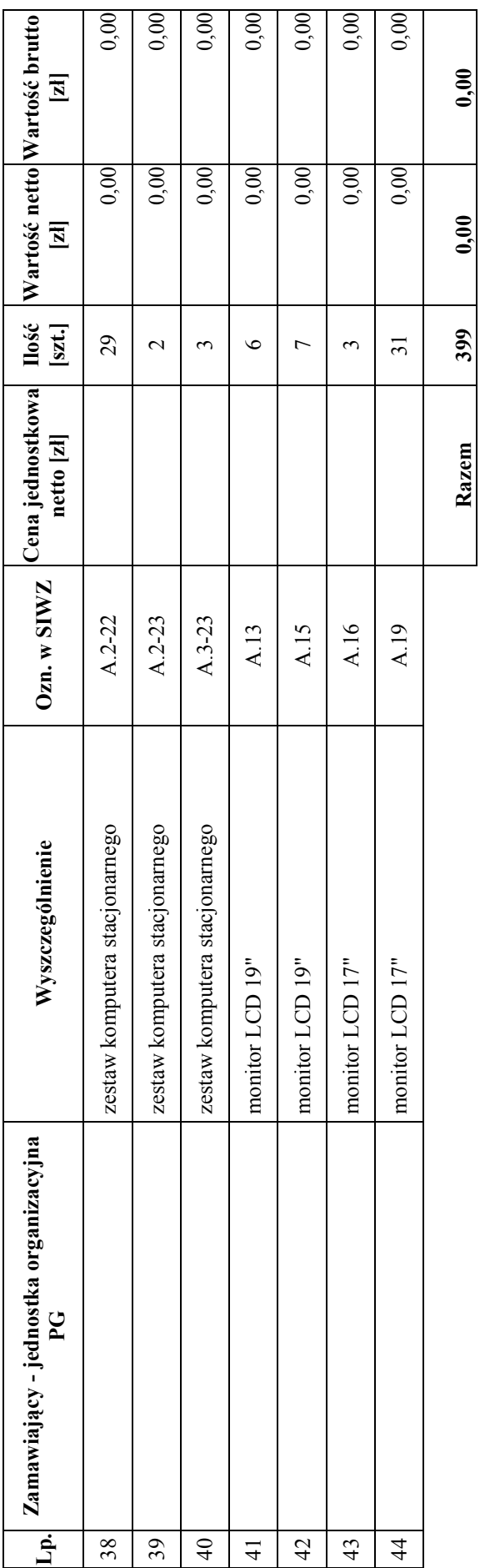

 ZAMAWIAJĄCY : DOSTAWCA : ZAMAWIAJĄCY:

DOSTAWCA:

 $\overline{2}$ 

 Załącznik nr 5 do Umowy nr ZP/124/025/D/2006/A Załącznik nr 5 do Umowy nr ZP/124/025/D/2006/A WYKAZ I WARTOŚĆ ELEMENTÓW KOMPUTERÓW STACJONARNYCH OBJĘTYCH 22 % STAWKĄ PODATKU VAT WYKAZ I WARTOŚĆ ELEMENTÓW KOMPUTERÓW STACJONARNYCH OBJĘTYCH 22 % STAWKĄ PODATKU VAT

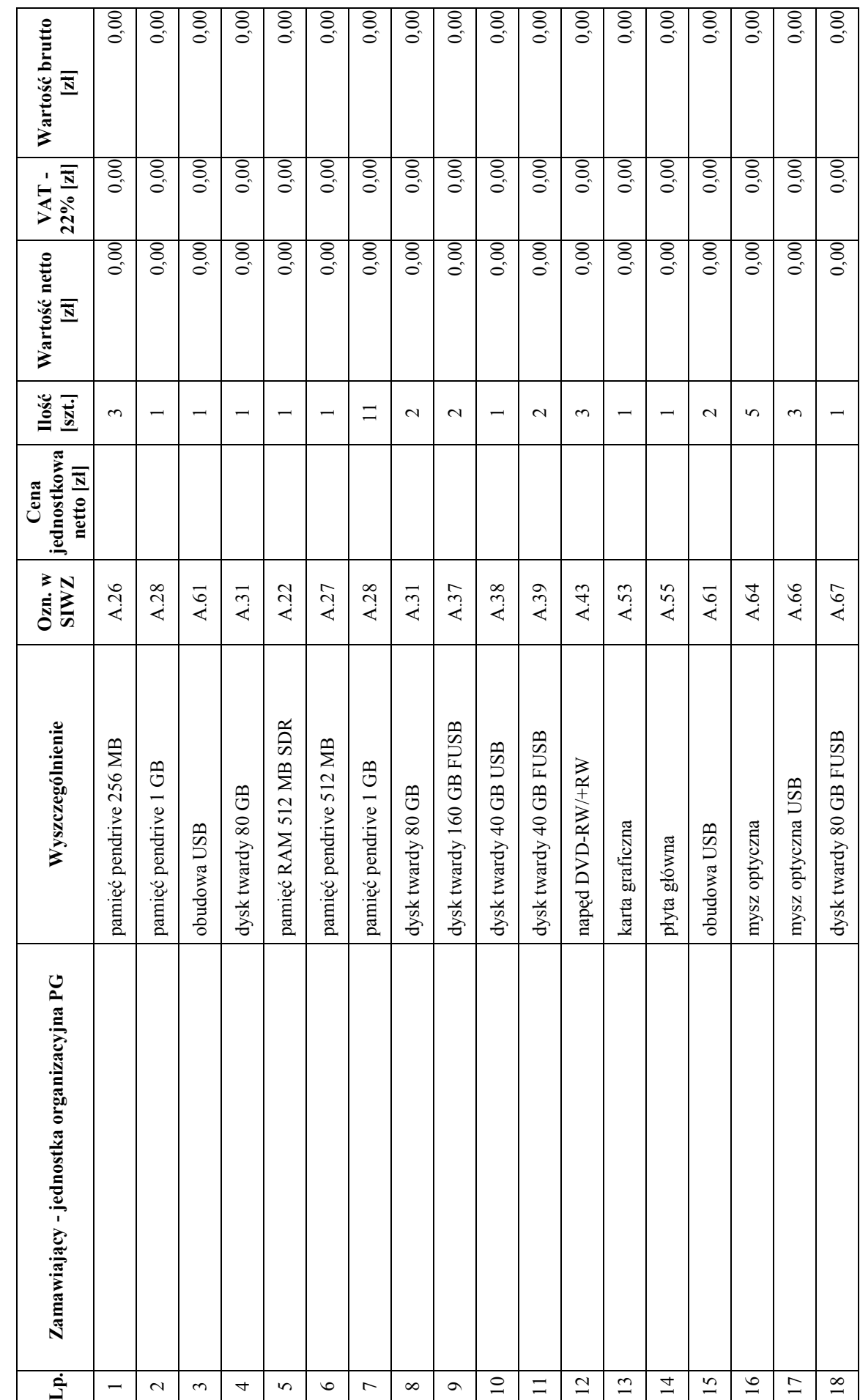

93

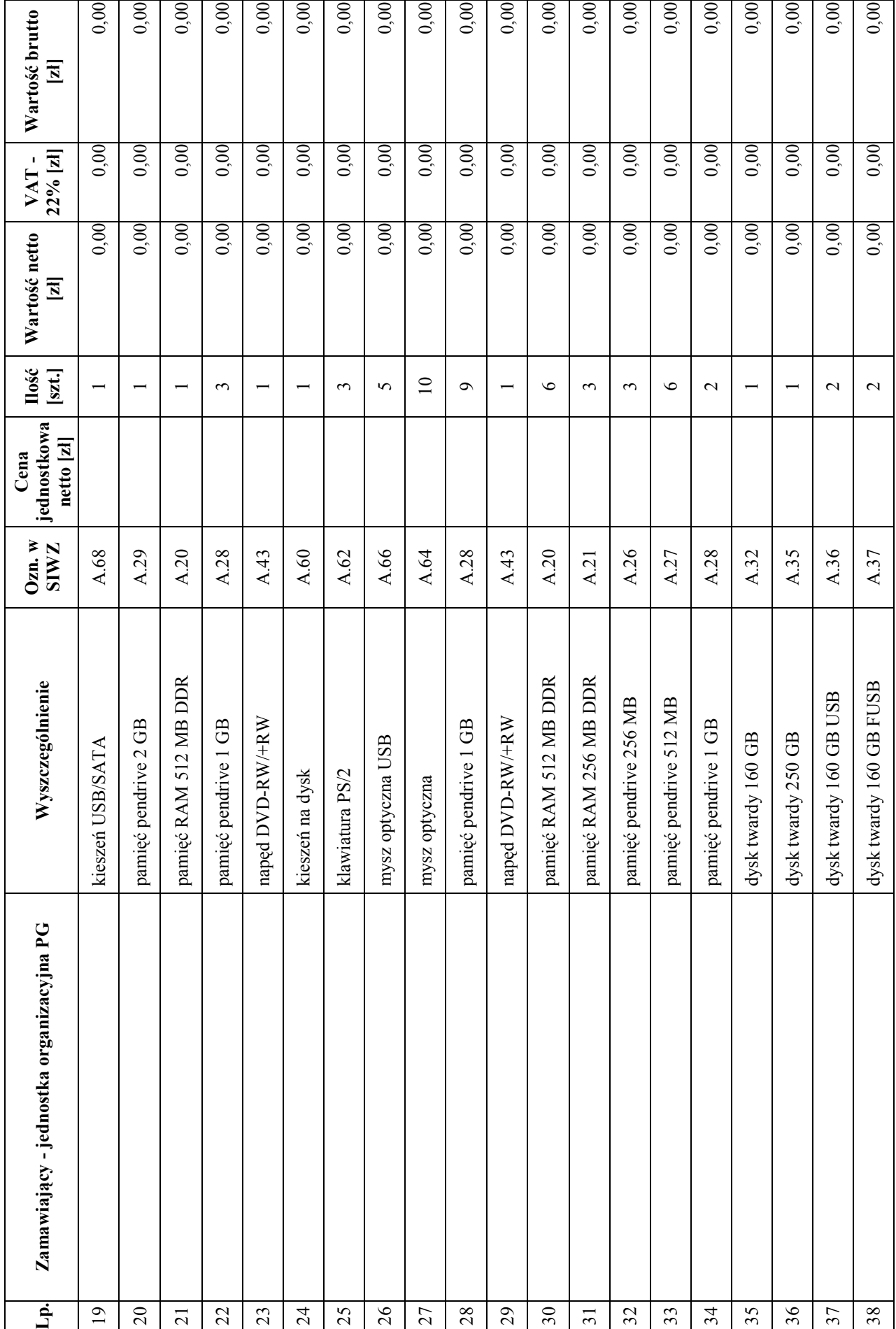

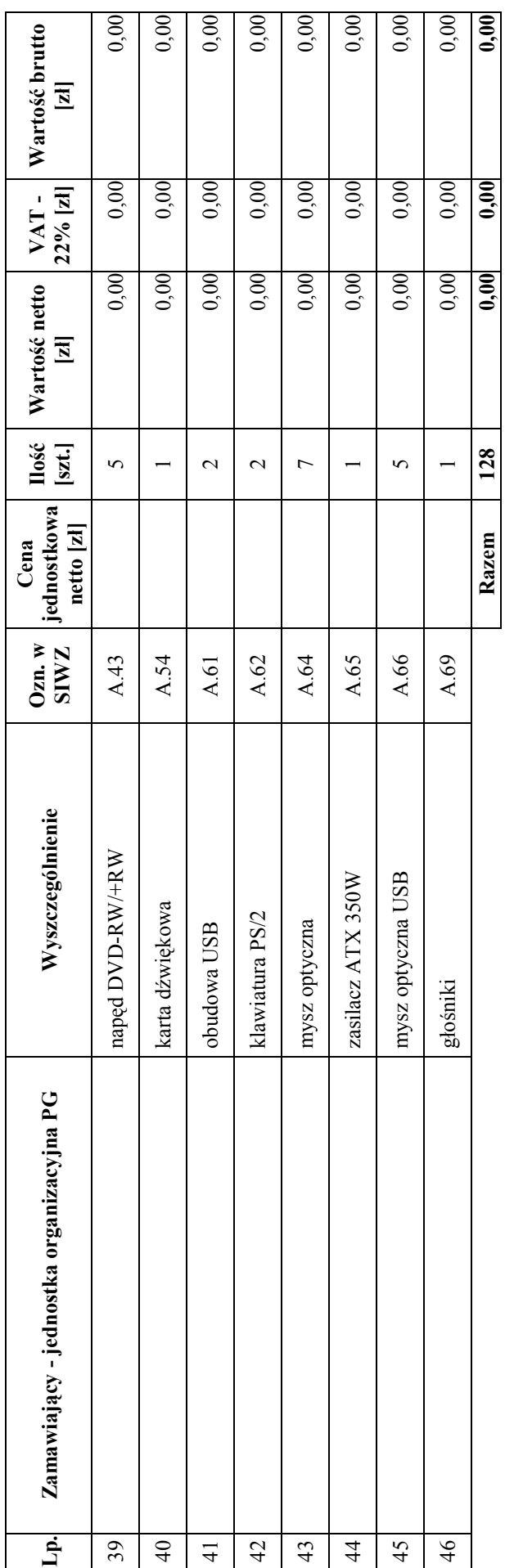

 ZAMAWIAJĄCY : DOSTAWCA : ZAMAWIAJĄCY:

DOSTAWCA:

 1 . . . . . . . . . . . . . . . . . . . . . . . . . 2 . . . . . . . . . . . . . . . . . . . . . . . . . 1 . . . . . . . . . . . . . . . . . . . . . . . . . 2 . . . . . . . . . . . . . . . . . . . . . . . . .  $2............$  $1, \ldots, \ldots, \ldots, \ldots, \ldots, \ldots$ 

 $1, \ldots, \ldots, \ldots, \ldots, \ldots, \ldots$ 

# UMOWA DOSTAWY nr ZP/124/025/D/2006/B

zawarta zgodnie z przepisami Ustawy – Prawo zamówień publicznych (Dz. U. Nr 19 poz. 177 z 2004 r. z późniejszymi zmianami).

w dniu ............................................. w Gdańsku pomiędzy:

### POLITECHNIKĄ GDAŃSKĄ

z siedzibą w Gdańsku, ul. Gabriela Narutowicza 11/12, REGON: 000001620 NIP: 584-020-35-93 reprezentowaną przez:

1. mgr Ewę Mazur – Kanclerza PG 2. Zofię Kułaga – Kwestora Politechniki Gdańskiej

zwaną dalej ZAMAWIAJĄCYM

### a firmą

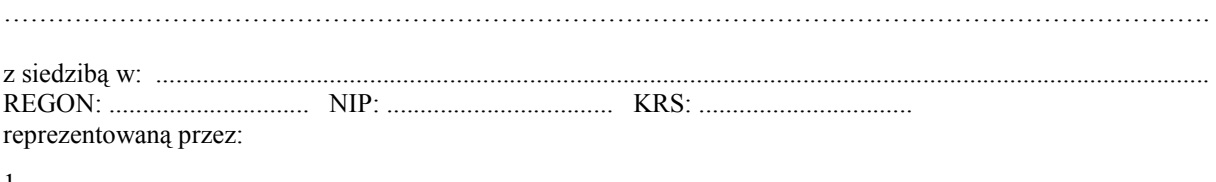

1. ....................................................................................................................................................................... 2. .......................................................................................................................................................................

zwaną dalej WYKONAWCĄ,

który wyłoniony został w postępowaniu o udzielenie zamówienia publicznego w trybie przetargu nieograniczonego realizowanego wg SIWZ-ZP/124/025/D/06.

### § 1 Przedmiot umowy

Przedmiotem umowy jest dostawa komputerów przenośnych i ich elementów zgodnie ze "Specyfikacją istotnych warunków zamówienia..." oraz ofertą WYKONAWCY z dnia ........................... stanowiącymi załączniki nr 1 i nr 2 do niniejszej Umowy i będącymi jej integralną częścią.

### § 2 Wartość umowy i warunki płatności

1. Za dostawę przedmiotu niniejszej Umowy ZAMAWIAJĄCY zobowiązany jest zapłacić wynagrodzenie w wysokości:

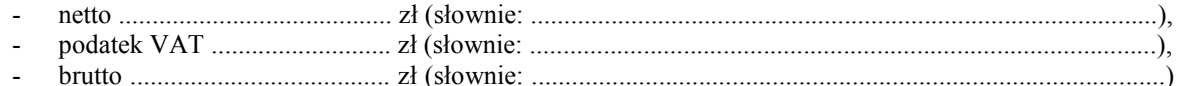

zgodnie z oferta złożoną w przeprowadzonym przetargu wg SIWZ-ZP/124/025/D/06.

2. Podstawą zapłaty będzie faktura przedłożona przez DOSTAWCĘ po dokonaniu protokolarnego odbioru całości przedmiotu Umowy bez zastrzeżeń w miejscach wyznaczonych w wykazach kompletacyjnych.

- 3. Zapłata zostanie dokonana przelewem w ciągu 14 dni od daty otrzymania faktury na rachunek WYKONAWCY: ...............................................................................................................................................
- 4. WYKONAWCA wnosi zabezpieczenie naleŜytego wykonania dostawy w .............................. o wartości odpowiadającej kwocie .............................. zł, (słownie: .............................................................. zł), które podlega zwrotowi na zasadach określonych w art. 151 Ustawy oraz opisanych w pkt. VIII.2 SIWZ-ZP/124/025/D/06, a mianowicie w ciągu 30 dni od daty zrealizowania dostawy.
- 5. Z dniem zrealizowania dostawy Wykonawca zobowiązany jest do wniesienia nowego zabezpieczenia ważnego w okresie udzielonej gwarancji w wysokości stanowiącej 30% kwoty zabezpieczenia wykonania dostawy, podanej w § 2 ust. 5 niniejszej Umowy.

### § 3 Warunki wykonania dostawy

- 1. WYKONAWCA zobowiązuje się do realizacji przedmiotu Umowy, zgodnie z kryteriami i parametrami technicznymi przedstawionymi w ofercie stanowiącej podstawę wyboru wykonawcy, w terminie do dnia ....................................................
- 2. Komputery przenośne i ich elementy oraz dokumentacja objęte przedmiotem Umowy zostaną dostarczone przez WYKONAWCĘ na adres: Politechnika Gdańska, ul. Gabriela Narutowicza 11/12, 80-952 Gdańsk w miejsca wskazane przez upoważnionego przedstawiciela Uczelni. Koszty przewozu, opakowania i ubezpieczenia na czas przewozu i złożenia w miejscu wskazanym przez Zamawiającego ponosi WYKONAWCA. Dokładny termin i godzina dostawy powinny być uzgodnione z ZAMAWIAJĄCYM.
- 3. ZAMAWIAJĄCY zobowiązuje się do przygotowania stosownych wykazów kompletacyjnych i miejsc składowania urządzeń objętych dostawą w ramach niniejszej Umowy najpóźniej na 5 dni przed terminem wyznaczonym na dostawę sprzętu.
- 4. Wszelkie instrukcje niezbędne do normalnego wykorzystania dostarczonego przedmiotu Umowy przez użytkowników u ZAMAWIAJĄCEGO, zamieszczane obok urządzeń lub w nich, powinny być sporządzane w języku polskim.
- 5. Termin dostawy uznaje się za dotrzymany, jeżeli przed upływem ustalonego w niniejszej Umowie terminu WYKONAWCA dostarczył przedmiot Umowy bez wad i braków do wszystkich wyznaczonych miejsc na terenie Politechniki Gdańskiej.

### § 4 Warunki gwarancji

- 1. WYKONAWCA udziela ................ miesięcznej gwarancji liczonej od daty podpisania protokołu zdawczoodbiorczego.
- 2. W ramach gwarancji, o której mowa w ust. 1 WYKONAWCA zobowiązuje się w szczególności do:
	- przystąpienia do naprawy gwarancyjnej w czasie nie dłuższym niż 24 godziny od chwili zgłoszenia awarii, licząc w dni robocze,
	- dokonania naprawy gwarancyjnej w czasie nie dłuŜszym niŜ ............godziny od chwili przystąpienia do usuwania awarii, licząc w dni robocze,
	- wymiany komputerów przenośnych dostarczonych z matrycami LCD w klasie II w przypadku gdy w ciągu pierwszych 90 dni, licząc od daty odbioru, matryce nie spełniają wymogów normy ISO 13406-2 w zakresie błędów pikseli przewidzianych w tej normie dla klasy I,
	- wymiany urządzeń wykazujących wady fizyczne na nowe tego samego typu i o tych samych parametrach technicznych w przypadkach:
	- nie wykonania naprawy w ciągu 14 dni licząc od pierwszego dnia przystąpienia do naprawy licząc w dni robocze (w okresie tym użytkowane jest urządzenie zastępcze dostarczane w pierwszym dniu przystąpienia do naprawy),
	- gdy po trzech naprawach gwarancyjnych urządzenie nadal będzie wykazywało wady fizyczne uniemożliwiające jego eksploatację zgodnie z przeznaczeniem.
- 3. WYKONAWCA ma obowiązek dołączyć do każdego towaru objętego niniejszą Umową stosowne dokumenty techniczne i karty gwarancyjne. Karty gwarancyjne powinny zawierać załączone do niniejszej Umowy i zaakceptowane przez Wykonawcę "Warunki gwarancji dla Politechniki Gdańskiej na sprzęt informatyczny dostarczony wg Umowy Nr ZP/124/025/D/2006/B" wraz z wymaganymi załącznikami.
- 4. ZAMAWIAJĄCEMU przysługują uprawnienia wynikające z dokumentu gwarancyjnego niezależnie od uprawnień z tytułu rękojmi.

# § 5

## Siła wyższa

- 1. Jako siły wyższe uznane zostają: klęski żywiołowe, huragan, powódź, katastrofy transportowe, pożar, eksplozje, wojna, strajk i inne nadzwyczajne wydarzenia, których zaistnienie leży poza zasięgiem i kontrolą układających się Stron.
- 2. Jeżeli umawiające się Strony nie mają możliwości wywiązania się z uzgodnionych terminów z powodu siły wyższej, to zachowują one prawo do wnioskowania o przesunięcie terminów wykonywania prac o czas trwania wydarzenia i o czas usunięcia jego skutków.
- 3. Strony są zobowiązane do powiadomienia się nawzajem w formie pisemnej w ciągu 3 dni, o wystąpieniu i zakończeniu zdarzenia określonego jako "siła wyższa", wraz z odpowiednimi dowodami i wnioskami.
- 4. W przypadku, gdy siła wyższa spowoduje przesunięcie terminu wykonania o więcej niż 10 dni, a między Stronami brak jest w umowie innego szczegółowego postanowienia regulującego, to ta Strona, której prace zostały utrudnione lub opóźnione przez wystąpienie siły wyższej u partnera umownego, ma prawo odstąpić od umowy.

### § 6 Kary umowne

- 1. WYKONAWCA jest zobowiązany wykonać czynności będące przedmiotem umowy z należytą starannością, a także chronić interesy ZAMAWIAJACEGO w zakresie powierzonych sobie czynności.
- 2. ZAMAWIAJĄCY jest uprawniony do naliczania WYKONAWCY kary umownej:
- 3. za zwłokę w realizacji przedmiotu Umowy w wysokości 0,1% wartości brutto nie zrealizowanej części przedmiotu Umowy za każdy dzień zwłoki liczonej od terminu określonego w § 3 ust. 1;
- 4. za zwłokę w usuwaniu awarii lub w dostarczeniu urządzeń bez wad, w wysokości 0,1% wartości brutto przedmiotu zgłoszonego jako awaryjny, za każde rozpoczęte 24 godziny zwłoki liczone od godzin zakończenia okresu oczekiwania na usunięcie wady lub wymiany urządzenia ustalonej zgodnie z § 4 ust. 2.
- 5. W przypadku niewykonania przedmiotu Umowy w terminie 14 dni od upływu terminu ustalonego w Umowie, ZAMAWIAJĄCY może odstąpić od Umowy bez wyznaczania dodatkowego terminu. WYKONAWCA w tym przypadku zapłaci ZAMAWIAJĄCEMU karę umowną w wysokości 10% wartości brutto przedmiotu umowy.
- 6. WYKONAWCA jest uprawniony do naliczania ZAMAWIAJĄCEMU kary umownej za zwłokę w odbiorze przedmiotu Umowy w wysokości 0,1% wartości brutto przedmiotu Umowy, za każdy dzień zwłoki liczonej od dnia wyznaczonego do odbioru zgodnie z § 3 ust. 1.
- 7. Każda ze stron niniejszej Umowy może dochodzić odszkodowania za rzeczywistą szkodę, jeżeli przewyższa ona wysokość kar umownych ustalonych w  $\frac{1}{2}$  6 ust. 2, 3 i 4, z zastrzeżeniem postanowień wynikających z art. 145 Ustawy.

### § 7 Pozostałe warunki wykonania dostawy

- 1. WYKONAWCA przejmuje na siebie wszelką odpowiedzialność z tytułu roszczeń, z jakimi osoby trzecie mogłyby wystąpić przeciwko ZAMAWIAJACEMU z tytułu korzystania z należących do osób trzecich praw na dobrach niematerialnych, a w szczególności praw autorskich, patentów, wzorów użytkowych lub znaków towarowych, w odniesieniu do przedmiotu Umowy.
- 2. W sprawach związanych z wykonaniem niniejszej Umowy, do kontaktów z WYKONAWCĄ, ZAMAWIAJĄCY wyznacza: Tadeusza Radomskiego i Wojciecha Ziółkowskiego tel.: (48 58) 347-14-63, fax: (48 58) 347-14-90, a WYKONAWCA wyznacza: ................................................... tel: .................... O każdej zmianie wyznaczonych osób ZAMAWIAJĄCY i WYKONAWCA niezwłocznie powiadomią się wzajemnie. Szkody powstałe w wyniku niedopełnienia tego obowiązku obciążają stronę zobowiązaną.
- 3. WYKONAWCA nie może wykonywać swego zobowiązania za pomocą takich osób trzecich, które na podstawie art. 24 Ustawy są wykluczone z ubiegania się o udzielenie zamówienia publicznego. Zawinione naruszenie ww. postanowień stanowi podstawę odstąpienia od Umowy przez ZAMAWIAJĄCEGO.
- 4. Odbioru przedmiotu Umowy dokonają upoważnieni przez ZAMAWIAJĄCEGO przedstawiciele Uczelni spisując wraz z przedstawicielami WYKONAWCY stosowne protokoły zdawczo-odbiorcze podpisywane przez obie strony.
- 5. Jeżeli przy odbiorze przedmiotu Umowy strony stwierdzą wady badź braki, WYKONAWCA zobowiązany jest do nieodpłatnego ich usunięcia w terminie uzgodnionym protokolarnie przez obie strony. W takim przypadku, terminem odbioru całości przedmiotu umowy o którym mowa w § 2 ust. 3 Umowy, upoważniającym Wykonawcę do wystawienia faktury jest dzień uzupełnienia braków i usunięcia wad.
- 6. ZAMAWIAJĄCY przystąpi do odbioru przedmiotu Umowy w terminie do 3 dni roboczych od daty zgłoszenia przez WYKONAWCĘ gotowości do jej przekazania.

### § 8

### Postanowienia końcowe

- 1. Żadna ze stron nie może żadać zmiany umowy, chyba że zachodzą okoliczności, o których mowa w art. 144 ust. 1 Ustawy – Prawo zamówień publicznych.
- 2. Zmiana niniejszej Umowy wymaga formy pisemnej pod rygorem nieważności.
- 3. W razie sporu wynikłego z niniejszej Umowy ZAMAWIAJĄCY, przed wystąpieniem do sądu, obowiązany jest wyczerpać drogę postępowania reklamacyjnego.
- 4. W sprawach nieuregulowanych w niniejszej Umowie stosuje się przepisy Kodeksu Cywilnego z zastrzeżeniem przepisów art.  $139 - 151$  Ustawy – Prawo zamówień publicznych.
- 5. W sprawach spornych właściwym będzie Sąd w Gdańsku.
- 6. Umowe sporządzono w 2 jednobrzmiących egzemplarząch po 1 dla każdej ze stron.

Załączniki do Umowy:

- 1. "Specyfikacja istotnych warunków zamówienia na dostawę komputerów stacjonarnych i ich elementów, komputerów przenośnych i ich elementów, urządzeń peryferyjnych oraz sieciowych dla Politechniki Gdańskiej w III kwartale 2006 roku - SIWZ-ZP/124/025/D/06".
- 2. Oferta WYKONAWCY z dnia ............................................
- 3. Warunki gwarancji dla Politechniki Gdańskiej na sprzęt informatyczny dostarczony wg Umowy Nr ZP/124/025/D/2006/B z załącznikami 1 i 2.
- 4. Umowa z serwisem opcjonalnie.
- 5. Umowa Konsorcjum lub spółki cywilnej opcjonalnie dla oferty wspólnej.

ZAMAWIAJĄCY WYKONAWCA

1. 1.

 $2.$ 

Akceptacja przez Wykonawcę treści wzoru umowy

\_\_\_\_\_\_\_\_\_\_\_\_\_\_\_\_\_\_\_\_\_\_\_\_\_\_\_\_\_\_ (podpis i pieczęć upoważnionego przedstawiciela Wykonawcy)

# WARUNKI GWARANCJI DLA POLITECHNIKI GDAŃSKIEJ NA SPRZĘT INFORMATYCZNY DOSTARCZONY wg UMOWY NR ZP/124/025/D/2006/B

Firma: .............................................................................................................................................................. z siedzibą ............................................................................................................................................................. zwana dalej Gwarantem, udziela Politechnice Gdańskiej zwanej dalej Użytkownikiem .............. miesięcznej gwarancji na dostarczony w ramach ww. Umowy:

.................................................................................................................................... nr seryjny: ............................. (nazwa i typ urządzenia/producent)

okres gwarancji rozpoczyna się z dniem: ...................................................

- 1. W arunki ogólne.
- 1.1 Gwarant zapewnia użytkownikowi, że dostarczony produkt jest wolny od wad montażowych i materiałowych, które mogłyby pogarszać lub zakłócać poprawne działanie produktu w stosunku do parametrów określonych w ofercie lub/i w opisach technicznych urządzeń.
- 1.2 Gwarancja nie obejmuje materiałów eksploatacyjnych.
- 1.3 Gwarancja zostaje przedłużona o okres dokonywania naprawy.
- 1.4 Gwarancja jest ważna z dowodem zakupu ww. urządzenia.
- 1.5 Jeżeli Gwarant uznaje za konieczne dokonywanie cyklicznych bezpłatnych przeglądów w okresie udzielonej gwarancji to zobowiązany jest do wyznaczania terminów takich przeglądów i odnotować je w karcie gwarancyjnej.

### 2. Zobowiązania gwarancyjne.

- 2.1 Gwarant zobowiązuje się do:
	- przystąpienia do naprawy gwarancyjnej w ciągu 24 godzin od godziny zgłoszenia, licząc w dni robocze,
	- dokonania naprawy gwarancyjnej w ciągu .......... godzin od godziny przystąpienia do naprawy, licząc w dni robocze,
	- wymiany komputerów przenośnych dostarczonych z matrycami LCD w klasie II w przypadku gdy w ciągu pierwszych 90 dni, licząc od daty odbioru, matryce nie spełniają wymogów normy ISO 13406-2 w zakresie błędów pikseli przewidzianych w tej normie dla klasy I,
- 2.2 Jeżeli termin dokonania naprawy określony w pkt. 2.1 nie może być dotrzymany ze względu na niezależne od Gwaranta opóźnienie w dostawie części zamiennych - uzasadnienie na piśmie, użytkownik otrzyma urządzenie zastępcze na okres 14 dni dostarczone w dniu przystąpienia do naprawy licząc dni robocze.
- 2.3 Jeżeli naprawa gwarancyjna nie zostanie wykonana w okresie użytkowania urządzenia zastępczego zgodnie z pkt. 2.2, Gwarant wymieni urządzenie na inne tego samego typu i o tych samych parametrach technicznych.
- 2.4 Niezależnie od postanowień pkt. 2.3. Użytkownikowi przysługuje prawo do wymiany urządzenia na nowy, jeżeli w okresie gwarancji dokonane zostaną trzy naprawy gwarancyjne, a urządzenie nadal będzie wykazywało wady fizyczne uniemożliwiające eksploatację zgodnie z jego przeznaczeniem.
- 2.5 Wymieniony wadliwy sprzęt staje się własnością Gwaranta.
- 2.6 W wypadku wymiany urządzenia na nowe gwarancje biegną od początku.

### 3. Naprawy gwarancyjne.

3.1 Naprawy gwarancyjne będą dokonywane w firmowym serwisie Gwaranta

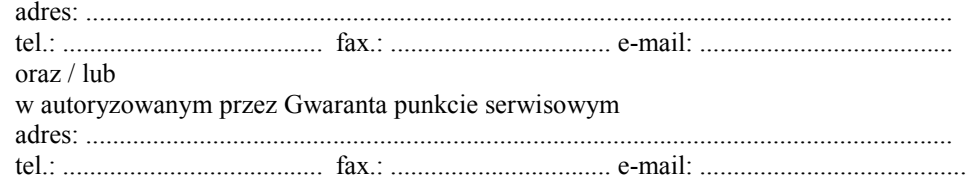

- 3.2 Potrzebę dokonania naprawy gwarancyjnej zgłasza do wyznaczonego w pkt. 3.1 serwisu przedstawiciel jednostki organizacyjnej Użytkownika.
- 3.3 Zgłoszenie dokonywane jest telefonicznie lub faksem np. na uzgodnionym formularzu zgłoszeniowym.
- 3.4 Przedstawiciel Gwaranta lub wyznaczonego punktu serwisowego ocenia na miejscu u Użytkownika możliwości dokonania naprawy na miejscu czy też w punkcie serwisowym.
- 3.5 W przypadku potrzeby dokonania naprawy w punkcie serwisowym, przedstawiciel Gwaranta lub wyznaczonego punktu serwisowego transportuje urządzenie do punktu serwisowego, a po naprawie dostarcza je do Użytkownika.
- 3.6 Koszty transportu oraz ryzyka utraty lub zniszczenia urządzenia w związku z dokonywaniem naprawy gwarancyjnej ponosi Gwarant.
- 3.7 Wszystkie naprawy w okresie gwarancyjnym odnotowywane są w tabeli przebiegu napraw.

### 4. Ograniczenie zakresu zobowiązań gwarancyjnych.

- 4.1 Gwarant nie ponosi odpowiedzialności za uszkodzenia powstałe w wyniku:
	- samowolnego dokonywania przez Użytkownika napraw, przeróbek i zmian konstrukcyjnych,
	- podłączenia urządzenia do niesprawnej sieci elektrycznej lub do niesprawnych urządzeń współpracujących,
	- zdarzeń losowych spowodowanych np. pożarami, powodziami, uderzeniami pioruna oraz innymi nieprzewidzianymi wypadkami,
	- $\bullet$  naturalnego zużycia części i podzespołów,
	- stosowania nieodpowiednich materiałów eksploatacyjnych,
	- eksploatacji nieautoryzowanego oprogramowania, błędów w oprogramowaniu, wirusów.

### 5. Utrata gwarancji.

- 5.1 Utrata gwarancji następuje w przypadku:
	- zerwania plomb gwarancyjnych przez osoby nieupoważnione przez Gwaranta,
	- nieczytelnych, zmienionych lub usuniętych numerów seryjnych podanych w tej karcie lub w załączniku kompletacyjnym w przypadku komputerów przenośnych i elementów do nich będących przedmiotem dostawy,
	- zniszczenia lub zagubienia karty gwarancyjnej, o ile nie ma innych dokumentów potwierdzających gwarancję (np. umowa, faktura).
- 6. W yłączenie odpowiedzialności.
- 6.1 Odpowiedzialność Gwaranta wobec Użytkownika ograniczona jest do wysokości ceny brutto zapłaconej Gwarantowi za urządzenia i / lub elementy będące przedmiotem niniejszych warunków gwarancyjnych i nie obejmuje szkód z tytułu utraty danych spowodowanych wadliwym działaniem sprzętu lub jego uszkodzeniem.

........................................................... podpis i pieczęć upoważnionego przedstawiciela Gwaranta (Wykonawcy)

Do niniejszych warunków gwarancji jako integralną część należy dołączyć:

- 1. tabelę przebiegu napraw, sporządzoną według załączonego wzoru
- 2. wzór formularza zgłoszeniowego naprawy gwarancyjnej.

### Uwaga:

Wykonawca (Gwarant) wraz z dostawą dostarcza wypełnione niniejsze Warunki Gwarancyjne. Dotyczy to wszystkich wykropkowanych pól (za wyjątkiem pkt. 3.2 w treści Warunków) Warunków.

> Akceptuję powyższe warunki gwarancji i zamieszczę je w karcie gwarancyjnej dla Politechniki Gdańskiej

### (pieczęć Wykonawcy) Załącznik 1 do Warunków Gwarancji dla Politechniki Gdańskiej realizowanych wg Umowy Dostawy ZP/124/025/D/2006/B

### TABELA PRZEBIEGU NAPRAW URZĄDZENIA ................................................................................................ O NUMERZE SERYJNYM ....................................................................................................................................... OBJĘTEGO WARUNKAMI GWARANCYJNYMI DATA POCZĄTKU OKRESU GWARANCYJNEGO ............................................................................................ OKRES GWARANCJI ........................ miesięcy

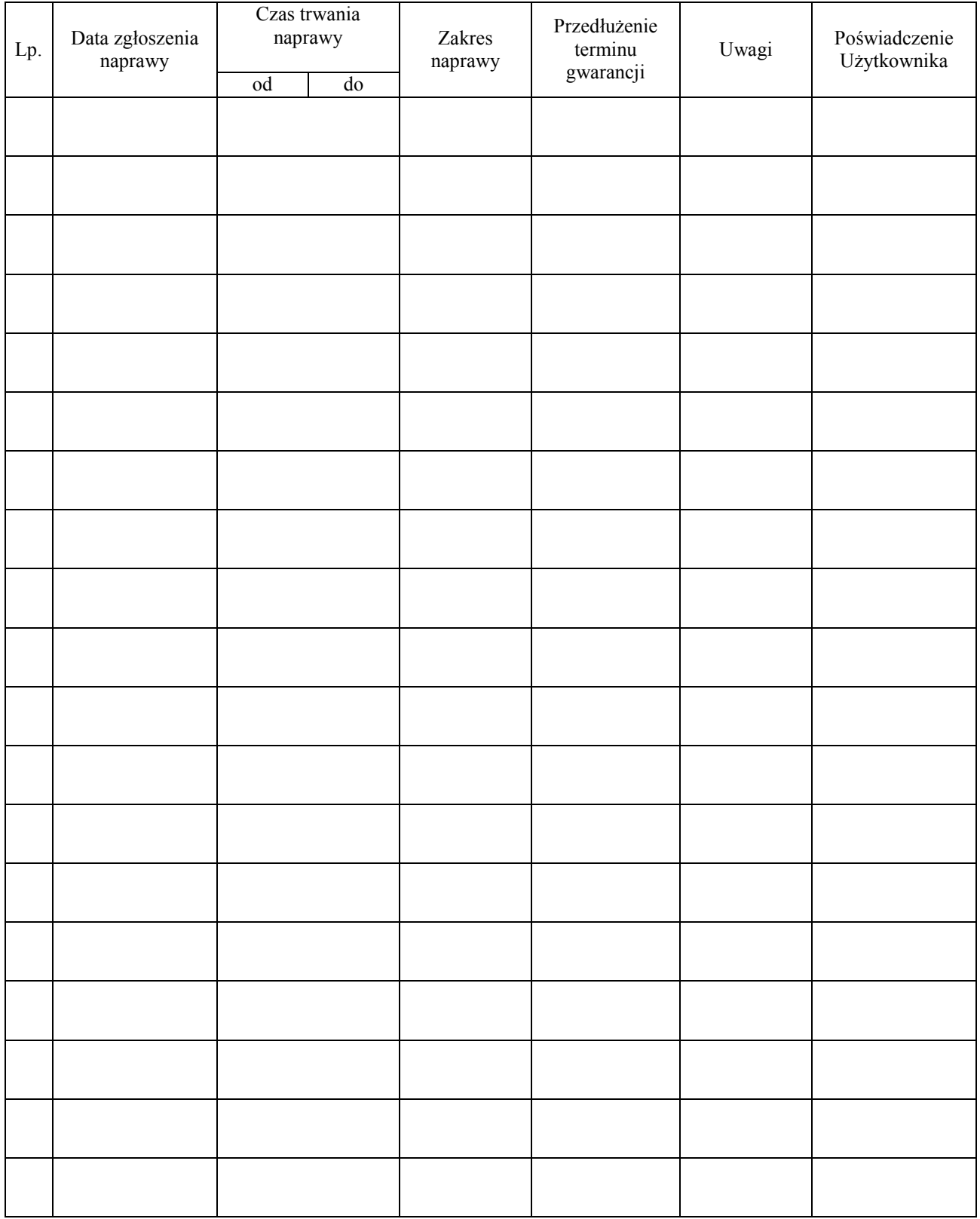

...................................................... (nazwa i adres Gwaranta)

Gdańsk \_\_.\_\_.200\_

# ZGŁOSZENIE NAPRAWY GWARANCYJNEJ

Data zgłoszenia: Firma zgłaszająca urządzenia do naprawy. Nazwa firmy: Politechnika Gdańska Dział/Wydział: Adres firmy: ul. Gabriela Narutowicza 11/12 80-952 Gdańsk<br>Nr faxu: Nr telefonu: Nr telefonu: Imię i nazwisko osoby zgłaszającej: Nr telefonu osoby zgłaszającej:

Urządzenie zgłaszane do naprawy: Nr fabryczny/inwentarzowy:

- 1.
- 2.
- 

3.

Objawy uszkodzenia w/w urządzeń:

nr plomby: nr umowy/zamó wienia z dnia

..........................

 $(ieželi jest)$ 

ZP/124/025/D/2006/B

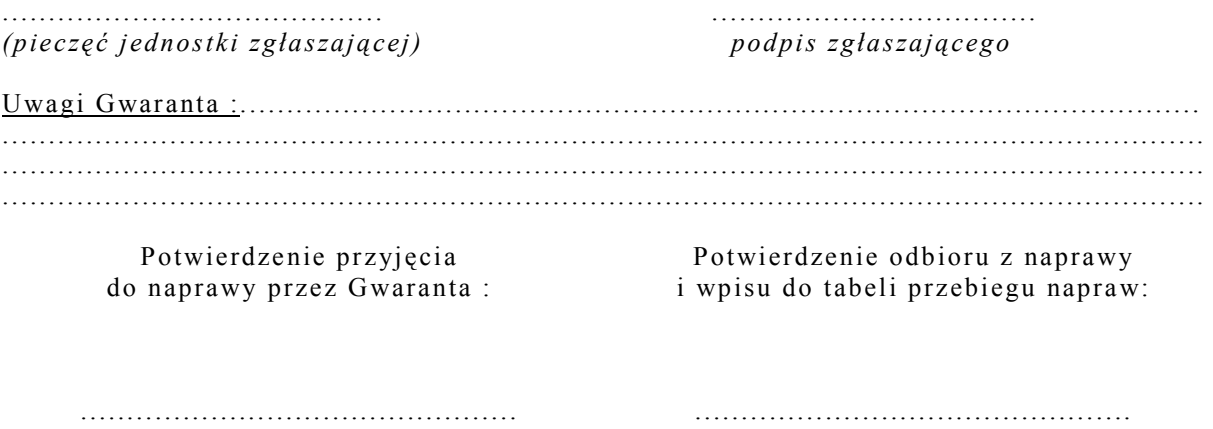

data, podpis data, imię i nazwisko, podpis

# UMOWA DOSTAWY nr ZP/124/025/D/2006/C

zawarta zgodnie z przepisami Ustawy – Prawo zamówień publicznych (Dz. U. Nr 19 poz. 177 z 2004 r. z późniejszymi zmianami).

w dniu ..................................... w Gdańsku pomiędzy:

### POLITECHNIKĄ GDAŃSKĄ z siedzibą w Gdańsku, ul. Gabriela Narutowicza 11/12,

REGON: 000001620 NIP: 584-020-35-93 reprezentowaną przez:

1. mgr Ewę Mazur – Kanclerza PG 2. Zofię Kułaga – Kwestora Politechniki Gdańskiej zwana dalej ZAMAWIAJACYM a firmą .....................................................................................................................................................................................

z siedzibą w................................................................................................................................................................. reprezentowaną przez:

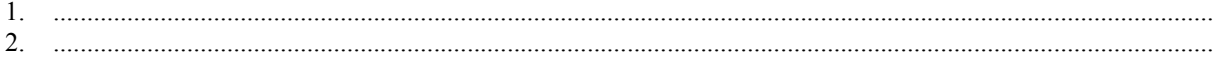

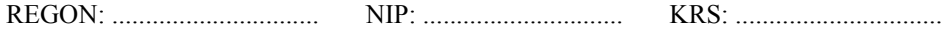

zwaną dalej WYKONAWCĄ,

który wyłoniony został w postępowaniu o udzielenie zamówienia publicznego w trybie przetargu nieograniczonego realizowanego wg SIWZ-ZP/124/025/D/06.

### § 1 Przedmiot umowy

Przedmiotem umowy jest dostawa urządzeń peryferyjnych zgodnie ze "Specyfikacją istotnych warunków zamówienia..." oraz ofertą WYKONAWCY z dnia ............................... stanowiącymi załączniki nr 1 i nr 2 do niniejszej Umowy i będącymi jej integralną częścią.

§ 2 Wartość umowy i warunki płatności

1. Za dostawę przedmiotu niniejszej Umowy ZAMAWIAJĄCY zobowiązany jest zapłacić wynagrodzenie w wysokości:

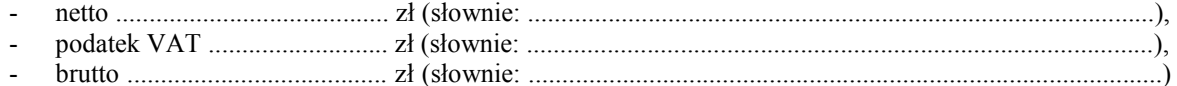

zgodnie z ofertą złożoną w przeprowadzonym przetargu wg SIWZ-ZP/124/025/D/06.

- 3. Zapłata zostanie dokonana przelewem w ciągu 14 dni od daty otrzymania faktury na rachunek WYKONAWCY: ................................................................................................................................................
- 4. WYKONAWCA wnosi zabezpieczenie naleŜytego wykonania dostawy w ........................... o wartości odpowiadającej kwocie ....................... zł, (słownie: ....................................................... zł), które podlega zwrotowi na zasadach określonych w art. 151 Ustawy oraz opisanych w pkt. VIII.2 SIWZ-ZP/124/025/D/06, a mianowicie w ciągu 30 dni od daty zrealizowania dostawy.
- 5. Z dniem zrealizowania dostawy Wykonawca zobowiązany jest do wniesienia nowego zabezpieczenia ważnego w okresie udzielonej gwarancji w wysokości stanowiącej 30% kwoty zabezpieczenia wykonania dostawy, podanej w § 2 ust. 5 niniejszej Umowy.

<sup>2.</sup> Podstawą zapłaty będzie faktura przedłożona przez DOSTAWCĘ po dokonaniu protokolarnego odbioru całości przedmiotu Umowy bez zastrzeżeń w miejscach wyznaczonych w wykazach kompletacyjnych.

### § 3 Warunki wykonania dostawy

- 1. WYKONAWCA zobowiązuje się do realizacji przedmiotu Umowy, zgodnie z kryteriami i parametrami technicznymi przedstawionymi w ofercie stanowiącej podstawę wyboru wykonawcy, w terminie do dnia ............................................. .
- 2. Urządzenia peryferyjne oraz dokumentacja objęte przedmiotem Umowy zostaną dostarczone przez WYKONAWCĘ na adres: Politechnika Gdańska, ul. Gabriela Narutowicza 11/12, 80-952 Gdańsk w miejsca wskazane przez upoważnionego przedstawiciela Uczelni. Koszty przewozu, opakowania i ubezpieczenia na czas przewozu i złożenia w miejscu wskazanym przez Zamawiającego ponosi WYKONAWCA. Dokładny termin i godzina dostawy powinny być uzgodnione z ZAMAWIAJĄCYM.
- 3. ZAMAWIAJĄCY zobowiązuje się do przygotowania stosownych wykazów kompletacyjnych i miejsc składowania urządzeń objętych dostawą w ramach niniejszej Umowy najpóźniej na 5 dni przed terminem wyznaczonym na dostawę sprzętu.
- 4. Wszelkie instrukcje niezbędne do normalnego wykorzystania dostarczonego przedmiotu Umowy przez użytkowników u ZAMAWIAJĄCEGO, zamieszczane obok urządzeń lub w nich, powinny być sporządzane w języku polskim.
- 5. Termin dostawy uznaje się za dotrzymany, jeżeli przed upływem ustalonego w niniejszej Umowie terminu WYKONAWCA dostarczył przedmiot Umowy bez wad i braków do wszystkich wyznaczonych miejsc na terenie Politechniki Gdańskiej.

### § 4 Warunki gwarancji

- 1. WYKONAWCA udziela .............. miesięcznej gwarancji liczonej od daty podpisania protokołu zdawczoodbiorczego.
- 2. W ramach gwarancji, o której mowa w ust. 1 WYKONAWCA zobowiązuje się w szczególności do:
	- przystąpienia do naprawy gwarancyjnej w czasie nie dłuższym niż 24 godziny od chwili zgłoszenia awarii, licząc w dni robocze,
	- dokonania naprawy gwarancyjnej w czasie nie dłuższym niż ....... godziny od chwili przystąpienia do usuwania awarii, licząc w dni robocze,
	- wymiany urządzeń wykazujących wady fizyczne na nowe tego samego typu i o tych samych parametrach technicznych w przypadkach:
	- nie wykonania naprawy w ciągu 14 dni licząc od pierwszego dnia przystąpienia do naprawy licząc w dni robocze (w okresie tym użytkowane jest urządzenie zastępcze dostarczone w pierwszym dniu przystąpienia do naprawy),
	- gdy po trzech naprawach gwarancyjnych urządzenie nadal będzie wykazywało wady fizyczne uniemożliwiające jego eksploatację zgodnie z przeznaczeniem.
- 3. WYKONAWCA ma obowiązek dołączyć do każdego towaru objętego niniejszą Umową stosowne dokumenty techniczne i karty gwarancyjne. Karty gwarancyjne powinny zawierać załączone do niniejszej Umowy i zaakceptowane przez Wykonawcę "Warunki gwarancji dla Politechniki Gdańskiej na sprzęt informatyczny dostarczony wg Umowy Nr ZP/124/025/D/2006/C" wraz z wymaganymi załącznikami.
- 4. ZAMAWIAJĄCEMU przysługują uprawnienia wynikające z dokumentu gwarancyjnego niezależnie od uprawnień z tytułu rękojmi.

### § 5 Siła wyższa

- 1. Jako siły wyższe uznane zostają: klęski żywiołowe, huragan, powódź, katastrofy transportowe, pożar,
	- eksplozje, wojna, strajk i inne nadzwyczajne wydarzenia, których zaistnienie leży poza zasięgiem i kontrolą układających się Stron. 2. Jeżeli umawiające się Strony nie mają możliwości wywiązania się z uzgodnionych terminów z powodu siły
	- wyższej, to zachowują one prawo do wnioskowania o przesunięcie terminów wykonywania prac o czas trwania wydarzenia i o czas usunięcia jego skutków.
	- 3. Strony są zobowiązane do powiadomienia się nawzajem w formie pisemnej w ciągu 3 dni, o wystąpieniu i zakończeniu zdarzenia określonego jako "siła wyższa", wraz z odpowiednimi dowodami i wnioskami.
	- 4. W przypadku, gdy siła wyższa spowoduje przesunięcie terminu wykonania o więcej niż 10 dni, a między Stronami brak jest w umowie innego szczegółowego postanowienia regulującego, to ta Strona, której prace zostały utrudnione lub opóźnione przez wystąpienie siły wyższej u partnera umownego, ma prawo odstąpić od umowy.

### § 6 Kary umowne

- 1. WYKONAWCA jest zobowiązany wykonać czynności będące przedmiotem umowy z należytą starannością, a także chronić interesy ZAMAWIAJĄCEGO w zakresie powierzonych sobie czynności.
- 2. ZAMAWIAJĄCY jest uprawniony do naliczania WYKONAWCY kary umownej:
	- za zwłokę w realizacji przedmiotu Umowy w wysokości 0,1% wartości brutto nie zrealizowanej części przedmiotu Umowy za każdy dzień zwłoki liczonej od terminu określonego w § 3 ust. 1;
	- za zwłokę w usuwaniu awarii lub w dostarczeniu urządzeń bez wad, w wysokości 0,1% wartości brutto przedmiotu zgłoszonego jako awaryjny, za każde rozpoczęte 24 godziny zwłoki liczone od godzin zakończenia okresu oczekiwania na usunięcie wady lub wymiany urządzenia ustalonej zgodnie z § 4 ust. 2.
- 3. W przypadku niewykonania przedmiotu Umowy w terminie 14 dni od upływu terminu ustalonego w Umowie, ZAMAWIAJĄCY może odstąpić od Umowy bez wyznaczania dodatkowego terminu. WYKONAWCA w tym przypadku zapłaci ZAMAWIAJĄCEMU karę umowną w wysokości 10% wartości brutto przedmiotu umowy.
- 4. WYKONAWCA jest uprawniony do naliczania ZAMAWIAJĄCEMU kary umownej za zwłokę w odbiorze przedmiotu Umowy w wysokości 0,1% wartości brutto przedmiotu Umowy, za każdy dzień zwłoki liczonej od dnia wyznaczonego do odbioru zgodnie z § 3 ust. 1.
- 5. Każda ze stron niniejszej Umowy może dochodzić odszkodowania za rzeczywistą szkodę, jeżeli przewyższa ona wysokość kar umownych ustalonych w § 6 ust. 2, 3 i 4, z zastrzeżeniem postanowień wynikających z art. 145 Ustawy.

§ 7 Pozostałe warunki wykonania dostawy

- 1. WYKONAWCA przejmuje na siebie wszelką odpowiedzialność z tytułu roszczeń, z jakimi osoby trzecie mogłyby wystąpić przeciwko ZAMAWIAJACEMU z tytułu korzystania z należących do osób trzecich praw na dobrach niematerialnych, a w szczególności praw autorskich, patentów, wzorów użytkowych lub znaków towarowych, w odniesieniu do przedmiotu Umowy.
- 2. W sprawach związanych z wykonaniem niniejszej Umowy, do kontaktów z WYKONAWCĄ, ZAMAWIAJĄCY wyznacza: Tadeusza Radomskiego i Wojciecha Ziółkowskiego tel.: (48 58) 347-14-63, fax: (48 58) 347-14-90, a WYKONAWCA wyznacza: ..................................... tel: ............................... O każdej zmianie wyznaczonych osób ZAMAWIAJĄCY i WYKONAWCA niezwłocznie powiadomią się wzajemnie. Szkody powstałe w wyniku niedopełnienia tego obowiązku obciążają stronę zobowiązaną.
- 3. WYKONAWCA nie może wykonywać swego zobowiązania za pomocą takich osób trzecich, które na podstawie art. 24 Ustawy są wykluczone z ubiegania się o udzielenie zamówienia publicznego. Zawinione naruszenie ww. postanowień stanowi podstawę odstąpienia od Umowy przez ZAMAWIAJĄCEGO.
- 4. Odbioru przedmiotu Umowy dokonają upoważnieni przez ZAMAWIAJĄCEGO przedstawiciele Uczelni spisując wraz z przedstawicielami WYKONAWCY stosowne protokoły zdawczo-odbiorcze podpisywane przez obie strony.
- 5. Jeżeli przy odbiorze przedmiotu Umowy strony stwierdzą wady bądź braki, WYKONAWCA zobowiązany jest do nieodpłatnego ich usunięcia w terminie uzgodnionym protokolarnie przez obie strony. W takim przypadku, terminem odbioru całości przedmiotu umowy o którym mowa w § 2 ust. 3 Umowy, upoważniającym Wykonawcę do wystawienia faktury jest dzień uzupełnienia braków i usunięcia wad.
- 6. ZAMAWIAJĄCY przystąpi do odbioru przedmiotu Umowy w terminie do 3 dni roboczych od daty zgłoszenia przez WYKONAWCĘ gotowości do jej przekazania.

### § 8 Postanowienia końcowe

- 1. Żadna ze stron nie może żadać zmiany umowy, chyba że zachodzą okoliczności, o których mowa w art. 144 ust. 1 Ustawy.
- 2. Zmiana niniejszej Umowy wymaga formy pisemnej pod rygorem nieważności.
- 3. W razie sporu wynikłego z niniejszej Umowy ZAMAWIAJĄCY, przed wystąpieniem do sądu, obowiązany jest wyczerpać drogę postępowania reklamacyjnego.
- 4. W sprawach nieuregulowanych w niniejszej Umowie stosuje się przepisy Kodeksu Cywilnego z zastrzeżeniem przepisów art.  $139 - 151$  Ustawy.
- 5. W sprawach spornych właściwym będzie Sąd w Gdańsku.
- 6. Umowę sporządzono w 2 jednobrzmiących egzemplarzach po 1 dla: Wykonawcy i Zamawiającego.

Załączniki do Umowy:

- 1. "Specyfikacja istotnych warunków zamówienia na dostawę komputerów stacjonarnych i ich elementów, komputerów przenośnych i ich elementów, urządzeń peryferyjnych oraz sieciowych dla Politechniki Gdańskiej w III kwartale 2006 roku - SIWZ-ZP/124/025/D/06".
- 2. Oferta WYKONAWCY z dnia ........................................ .
- 3. Warunki gwarancji dla Politechniki Gdańskiej na sprzęt informatyczny dostarczony wg Umowy Nr ZP/124/025/D/2006/C z załącznikami 1 i 2.
- 4. Wykaz i wartość urządzeń peryferyjnych objętych 0 % stawką podatku VAT.
- 5. Wykaz i wartość urządzeń peryferyjnych objętych 22% stawką podatku VAT.
- 6. Umowa z serwisem opcjonalnie.
- 7. Umowa Konsorcjum lub spółki cywilnej opcjonalnie dla oferty wspólnej.

ZAMAWIAJĄCY WYKONAWCA

1. 1.

 $2.$ 

Akceptacja przez Wykonawcę treści wzoru umowy

\_\_\_\_\_\_\_\_\_\_\_\_\_\_\_\_\_\_\_\_\_\_\_\_\_\_\_\_\_\_ (podpis i pieczęć upoważnionego przedstawiciela Wykonawcy)

## WARUNKI GWARANCJI DLA POLITECHNIKI GDAŃSKIEJ NA SPRZĘT INFORMATYCZNY DOSTARCZONY wg UMOWY NR ZP/124/025/D/2006/C

Firma: ................................................................................................................................................................ z siedziba zwana dalej Gwarantem, udziela Politechnice Gdańskiej zwanej dalej Użytkownikiem ............... miesięcznej gwarancji na dostarczony w ramach ww. Umowy:

.................................................................................................................................... nr seryjny: .............................

(nazwa i typ urządzenia/producent)

okres gwarancji rozpoczyna się z dniem: ...................................................

- 1. W arunki ogólne.
- 1.1 Gwarant zapewnia użytkownikowi, że dostarczony produkt jest wolny od wad montażowych i materiałowych, które mogłyby pogarszać lub zakłócać poprawne działanie produktu w stosunku do parametrów określonych w ofercie lub/i w opisach technicznych urządzeń.
- 1.2 Gwarancja nie obejmuje materiałów eksploatacyjnych.
- 1.3 Gwarancia zostaje przedłużona o okres dokonywania naprawy.
- 1.4 Gwarancja jest ważna z dowodem zakupu ww. urządzenia.
- 1.5 Jeżeli Gwarant uznaje za konieczne dokonywanie cyklicznych bezpłatnych przeglądów w okresie udzielonej gwarancji to zobowiązany jest do wyznaczania terminów takich przeglądów i odnotować je w karcie gwarancyjnej.

### 2. Zobowiązania gwarancyjne.

- 2.1 Gwarant zobowiązuje się do:
	- przystąpienia do naprawy gwarancyjnej w ciągu 24 godzin od godziny zgłoszenia, licząc w dni robocze,
	- dokonania naprawy gwarancyjnej w ciągu ............. godzin od godziny przystąpienia do naprawy, licząc w dni robocze,
- 2.2 Jeżeli termin dokonania naprawy określony w pkt. 2.1 nie może być dotrzymany ze względu na niezależne od Gwaranta opóźnienie w dostawie części zamiennych - uzasadnienie na piśmie, użytkownik otrzyma urządzenie zastępcze na okres 14 dni dostarczone w dniu przystąpienia do naprawy licząc dni robocze.
- 2.3 Jeżeli naprawa gwarancyjna nie zostanie wykonana w okresie użytkowania urządzenia zastępczego zgodnie z pkt. 2.2, Gwarant wymieni urządzenie na inne tego samego typu i o tych samych parametrach technicznych.
- 2.4 Niezależnie od postanowień pkt. 2.3. Użytkownikowi przysługuje prawo do wymiany urządzenia na nowy, jeżeli w okresie gwarancji dokonane zostaną trzy naprawy gwarancyjne, a urządzenie nadal będzie wykazywało wady fizyczne uniemożliwiające eksploatację zgodnie z jego przeznaczeniem.
- 2.5 Wymieniony wadliwy sprzęt staje się własnością Gwaranta.
- 2.6 W wypadku wymiany urządzenia na nowe gwarancje biegną od początku.

### 3. Naprawy gwarancyjne.

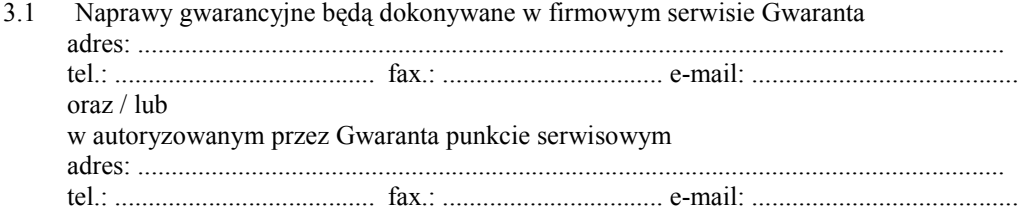
- 3.2 Potrzebę dokonania naprawy gwarancyjnej zgłasza do wyznaczonego w pkt. 3.1 serwisu przedstawiciel jednostki organizacyjnej Użytkownika.
- 3.3 Zgłoszenie dokonywane jest telefonicznie lub faksem np. na uzgodnionym formularzu zgłoszeniowym.
- 3.4 Przedstawiciel Gwaranta lub wyznaczonego punktu serwisowego ocenia na miejscu u Użytkownika możliwości dokonania naprawy na miejscu czy też w punkcie serwisowym.
- 3.5 W przypadku potrzeby dokonania naprawy w punkcie serwisowym, przedstawiciel Gwaranta lub wyznaczonego punktu serwisowego transportuje urządzenie do punktu serwisowego, a po naprawie dostarcza je do Użytkownika.
- 3.6 Koszty transportu oraz ryzyka utraty lub zniszczenia urządzenia w związku z dokonywaniem naprawy gwarancyjnej ponosi Gwarant.
- 3.7 Wszystkie naprawy w okresie gwarancyjnym odnotowywane są w tabeli przebiegu napraw.

### 4. Ograniczenie zakresu zobowiązań gwarancyjnych.

- 4.1 Gwarant nie ponosi odpowiedzialności za uszkodzenia powstałe w wyniku:
	- samowolnego dokonywania przez Użytkownika napraw, przeróbek i zmian konstrukcyjnych,
	- podłączenia urządzenia do niesprawnej sieci elektrycznej lub do niesprawnych urządzeń współpracujących,
	- zdarzeń losowych spowodowanych np. pożarami, powodziami, uderzeniami pioruna oraz innymi nieprzewidzianymi wypadkami,
	- $\bullet$  naturalnego zużycia części i podzespołów,
	- stosowania nieodpowiednich materiałów eksploatacyjnych,
	- eksploatacji nieautoryzowanego oprogramowania, błędów w oprogramowaniu, wirusów.

### 5. Utrata gwarancji.

- 5.1 Utrata gwarancji następuje w przypadku:
	- erwania plomb gwarancyjnych przez osoby nieupoważnione przez Gwaranta,
	- nieczytelnych, zmienionych lub usuniętych numerów seryjnych podanych w tej karcie lub w załączniku kompletacyjnym w przypadku urządzeń peryferyjnych będących przedmiotem dostawy,
	- zniszczenia lub zagubienia karty gwarancyjnej, o ile nie ma innych dokumentów potwierdzających gwarancję (np. umowa, faktura).
- 6. W yłączenie odpowiedzialności.
- 6.1 Odpowiedzialność Gwaranta wobec Użytkownika ograniczona jest do wysokości ceny brutto zapłaconej Gwarantowi za urządzenia i / lub elementy będące przedmiotem niniejszych warunków gwarancyjnych i nie obejmuje szkód z tytułu utraty danych spowodowanych wadliwym działaniem sprzętu lub jego uszkodzeniem.

........................................................... podpis i pieczęć upoważnionego przedstawiciela Gwaranta (Wykonawcy)

Do niniejszych warunków gwarancji jako integralną część należy dołączyć:

- 1. tabelę przebiegu napraw sporządzoną według załączonego wzoru,
- 2. wzór formularza zgłoszeniowego naprawy gwarancyjnej.

### Uwaga:

Wykonawca (Gwarant) wraz z dostawą dostarcza wypełnione niniejsze Warunki Gwarancyjne. Dotyczy to wszystkich wykropkowanych pól (za wyjątkiem pkt. 3.2 w treści Warunków) Warunków.

> Akceptuję powyższe warunki gwarancji i zamieszczę je w karcie gwarancyjnej dla Politechniki Gdańskiej

<sup>..............................................................................................................</sup> (podpis i pieczęć upoważnionego przedstawiciela Wykonawcy)

### Załącznik 1 do Warunków Gwarancji dla Politechniki Gdańskiej realizowanych wg Umowy Dostawy ZP/124/025/D/2006/C

### TABELA PRZEBIEGU NAPRAW URZĄDZENIA ................................................................................................ O NUMERZE SERYJNYM ....................................................................................................................................... OBJĘTEGO WARUNKAMI GWARANCYJNYMI DATA POCZĄTKU OKRESU GWARANCYJNEGO ............................................................................................ OKRES GWARANCJI ........................ miesięcy

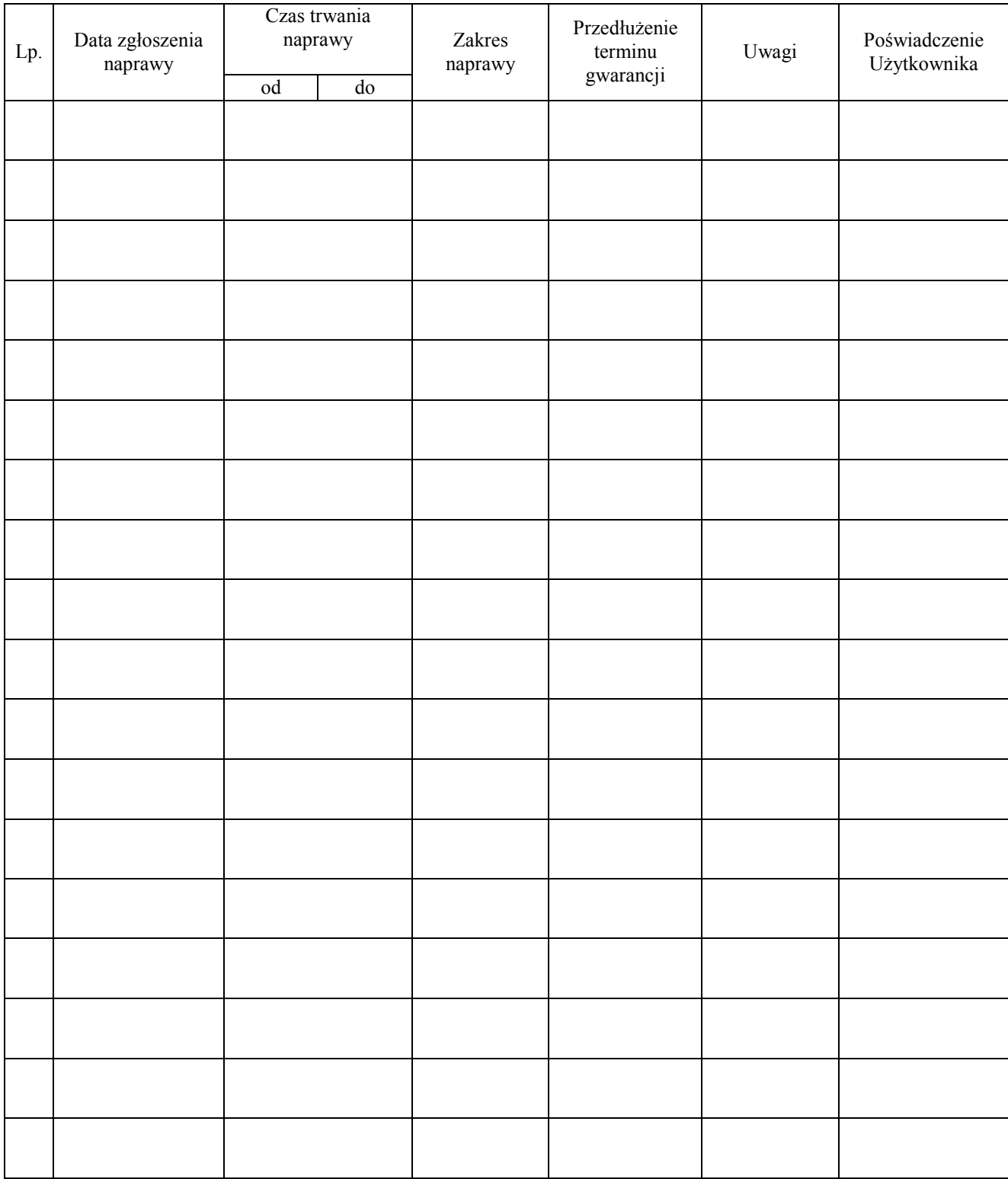

...................................................... (nazwa i adres Gwaranta)

 $G$ dańsk \_\_\_\_\_\_\_\_.200\_

### ZGŁOSZENIE NAPRAWY GWARANCYJNEJ

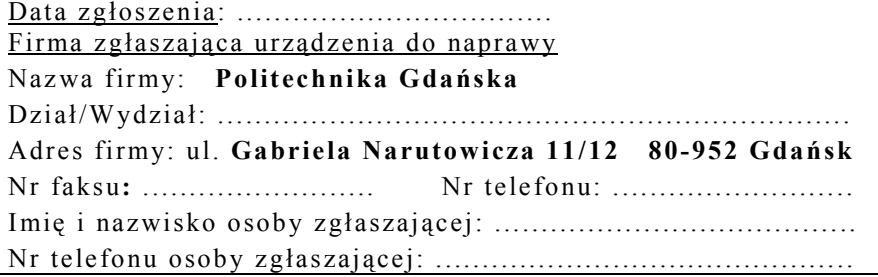

Urządzenie zgłaszane do naprawy: Nr fabryczny/inwentarzowy:

Objawy uszkodzenia w/w urządzeń:

nr plomby: nr umowy/zamó wienia z dnia

..........................

 $(ježeli jest)$ 

ZP/124/025/D/2006/C

(pieczęć jednostki zgłaszającej) podpis zgłaszającego

......................................... ...................................

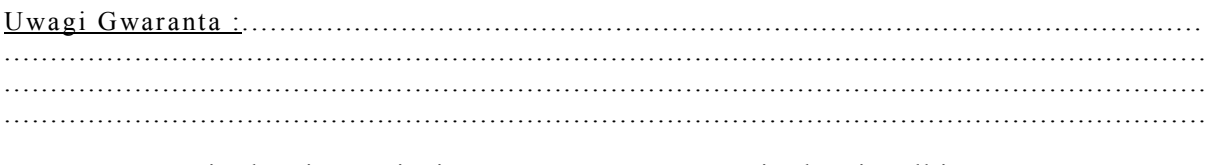

Potwierdzenie przyjęcia Potwierdzenie odbioru z naprawy do naprawy przez Gwaranta : i wpisu do tabeli przebiegu napraw:

............................................... ...............................................

data, podpis data, imię i nazwisko, podpis

Załącznik nr 4 do Umowy nr ZP/124/025/D/2006/C Załącznik nr 4 do Umowy nr ZP/124/025/D/2006/C

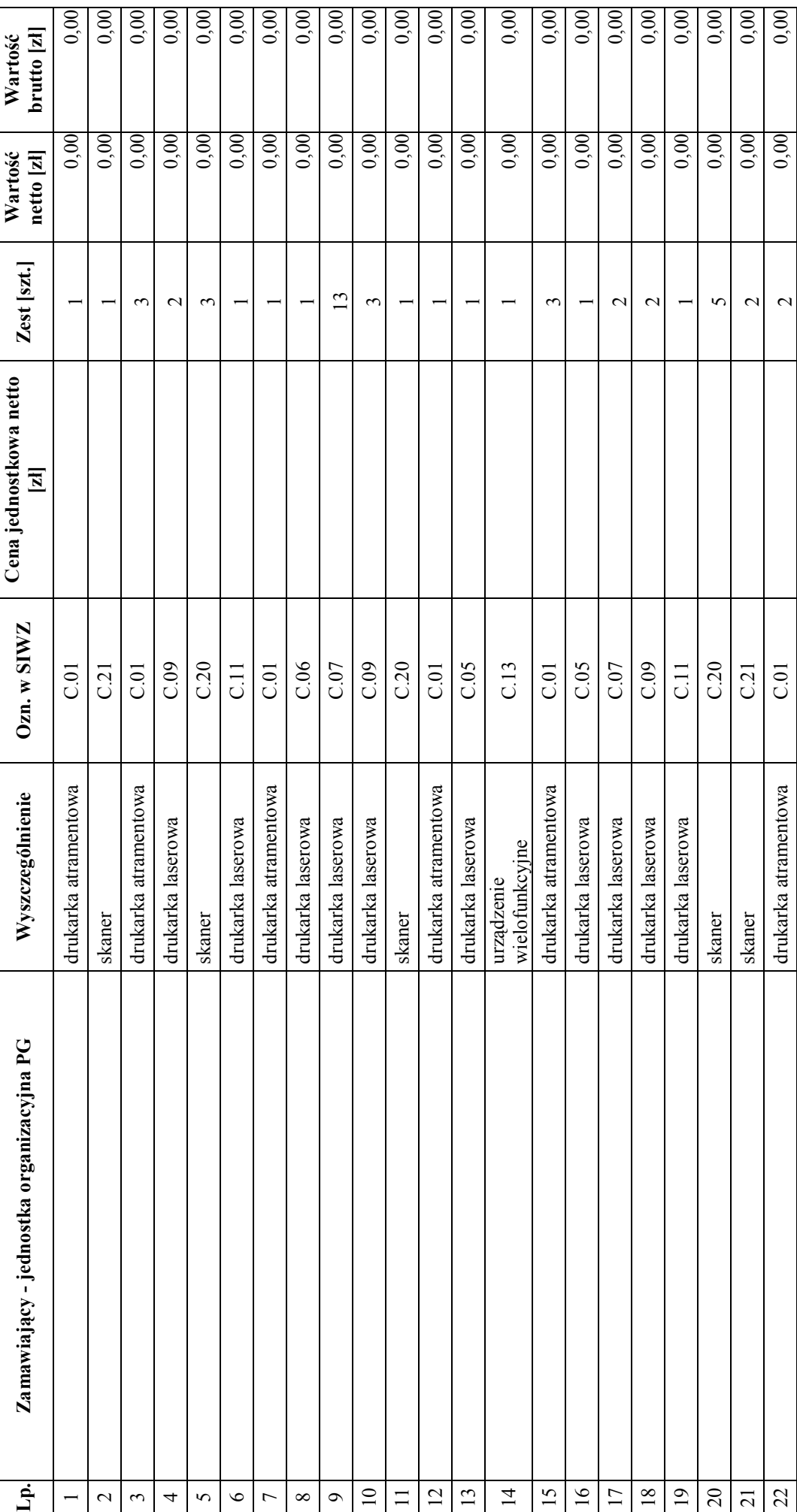

# WYKAZ I WARTOŚĆ URZĄDZEŃ PERYFERYJNYCH OBJĘTYCH "ZEROWĄ" STAWKĄ PODATKU VAT WYKAZ I WARTOŚĆ URZĄDZEŃ PERYFERYJNYCH OBJĘTYCH "ZEROWĄ" STAWKĄ PODATKU VAT

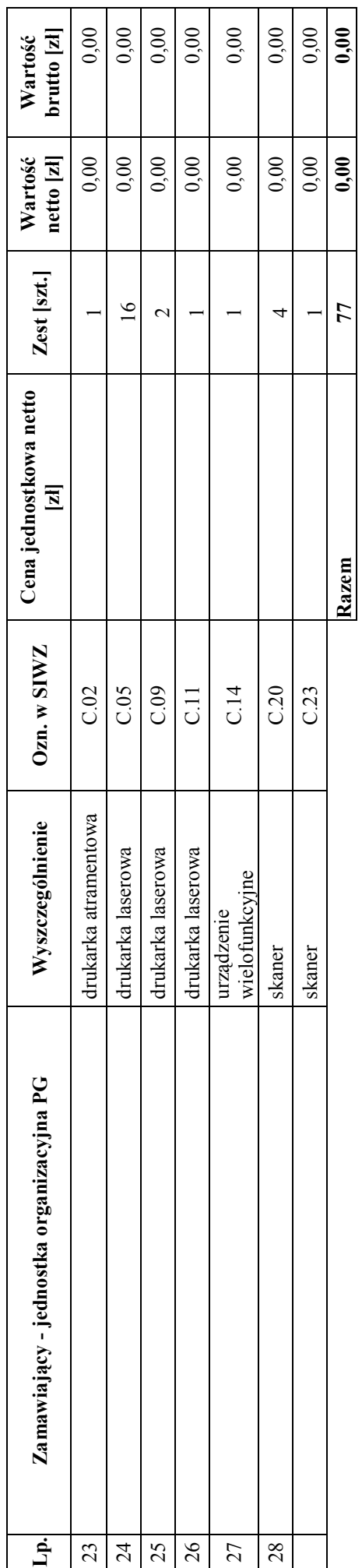

 ZAMAWIAJĄCY DOSTAWCA **ZAMAWIAJĄCY** 

**DOSTAWCA** 

 1. ...................................... 2. ...................................... 1. ...................................... 2. ......................................  $1,\,\,...\,...,\,...\,...$ 

 $1,\, \dots, \dots, \dots, \dots, \dots$ 

Załącznik nr 5 do Umowy nr ZP/124/025/D/2006/C Załącznik nr 5 do Umowy nr ZP/124/025/D/2006/C

## WYKAZ I WARTOŚĆ URZĄDZEŃ PERYFERYJNYCH OBJĘTYCH 22 % STAWKĄ PODATKU VAT WYKAZ I WARTOŚĆ URZĄDZEŃ PERYFERYJNYCH OBJĘTYCH 22 % STAWKĄ PODATKU VAT

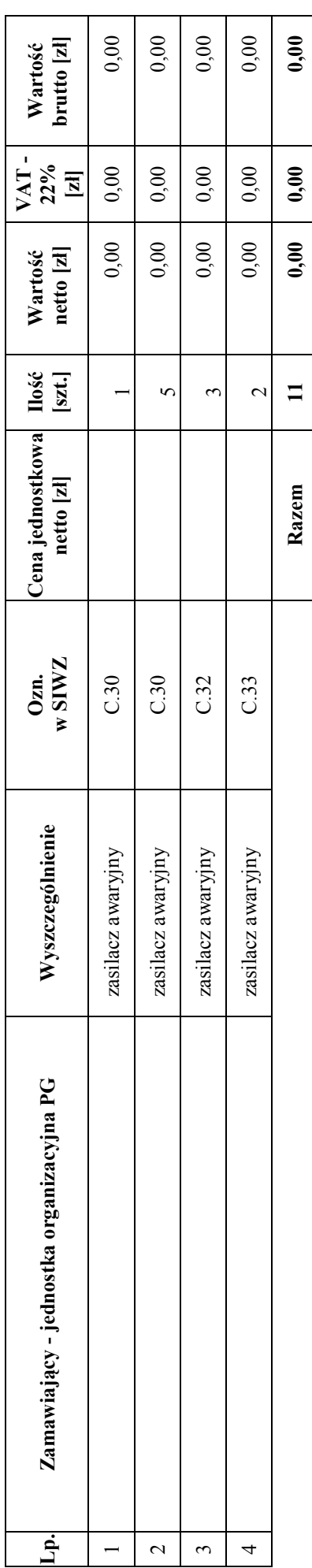

 ZAMAWIAJĄCY DOSTAWCA ZAMAWIAJĄCY 1. ...................................... 2. ...................................... 1. ...................................... 2. ......................................

 $\begin{minipage}{0.9\linewidth} \begin{tabular}{|c|c|} \hline $2$, & \end{tabular} \end{minipage} \vspace{0.08cm} \begin{tabular}{|c|c|c|} \hline $2$, & \end{tabular} \end{minipage} \vspace{0.08cm} \begin{tabular}{|c|c|c|c|} \hline $2$, & \end{tabular} \end{minipage} \vspace{0.08cm} \begin{tabular}{|c|c|c|c|} \hline $2$, & \end{tabular} \end{minipage} \vspace{0.08cm} \begin{tabular}{|c|c|c|c|} \hline $2$, & \end{tabular}$ 

**DOSTAWCA** 

### UMOWA DOSTAWY nr ZP/124/025/D/2006/D

zawarta zgodnie z przepisami Ustawy – Prawo zamówień publicznych (Dz. U. Nr 19 poz. 177 z 2004 r. z późniejszymi zmianami).

w dniu .............................. w Gdańsku pomiędzy:

POLITECHNIKĄ GDAŃSKĄ z siedzibą w Gdańsku, ul. Gabriela Narutowicza 11/12, REGON: 000001620 NIP: 584-020-35-93 reprezentowaną przez:

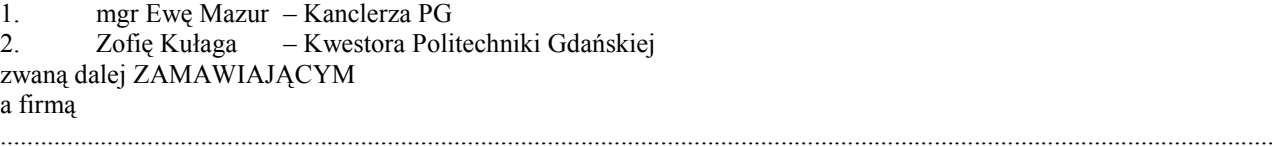

z siedzibą w .......................................................................................................................................................................... reprezentowaną przez:

1. .................................................................................................................................................................................. 2. ........................................................................................................................................................

REGON: ................................. NIP: .................................. KRS: ...................................

zwaną dalej WYKONAWCĄ,

który wyłoniony został w postępowaniu o udzielenie zamówienia publicznego w trybie przetargu nieograniczonego realizowanego wg SIWZ-ZP/124/025/D/06.

### § 1 Przedmiot umowy

Przedmiotem umowy jest dostawa urządzeń sieciowych zgodnie ze "Specyfikacją istotnych warunków zamówienia..." oraz ofertą WYKONAWCY z dnia ............................ stanowiącymi załączniki nr 1 i nr 2 do niniejszej Umowy i będącymi jej integralną częścią.

### § 2 Wartość umowy i warunki płatności

1. Za dostawę przedmiotu niniejszej Umowy ZAMAWIAJĄCY zobowiązany jest zapłacić wynagrodzenie w wysokości:

- netto ......................................... zł (słownie: .........................................................................................................), - podatek VAT ........................... zł (słownie: .........................................................................................................),

- brutto........................................ zł (słownie:...........................................................................................................) zgodnie z oferta złożoną w przeprowadzonym przetargu wg SIWZ-ZP/124/025/D/06.

- 2. Podstawa zapłaty bedzie faktura przedłożona przez DOSTAWCE po dokonaniu protokolarnego odbioru całości przedmiotu Umowy bez zastrzeżeń w miejscu wyznaczonym w wykazie kompletacyjnym.
- 3. Zapłata zostanie dokonana przelewem w ciągu 14 dni od daty otrzymania faktury na rachunek WYKONAWCY: .........................................................................................................................................................................................
- 4. WYKONAWCA wnosi zabezpieczenie naleŜytego wykonania dostawy w ............................ o wartości odpowiadającej kwocie ............................. (słownie: .................................................................................. zł), które podlega zwrotowi na zasadach określonych w art. 151 Ustawy oraz opisanych w pkt. VIII.2 SIWZ-ZP/124/025/D/06, a mianowicie w ciągu 30 dni od daty zrealizowania dostawy.
- 5. Z dniem zrealizowania dostawy Wykonawca zobowiązany jest do wniesienia nowego zabezpieczenia ważnego w okresie udzielonej gwarancji w wysokości stanowiącej 30% kwoty zabezpieczenia wykonania dostawy, podanej w § 2 ust. 5 niniejszej Umowy.
- 1. WYKONAWCA zobowiązuje się do realizacji przedmiotu Umowy, zgodnie z kryteriami i parametrami technicznymi przedstawionymi w ofercie stanowiącej podstawę wyboru wykonawcy, w terminie do dnia ............................................... .
- 2. Urzadzenia sieciowe oraz dokumentacja objęte przedmiotem Umowy zostaną dostarczone przez WYKONAWCE na adres: Politechnika Gdańska, ul. Gabriela Narutowicza 11/12, 80-952 Gdańsk w miejsca wskazane przez upowaŜnionego przedstawiciela Uczelni. Koszty przewozu, opakowania i ubezpieczenia na czas przewozu i złożenia w miejscu wskazanym przez Zamawiającego ponosi WYKONAWCA. Dokładny termin i godzina dostawy powinny być uzgodnione z ZAMAWIAJĄCYM.
- 3. ZAMAWIAJĄCY zobowiązuje się do przygotowania stosownych wykazów kompletacyjnych i miejsc składowania urządzeń objętych dostawą w ramach niniejszej Umowy najpóźniej na 5 dni przed terminem wyznaczonym na dostawę sprzętu.
- 4. Wszelkie instrukcje niezbędne do normalnego wykorzystania dostarczonego przedmiotu Umowy przez użytkowników u ZAMAWIAJACEGO, zamieszczane obok urządzeń lub w nich, powinny być sporządzane w języku polskim.
- 5. Termin dostawy uznaje się za dotrzymany, jeżeli przed upływem ustalonego w niniejszej Umowie terminu WYKONAWCA dostarczył przedmiot Umowy bez wad i braków do wszystkich wyznaczonych miejsc na terenie Politechniki Gdańskiej.

### § 4 Warunki gwarancji

- 1. WYKONAWCA udziela ........ miesięcznej gwarancji liczonej od daty podpisania protokołu zdawczo-odbiorczego.
- 2. W ramach gwarancji, o której mowa w ust. 1 WYKONAWCA zobowiązuje się w szczególności do:
	- przystąpienia do naprawy gwarancyjnej w czasie nie dłuższym niż 24 godziny od chwili zgłoszenia awarii, licząc w dni robocze,
	- dokonania naprawy gwarancyjnej w czasie nie dłuższym niż ........ godziny od chwili przystąpienia do usuwania awarii, licząc w dni robocze,
	- wymiany urządzeń wykazujących wady fizyczne na nowe tego samego typu i o tych samych parametrach technicznych w przypadkach:
	- nie wykonania naprawy w ciągu 14 dni licząc od pierwszego dnia przystąpienia do naprawy licząc w dni robocze (w okresie tym użytkowane jest urządzenie zastępcze dostarczane w pierwszym dniu przystąpienia do naprawy),
	- gdy po trzech naprawach gwarancyjnych urządzenie nadal będzie wykazywało wady fizyczne uniemożliwiające jego eksploatację zgodnie z przeznaczeniem.
- 3. WYKONAWCA ma obowiązek dołączyć do każdego towaru objętego niniejszą Umową stosowne dokumenty techniczne i karty gwarancyjne. Karty gwarancyjne powinny zawierać załączone do niniejszej Umowy i zaakceptowane przez Wykonawcę "Warunki gwarancji dla Politechniki Gdańskiej na sprzęt informatyczny dostarczony wg Umowy Nr ZP/124/025/D/2006/D" wraz z wymaganymi załącznikami.
- 4. ZAMAWIAJĄCEMU przysługują uprawnienia wynikające z dokumentu gwarancyjnego niezależnie od uprawnień z tytułu rękojmi.

### § 5

### Siła wyższa

- 1. Jako siły wyższe uznane zostają: klęski żywiołowe, huragan, powódź, katastrofy transportowe, pożar, eksplozje, wojna, strajk i inne nadzwyczajne wydarzenia, których zaistnienie leży poza zasięgiem i kontrolą układających się Stron.
- 2. Jeżeli umawiające się Strony nie mają możliwości wywiązania się z uzgodnionych terminów z powodu siły wyższej, to zachowują one prawo do wnioskowania o przesunięcie terminów wykonywania prac o czas trwania wydarzenia i o czas usunięcia jego skutków.
- 3. Strony są zobowiązane do powiadomienia się nawzajem w formie pisemnej w ciągu 3 dni, o wystąpieniu i zakończeniu zdarzenia określonego jako "siła wyższa", wraz z odpowiednimi dowodami i wnioskami.
- 4. W przypadku, gdy siła wyższa spowoduje przesunięcie terminu wykonania o więcej niż 10 dni, a między Stronami brak jest w umowie innego szczegółowego postanowienia regulującego, to ta Strona, której prace zostały utrudnione lub opóźnione przez wystąpienie siły wyższej u partnera umownego, ma prawo odstąpić od umowy.

### § 6 Kary umowne

- 1. WYKONAWCA jest zobowiązany wykonać czynności bedace przedmiotem umowy z należytą starannością, a także chronić interesy ZAMAWIAJĄCEGO w zakresie powierzonych sobie czynności.
- 2. ZAMAWIAJĄCY jest uprawniony do naliczania WYKONAWCY kary umownej:
- za zwłokę w realizacji przedmiotu Umowy w wysokości 0,1% wartości brutto nie zrealizowanej części przedmiotu Umowy za każdy dzień zwłoki liczonej od terminu określonego w  $\S$  3 ust. 1;
- za zwłokę w usuwaniu awarii lub w dostarczeniu urządzeń bez wad, w wysokości 0,1% wartości brutto przedmiotu zgłoszonego jako awaryjny, za każde rozpoczęte 24 godziny zwłoki liczone od godzin zakończenia okresu oczekiwania na usunięcie wady lub wymiany urządzenia ustalonej zgodnie z § 4 ust. 2.
- 3. W przypadku niewykonania przedmiotu Umowy w terminie 14 dni od upływu terminu ustalonego w Umowie, ZAMAWIAJĄCY może odstąpić od Umowy bez wyznaczania dodatkowego terminu. WYKONAWCA w tym przypadku zapłaci ZAMAWIAJĄCEMU karę umowną w wysokości 10% wartości brutto przedmiotu umowy.
- 4. WYKONAWCA jest uprawniony do naliczania ZAMAWIAJĄCEMU kary umownej za zwłokę w odbiorze przedmiotu Umowy w wysokości 0,1% wartości brutto przedmiotu Umowy, za każdy dzień zwłoki liczonej od dnia wyznaczonego do odbioru zgodnie z § 3 ust. 1.
- 5. Każda ze stron niniejszej Umowy może dochodzić odszkodowania za rzeczywistą szkodę, jeżeli przewyższa ona wysokość kar umownych ustalonych w § 6 ust. 2, 3 i 4, z zastrzeżeniem postanowień wynikających z art. 145 Ustawy- Prawo zamówień publicznych .

### § 7 Pozostałe warunki wykonania dostawy

- 1. WYKONAWCA przejmuje na siebie wszelką odpowiedzialność z tytułu roszczeń, z jakimi osoby trzecie mogłyby wystąpić przeciwko ZAMAWIAJACEMU z tytułu korzystania z należących do osób trzecich praw na dobrach niematerialnych, a w szczególności praw autorskich, patentów, wzorów użytkowych lub znaków towarowych, w odniesieniu do przedmiotu Umowy.
- 2. W sprawach związanych z wykonaniem niniejszej Umowy, do kontaktów z WYKONAWCĄ, ZAMAWIAJĄCY wyznacza: Tadeusza Radomskiego i Wojciecha Ziółkowskiego tel.: (48 58) 347-14-63, fax: (48 58) 347-14-90, a WYKONAWCA wyznacza: ................................................................. tel: ............................... O kaŜdej zmianie wyznaczonych osób ZAMAWIAJĄCY i WYKONAWCA niezwłocznie powiadomią się wzajemnie. Szkody powstałe w wyniku niedopełnienia tego obowiązku obciążają stronę zobowiązaną.
- 3. WYKONAWCA nie może wykonywać swego zobowiązania za pomocą takich osób trzecich, które na podstawie art. 24 Ustawy są wykluczone z ubiegania się o udzielenie zamówienia publicznego. Zawinione naruszenie ww. postanowień stanowi podstawę odstąpienia od Umowy przez ZAMAWIAJĄCEGO.
- 4. Odbioru przedmiotu Umowy dokonają upoważnieni przez ZAMAWIAJĄCEGO przedstawiciele Uczelni spisując wraz z przedstawicielami WYKONAWCY stosowne protokoły zdawczo-odbiorcze podpisywane przez obie strony.
- 5. Jeżeli przy odbiorze przedmiotu Umowy strony stwierdzą wady bądź braki, WYKONAWCA zobowiązany jest do nieodpłatnego ich usunięcia w terminie uzgodnionym protokolarnie przez obie strony. W takim przypadku, terminem odbioru całości przedmiotu umowy o którym mowa w  $\S$  2 ust. 3 Umowy, upoważniającym Wykonawcę do wystawienia faktury jest dzień uzupełnienia braków i usunięcia wad.
- 6. ZAMAWIAJĄCY przystąpi do odbioru przedmiotu Umowy w terminie do 3 dni roboczych od daty zgłoszenia przez WYKONAWCĘ gotowości do jej przekazania.

### § 8 Postanowienia końcowe

- 1. Żadna ze stron nie może żadać zmiany umowy, chyba że zachodza okoliczności, o których mowa w art. 144 ust. 1 Ustawy – Prawo zamówień publicznych.
- 2. Zmiana niniejszej Umowy wymaga formy pisemnej pod rygorem nieważności.
- 3. W razie sporu wynikłego z niniejszej Umowy ZAMAWIAJĄCY, przed wystąpieniem do sądu, obowiązany jest wyczerpać drogę postępowania reklamacyjnego.
- 4. W sprawach nieuregulowanych w niniejszej Umowie stosuje się przepisy Kodeksu Cywilnego z zastrzeżeniem przepisów art. 139 – 151 Ustawy – Prawo zamówień publicznych.
- 5. W sprawach spornych właściwym będzie Sąd w Gdańsku.
- 6. Umowę sporządzono w 2 jednobrzmiących egzemplarzach po 1 dla: Wykonawcy, Zamawiającego.

### Załączniki do Umowy:

- 1. "Specyfikacja istotnych warunków zamówienia na dostawę komputerów stacjonarnych i ich elementów, komputerów przenośnych i ich elementów, urządzeń peryferyjnych oraz sieciowych dla Politechniki Gdańskiej w III kwartale 2006 roku - SIWZ-ZP/124/025/D/06".
- 2. Oferta WYKONAWCY z dnia .........................................
- 3. Warunki gwarancji dla Politechniki Gdańskiej na sprzęt informatyczny dostarczony wg Umowy Nr ZP/26/025/D/2006/D z załącznikami 1 i 2.
- 4. Wykaz i wartość urządzeń sieciowych objętych 0% stawką podatku VAT.
- 5. Wykaz i wartość elementów urządzeń sieciowych objętych 22% stawką podatku VAT.
- 6. Umowa z serwisem opcjonalnie.
- 7. Umowa Konsorcjum lub spółki cywilnej opcjonalnie dla oferty wspólnej.

ZAMAWIAJĄCY WYKONAWCA

1. 1.

 $2.$ 

Akceptacja przez Wykonawcę treści wzoru umowy

\_\_\_\_\_\_\_\_\_\_\_\_\_\_\_\_\_\_\_\_\_\_\_\_\_\_\_\_\_\_ (podpis i pieczęć upoważnionego przedstawiciela Wykonawcy)

### WARUNKI GWARANCJI DLA POLITECHNIKI GDAŃSKIEJ NA SPRZĘT INFORMATYCZNY DOSTARCZONY wg UMOWY NR ZP/124/025/D/2006/D

Firma: ........................................................................................................................................................................... z siedzibą ........................................................................................................................................................................... zwana dalej Gwarantem, udziela Politechnice Gdańskiej zwanej dalej Użytkownikiem ........ miesięcznej gwarancji na dostarczony w ramach ww. Umowy:

.................................................................................................................................... nr seryjny: ............................. (nazwa i typ urządzenia/producent)

okres gwarancji rozpoczyna się z dniem: ...................................................

### 1. W arunki ogólne.

- 1.1 Gwarant zapewnia użytkownikowi, że dostarczony produkt jest wolny od wad montażowych i materiałowych, które mogłyby pogarszać lub zakłócać poprawne działanie produktu w stosunku do parametrów określonych w ofercie lub/i w opisach technicznych urządzeń.
- 1.2 Gwarancja nie obejmuje materiałów eksploatacyjnych.
- 1.3 Gwarancja zostaje przedłużona o okres dokonywania naprawy.
- 1.4 Gwarancja jest ważna z dowodem zakupu ww. urządzenia.
- 1.5 JeŜeli Gwarant uznaje za konieczne dokonywanie cyklicznych bezpłatnych przeglądów w okresie udzielonej gwarancji to zobowiązany jest do wyznaczania terminów takich przeglądów i odnotować je w karcie gwarancyjnej.

### 2. Zobowiązania gwarancyjne.

- 2.1 Gwarant zobowiązuje się do:
	- przystąpienia do naprawy gwarancyjnej w ciągu 24 godzin od godziny zgłoszenia, licząc w dni robocze,
	- dokonania naprawy gwarancyjnej w ciągu ........... godzin od godziny przystąpienia do naprawy, licząc w dni robocze,
- 2.2 Jeżeli termin dokonania naprawy określony w pkt. 2.1 nie może być dotrzymany ze względu na niezależne od Gwaranta opóźnienie w dostawie części zamiennych – uzasadnienie na piśmie, użytkownik otrzyma urządzenie zastępcze na okres 14 dni dostarczane w dniu przystąpienia do naprawy licząc dni robocze.
- 2.3 Jeżeli naprawa gwarancyjna nie zostanie wykonana w okresie użytkowania urządzenia zastępczego zgodnie z pkt. 2.2, Gwarant wymieni urządzenie na inne tego samego typu i o tych samych parametrach technicznych.
- 2.4 Niezależnie od postanowień pkt. 2.3. Użytkownikowi przysługuje prawo do wymiany urządzenia na nowy, jeżeli w okresie gwarancji dokonane zostaną trzy naprawy gwarancyjne, a urządzenie nadal będzie wykazywało wady fizyczne uniemożliwiające eksploatację zgodnie z jego przeznaczeniem.
- 2.5 Wymieniony wadliwy sprzęt staje się własnością Gwaranta.
- 2.6 W wypadku wymiany urządzenia na nowe gwarancje biegną od początku.

### 3. Naprawy gwarancyjne.

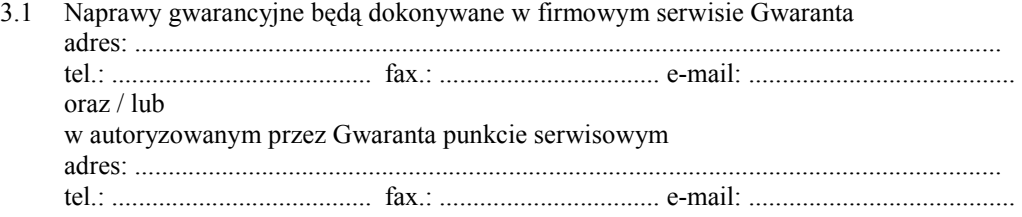

- 3.2 Potrzebę dokonania naprawy gwarancyjnej zgłasza do wyznaczonego w pkt. 3.1 serwisu przedstawiciel jednostki organizacyjnej Użytkownika.
- 3.3 Zgłoszenie dokonywane jest telefonicznie lub faksem np. na uzgodnionym formularzu zgłoszeniowym.
- 3.4 Przedstawiciel Gwaranta lub wyznaczonego punktu serwisowego ocenia na miejscu u Użytkownika możliwości dokonania naprawy na miejscu czy też w punkcie serwisowym.
- 3.5 W przypadku potrzeby dokonania naprawy w punkcie serwisowym, przedstawiciel Gwaranta lub wyznaczonego punktu serwisowego transportuje urządzenie do punktu serwisowego, a po naprawie dostarcza je do Użytkownika.
- 3.6 Koszty transportu oraz ryzyka utraty lub zniszczenia urządzenia w związku z dokonywaniem naprawy gwarancyjnej ponosi Gwarant.
- 3.7 Wszystkie naprawy w okresie gwarancyjnym odnotowywane są w tabeli przebiegu napraw.

### 4. Ograniczenie zakresu zobowiązań gwarancyjnych.

- 4.1 Gwarant nie ponosi odpowiedzialności za uszkodzenia powstałe w wyniku:
	- samowolnego dokonywania przez Użytkownika napraw, przeróbek i zmian konstrukcyjnych,
	- podłączenia urządzenia do niesprawnej sieci elektrycznej lub do niesprawnych urządzeń współpracujących,
	- zdarzeń losowych spowodowanych np. pożarami, powodziami, uderzeniami pioruna oraz innymi nieprzewidzianymi wypadkami,
	- $\bullet$  naturalnego zużycia części i podzespołów,
	- stosowania nieodpowiednich materiałów eksploatacyjnych,
	- eksploatacji nieautoryzowanego oprogramowania, błędów w oprogramowaniu, wirusów.

### 5. Utrata gwarancji.

- 5.1 Utrata gwarancji następuje w przypadku:
	- zerwania plomb gwarancyjnych przez osoby nieupoważnione przez Gwaranta,
	- nieczytelnych, zmienionych lub usuniętych numerów seryjnych podanych w tej karcie lub w załączniku kompletacyjnym w przypadku komputerów stacjonarnych i ich elementów będących przedmiotem dostawy,
	- zniszczenia lub zagubienia karty gwarancyjne, o ile nie ma innych dokumentów potwierdzających gwarancję (np. umowa, faktura).

### 6. W yłączenie odpowiedzialności.

6.1 Odpowiedzialność Gwaranta wobec Użytkownika ograniczona jest do wysokości ceny brutto zapłaconej Gwarantowi za urządzenia i / lub elementy będące przedmiotem niniejszych warunków gwarancyjnych i nie obejmuje szkód z tytułu utraty danych spowodowanych wadliwym działaniem sprzętu lub jego uszkodzeniem.

........................................................... podpis i pieczęć upoważnionego przedstawiciela Gwaranta (Wykonawcy)

Do niniejszych warunków gwarancji jako integralną część należy dołączyć:

- 1. tabelę przebiegu napraw, sporządzoną według załączonego wzoru,
- 2. wzór formularza zgłoszeniowego naprawy gwarancyjnej.

### Uwaga:

Wykonawca (Gwarant) wraz z dostawą dostarcza wypełnione niniejsze Warunki Gwarancyjne. Dotyczy to wszystkich wykropkowanych pól (za wyjątkiem pkt. 3.2 w treści Warunków) Warunków.

> Akceptuję powyższe warunki gwarancji i zamieszczę je w karcie gwarancyjnej dla Politechniki Gdańskiej

.............................................................................................................. (podpis i pieczęć upoważnionego przedstawiciela Wykonawcy)

### TABELA PRZEBIEGU NAPRAW URZĄDZENIA ................................................................................................ O NUMERZE SERYJNYM ....................................................................................................................................... OBJĘTEGO WARUNKAMI GWARANCYJNYMI DATA POCZĄTKU OKRESU GWARANCYJNEGO ............................................................................................ OKRES GWARANCJI ........................ miesięcy

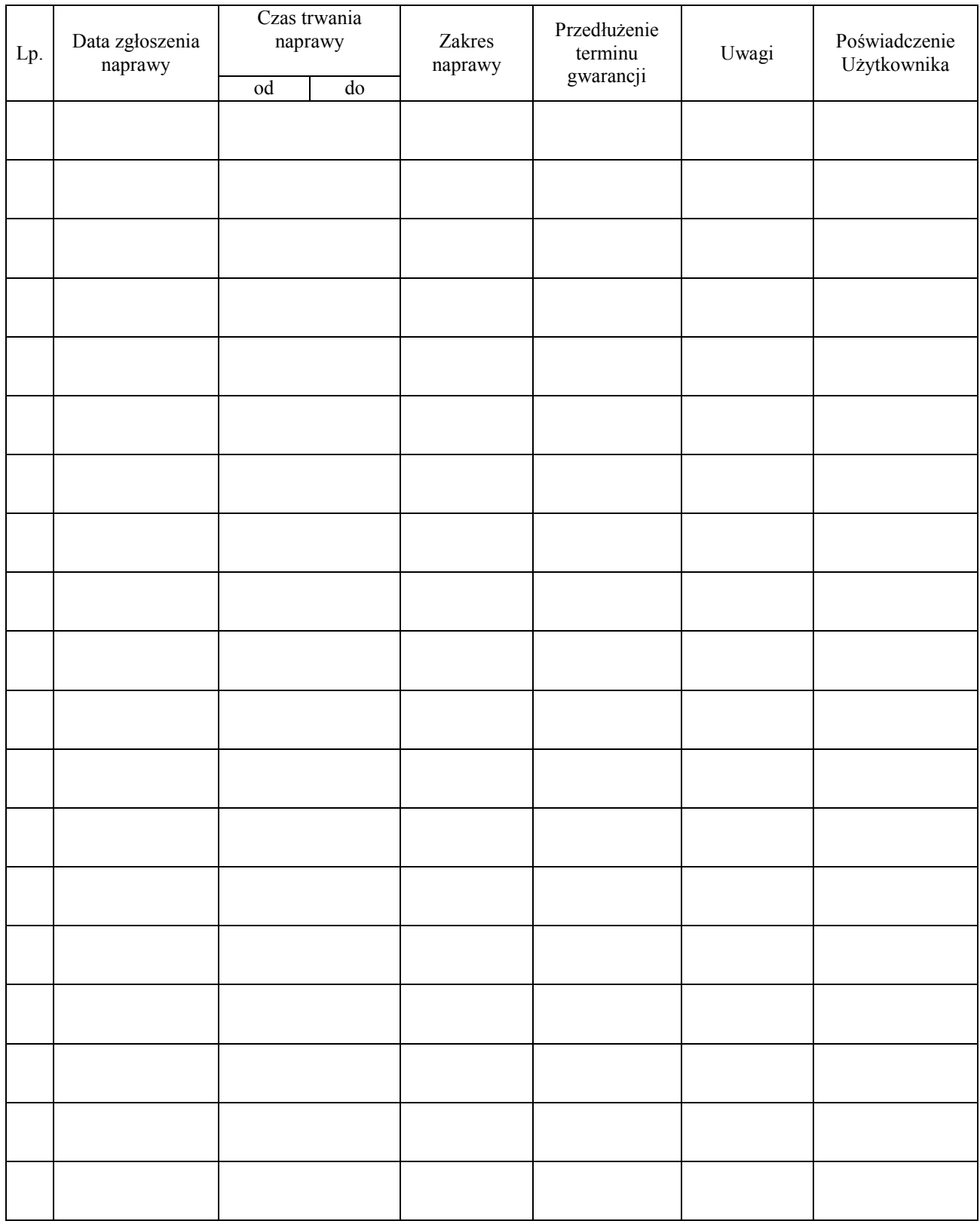

...................................................... (nazwa i adres Gwaranta)

Gdańsk \_\_\_\_\_\_.200\_

### ZGŁOSZENIE NAPRAWY GWARANCYJNEJ

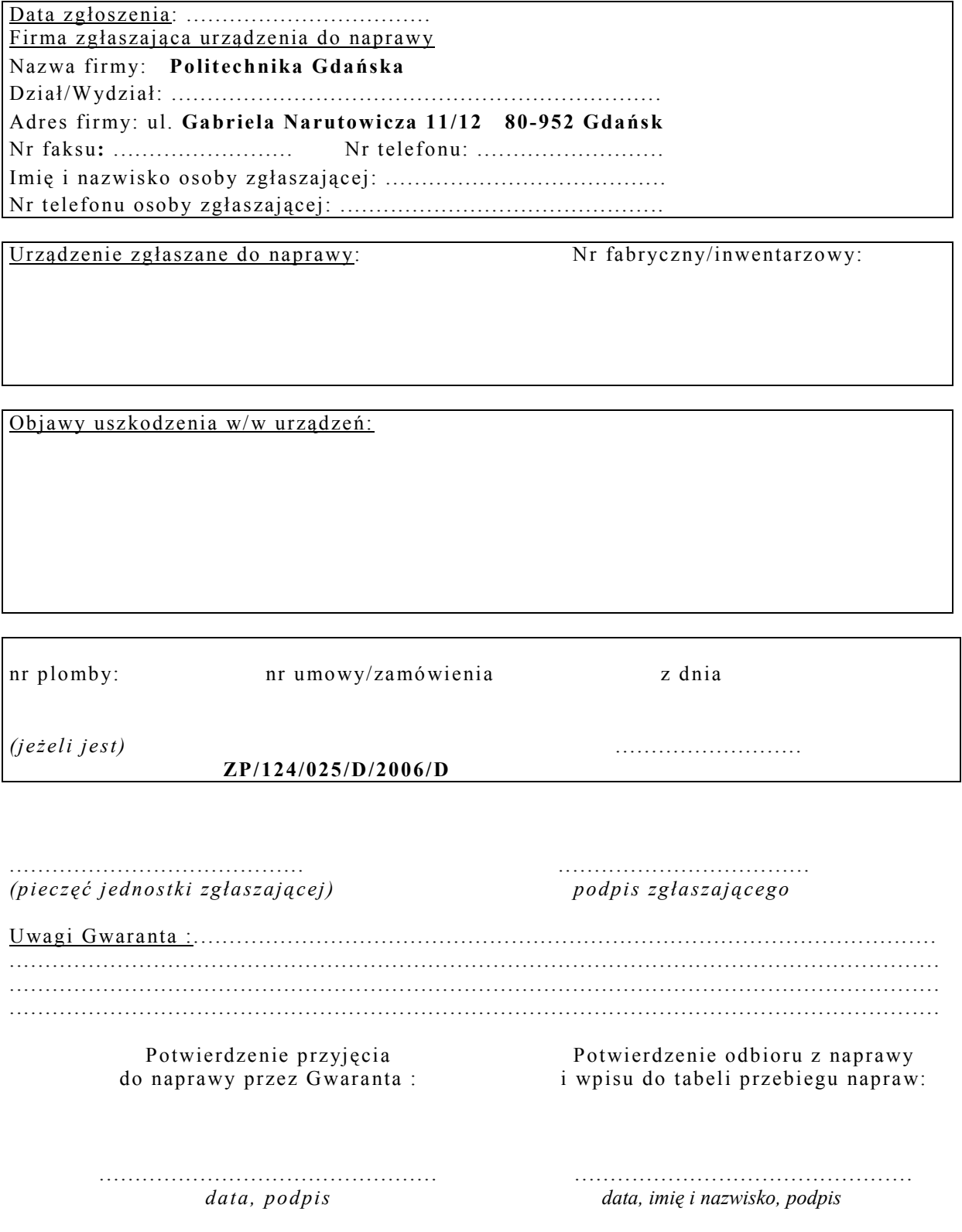

Załącznik nr 4 do Umowy nr ZP/124/025/D/2006/D Załącznik nr 4 do Umowy nr ZP/124/025/D/2006/D

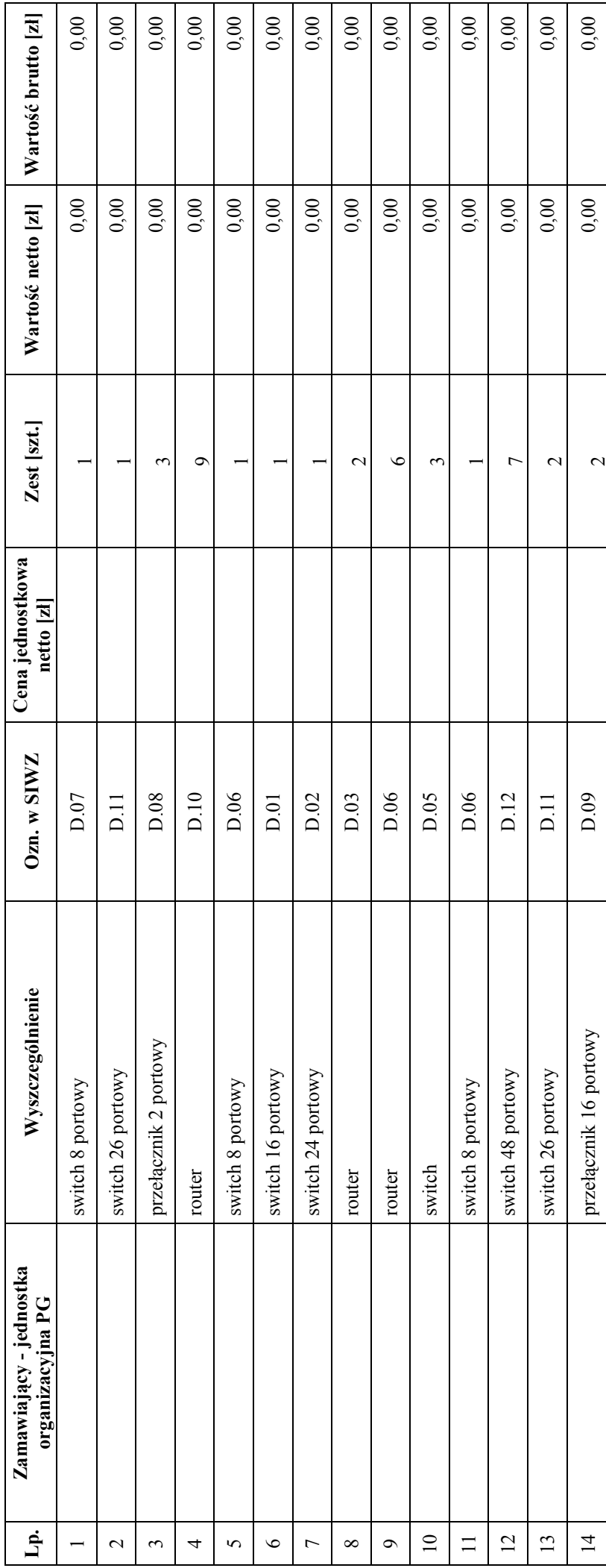

ヿ

### WYKAZ I WARTOŚĆ URZĄDZEŃ SIECIOWYCH OBJĘTYCH "ZEROWĄ" STAWKĄ PODATKU VAT WYKAZ I WARTOŚĆ URZĄDZEŃ SIECIOWYCH OBJĘTYCH "ZEROWĄ" STAWKĄ PODATKU VAT

**DOSTAWCA** ZAMAWIAJĄCY DOSTAWCA

Razem  $\begin{array}{c|c} 0.00 & 0.00 \\ 0.00 & 0.00 \end{array}$ 

 $\overline{\mathbf{f}}$ 

Razem

 $0,00$ 

 $0,00$ 

**ZAMAWIAJĄCY** 

 $1, \ldots, \ldots, \ldots, \ldots, \ldots, \ldots$ 

 1. ...................................... 2. ...................................... 1. ...................................... 2. ......................................  $\begin{minipage}{0.9\linewidth} \begin{tabular}{|c|c|} \hline $2$, & \end{tabular} \end{minipage} \vspace{0.08cm} \begin{tabular}{|c|c|c|} \hline $2$, & \end{tabular} \end{minipage} \vspace{0.08cm} \begin{tabular}{|c|c|c|c|} \hline $2$, & \end{tabular} \end{minipage} \vspace{0.08cm} \begin{tabular}{|c|c|c|c|} \hline $2$, & \end{tabular} \end{minipage} \vspace{0.08cm} \begin{tabular}{|c|c|c|c|} \hline $2$, & \end{tabular}$  $\begin{minipage}{0.9\linewidth} \centering \begin{minipage}{0.9\linewidth} \centering \end{minipage} \begin{minipage}{0.9\linewidth} \centering \begin{minipage}{0.9\linewidth} \centering \end{minipage} \begin{minipage}{0.9\linewidth} \centering \end{minipage} \begin{minipage}{0.9\linewidth} \centering \end{minipage} \begin{minipage}{0.9\linewidth} \centering \end{minipage} \begin{minipage}{0.9\linewidth} \centering \end{minipage} \begin{minipage}{0.9\linewidth} \centering \end{minipage} \begin{minipage}{0.9\linewidth} \centering \end{minipage} \begin{min$ 

Załącznik nr 5 do Umowy nr ZP/124/025/D/2006/D Załącznik nr 5 do Umowy nr ZP/124/025/D/2006/D

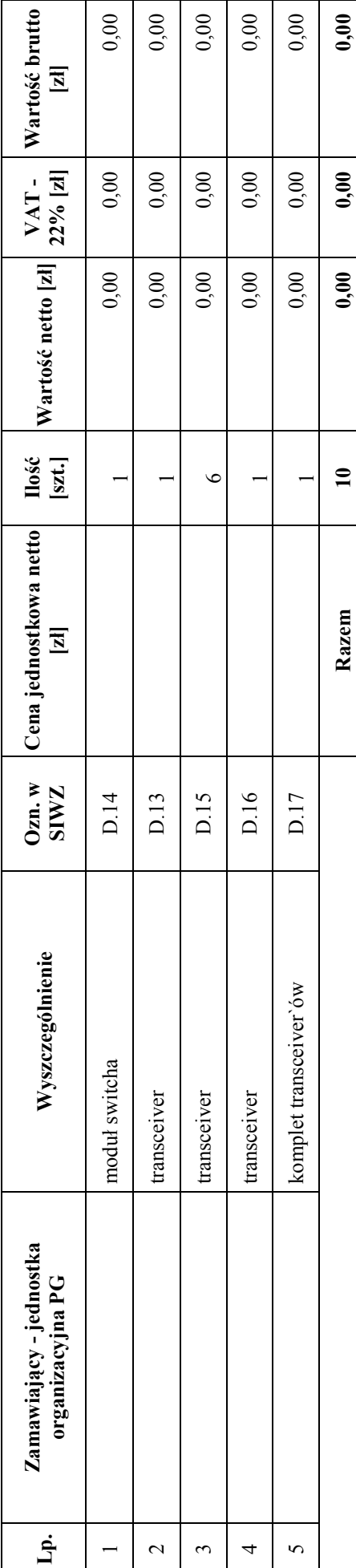

WYKAZ I WARTOŚĆ URZĄDZEŃ SIECIOWYCH OBJĘTYCH 22 % STAWKĄ PODATKU VAT WYKAZ I WARTOŚĆ URZĄDZEŃ SIECIOWYCH OBJĘTYCH 22 % STAWKĄ PODATKU VAT

 ZAMAWIAJĄCY DOSTAWCA **ZAMAWIAJĄCY** 

**DOSTAWCA** 

Razem  $\begin{array}{|c|c|c|c|c|}\n\hline\n10 & 0.00 & 0.00 & 0.00 & 0.00 & 0.00 & 0.00 & 0.00 & 0.00 & 0.00 & 0.00 & 0.00 & 0.00 & 0.00 & 0.00 & 0.00 & 0.00 & 0.00 & 0.00 & 0.00 & 0.00 & 0.00 & 0.00 & 0.00 & 0.00 & 0.00 & 0.00 & 0.00 & 0.00 & 0.00 & 0.00 & 0.00 & 0.$ 

 1. ...................................... 2. ...................................... 1. ...................................... 2. ...................................... 

 $1. \dots \dots \dots \dots \dots \dots \dots$ 

### IV. 4 Opis sposobu obliczania ceny oferty

Cena oferty podawana w złotych polskich musi obejmować łącznie ceny: komputerów, urządzeń, elementów luzem, obsługi gwarancyjnej, opakowań i transportu przedmiotu dostawy do siedziby Zamawiającego.

Ceny ofert na poszczególne części zamówienia oblicza się na formularzu rzeczowo-cenowym odpowiednim do oferowanej części zamówienia sporządzanym wg załącznika 3/A, 3/B, 3/C i (lub) 3/D do SIWZ-ZP/124/025/D/06 uwzględniając odpowiednio zerową i 22 % stawkę podatku VAT.

### Dla części A zamówienia:

- ceny jednostkowe komputerów stacjonarnych oblicza się wg tabel od T.1 do T.3 załącznika 3/A sumując odpowiednio w kolumnach ceny jednostkowe netto elementów składowych komputerów i sumy zapisuje się również w kolumnie (3) tabeli T.5,
- ceny jednostkowe netto elementów komputerów wyszczególnione w tabeli T.4 zapisuje się również w kolumnie (3) tabeli T.5, załącznika 3/A,
- cenę oferty oblicza się wg tabeli T.5 załącznika 3/A w następujący sposób:
	- zawartość kolumny (2) "Zamawiana ilość sztuki" mnoży się przez zawartość kolumny (3) "Cena jednostkowa netto w złotych", a wynik mnożenia wpisuje się do kolumny (4) "Wartość netto w złotych",
	- od wartości netto z kolumny (4) oblicza się podatek VAT 0% lub 22%, a wynik wpisuje się do kolumny (5) "Podatek VAT – w złotych". Jeżeli obliczana wartość dotyczy elementów dostawy z zerową stawką VAT to w kolumnie  $(5)$  wpisano 0,00. W pola gdzie nie wpisano 0,00 należy wpisać obliczoną wartość podatku VAT z zastosowaniem stawki 22%.
	- obliczamy wartość brutto poszczególnych pozycji dostawy dodając wartość z kolumny (4) i z kolumny  $(5)$ , a wynik wpisujemy do kolumny  $(6)$ , Wartość brutto w złotych",
	- na końcu tabeli T.5 w wierszu "Razem" dodajemy wartość z kolumn  $(4)$ ,  $(5)$  i  $(6)$ ,
- wartości netto i brutto oraz podatku VAT przenoszone są z tabeli T.5 załącznika 3/A w odpowiednie pola formularza oferty dla części A zamówienia.

### Dla części B, C i D zamówienia:

- cenę ofert oblicza się wg odpowiednich tabel T.1załączników 3/B, 3/C i (lub) 3/D w następujący sposób:
	- zawartość kolumny (2) "Zamawiana ilość sztuki" mnoży się przez zawartość kolumny (5) "Cena jednostkowa netto w złotych", a wynik mnożenia wpisuje się do kolumny (6) "Wartość netto w złotych",
	- od wartości netto z kolumny (6) oblicza się podatek VAT 0% lub 22%, a wynik wpisuje się do kolumny (7) "Podatek VAT – w złotych". Jeżeli obliczana wartość dotyczy elementów dostawy z zerową stawką VAT to w kolumnie (7) wpisano 0,00. W pola gdzie nie wpisano 0,00 należy wpisać obliczoną wartość podatku VAT z zastosowaniem stawki 22%.
	- obliczamy wartość brutto poszczególnych pozycji dostawy dodając wartość z kolumny (6) i z kolumny  $(7)$ , a wynik wpisujemy do kolumny  $(8)$ , Wartość brutto w złotych",
	- na końcu tabeli T.1 w wierszu "Razem" dodajemy wartość z kolumn (6), (7) i (8),
- wartości netto i brutto oraz podatku VAT przenoszone są z tabel T.1 załączników 3/B, 3/C i 3/D w odpowiednie pola formularza oferty dla części B, C i D zamówienia.

Obliczenia cen należy wykonywać z dokładnością do pełnych groszy.

### IV.6 Oferta wspólna Wykonawców

Zgodnie z art. 23 ust. 1 Ustawy Wykonawcy mogą wspólnie ubiegać się o udzielenie niniejszego zamówienia publicznego.

Wykonawcy zamierzający wspólnie ubiegać się o udzielenie zamówienia zobowiązani są do ustanowienia pełnomocnika do reprezentowania ich w niniejszym postępowaniu (art. 23 ust. 2 Ustawy). Pełnomocnictwo musi wskazywać pełnomocnika i określić zakres pełnomocnictwa oraz termin ważności. W dokumencie tym powinni być wyliczeni wszyscy Wykonawcy wspólnie ubiegający się o zamówienie. Upoważnieni przedstawiciele tych Wykonawców muszą się pod nim podpisać.

Jeżeli pełnomocnictwo wystawione jest tylko do reprezentowania Wykonawców występujących wspólnie w postępowaniu o udzielenie zamówienia, to przed podpisaniem umowy z Zamawiającym w sprawie udzielenia zamówienia Wykonawcy tacy muszą dostarczyć umowę (patrz Rozdział VIII.4 SIWZ), w której wzajemnie określą prawa i obowiązki.

Do oferty powinny być dołączone:

- 1) dokumenty potwierdzające, że poszczególni Wykonawcy ubiegający się o udzielenie zamówienia wspólnego nie podlegają wykluczeniu z postępowania. Każdy z Wykonawców zobowiązany jest dołączyć ważne dokumenty, o których mowa w Rozdziale IV.2,
- 2) dokumenty potwierdzające potencjał techniczny (wg zał. 5 do SIWZ) i finansowy (wg zał. 6 do SIWZ) poszczególnych Wykonawców, które są sumowane do oceny spełnienia wymagań stawianych Wykonawcom (Rozdział II SIWZ).

Wszystkie dokumenty dołączane do oferty niezależnie od podpisania przez Wykonawców muszą być potwierdzane przez pełnomocnika.

Wykonawcy wspólnie ubiegający się o udzielenie zamówienia w przypadku wybrania ich oferty na wybraną część zamówienia najpóźniej na jeden dzień przed terminem wyznaczonym na podpisanie Umowy Dostawy składają wiążącą dostawców w ramach realizacji przedmiotu zamówienia umowę regulującą współpracę tych Wykonawców (art. 23 ust. 4 Ustawy) określającą:

- a) Wykonawców,
- b) zakres prac przewidzianych do realizacji przez każdego z Wykonawców,
- c) zasady współdziałania przy realizacji przedmiotu zamówienia,
- d) czas trwania Umowy (musi obejmować okres realizacji przedmiotu zamówienia oraz okres udzielonej gwarancji),
- e) solidarna odpowiedzialność za niewykonanie lub nienależyte wykonanie zamówienia,
- f) Umowę Dostawy oraz Warunki Gwarancji podpisują upoważnieni przedstawiciele Wykonawców lub pełnomocnik jeżeli jego pełnomocnictwo obejmuje zakres tych czynności, a termin jego ważności obejmuje termin realizacji Umowy lub Warunków Gwarancji.

Umowa regulująca współpracę Wykonawców będzie załącznikiem do Umowy Dostawy na realizację wybranego przedmiotu zamówienia.

### Rozdział V. OPIS KRYTERIÓW WYBORU OFERT, ICH ZNACZENIE I SPOSÓB OCENY OFERTY

Przy wyborze oraz ocenie ofert Zamawiający kierować się będzie następującymi kryteriami:

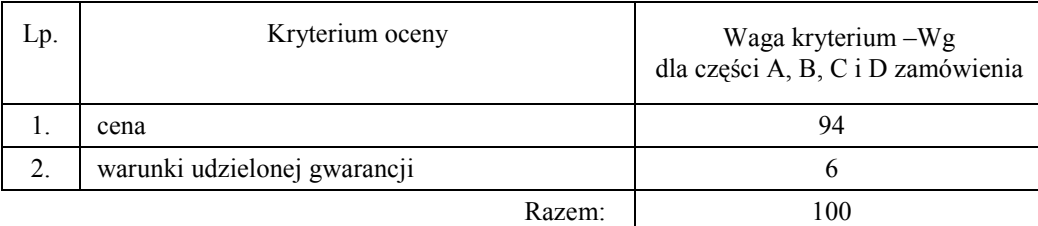

Sposób dokonywania oceny, oddzielnie dla każdej części zamówienia, według powyższych kryteriów przedstawia się jak niżej.

Ad. 1.

Oferta z najniższą ceną dla ocenianej części zamówienia otrzyma maksymalną liczbę punktów. Ilość punktów dla pozostałych ofert złożonych na ocenianą część zamówienia zostanie wyliczona wg wzoru

$$
Pc = \frac{Cn}{Cb} \cdot Wg
$$

gdzie: Pc – otrzymane punkty

Cn – cena najniższa wśród złożonych ofert

Cb – cena oferty badanej

Wg – waga kryterium ceny

W przypadku udziału w postępowaniu Wykonawcy zagranicznego tj. w rozumieniu ustawy o podatku od towarów i usług, nie posiadającego siedziby, stałego miejsca prowadzenia działalności lub stałego miejsca zamieszkania na terytorium Rzeczypospolitej Polskiej, z zastrzeżeniem art. 135 – 138 wymienionej ustawy, do porównania ofert Zamawiający zgodnie z art. 3 ust. 1 pkt. 1 ustawy z dnia 5 lipca 2001 r. o cenach i art. 2 pkt.1 ustawy Prawo zamówień publicznych oraz art. 17 ust. 1 pkt. 3 ustawy z dnia 11 marca 2004 r. o podatku od towarów i usług – doliczy do ceny ich ofert wartość podatku VAT, wszędzie tam gdzie występuje 22 % stawka podatku VAT.

Ad. 2

Kryterium warunków gwarancji na oferowany przedmiot zamówienia będzie oceniane na podstawie długości okresu oferowanej gwarancji wraz z oferowanym czasem usuwania awarii, oddzielnie dla każdej części zamówienia. Czas usuwania awarii liczony jest od daty i godziny przystąpienia do jej usuwania. Członkowie Komisji Przetargowej przyznają punkty oznaczone jako  $P_g$  wg poniższej tabeli:

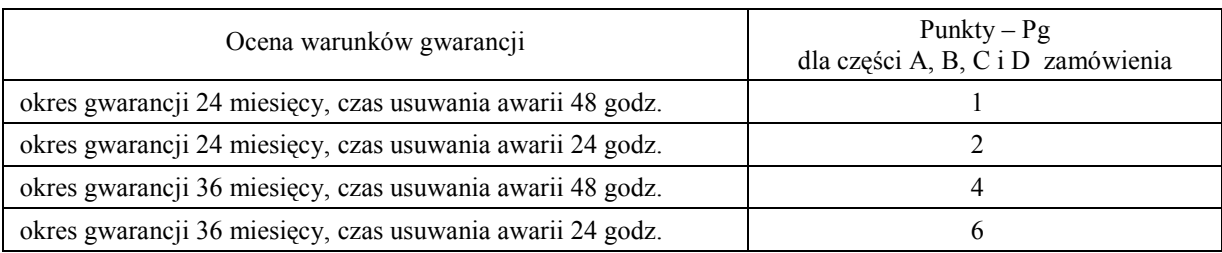

Ogólna ocena oferty (P), oddzielna dla każdej części zamówienia, zostanie wyznaczona jako suma ocen z poszczególnych kryteriów, czyli:

### $P = Pc + Pg$

Zamawiający uzna za najkorzystniejszą ofertę w każdej części zamówienia tę ofertę, która uzyska największą ilość punktów (P).

### Rozdział VI. WARUNKI WNOSZENIA I ZWROTU WADIUM

### VI. 1 Obowiązek wniesienia wadium.

Składając ofertę na wybraną część zamówienia każdy Wykonawca jest zobowiązany wnieść wadium w kwotach:

- dla części A 16.000 zł (słownie: szesnaście tysięcy zł)
- dla części B 4.700 zł (słownie: cztery tysiące siedemset zł)
- dla części C 1.500 zł (słownie: jeden tysiąc pięćset zł)
- dla części D 4.200 zł (słownie: cztery tysiące dwieście zł)

Wadium należy złożyć przed terminem wyznaczonym na składanie ofert.

Jeżeli Wykonawca wnosi wadium na kilka wybranych cześci zamówienia to wystarcza jeden dokument potwierdzający wniesienie wadium z podaniem oferowanych części zamówienia, a kwota wadium musi obejmować wadia na te części zamówienia.

Wykonawca, który nie wniósł wadium na wybraną część zamówienia w wymaganym terminie i dozwolonej formie zostaje wykluczony z postępowania na tę część zamówienia, a Jego oferta zostaje odrzucona (art. 24 ust. 2 pkt. 4 i art. 89 ust. 1 pkt. 5 Ustawy).

### VI.2 Formy wniesienia wadium

Zgodnie z art. 45 ust. 6 Ustawy, wadium może być wniesione w następujących formach:

- pieniądzu,
- poręczeniach bankowych lub poręczeniach spółdzielczej kasy oszczednościowo-kredytowej, z tym że poręczenie kasy jest zawsze poręczeniem pieniężnym,
- gwarancjach bankowych,
- gwarancjach ubezpieczeniowych,
- poręczeniach udzielanych przez podmioty, o których mowa w art. 6 b ust. 5 pkt. 2 ustawy z dnia 9 listopada 2000 r. o utworzeniu Polskiej Agencji Rozwoju Przedsiębiorczości (Dz.U. Nr 109, poz. 1158 z późniejszymi zmianami).

### VI.3 Sposób wniesienia wadium w pieniądzu

Wadium wnoszone w pieniądzu należy wpłacić przelewem na konto:.

### Bank Zachodni WBK S.A. I Oddział Gdańsk 41 1090 1098 0000 0000 0901 5569

z dopiskiem:

 $\overline{\phantom{a}}$ 

"Wadium do przetargu wg SIWZ-ZP/124/025/D/06 na część(i) ............"\*

Kopie dokumentu potwierdzającego wniesienie wadium w pieniądzu należy dołączyć do oferty. Wadium wniesione w pieniądzu Zamawiający przechowuje na rachunku bankowym.

Uwaga: w przypadku wnoszenia wadium w pieniądzu przelewem, gdy do upływu terminu wnoszenia wadium nastąpi jedynie obciążenie rachunku bankowego Wykonawcy, a bank nie dokona przelewu środków na rachunek Zamawiającego, przyjmuje się, że wadium nie zostało wniesione w terminie.

### VI.4 Sposób wnoszenia wadium w pozostałych formach.

Oryginały gwarancji bankowych lub ubezpieczeniowych, poręczeń bankowych lub poręczeń spółdzielczych kas oszczędnościowo-kredytowych oraz podmiotów udzielających poreczeń należy złożyć w kasie Kwestury Politechniki Gdańskiej osobiście (Gmach B, wysoki parter) lub przesłać pocztą (Kwestura Politechniki Gdańskiej, ul. Narutowicza 11/12, 80-952 Gdańsk z dopiskiem "Zabezpieczenie wadium do  $ZP/124/025/D/06"$ ) – jako jednostce upoważnionej przez Zamawiającego.

### Kopie tych dokumentów należy załączyć do oferty.

W treści dokumentów gwarantujących zobowiązania wadialne należy zapisać że:

"Zabezpieczenie wadium dotyczy przetargu na dostawę sprzętu informatycznego wg SIWZ-ZP/124/025/D/06"na część(i) ........."\*) .

Uwaga: w przypadku przesyłania oryginałów gwarancji lub poręczeń pocztą, nie wpłynięcie ich do Kwestury Politechniki Gdańskiej do daty i godziny wyznaczonej na otwarcie ofert uznane zostanie jako nie wniesienie wadium w wyznaczonym terminie.

<sup>\*)</sup> wpisać oferowane części zamówienia A, B, C i (lub) D

W przypadku wniesienia wadium w formie gwarancji bankowej lub ubezpieczeniowej, gwarancja ta musi być bezwarunkowa i nieodwołalna, płatna na każde wezwanie Zamawiającego oraz obejmować odpowiedzialność za wszystkie przypadki powodujące utratę wadium przez Wykonawcę. W przypadku poręczeń, muszą one gwarantować płatność na każde wezwanie Zamawiającego oraz obejmować odpowiedzialność za wszystkie przypadki powodujące utratę wadium przez Wykonawcę.

Gwarancje i poręczenia muszą obejmować cały okres związania ofertą określony w SIWZ. W przypadku gdy w dokumentach gwarantujących zobowiązania wadialne nie będą spełnione wskazane powyżej wymogi, Zamawiający uzna to za nie wniesienie wadium na oferowaną część zamówienia i wykluczy Wykonawcę z postępowania na tę część postępowania, a ofertę odrzuci.

### VI.5 Zwrot lub utrata wadium

VI.5.1 Zamawiający dokonuje niezwłocznie zwrotu wadium wniesionego na oferowaną część zamówienia, gdy zaistnieje jedna z następujących okoliczności (art. 46 ust. 1 Ustawy):

- a) upływa termin związania ofertą,
- b) zawarto umowę i wniesiono zabezpieczenie należytego wykonania umowy,
- c) Zamawiający unieważnia postępowanie, a protesty zostały ostatecznie rozstrzygnięte lub upłynął termin do ich wnoszenia.

VI.5.2 Zamawiający zobowiązany jest niezwłocznie zwrócić wadium na oferowaną część zamówienia na pisemny wniosek Wykonawcy:

- a) który został wykluczony z postępowania,
- b) który wycofał ofertę przed upływem terminu do składania ofert,
- c) którego oferta została odrzucona.

W ofercie należy podać numer konta, na jakie Zamawiający dokonuje zwrotu wadium wniesionego w pieniądzu.

- VI.5.3 Wadium wraz z odsetkami nie podlega zwrotowi, jeżeli Wykonawca, którego oferta na określoną część zamówienia została wybrana (art. 46 ust. 5 Ustawy):
	- a) odmówi podpisania umowy na warunkach określonych w ofercie,
	- b) nie wniósł zabezpieczenia należytego wykonania umowy,
	- c) jeśli zawarcie umowy stało się niemożliwe z przyczyn leżących po stronie Wykonawcy.
- VI.5.4 Wadium wniesione w pieniądzu Zamawiający zwraca wraz z odsetkami wynikającymi z umowy rachunku bankowego, na którym było ono przechowywane, pomniejszone o koszty prowadzenia rachunku oraz prowizji bankowej za przelew pieniędzy na rachunek Wykonawcy.
- VI.5.5 Okres ważności wadium wniesionego przez Wykonawców w innych formach niż w pieniądzu, wskutek wniesienia protestu lub przedłużenia terminu związania ofertą może nie pokrywać się (będzie krótszy) z nowym terminem, przedłużonym z mocy Ustawy – Prawo zamówień publicznych. Zamawiający wezwie Wykonawców do przedłużenia ważności wadium lub wniesienia nowego na wydłużony okres.
- VI.5.6 Wniesione przez wybranego Wykonawcę wadium w pieniądzu na jego wniosek, może zostać zaliczone na poczet zabezpieczenia należytego wykonania Umowy Dostawy na określona cześć zamówienia.

### Rozdział VII. ŚRODKI OCHRONY PRAWNEJ PRZYSŁUGUJĄCE WYKONAWCOM

- VII.1 Zgodnie z uregulowaniami prawnymi Działu VI Ustawy Wykonawcom, których interes prawny w uzyskaniu zamówienia doznał lub może doznać uszczerbku w wyniku naruszenia przez Zamawiającego przepisów Ustawy, przysługują środki ochrony prawnej: protest, odwołanie i skarga do sądu.
- VII.2 Protest wnosi się na adres Zamawiającego na piśmie.
- VII.3 Protesty uważa się za wniesione z chwilą, gdy doszły one do Zamawiającego w taki sposób, że mógł zapoznać się z ich treścią.

VII.4 Protest powinien:

- wskazywać część zamówienia którego dotyczy,
- wskazywać oprotestowaną czynność lub zaniechanie Zamawiającego,
- zawierać żądanie protestującego,
- przytoczyć zarzuty oraz okoliczności faktyczne i prawne uzasadniające wniesienie protestu.

### Rozdział VIII. WARUNKI REALIZACJI ZAMÓWIENIA

### VIII.1 Warunki i sposób realizacji zamówienia

Zamówienie dotyczy dostawy nowych urządzeń informatycznych o parametrach technicznych i w ilościach podanych w Rozdziale III SIWZ.

Dla zamówień realizowanych w wybranych częściach na dostawę:

- A komputerów stacjonarnych i ich elementów,
- B komputerów przenośnych i ich elementów,
- C urządzeń peryferyjnych ,
- D urządzeń sieciowych

przewiduje się kilka miejsc dostaw przedmiotu zamówienia na terenie Politechniki Gdańskiej.

Wybrany Wykonawca konkretnej części zamówienia otrzyma od Zamawiającego wykazy kompletacyjne urządzeń dla poszczególnych wyznaczonych miejsc dostaw. Wykazy kompletacyjne dla części A, B, C i D zamówienia będą zawierały informacje przedstawione w załączonym wzorze.

Wyjaśnienia do wzoru tego dokumentu:

- 1) W nagłówku wykazu kompletacyjnego Zamawiający określi: jednostkę organizacyjną odbierającą dostawę, miejsce dostawy, osobę odbierającą i kontakt do niej.
- 2) Kolumny [2] i [3] określające przedmiot dostawy dla danej części zamówienia, zgodny z SIWZ-ZP/124/025/D/06 oraz ofertą Wykonawcy, wypełnia Zamawiający.
- 3) Kolumna [4] określa numer kolejny paczki i oznaczenie opakowania zapewniające w sposób jednoznaczny dostawę sprzętu o określonym numerze plomby lub seryjnym do miejsca przeznaczenia. Numery i oznaczenia te nada Zamawiający numerując wszystkie elementy dostawy.
- 4) Kolumna [5] zawierająca numery plomb lub seryjne urządzeń oraz [6] w przypadku wpisywania numerów licencji SO wypełniana jest przez Wykonawcę z wykorzystaniem programu Excel.
- 5) Odbierający dostawę wypełnia kolumny: [6] jeżeli nie dotyczy SO i [7] w celu sprawdzenia kompletności dostawy w stosunku do wymagań i oferty Wykonawcy, wpisując: 1 - jeżeli są: elementy wyposażenia, dokumentacja, gwarancje i oprogramowanie, 0 - jeżeli ich brak, a miały być,  $X$  – jeżeli ich brak, a nie miały być.

Pozostałe kolumny wykazu kompletacyjnego tj.: 8,9,10 i 11 wypełnia Zamawiający.

Wykazy kompletacyjne wypełnione jak wyżej będą stanowiły również potwierdzenie odbioru ilościowego dostawy i jako takie będą załącznikami do protokołu zdawczo-odbiorczego rozliczającego dostawę. Postać protokołu zdawczo-odbiorczego przedstawiono w załączonym wzorze.

Wymagane jest, aby dostawy do wyznaczonych miejsc na terenie Uczelni były kompletne tzn. aby dostarczać: wszystkie urządzenia zgodnie z wykazami, wymagane wyposażenie i dokumentację techniczną oraz wypełnione Warunki Gwarancji i załączniki do nich.

W przypadku braków ilościowych ww. elementów dostawa nie zostanie odebrana. Przed podpisaniem protokołu zdawczo-odbiorczego na realizowaną część zamówienia, Zamawiający dokona sprawdzenia technicznego dostawy na zgodność z ofertą, stanowiącą podstawę podpisania Umowy w sprawie zamówienia publicznego. W przypadku stwierdzenia niezgodności dostawy z ofertą cała dostawa na zrealizowaną część zamówienia zostanie zwrócona i tym samym nie będzie podlegała zapłacie jak również traktowane to będzie jako niedotrzymanie terminu dostawy jeżeli wymiana sprzętu przekroczy termin umowy.

Podpisane przez osoby odbierające dostawy ze strony Politechniki Gdańskiej:

- wykazy kompletacyjne,
- protokoły zdawczo-odbiorcze

### będą stanowiły podstawę do wystawienia faktur (y).

Umowę Dostawy na konkretną część zamówienia uznaje się za wykonaną w terminie jeżeli wszystkie urządzenia wraz z wymaganą dokumentacją zostaną dostarczone do wyznaczonych miejsc w terminie dostawy określonym w Umowie. Realizację Umów Dostawy ze strony Zamawiającego nadzoruje i rozlicza Ośrodek Informatyczny Politechniki Gdańskiej i tam też należy składać wszystkie protokoły i faktury. Rozliczenia z Wykonawcami dokonywane będą w złotych polskich.

Uwaga: W przypadku dostarczania dostawy pocztą kurierską bez przedstawiciela Wykonawcy, w sprawie odbioru ilościowego i jakościowego przyjmuje się oświadczenie Zamawiającego jako obowiązujące obie strony.

### **PROTOKÓŁ** ZDAWCZO-ODBIORCZY DOSTAWY KOMPUTERÓW STACJONARNYCH I ICH ELEMENTÓW REALIZOWANEJ DLA POLITECHNIKI GDAŃSKIEJ W RAMACH UMOWY ZP/124/025/D/2006/A

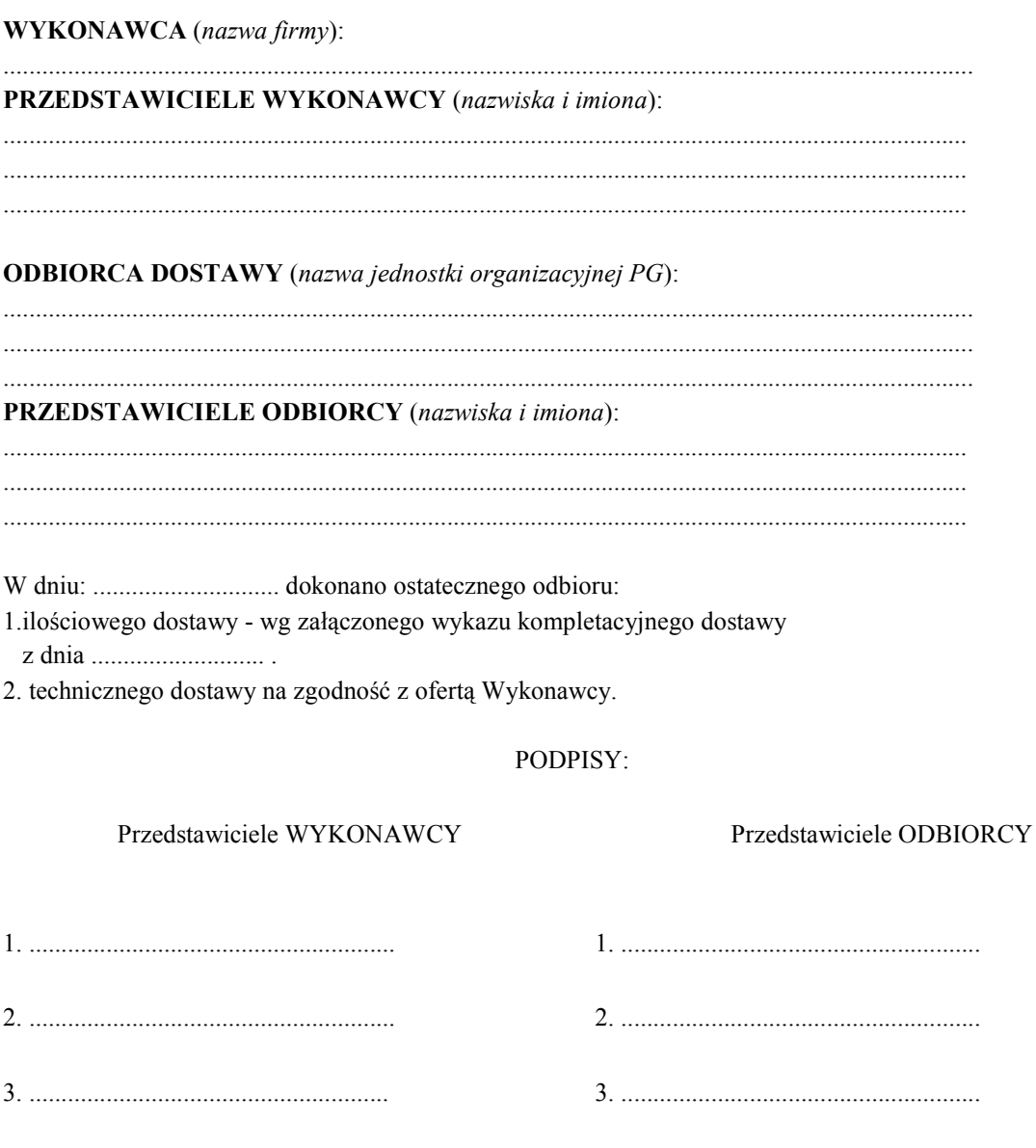

Uwaga:

Niniejszy protokół stanowi podstawę do wystawienia faktury za dostawę objętą załączonym wykazem kompletacyjnym, który wraz z tym wykazem i fakturą należy złożyć do Ośrodka Informatycznego PG.

Załączniki:

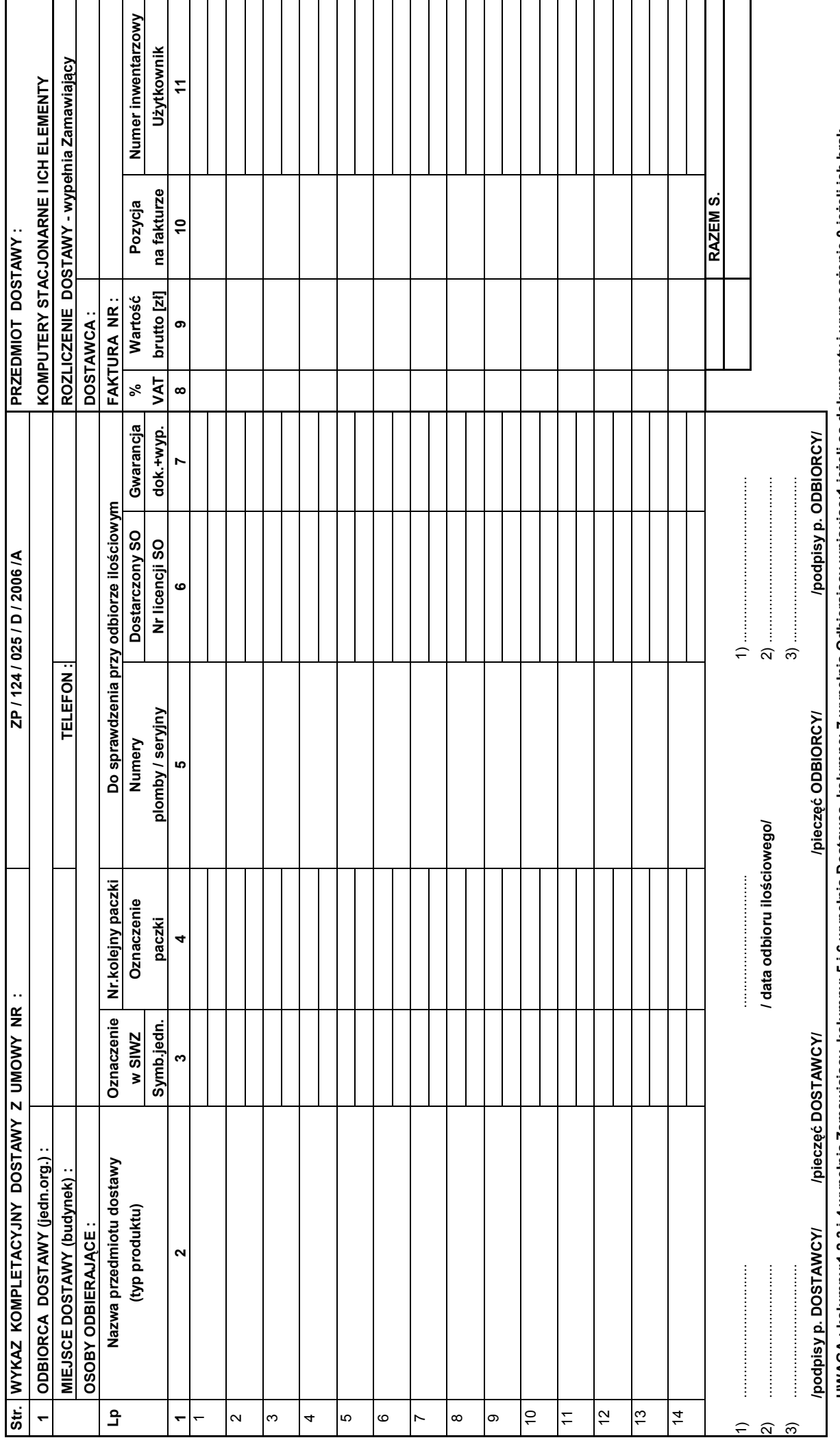

UWAGA : kolumny:1,2,3 i 4 wypełnia Zamawiający ,kolumny: 5 i 6 wypełnia Dostawca ,kolumnę: 7 wypełnia Odbierający-wpisując:1-jeżeli są dokumenty i wyposażenie,0-jeżeli ich brak. UWAGA : kolumny:1,2,3 i 4 wypełnia Zamawiający ,kolumny: 5 i 6 wypełnia Dostawca ,kolumnę: 7 wypełnia Odbierający-wpisując:1-jeŜeli są dokumenty i wyposaŜenie,0-jeŜeli ich brak.

### **PROTOKÓŁ** ZDAWCZO-ODBIORCZY DOSTAWY KOMPUTERÓW PRZENOŚNYCH I ICH ELEMENTÓW REALIZOWANEJ DLA POLITECHNIKI GDAŃSKIEJ **W RAMACH UMOWY ZP/124/025/D/2006/B**

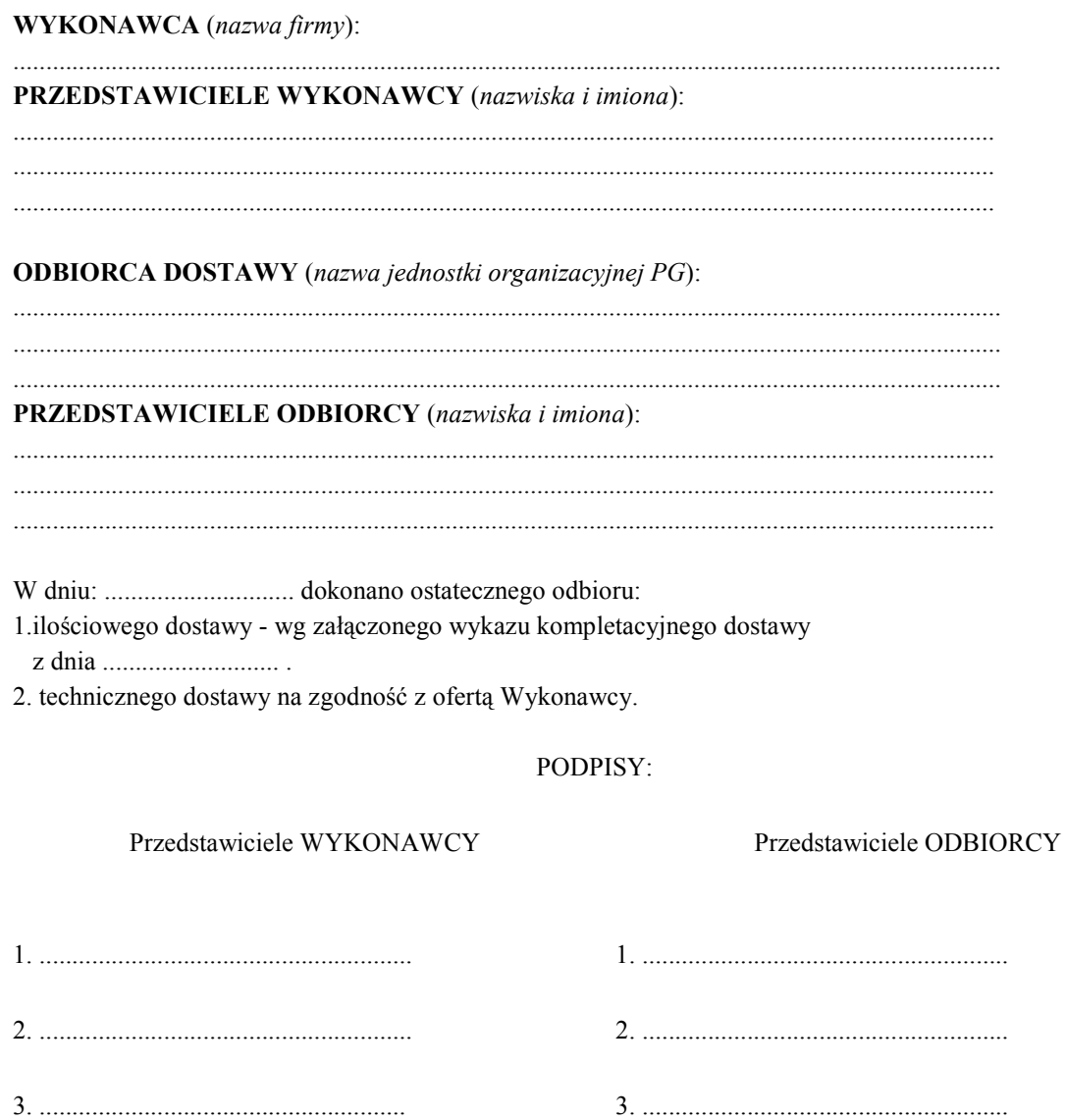

Uwaga:

Niniejszy protokół stanowi podstawę do wystawienia faktury za dostawę objętą załączonym wykazem kompletacyjnym, który wraz z tym wykazem i fakturą należy złożyć do Ośrodka Informatycznego PG.

Załączniki:

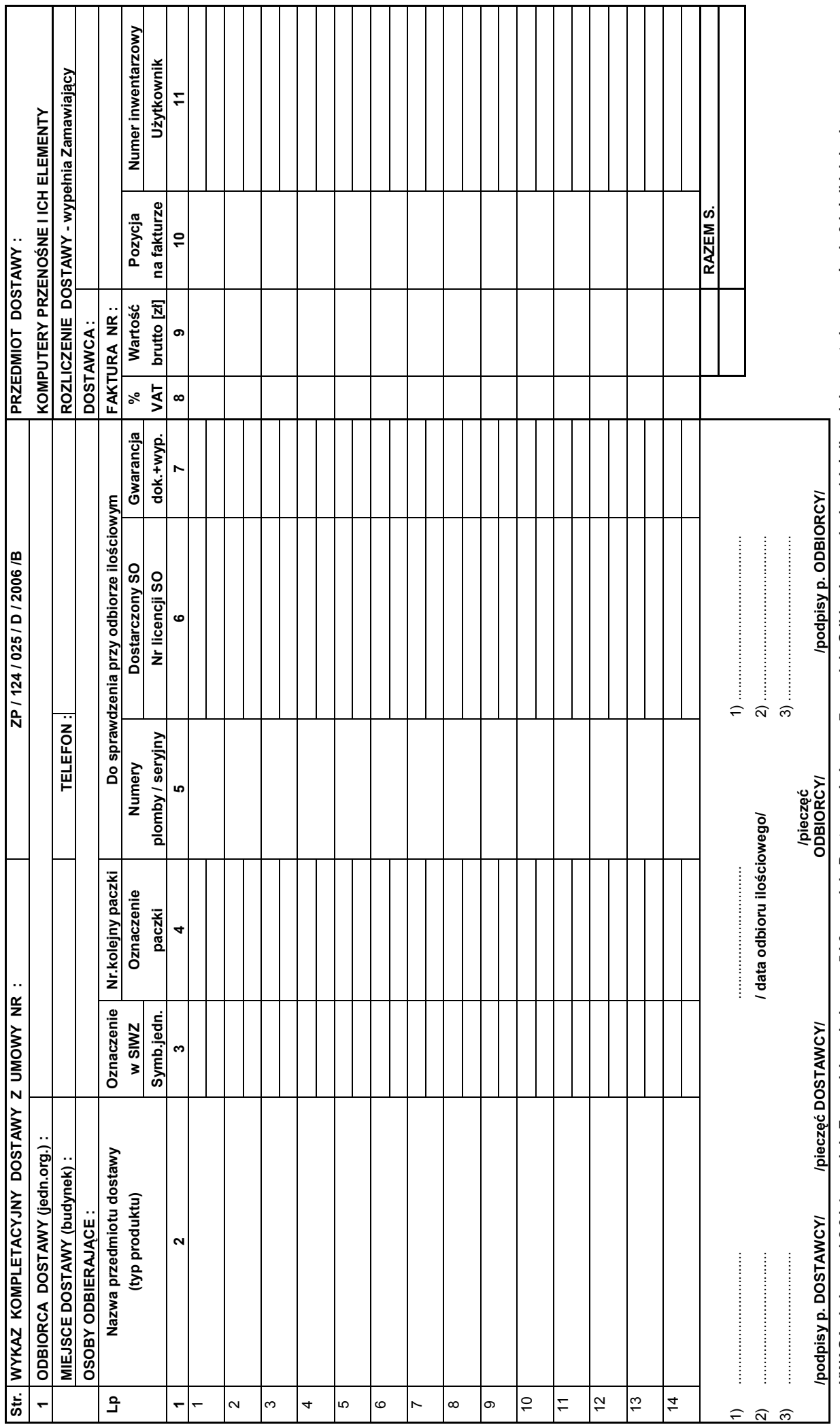

UWAGA : kolumny:1,2,3 i 4 wypełnia Zamawiający ,kolumny: 5 i 6 wypełnia Dostawca ,kolumnę: 7 wypełnia Odbierający-wpisując:1-jeżeli są dokumenty i wyposażenie,0-jeżeli ich brak. UWAGA : kolumny:1,2,3 i 4 wypełnia Zamawiający ,kolumny: 5 i 6 wypełnia Dostawca ,kolumnę: 7 wypełnia Odbierający-wpisując:1-jeŜeli są dokumenty i wyposaŜenie,0-jeŜeli ich brak.

### **PROTOKÓŁ** ZDAWCZO-ODBIORCZY DOSTAWY **URZĄDZEŃ PERYFERYJNYCH** REALIZOWANEJ DLA POLITECHNIKI GDAŃSKIEJ **W RAMACH UMOWY ZP/124/025/D/2006/C**

**WYKONAWCA** (nazwa firmy): PRZEDSTAWICIELE WYKONAWCY (nazwiska i imiona): **ODBIORCA DOSTAWY** (nazwa jednostki organizacyjnej PG): **PRZEDSTAWICIELE ODBIORCY** (nazwiska i imiona): 1.ilościowego dostawy - wg załączonego wykazu kompletacyjnego dostawy 2. technicznego dostawy na zgodność z ofertą Wykonawcy. PODPISY: Przedstawiciele WYKONAWCY Przedstawiciele ODBIORCY 

Uwaga:

Niniejszy protokół stanowi podstawę do wystawienia faktury za dostawę objętą załączonym wykazem kompletacyjnym, który wraz z tym wykazem i fakturą należy złożyć do Ośrodka Informatycznego PG.

Załączniki:

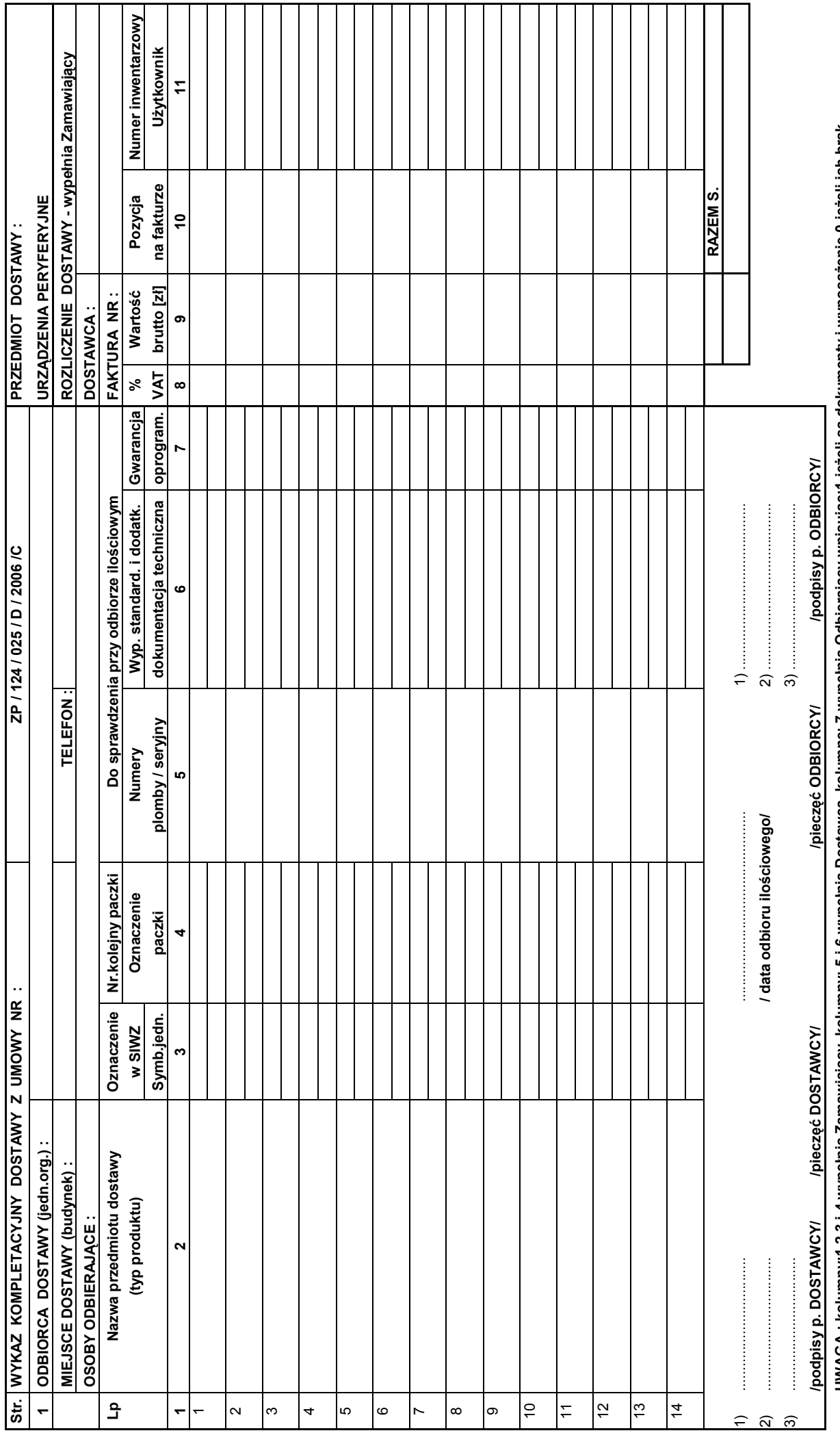

UWAGA : kolumny:1,2,3 i 4 wypełnia Zamawiający ,kolumny; 5 i 6 wypełnia Dostawca ,kolumnę: 7 wypełnia Odbierający-wpisując:1-jeżeli są dokumenty i wyposażenie,0-jeżeli ich brak. UWAGA : kolumny:1,2,3 i 4 wypełnia Zamawiający ,kolumny: 5 i 6 wypełnia Dostawca ,kolumnę: 7 wypełnia Odbierający-wpisując:1-jeŜeli są dokumenty i wyposaŜenie,0-jeŜeli ich brak.

### **PROTOKÓŁ** ZDAWCZO-ODBIORCZY DOSTAWY URZĄDZEŃ SIECIOWYCH REALIZOWANEJ DLA POLITECHNIKI GDAŃSKIEJ **W RAMACH UMOWY ZP/124/025/D/2006/D**

**WYKONAWCA** (nazwa firmy): **PRZEDSTAWICIELE WYKONAWCY** (nazwiska i imiona): **ODBIORCA DOSTAWY** (nazwa jednostki organizacyjnej PG): **PRZEDSTAWICIELE ODBIORCY** (nazwiska i imiona): 1.ilościowego dostawy - wg załączonego wykazu kompletacyjnego dostawy 2. technicznego dostawy na zgodność z ofertą Wykonawcy. PODPISY: Przedstawiciele WYKONAWCY Przedstawiciele ODBIORCY 

Uwaga:

Niniejszy protokół stanowi podstawę do wystawienia faktury za dostawę objętą załączonym wykazem kompletacyjnym, który wraz z tym wykazem i fakturą należy złożyć do Ośrodka Informatycznego PG.

Załączniki:

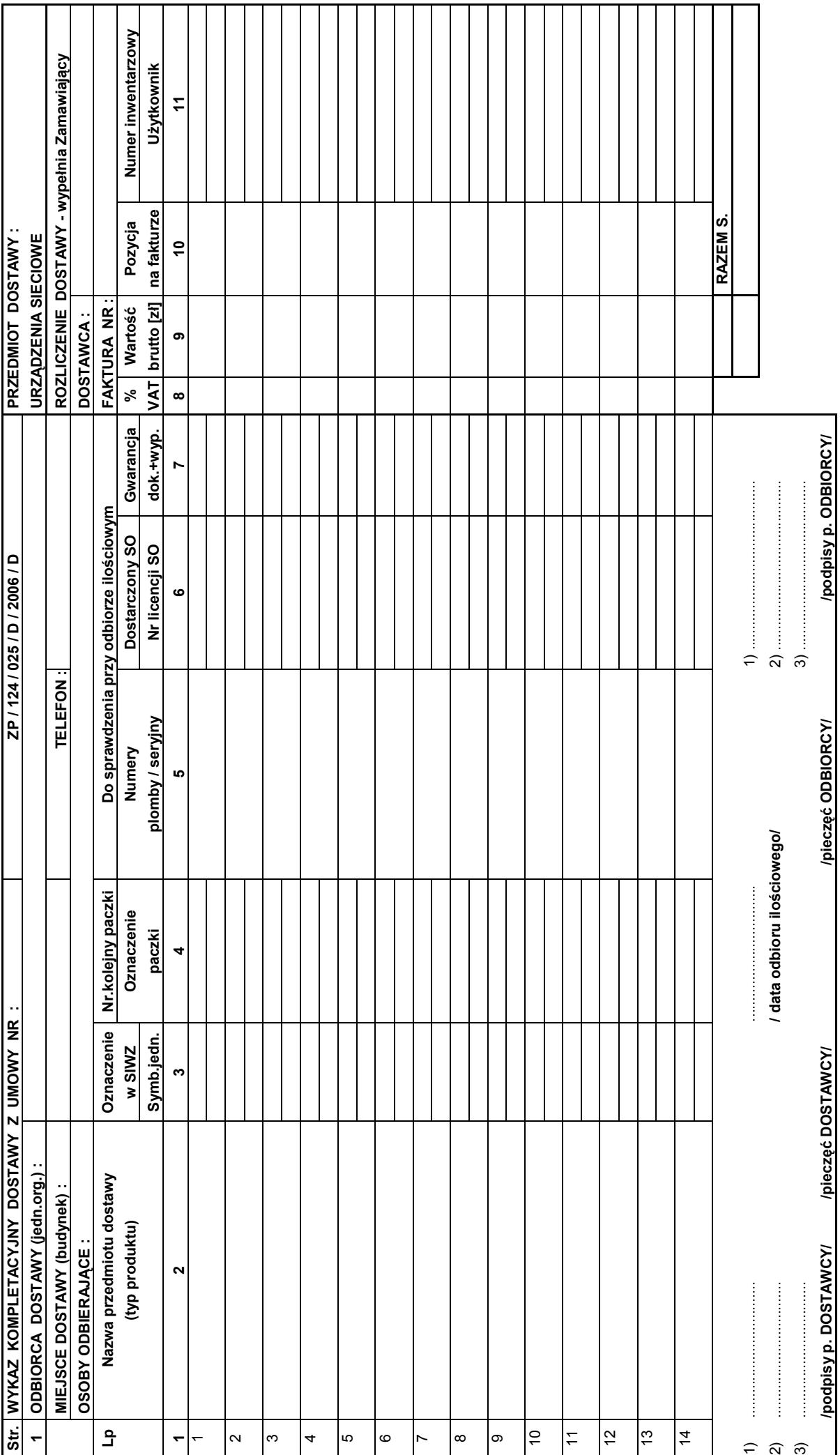

UWAGA : kolumny:1,2,3 i 4 wypełnia Zamawiający ,kolumny: 5 i 6 wypełnia Dostawca ,kolumnę: 7 wypełnia Odbierający-wpisując:1-jeżeli są dokumenty i wyposażenie,0-jeżeli ich brak. UWAGA : kolumny:1,2,3 i 4 wypełnia Zamawiający ,kolumny: 5 i 6 wypełnia Dostawca ,kolumnę: 7 wypełnia Odbierający-wpisując:1-jeŜeli są dokumenty i wyposaŜenie,0-jeŜeli ich brak.

### VIII.2 Zabezpieczenie należytego wykonania Umowy Dostawy

Wymagane jest wniesienie zabezpieczenia należytego wykonania Umowy Dostawy na realizowane cześci zamówienia, które może być wniesione w następujących formach:

- pieniądzu,
- poręczeniach bankowych lub poręczeniach spółdzielczej kasy oszczednościowo-kredytowej, z tym że poręczenie kasy jest zawsze poręczeniem pieniężnym,
- gwarancjach bankowych,
- gwarancjach ubezpieczeniowych,
- poręczeniach udzielanych przez podmioty, o których mowa w art. 6 B ust. 5 pkt. 2 Ustawy z dnia 9 listopada 2000 r. o utworzeniu Polskiej Agencji Rozwoju Przedsiębiorczości.

Ustala się zabezpieczenie należytego wykonania Umowy Dostawy w wysokości 4% ceny oferty brutto złożonej na poszczególne części zamówienia. Wyliczoną kwotę zabezpieczenia należy określić z dokładnością do pełnych setek złotych.

Zabezpieczenie na realizowaną część zamówienia, wnoszone w pieniądzu należy przelać na rachunek Zamawiającego:

### Bank Zachodni WBK S.A. I Oddział Gdańsk 41 1090 1098 0000 0000 0901 5569 z dopiskiem: "Zabezpieczenie wykonania Umowy ZP/124/025/D/2006/

Kopie przelewu należy dostarczyć do Ośrodka Informatycznego najpóźniej na jeden dzień przed terminem wyznaczonym na podpisanie Umowy Dostawy.

Z treści dokumentów zabezpieczenia wykonania umowy i usług gwarancyjnych wnoszonych w pozostałych formach powinno wynikać, że dotyczą wykonania Umowy ZP/124/025/D/2005/A, B, C i (lub) D oraz powinny gwarantować płatność roszczeń na każde wezwanie Zamawiającego jak również obejmować wszystkie przypadki odpowiedzialności Wykonawcy wynikające z treści zawartej Umowy Dostawy.

Oryginały tych dokumentów powinny zostać złożone w Kwesturze Politechniki Gdańskiej osobiście (Gmach B, wysoki parter) lub pocztą na adres Kwestury (adres pocztowy tj. Zamawiającego) na jeden dzień przed terminem wyznaczonym na podpisanie Umowy Dostawy, a kopie dostarczone do Ośrodka Informatycznego Politechniki Gdańskiej.

Po należytym wykonaniu umowy z zabezpieczenia wniesionego w pieniadzu:

- 70% kwoty wraz z odsetkami zostanie w ciągu 30 dni od daty wykonania Umowy zwrócona Wykonawcy przelewem na wskazane konto,
- 30% kwoty pozostanie u Zamawiającego na zabezpieczenie roszczeń z tytułu udzielonej gwarancji jakości i zostanie zwrócona Wykonawcy w ciągu 15 dni po upływie okresu gwarancyjnego.

W przypadku wniesienia zabezpieczenia w pozostałych formach, po należytym wykonaniu umowy Zamawiający w ciągu 30 dni od daty wykonania Umowy zwróci złożone zabezpieczenie, a Wykonawca zobowiązany jest równocześnie do złożenia nowego zabezpieczenia ważnego w okresie udzielonej gwarancji w wysokości 30% kwoty zabezpieczenia wykonania Umowy Dostawy na konkretną część zamówienia. Zostanie ono zwrócone w ciągu 15 dni po upływie okresu gwarancji.

Wykonawcy mogą dokonywać zmian formy zabezpieczenia na jedna lub kilka form z wymienionych powyżej. Zmiany te mogą być dokonywane z zachowaniem ciągłości zabezpieczenia bez zmian jego wysokości. Z treści zabezpieczeń dotyczących udzielonej gwarancji powinno wynikać, że dotyczą one roszczeń z tytułu udzielonej gwarancji jakości w związku z realizacją wybranej części zamówienia A, B, C i (lub) D.

 $\overline{a}$  $^{1)}$  wpisać odpowiednio A, B, C i (lub) D

### VIII.3 Umowa w sprawie wykonywania napraw gwarancyjnych

Zgodnie z SIWZ w części A, B, C i D zamówienia, wymagany jest 24 godzinny czas przystąpienia do usuwania awarii na zasadach określonych w Warunkach Gwarancji dla Politechniki Gdańskiej w całym okresie udzielonej gwarancji.

Tak jak napisano w wymaganiach stawianych Wykonawcom, dla zapewnienia realnego spełnienia tego wymogu i tym samym zagwarantowania sprawnego realizowania usług gwarancyjnych dla takiej instytucji jaką jest uczelnia wymagane jest od Wykonawcy posiadanie własnego punktu serwisowego na terenie województwa pomorskiego, a w przypadku braku własnego umowa o współpracy z innym serwisem z tego terenu.

Umowa ta powinna precyzować sposób współpracy i wykonywania usług serwisowych dla konkretnej części zamówienia zgodny z Warunkami Gwarancji i powinna zostać zawarta na okres nie krótszy niż oferowany okres gwarancji z możliwością jej przedłużenia o okresy wynikające z wykonanych napraw gwarancyjnych.

Wykonawca, który zobowiązał się do podpisania umowy serwisowej w przypadku wybrania jego oferty (załącznik 4 do SIWZ-ZP/124/025/D/06), powinien dostarczyć ją do Ośrodka Informatycznego Politechniki Gdańskiej najpóźniej na jeden dzień przed terminem wyznaczonym na podpisanie Umowy Dostawy Nr ZP/124/025/D/2006/A, B, C i (lub) D.

Umowa z innym serwisem będzie załącznikiem do Umowy Dostawy. Jej brak uniemożliwi podpisanie Umowy Dostawy na wybraną część zamówienia.